# **python-asff**

*Release 0.1.0*

**xen0l**

**Aug 06, 2021**

# **CONTENTS**

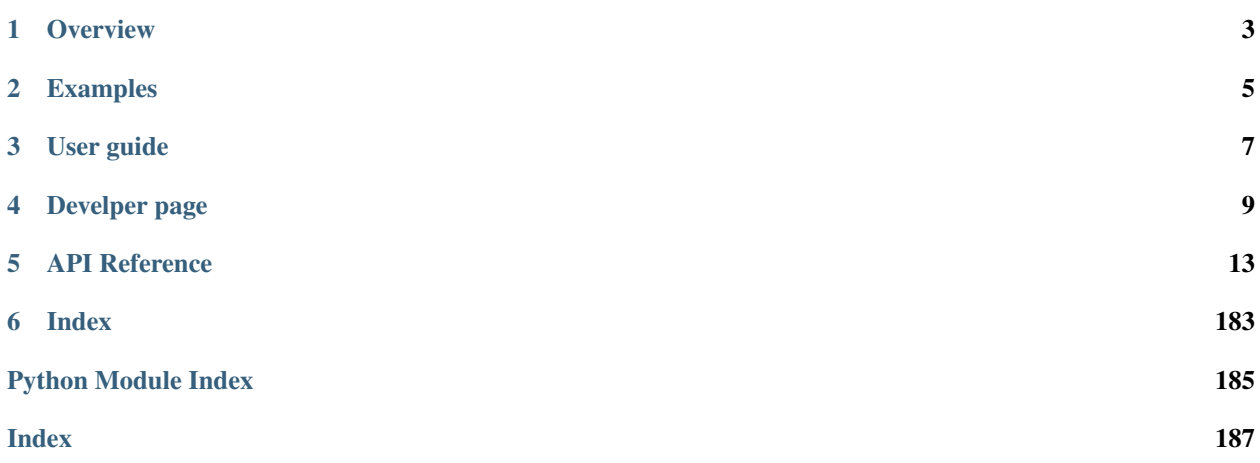

python-asff is a library to work with Amazon Security Finding Format (ASFF). It aims to provide simple interface for integrations, minimal number of external dependencies and 100% schema correctness.

# **ONE**

# **OVERVIEW**

# <span id="page-6-0"></span>**1.1 Motivation**

I run security operations in multi-account AWS organization setup. There are various AWS & open source security tools used for handling security events in AWS. However, I found it very beneficial to centralize all findings in [AWS](https://aws.amazon.com/security-hub/) [Security Hub](https://aws.amazon.com/security-hub/) as it provides complete overview of all security events in the AWS organization. Apart from that, it also normalizes all security events into a common format: [Amazon Security Finding Format \(ASFF\).](https://docs.aws.amazon.com/securityhub/latest/userguide/securityhub-findings-format.html)

The benefit of this is that regardless of vendor or tool, all the findings share the same format. However, there are some downsides:

- the format is quite extensive (which is DEFINITELY good for verbose information, but can cause headaches what and how much data should be provided)
- there are no easy to use libraries with proper validation and simple interface
- lack of tooling to build ASFF findings regardless of the programming language

*python-asff* tries to rectify this.

# **1.2 Main features**

python-asff main features are:

- schema correctness once Python class has been created, it will be fully validated, so user can be certain that class is always suitable for ingestion into AWS Security Hub.
- simplicity the library aims to provide extremely simple interface, so people can ingest finding easily and focus on what matters - fixing them. Moreover, it also provides helpers that allow you to fetch information about resources easily.
- minimal dependencies for as wider adoption as possible, we commit to keep the number of external dependencies very small. Only dependency to stay is [pydantic,](https://github.com/samuelcolvin/pydantic) which provides underlying functionality.
- CLI tooling provide CLI tooling that will allow non-Python projects to create ASFF findings from any security tool suitable for ingestion into Security Hub easily.

**TWO**

# **EXAMPLES**

<span id="page-8-0"></span>Code examples of python-asff and how to use it. These snippets are usable "as is".

# **2.1 Create a new finding**

```
1 #!/usr/bin/env python
2
3 from asff import AmazonSecurityFinding
4
f = \text{AmazonSecurityFinding.} from_kwargs(
6 aws_account_id="0123456789012",
7 title="Example finding",
8 description="Example finding to demonstrate python-asff usage",
9 types=["Software and Configuration Checks/AWS Security Best Practices"],
10 product_name="python-asff-test",
11 )
13 print(f.to_json())
```
# **2.2 Send a finding to Security Hub**

```
1 #!/usr/bin/env python
2
3 import json
4
5 import boto3
6
7 from asff import AmazonSecurityFinding
8
9 \text{sts} = \text{boto3}.\text{client}("sts")10 aws_account_id = sts.get_caller_identity()["Account"]
11
12 f = AmazonSecurityFinding.from_kwargs(
13 aws_account_id=aws_account_id,
14 title="Example finding",
15 description="Example finding to demonstrate python-asff usage",
16 types=["Software and Configuration Checks/AWS Security Best Practices"],
17 product_name="python-asff-test",
18 )
```
(continues on next page)

(continued from previous page)

```
20 \text{ sh} = \text{boto3}. \text{client}("securityhub", \text{region_name="eu-west-1")}21 response = sh.batch_import_findings(Findings=[f.to_dict()])
22
23 print(json.dumps(response, indent=4, sort_keys=True))
```
# **THREE**

# **USER GUIDE**

# <span id="page-10-0"></span>**3.1 Installation**

# **3.1.1 Python support**

Required minimal version of Python is 3.6+ and project is actively tested on all supported by versions. Python 3 versions prior to 3.6 can also work with some changes, but the code uses language features from Python 3.6+.

# **3.1.2 PyPI**

python-asff is available via PyPI:

pip install asff

# **FOUR**

# **DEVELPER PAGE**

# <span id="page-12-0"></span>**4.1 Contributing**

Contributions are welcome in the following categories:

- integration into open source security tools
- reporting bugs
- documentation
- new functionality & code

# **4.1.1 Reporting bugs**

If you found a bug, you should report it in the project [issue tracker.](https://github.com/xen0l/python-asff/issues)

## **4.1.2 Documentation**

All documentation contributions should be written in Markdown. The project uses Sphinx as a documentation generator, but this is because it provides the best support for generating documentation from docstrings. mkdocs alternatives did not provide an output of a similar quality (new project idea?).

### **4.1.3 Pull requests**

All code contributions have to be made as a pull request as CI checks will run automatically. Every new code added should be accompanied by a test as I would like to maintain 100% test coverage, so detecting regressions is simple as well as adding new functionality.

# **4.2 Testing**

### **4.2.1 Local testing**

When adding new or changing existing functionality, it is important to ensure that no regressions were introduced. python-asff comes with a test suite that checks functionality.

Just run this from the root of the repository:

./tests/run.py

These tests will be run automatically during the Github Actions build. However, if you want to see if it will pass the tests, you can just run that quick command on your machine.

# **4.3 Maintenance**

The repository contains some scripts in *tools* directory, They are essential for project maintenance. This page documents them.

- class\_header.template.py header template for code generated from ASFF schema
- generate\_class.py script for reading ASFF schema and generating classses in asff/generated.py
- download\_securityhub\_event\_files.py helper script for downloading Security Hub event samples used for testing
- update\_schema.py script to check for ASFF schema updates (used by Github Actions)

# **4.4 Interesting read**

## **4.4.1 Security Hub custom providers**

• https://docs.aws.amazon.com/securityhub/latest/userguide/securityhub-custom-providers.html

### **4.4.2 Security Hub finding updates**

Security Hub findings can be updated. However, there are some limitations on which attributes can be updated and one should be aware of them. The list can be found [here.](https://docs.aws.amazon.com/securityhub/latest/userguide/finding-update-batchupdatefindings.html#batchupdatefindings-fields)

# **4.4.3 Findings discovered while working with Security Hub**

#### **CreatedAt and UpdatedAt ISO 8601 check**

Security Hub schema states that CreatedAt, UpdatedAt and similar fields should follow date-time from [RFC](https://tools.ietf.org/html/rfc3339#section-5.6) [3339.](https://tools.ietf.org/html/rfc3339#section-5.6) However, the schema defines this type as non-empty string. Secuity Hub API returned the following regular expression:

```
(\lambda\ddot{\lambda})-10-1](\lambda) (1-3](\lambda)[Tt](?:[0-2](\lambda):[0-5](\lambda):[0-5](\lambda)
\rightarrowd)|23:59:60)(?:\\.(\\d)+)?(?:[Zz]|[+-](\\d\\d)(?::?(\\d\\d))?)$
```
#### **Resources in AwsSecurityFinding cannot be an empty list**

Security Hub schema does not seem to mention anything about requiring at least one resouce in Resources. Sample error response:

```
"FailedCount": 1,
    "FailedFindings": [
        {
            "ErrorCode": "InvalidInput",
            "ErrorMessage": "Finding does not adhere to Amazon Finding Format. data.
˓→Resources should NOT have fewer than 1 items.",
            "Id": "69b19573-f60c-45f4-bad7-cc39c98dad92"
       }
   ],
   "ResponseMetadata": {
       "HTTPHeaders": {
            "connection": "keep-alive",
            "content-length": "244",
            "content-type": "application/json",
            "date": "Tue, 22 Dec 2020 18:55:23 GMT",
            "x-amz-apigw-id": "X98cTGGnDoEFbEg=",
            "x-amzn-requestid": "20359099-5dbd-4652-ac0c-ed2aa031a224",
            "x-amzn-trace-id": "Root=1-5fe2411b-7f834d21130461413669ff32"
        },
        "HTTPStatusCode": 200,
        "RequestId": "20359099-5dbd-4652-ac0c-ed2aa031a224",
        "RetryAttempts": 0
   },
    "SuccessCount": 0
}
```
It seems that the sensible default is AwsAccount.

# **4.5 Changelog**

{

### **4.5.1 0.2.0 (unreleased)**

• ASFF schema updated to the latest version (19/03/2021)

### **4.5.2 0.1.1 (2021-01-06)**

- ASFF schema is now updated on a weekly basis from Github Actions
- Finding IDs are now calculated in predictable way, so updating findings is easier
- If unset, resources now provide an AWS account as the default resource
- All datetime attributes are properly validated for ISO8601 format

# **4.5.3 0.1.0 (2020-12-13)**

• Initial release

# **4.6 License**

#### BSD 3-Clause License

Copyright (c) 2020, Adam Števko All rights reserved.

Redistribution and use in source and binary forms, with or without modification, are permitted provided that the following conditions are met:

- 1. Redistributions of source code must retain the above copyright notice, this list of conditions and the following disclaimer.
- 2. Redistributions in binary form must reproduce the above copyright notice, this list of conditions and the following disclaimer in the documentation and/or other materials provided with the distribution.
- 3. Neither the name of the copyright holder nor the names of its contributors may be used to endorse or promote products derived from this software without specific prior written permission.

THIS SOFTWARE IS PROVIDED BY THE COPYRIGHT HOLDERS AND CONTRIBUTORS "AS IS" AND ANY EXPRESS OR IMPLIED WARRANTIES, INCLUDING, BUT NOT LIMITED TO, THE IMPLIED WARRANTIES OF MERCHANTABILITY AND FITNESS FOR A PARTICULAR PURPOSE ARE DISCLAIMED. IN NO EVENT SHALL THE COPYRIGHT HOLDER OR CONTRIBUTORS BE LIABLE FOR ANY DIRECT, INDIRECT, IN-CIDENTAL, SPECIAL, EXEMPLARY, OR CONSEQUENTIAL DAMAGES (INCLUDING, BUT NOT LIMITED TO, PROCUREMENT OF SUBSTITUTE GOODS OR SERVICES; LOSS OF USE, DATA, OR PROFITS; OR BUSI-NESS INTERRUPTION) HOWEVER CAUSED AND ON ANY THEORY OF LIABILITY, WHETHER IN CON-TRACT, STRICT LIABILITY, OR TORT (INCLUDING NEGLIGENCE OR OTHERWISE) ARISING IN ANY WAY OUT OF THE USE OF THIS SOFTWARE, EVEN IF ADVISED OF THE POSSIBILITY OF SUCH DAM-AGE.

# **FIVE**

# **API REFERENCE**

<span id="page-16-0"></span>This page contains auto-generated API reference documentation $<sup>1</sup>$  $<sup>1</sup>$  $<sup>1</sup>$ .</sup>

# **5.1 asff**

### **5.1.1 Submodules**

**asff.constants**

#### **Module Contents**

asff.constants.**DEFAULT\_GENERATOR\_ID = GeneratorId**

asff.constants.DEFAULT\_PRODUCT\_ARN\_FMT = arn:aws:securityhub:{region}:{aws\_account\_id}:prod

asff.constants.**DEFAULT\_PRODUCT\_NAME = default**

asff.constants.**DEFAULT\_PRODUCT\_VERSION = 1.0.0**

asff.constants.**DEFAULT\_RECORD\_STATE = ACTIVE**

asff.constants.**DEFAULT\_REGION**

asff.constants.**DEFAULT\_SCHEMA\_VERSION = 2018-10-08**

asff.constants.**DEFAULT\_SEVERITY = MEDIUM**

asff.constants.**DEFAULT\_WORKFLOW\_STATUS = NEW**

asff.constants.**ISO8601\_REGEX = (\d\d\d\d)-[0-1](\d)-[0-3](\d)[Tt](?:[0-2](\d):[0-5](\d):[0** 

#### **asff.exceptions**

#### **Module Contents**

**exception** asff.exceptions.**ValidationError**(*msg*) Bases: ValueError

<span id="page-16-1"></span><sup>1</sup> Created with [sphinx-autoapi](https://github.com/readthedocs/sphinx-autoapi)

ValidationError

Inappropriate argument value (of correct type).

#### **asff.finding**

#### **Module Contents**

#### **Classes**

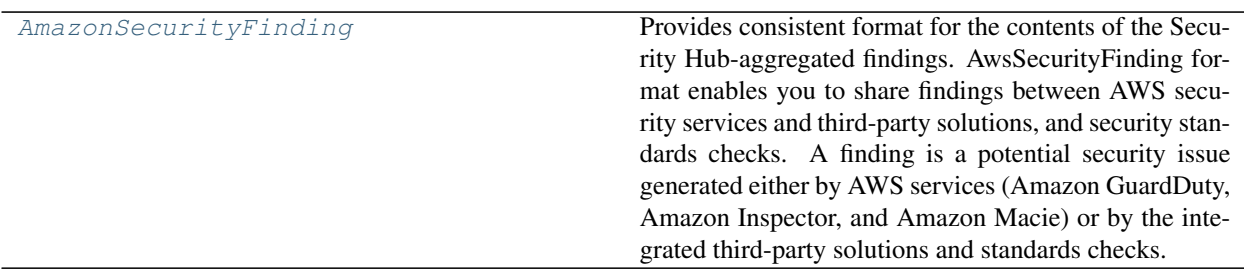

<span id="page-17-0"></span>**class** asff.finding.**AmazonSecurityFinding**(*\*\*data*) Bases: [asff.generated.AwsSecurityFinding](#page-141-0)

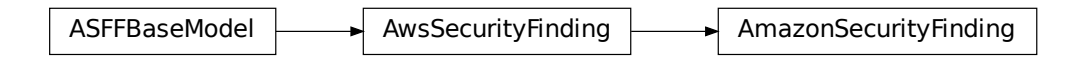

Provides consistent format for the contents of the Security Hub-aggregated findings. AwsSecurityFinding format enables you to share findings between AWS security services and third-party solutions, and security standards checks. A finding is a potential security issue generated either by AWS services (Amazon GuardDuty, Amazon Inspector, and Amazon Macie) or by the integrated third-party solutions and standards checks.

#### Parameters

- **schema\_version** The schema version that a finding is formatted for.
- **id** The security findings provider-specific identifier for a finding.
- **product\_arn** The ARN generated by Security Hub that uniquely identifies a product that generates findings. This can be the ARN for a third-party product that is integrated with Security Hub, or the ARN for a custom integration.
- **generator\_id** The identifier for the solution-specific component (a discrete unit of logic) that generated a finding. In various security-findings providers' solutions, this gener-

ator can be called a rule, a check, a detector, a plugin, etc.

- **aws\_account\_id** The AWS account ID that a finding is generated in.
- **types** One or more finding types in the format of namespace/category/classifier that classify a finding. Valid namespace values are: Software and Configuration Checks | TTPs | Effects | Unusual Behaviors | Sensitive Data Identifications
- **first\_observed\_at** Indicates when the security-findings provider first observed the potential security issue that a finding captured. Uses the date-time format specified in RFC 3339 section 5.6, Internet Date/Time Format. The value cannot contain spaces. For example, 2020-03-22T13:22:13.933Z.
- **last\_observed\_at** Indicates when the security-findings provider most recently observed the potential security issue that a finding captured. Uses the date-time format specified in RFC 3339 section 5.6, Internet Date/Time Format. The value cannot contain spaces. For example, 2020-03-22T13:22:13.933Z.
- **created\_at** Indicates when the security-findings provider created the potential security issue that a finding captured. Uses the date-time format specified in RFC 3339 section 5.6, Internet Date/Time Format. The value cannot contain spaces. For example, 2020-03- 22T13:22:13.933Z.
- **updated\_at** Indicates when the security-findings provider last updated the finding record. Uses the date-time format specified in RFC 3339 section 5.6, Internet Date/Time Format. The value cannot contain spaces. For example, 2020-03-22T13:22:13.933Z.
- **severity** A finding's severity.
- **confidence** A finding's confidence. Confidence is defined as the likelihood that a finding accurately identifies the behavior or issue that it was intended to identify. Confidence is scored on a 0-100 basis using a ratio scale, where 0 means zero percent confidence and 100 means 100 percent confidence.
- **criticality** The level of importance assigned to the resources associated with the finding. A score of 0 means that the underlying resources have no criticality, and a score of 100 is reserved for the most critical resources.
- **title** A finding's title. In this release, Title is a required property.
- **description** A finding's description. In this release, Description is a required property.
- **remediation** A data type that describes the remediation options for a finding.
- **source\_url** A URL that links to a page about the current finding in the security-findings provider's solution.
- **product** fields A data type where security-findings providers can include additional solution-specific details that aren't part of the defined AwsSecurityFinding format.
- **user\_defined\_fields** A list of name/value string pairs associated with the finding. These are custom, user-defined fields added to a finding.
- **malware** A list of malware related to a finding.
- **network** The details of network-related information about a finding.
- **network\_path** Provides information about a network path that is relevant to a finding. Each entry under NetworkPath represents a component of that path.
- **process** The details of process-related information about a finding.
- **threat\_intel\_indicators** Threat intelligence details related to a finding.
- **resources** A set of resource data types that describe the resources that the finding refers to.
- **compliance** This data type is exclusive to findings that are generated as the result of a check run against a specific rule in a supported security standard, such as CIS AWS Foundations. Contains security standard-related finding details.
- **verification\_state** Indicates the veracity of a finding.
- **workflow\_state** The workflow state of a finding.
- **workflow** Provides information about the status of the investigation into a finding.
- **record\_state** The record state of a finding.
- **related\_findings** A list of related findings.
- **note** A user-defined note added to a finding.
- **vulnerabilities** Provides a list of vulnerabilities associated with the findings.
- **patch\_summary** Provides an overview of the patch compliance status for an instance against a selected compliance standard.
- **action** Provides details about an action that affects or that was taken on a resource.
- **finding\_provider\_fields** In a BatchImportFindings request, finding providers use FindingProviderFields to provide and update their own values for confidence, criticality, related findings, severity, and types.

Returns AwsSecurityFinding object

#### **static calculate\_finding\_id**(*aws\_account\_id: str*, *region: str*, *product\_name: str*, *title: str*)

Calculate predictable unique finding ID based on immutable finding attributes. The finding ID is calculated as a SHA256 hash of the string consisting of the following attributes: - aws\_account\_id - region product\_name - title

 $finding_id = SHA256(auxs_account_id + region + product_name + title)$ 

In the future, the list of attributes used for calculating hashes might be extended, but the primary purpose is to have a set of attributes that are unique, yet easy to remember, so the finding ID could be calculated easily and found by this library.

#### **Parameters**

- **aws\_account\_id** The AWS account ID that the finding applies to.
- **region** AWS region where the finding was found
- **product\_name** Product name that generated the finding
- **title** A finding's title.

Returns A predictable unique finding ID

**classmethod from\_dict**(*cls*, *data*) → *[asff.finding.AmazonSecurityFinding](#page-17-0)* Construct the finding from a dictionary.

Parameters **data** – Dictionary holding finding data

Returns A finding object

**classmethod from\_json**(*cls*, *data: str*) → *[asff.finding.AmazonSecurityFinding](#page-17-0)* Construct the finding from a JSON string.

**Parameters data** – JSON string with finding data

#### Returns A finding object

**classmethod from\_kwargs**(*cls*, *aws\_account\_id: str*, *types:* [asff.generated.TypeList,](#page-31-0) *title:* [asff.generated.NonEmptyString,](#page-31-1) *description:* [asff.generated.NonEmptyString,](#page-31-1) *resources: Optional[List[Any]] = None*, *id: Optional[str] = None*, *schema\_version: str = DE-FAULT\_SCHEMA\_VERSION*, *severity: str = DEFAULT\_SEVERITY*, *product\_name: Optional[str] = DEFAULT\_PRODUCT\_NAME*, *product\_version: Optional[str] = DEFAULT\_PRODUCT\_VERSION*, *region: str = DEFAULT\_REGION*, *record\_state: str = DEFAULT\_RECORD\_STATE*, *workflow\_status: str = DE-FAULT\_WORKFLOW\_STATUS*, *generator\_id: Optional[str] = None*, *created\_at: Optional[str] = None*, *updated\_at: Optional[str] = None*, *\*\*kwargs*)

Construct the finding from keyword arguments.

#### **Parameters**

- **aws\_account\_id** The AWS account ID that the finding applies to.
- **types** Finding type that classifies the finding
- **title** A finding's title.
- **description** A finding's description.
- **resources** A set of resource data types that describe the resources that the finding refers to.
- **id** The product-specific identifier for a finding.
- **schema** version The schema version that a finding is formatted for
- **severity** A finding's severity.
- **product\_name** Product name that generated the finding
- **product\_version** Product version that generated the finding
- **region** AWS region where the finding was found
- **record\_state** The record state of a finding.
- **workflow\_status** Provides information about the status of the investigation into a finding.
- **generator** id The identifier for the solution-specific component that generated a finding.
- **created\_at** Indicates when the potential security issue captured by a finding was created.
- **updated\_at** Indicates when the finding provider last updated the finding record.
- **kwargs** Additional keyword arguments, suitable for passing fields such as notes, user\_defined\_fields etc

#### Returns A finding object

#### to  $\text{dict}(self) \rightarrow \text{Dict}[str, Any]$

Return a dict representation of the finding.

#### Returns A dict representation of the finding

```
to json (self) \rightarrow str
```
Return a JSON representation of the finding.

Returns JSON representation of the finding

#### **asff.generated**

### **Module Contents**

### **Classes**

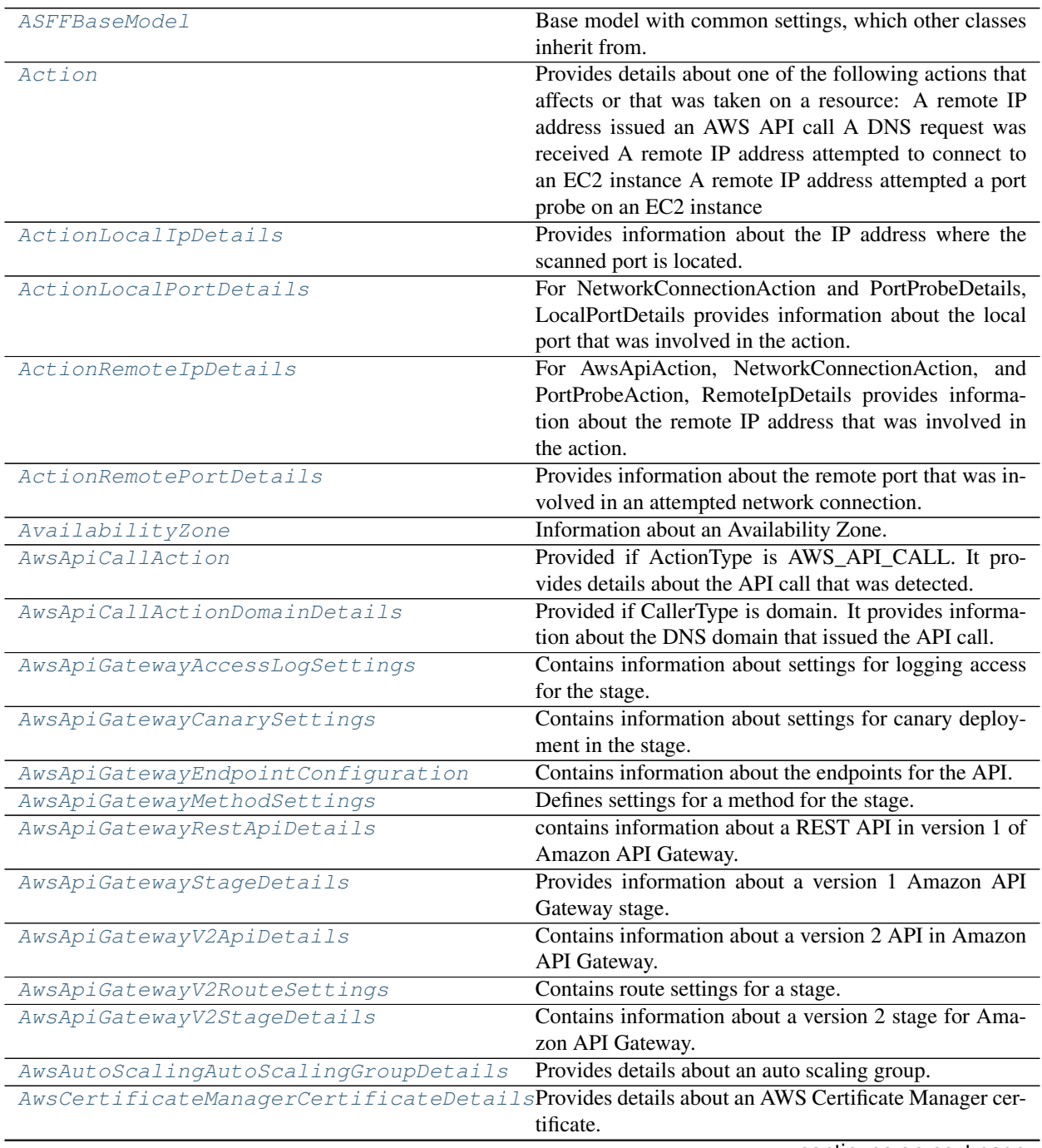

continues on next page

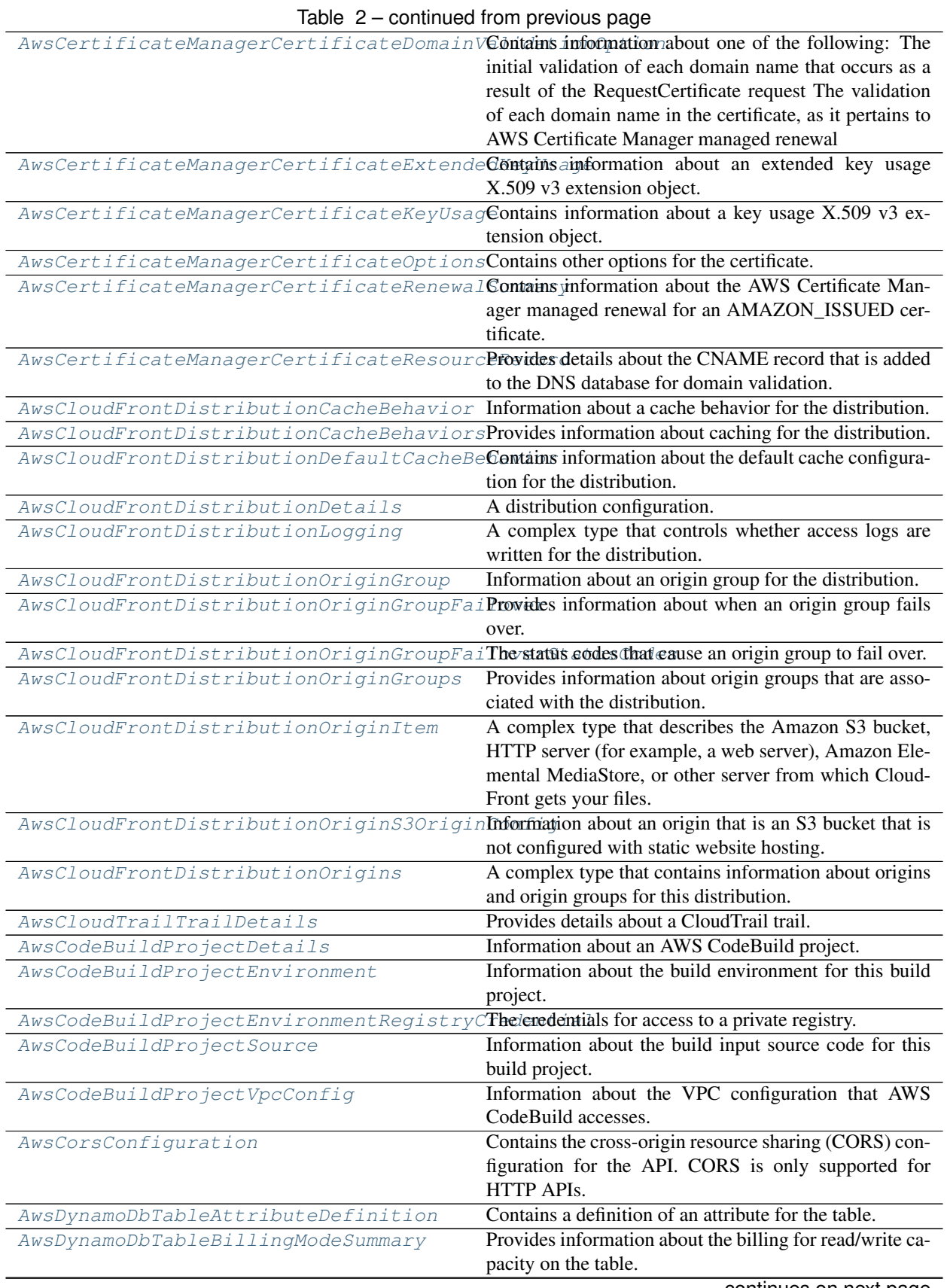

continues on next page

|                                                                                                | Table 2 – continued from previous page                                                                   |
|------------------------------------------------------------------------------------------------|----------------------------------------------------------------------------------------------------|
| AwsDynamoDbTableDetails                                                                        | Provides details about a DynamoDB table.                                                                 |
| AwsDynamoDbTableGlobalSecondaryIndex                                                           | Information abut a global secondary index for the table.                                                 |
| AwsDynamoDbTableKeySchema                                                                      | A component of the key schema for the DynamoDB ta-                                                       |
|                                                                                                | ble, a global secondary index, or a local secondary in-                                                  |
|                                                                                                | dex.                                                                                                    |
| AwsDynamoDbTableLocalSecondaryIndex                                                            | Information about a local secondary index for a Dy-                                                      |
|                                                                                                | namoDB table.                                                                                            |
| AwsDynamoDbTableProjection                                                                     | For global and local secondary indexes, identifies the                                                   |
|                                                                                                | attributes that are copied from the table into the index.                                                |
| AwsDynamoDbTableProvisionedThroughput                                                          | Information about the provisioned throughput for the ta-<br>ble or for a global secondary index.         |
|                                                                                                | AwsDynamoDbTableProvisionedThroughputOvReplicaespecific configuration for the provisioned                |
|                                                                                                | throughput.                                                                                              |
| AwsDynamoDbTableReplica                                                                        | Information about a replica of a DynamoDB table.                                                         |
|                                                                                                | AwsDynamoDbTableReplicaGlobalSecondaryInfermation about a global secondary index for a Dy-               |
|                                                                                                | namoDB table replica.                                                                                    |
| AwsDynamoDbTableRestoreSummary                                                                 | Information about the restore for the table.                                                             |
| AwsDynamoDbTableSseDescription                                                                 | Information about the server-side encryption for the ta-                                                 |
|                                                                                                | ble.                                                                                                    |
| AwsDynamoDbTableStreamSpecification                                                            | The current DynamoDB Streams configuration for the                                                       |
|                                                                                                | table.                                                                                                   |
| AwsEc2EipDetails                                                                               | Information about an Elastic IP address.                                                                 |
| AwsEc2InstanceDetails                                                                          | The details of an Amazon EC2 instance.                                                                   |
| AwsEc2NetworkInterfaceAttachment                                                               | Information about the network interface attachment.                                                      |
| AwsEc2NetworkInterfaceDetails                                                                  | Details about the network interface                                                                      |
|                                                                                                | AwsEc2NetworkInterfaceIpV6AddressDetaiIProvides information about an IPV6 address that is as-            |
|                                                                                                | sociated with the network interface.                                                                     |
|                                                                                                | AwsEc2NetworkInterfacePrivateIpAddressDPtoxides information about a private IPv4 address that            |
|                                                                                                | is with the network interface.                                                                           |
| AwsEc2NetworkInterfaceSecurityGroup                                                            | A security group associated with the network interface.                                                  |
| AwsEc2SecurityGroupDetails                                                                     | Details about an EC2 security group.                                                                     |
| AwsEc2SecurityGroupIpPermission                                                                | An IP permission for an EC2 security group.                                                              |
| AwsEc2SecurityGroupIpRange                                                                     | A range of IPv4 addresses.                                                                               |
| AwsEc2SecurityGroupIpv6Range                                                                   | A range of IPv6 addresses.                                                                               |
| AwsEc2SecurityGroupPrefixListId                                                                | A prefix list ID.                                                                                        |
| AwsEc2SecurityGroupUserIdGroupPair                                                             | A relationship between a security group and a user.                                                      |
| AwsEc2VolumeAttachment                                                                         | An attachment to an AWS EC2 volume.                                                                      |
| AwsEc2VolumeDetails                                                                            | Details about an EC2 volume.                                                                             |
| AwsEc2VpcDetails                                                                               | Details about an EC2 VPC.                                                                                |
| AwsElasticsearchDomainDetails                                                                  | Information about an Elasticsearch domain.                                                               |
|                                                                                                | AwsElasticsearchDomainDomainEndpointOptAdditional options for the domain endpoint, such as               |
|                                                                                                | whether to require HTTPS for all traffic.                                                                |
| AwsElasticsearchDomainEncryptionAtRestOpetails about the configuration for encryption at rest. |                                                                                                    |
|                                                                                                | AwsElasticsearchDomainNodeToNodeEncryptDetailstaboutsthe configuration for node-to-node en-<br>cryption. |
| AwsElasticsearchDomainVPCOptions                                                               | Information that Amazon ES derives based on VPCOp-                                                       |
|                                                                                                | tions for the domain.                                                                                    |
| AwsElbAppCookieStickinessPolicy                                                                | Contains information about a stickiness policy that was                                                  |
|                                                                                                | created using CreateAppCookieStickinessPolicy.                                                           |
| AwsElbLbCookieStickinessPolicy                                                                 | Contains information about a stickiness policy that was                                                  |
|                                                                                                | created using CreateLBCookieStickinessPolicy.                                                            |
|                                                                                                | continues on next page                                                                                   |

Table 2 – continued from previous page

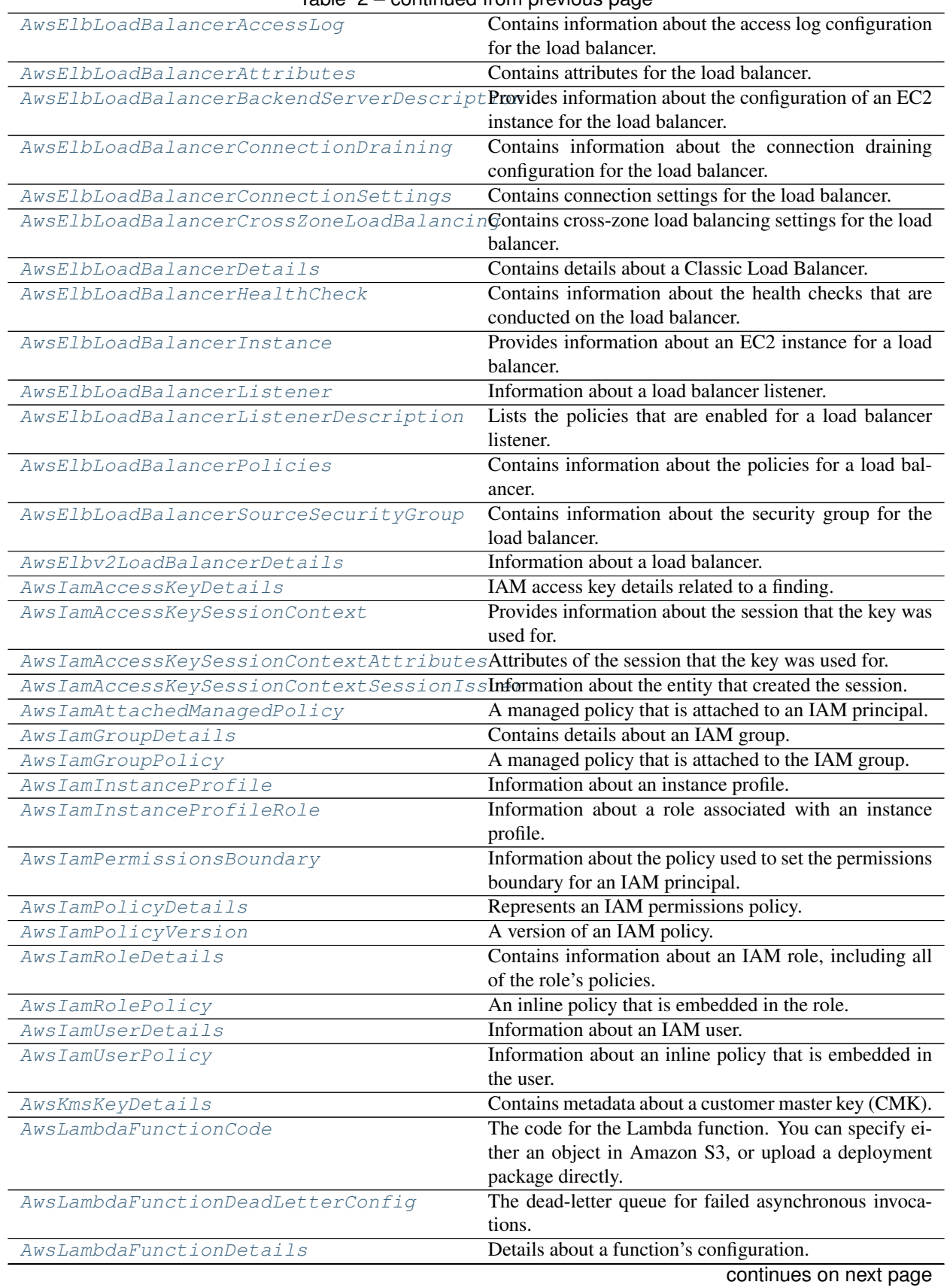

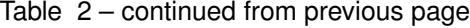

|                                                                                              | rable $z - \text{continuous page}$                                                            |
|----------------------------------------------------------------------------------------------|-----------------------------------------------------------------------------------------------|
| AwsLambdaFunctionEnvironment                                                                 | A function's environment variable settings.                                                   |
| AwsLambdaFunctionEnvironmentError                                                            | Error messages for environment variables that couldn't                                        |
|                                                                                              | be applied.                                                                                   |
| AwsLambdaFunctionLayer                                                                       | An AWS Lambda layer.                                                                          |
| AwsLambdaFunctionTracingConfig                                                               | The function's AWS X-Ray tracing configuration.                                               |
| AwsLambdaFunctionVpcConfig                                                                   | The VPC security groups and subnets that are attached                                         |
|                                                                                              | to a Lambda function. For more information, see VPC                                           |
|                                                                                              | Settings.                                                                                     |
| AwsLambdaLayerVersionDetails                                                                 | Details about a Lambda layer version.                                                         |
| AwsRdsDbClusterAssociatedRole                                                                | An IAM role that is associated with the Amazon RDS                                            |
|                                                                                              | DB cluster.                                                                                   |
| AwsRdsDbClusterDetails                                                                       | Information about an Amazon RDS DB cluster.                                                   |
| AwsRdsDbClusterMember                                                                        | Information about an instance in the DB cluster.                                              |
| AwsRdsDbClusterOptionGroupMembership                                                         | Information about an option group membership for a                                            |
|                                                                                              | DB cluster.                                                                                   |
| AwsRdsDbClusterSnapshotDetails                                                               | Information about an Amazon RDS DB cluster snap-                                              |
|                                                                                              | shot.                                                                                         |
| AwsRdsDbDomainMembership                                                                     | Information about an Active Directory domain member-                                          |
|                                                                                              | ship record associated with the DB instance.                                                  |
| AwsRdsDbInstanceAssociatedRole                                                               | An AWS Identity and Access Management (IAM) role                                              |
|                                                                                              | associated with the DB instance.                                                              |
| AwsRdsDbInstanceDetails                                                                      | Contains the details of an Amazon RDS DB instance.                                            |
| AwsRdsDbInstanceEndpoint                                                                     | Specifies the connection endpoint.                                                            |
| AwsRdsDbInstanceVpcSecurityGroup                                                             | A VPC security groups that the DB instance belongs to.                                        |
| AwsRdsDbOptionGroupMembership                                                                | An option group membership.                                                                   |
| AwsRdsDbParameterGroup                                                                       | Provides information about a parameter group for a DB                                         |
|                                                                                              | instance.                                                                                     |
| AwsRdsDbPendingModifiedValues                                                                | Changes to a DB instance that are currently pending.                                          |
| AwsRdsDbProcessorFeature                                                                     | A processor feature.                                                                          |
| AwsRdsDbSnapshotDetails                                                                      | Provides details about an Amazon RDS DB cluster                                               |
|                                                                                              | snapshot.                                                                                     |
| AwsRdsDbStatusInfo                                                                           | Information about the status of a read replica.                                               |
| AwsRdsDbSubnetGroup                                                                          | Information about the subnet group for the database in-                                       |
|                                                                                              | stance.                                                                                       |
| AwsRdsDbSubnetGroupSubnet                                                                    | Information about a subnet in a subnet group.                                                 |
| AwsRdsDbSubnetGroupSubnetAvailabilityZoAn Availability Zone for a subnet in a subnet group.  |                                                                                               |
| AwsRdsPendingCloudWatchLogsExports                                                           | Identifies the log types to enable and disable.                                               |
| AwsRedshiftClusterClusterNode                                                                | A node in an Amazon Redshift cluster.                                                         |
|                                                                                              | AwsRedshiftClusterClusterParameterGroupA cluster parameter group that is associated with an   |
|                                                                                              | Amazon Redshift cluster.                                                                      |
|                                                                                              | AwsRedshiftClusterClusterParameterStatuThe status of a parameter in a cluster parameter group |
|                                                                                              | for an Amazon Redshift cluster.                                                               |
| AwsRedshiftClusterClusterSecurityGroup A security group that is associated with the cluster. |                                                                                               |
| AwsRedshiftClusterClusterSnapshotCopySthmformation about a cross-Region snapshot copy.       |                                                                                               |
|                                                                                              | AwsRedshiftClusterDeferredMaintenanceWiAdtime windows during which maintenance was de-        |
|                                                                                              | ferred for an Amazon Redshift cluster.                                                        |
| AwsRedshiftClusterDetails                                                                    | Details about an Amazon Redshift cluster.                                                     |
| AwsRedshiftClusterElasticIpStatus                                                            | The status of the elastic IP (EIP) address for an Amazon                                      |
|                                                                                              | Redshift cluster.                                                                             |
| AwsRedshiftClusterEndpoint                                                                   | The connection endpoint for an Amazon Redshift clus-                                          |
|                                                                                              | ter.                                                                                          |
|                                                                                              | continues on next page                                                                        |
|                                                                                              |                                                                                               |

Table 2 – continued from previous page

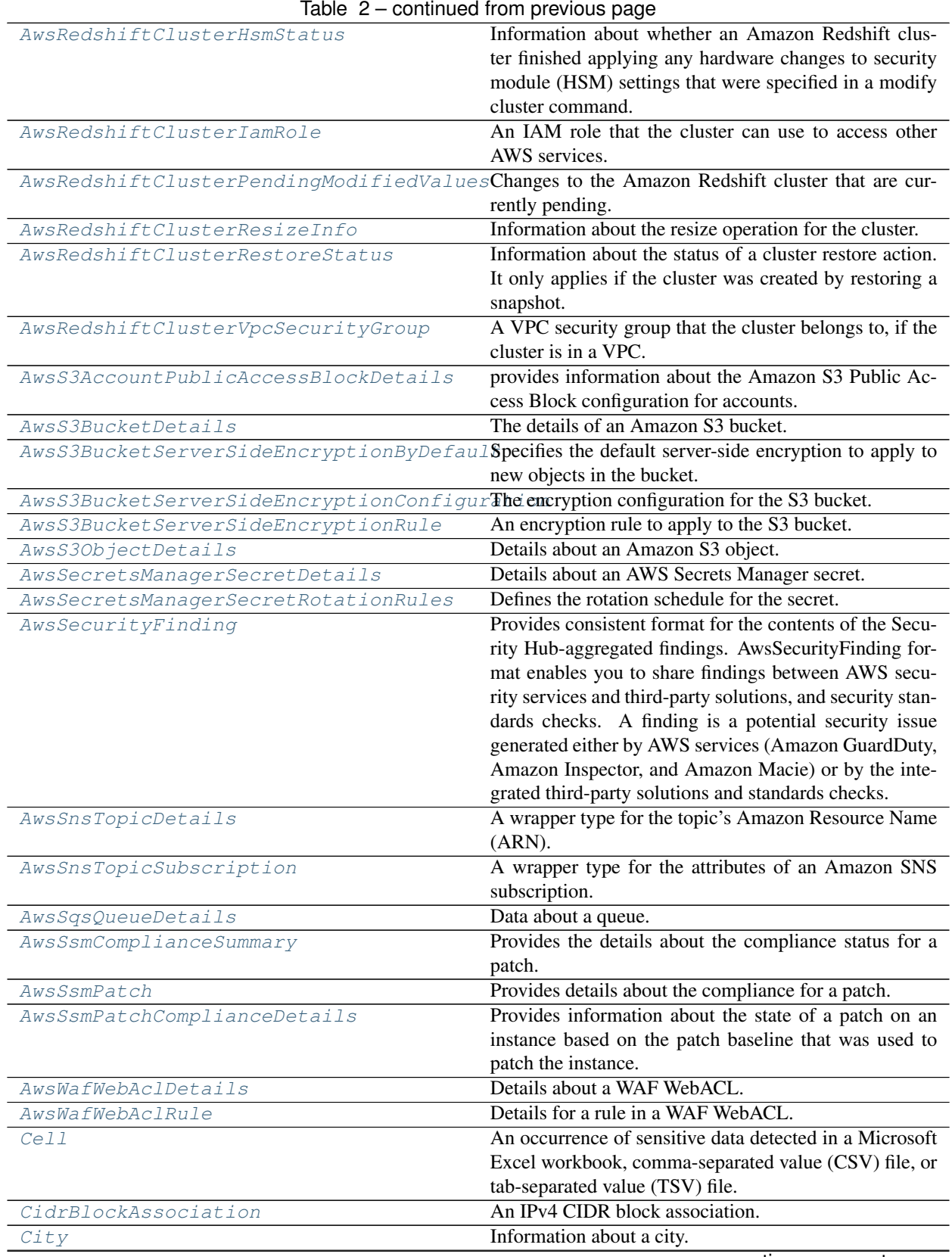

continues on next page

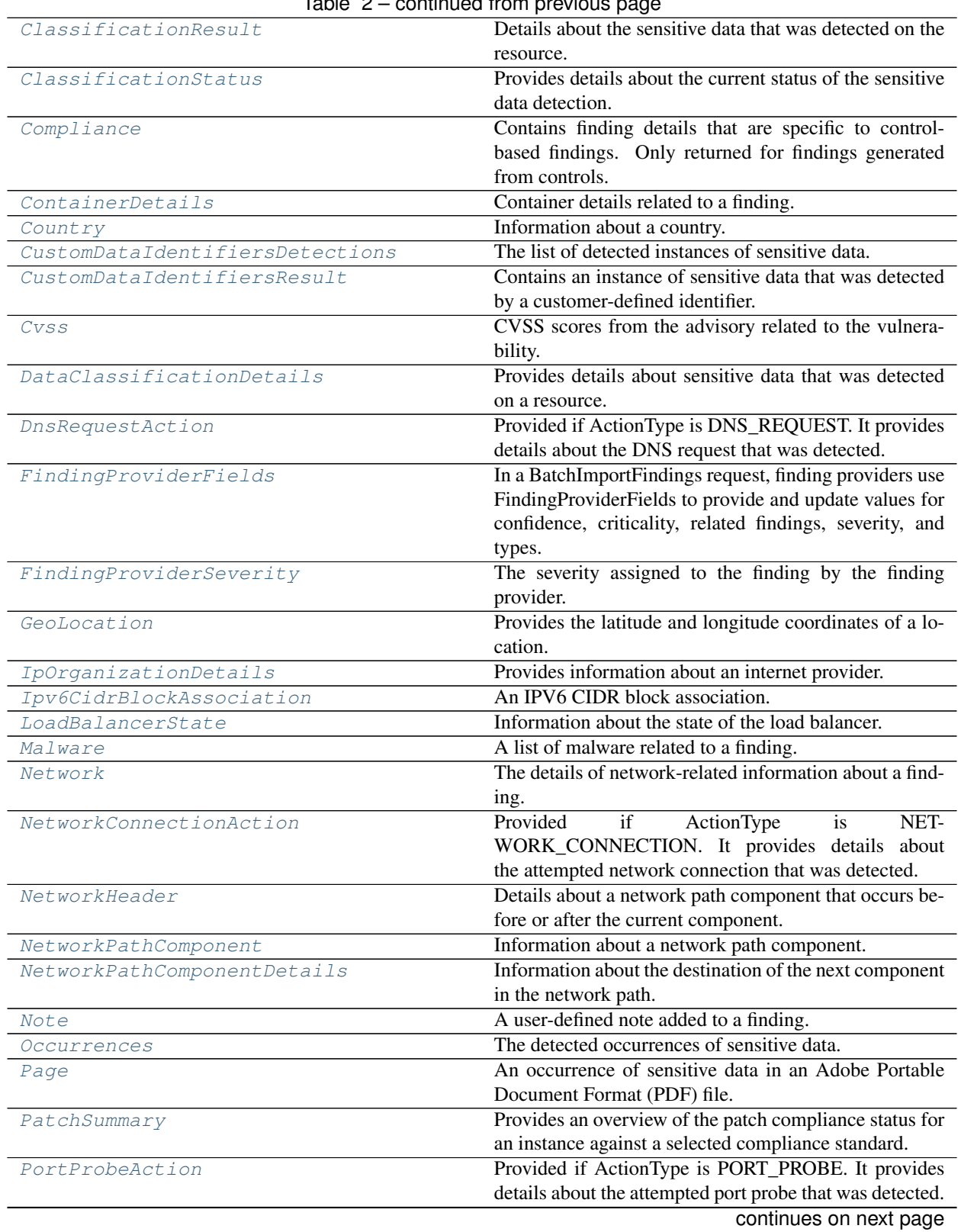

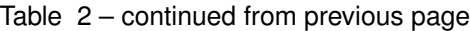

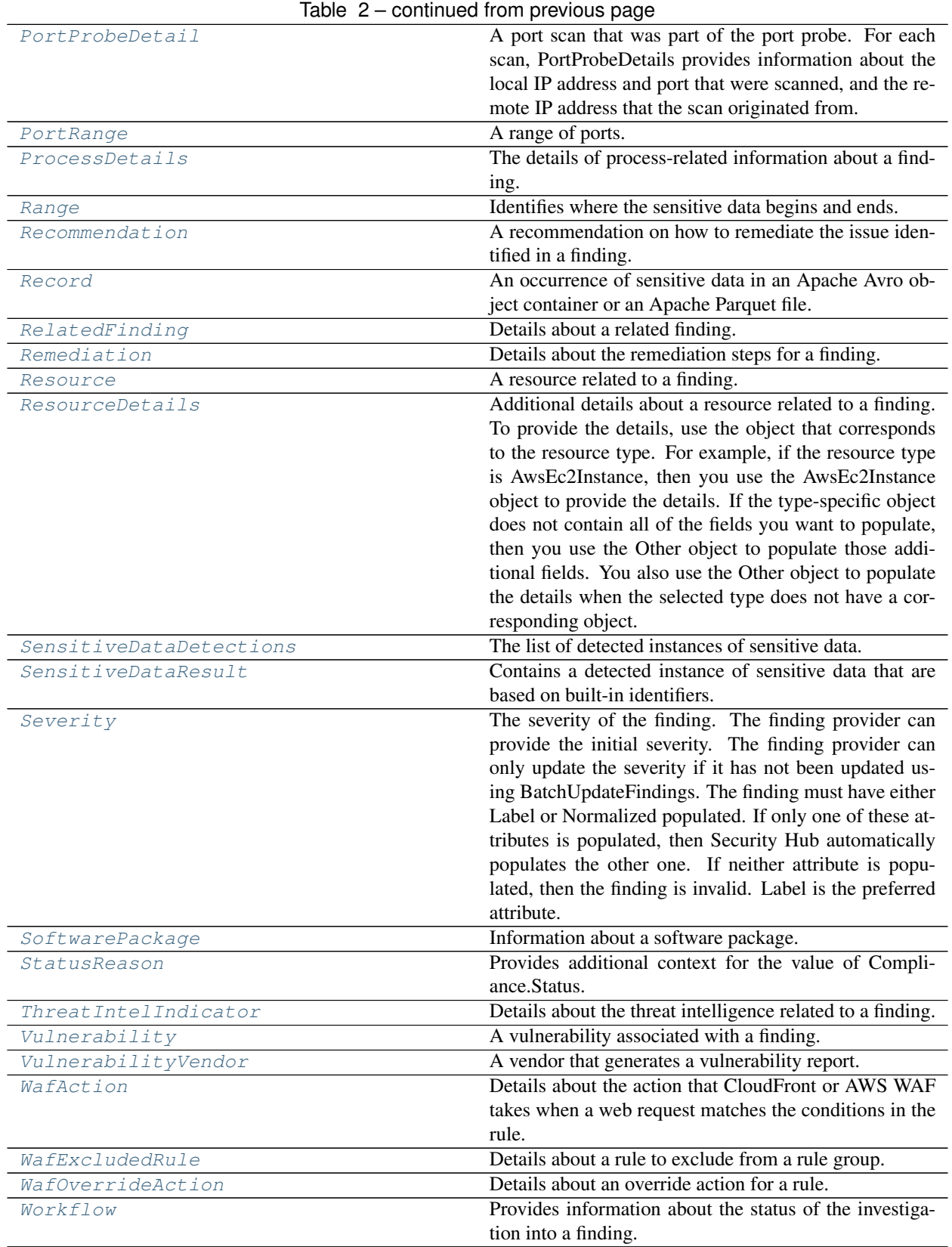

# asff.generated.**AvailabilityZones**

asff.generated.**AwsApiGatewayMethodSettingsList** asff.generated.**AwsCertificateManagerCertificateDomainValidationOptions** asff.generated.**AwsCertificateManagerCertificateExtendedKeyUsages** asff.generated.**AwsCertificateManagerCertificateKeyUsages** asff.generated.**AwsCloudFrontDistributionCacheBehaviorsItemList** asff.generated.**AwsCloudFrontDistributionOriginGroupFailoverStatusCodesItemList** asff.generated.**AwsCloudFrontDistributionOriginGroupsItemList** asff.generated.**AwsCloudFrontDistributionOriginItemList** asff.generated.**AwsDynamoDbTableAttributeDefinitionList** asff.generated.**AwsDynamoDbTableGlobalSecondaryIndexList** asff.generated.**AwsDynamoDbTableKeySchemaList** asff.generated.**AwsDynamoDbTableLocalSecondaryIndexList** asff.generated.**AwsDynamoDbTableReplicaGlobalSecondaryIndexList** asff.generated.**AwsDynamoDbTableReplicaList** asff.generated.**AwsEc2NetworkInterfaceIpV6AddressList** asff.generated.**AwsEc2NetworkInterfacePrivateIpAddressList** asff.generated.**AwsEc2NetworkInterfaceSecurityGroupList** asff.generated.**AwsEc2SecurityGroupIpPermissionList** asff.generated.**AwsEc2SecurityGroupIpRangeList** asff.generated.**AwsEc2SecurityGroupIpv6RangeList** asff.generated.**AwsEc2SecurityGroupPrefixListIdList** asff.generated.**AwsEc2SecurityGroupUserIdGroupPairList** asff.generated.**AwsEc2VolumeAttachmentList** asff.generated.**AwsElbAppCookieStickinessPolicies** asff.generated.**AwsElbLbCookieStickinessPolicies** asff.generated.**AwsElbLoadBalancerBackendServerDescriptions** asff.generated.**AwsElbLoadBalancerInstances** asff.generated.**AwsElbLoadBalancerListenerDescriptions** asff.generated.**AwsIamAccessKeyStatus** asff.generated.**AwsIamAttachedManagedPolicyList** asff.generated.**AwsIamGroupPolicyList** asff.generated.**AwsIamInstanceProfileList** asff.generated.**AwsIamInstanceProfileRoles** asff.generated.**AwsIamPolicyVersionList** asff.generated.**AwsIamRoleAssumeRolePolicyDocument** asff.generated.**AwsIamRolePolicyList**

- asff.generated.**AwsIamUserPolicyList**
- asff.generated.**AwsLambdaFunctionLayerList**
- asff.generated.**AwsLambdaLayerVersionNumber**
- asff.generated.**AwsRdsDbClusterAssociatedRoles**
- asff.generated.**AwsRdsDbClusterMembers**
- asff.generated.**AwsRdsDbClusterOptionGroupMemberships**
- asff.generated.**AwsRdsDbDomainMemberships**
- asff.generated.**AwsRdsDbInstanceAssociatedRoles**
- asff.generated.**AwsRdsDbInstanceVpcSecurityGroups**
- asff.generated.**AwsRdsDbOptionGroupMemberships**
- asff.generated.**AwsRdsDbParameterGroups**
- asff.generated.**AwsRdsDbProcessorFeatures**
- asff.generated.**AwsRdsDbStatusInfos**
- asff.generated.**AwsRdsDbSubnetGroupSubnets**
- asff.generated.**AwsRedshiftClusterClusterNodes**
- asff.generated.**AwsRedshiftClusterClusterParameterGroups**
- asff.generated.**AwsRedshiftClusterClusterParameterStatusList**
- asff.generated.**AwsRedshiftClusterClusterSecurityGroups**
- asff.generated.**AwsRedshiftClusterDeferredMaintenanceWindows**
- asff.generated.**AwsRedshiftClusterIamRoles**
- asff.generated.**AwsRedshiftClusterVpcSecurityGroups**
- asff.generated.**AwsS3BucketServerSideEncryptionRules**
- asff.generated.**AwsSnsTopicSubscriptionList**
- asff.generated.**AwsWafWebAclRuleList**
- asff.generated.**Boolean**
- asff.generated.**Cells**
- asff.generated.**CidrBlockAssociationList**
- asff.generated.**ComplianceStatus**
- asff.generated.**CustomDataIdentifiersDetectionsList**
- asff.generated.**CvssList**
- asff.generated.**Double**
- asff.generated.**FieldMap**
- asff.qenerated.**ISO8601\_REGEX = (\d\d\d\d)-[0-1](\d)-[0-3](\d)[Tt](?:[0-2](\d):[0-5](\d):[0-5]**
- asff.generated.**Integer**
- asff.generated.**Ipv6CidrBlockAssociationList**
- asff.generated.**Iso8601Timestamp**
- <span id="page-31-1"></span>asff.generated.**Long** asff.generated.**MalwareList** asff.generated.**MalwareState** asff.generated.**MalwareType** asff.generated.**NetworkDirection** asff.generated.**NetworkPathList** asff.generated.**NonEmptyString** asff.generated.**NonEmptyStringList** asff.generated.**Pages** asff.generated.**Partition** asff.generated.**PortProbeDetailList** asff.generated.**PortRangeList** asff.generated.**Ranges** asff.generated.**RatioScale** asff.generated.**RecordState** asff.generated.**Records** asff.generated.**RelatedFindingList** asff.generated.**RelatedRequirementsList** asff.generated.**ResourceList** asff.generated.**SecurityGroups** asff.generated.**SensitiveDataDetectionsList** asff.generated.**SensitiveDataResultList** asff.generated.**SeverityLabel** asff.generated.**SizeBytes** asff.generated.**SoftwarePackageList** asff.generated.**StatusReasonsList** asff.generated.**StringList** asff.generated.**ThreatIntelIndicatorCategory** asff.generated.**ThreatIntelIndicatorList** asff.generated.**ThreatIntelIndicatorType** asff.generated.**TypeList** asff.generated.**VerificationState** asff.generated.**VulnerabilityList** asff.generated.**WafExcludedRuleList**
- <span id="page-31-0"></span>asff.generated.**WorkflowState**
- <span id="page-31-2"></span>asff.generated.**WorkflowStatus**

```
class asff.generated.ASFFBaseModel
    Bases: pydantic.BaseModel
```
ASFFBaseModel

Base model with common settings, which other classes inherit from.

#### **class Config**

**alias\_generator**

**allow\_population\_by\_field\_name = True**

```
validate_assignment = True
```

```
class asff.generated.Action
   asff.generated.ASFFBaseModel
```
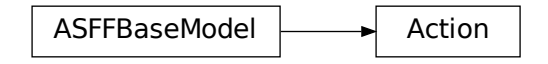

Provides details about one of the following actions that affects or that was taken on a resource: A remote IP address issued an AWS API call A DNS request was received A remote IP address attempted to connect to an EC2 instance A remote IP address attempted a port probe on an EC2 instance

#### **Parameters**

- **action\_type** The type of action that was detected. The possible action types are: NETWORK\_CONNECTION AWS\_API\_CALL DNS\_REQUEST PORT\_PROBE
- **network\_connection\_action** Included if ActionType is NET-WORK\_CONNECTION. Provides details about the network connection that was detected.
- **aws\_api\_call\_action** Included if ActionType is AWS\_API\_CALL. Provides details about the API call that was detected.
- **dns\_request\_action** Included if ActionType is DNS\_REQUEST. Provides details about the DNS request that was detected.
- **port\_probe\_action** Included if ActionType is PORT\_PROBE. Provides details about the port probe that was detected.

Returns Action object

```
action_type :Optional[NonEmptyString]
```
**aws\_api\_call\_action :Optional[AwsApiCallAction]**

**dns\_request\_action :Optional[DnsRequestAction] network\_connection\_action :Optional[NetworkConnectionAction] port\_probe\_action :Optional[PortProbeAction] class** asff.generated.**ActionLocalIpDetails**

<span id="page-33-0"></span>Bases: [asff.generated.ASFFBaseModel](#page-31-2)

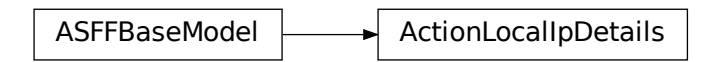

Provides information about the IP address where the scanned port is located.

Parameters **ip\_address\_v4** – The IP address.

Returns ActionLocalIpDetails object

#### **ip\_address\_v4 :Optional[NonEmptyString]**

```
class asff.generated.ActionLocalPortDetails
   asff.generated.ASFFBaseModel
```
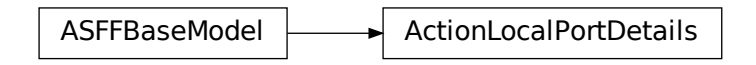

For NetworkConnectionAction and PortProbeDetails, LocalPortDetails provides information about the local port that was involved in the action.

#### **Parameters**

- **port** The number of the port.
- **port\_name** The port name of the local connection.

Returns ActionLocalPortDetails object

```
port :Optional[Integer]
```

```
port_name :Optional[NonEmptyString]
```

```
class asff.generated.ActionRemoteIpDetails
```
Bases: [asff.generated.ASFFBaseModel](#page-31-2)

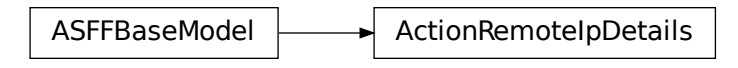

For AwsApiAction, NetworkConnectionAction, and PortProbeAction, RemoteIpDetails provides information about the remote IP address that was involved in the action.

#### **Parameters**

- **ip\_address\_v4** The IP address.
- **organization** The internet service provider (ISP) organization associated with the remote IP address.
- **country** The country where the remote IP address is located.
- **city** The city where the remote IP address is located.
- **geo\_location** The coordinates of the location of the remote IP address.

Returns ActionRemoteIpDetails object

**city :Optional[City]**

**country :Optional[Country]**

**geo\_location :Optional[GeoLocation]**

**ip\_address\_v4 :Optional[NonEmptyString]**

```
organization :Optional[IpOrganizationDetails]
```
<span id="page-34-0"></span>**class** asff.generated.**ActionRemotePortDetails** Bases: [asff.generated.ASFFBaseModel](#page-31-2)

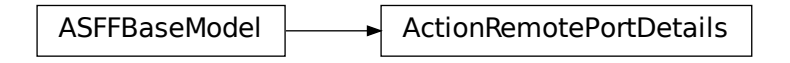

Provides information about the remote port that was involved in an attempted network connection.

#### **Parameters**

- **port** The number of the port.
- **port\_name** The port name of the remote connection.

Returns ActionRemotePortDetails object

```
port :Optional[Integer]
```

```
port_name :Optional[NonEmptyString]
```

```
class asff.generated.AvailabilityZone
   asff.generated.ASFFBaseModel
```
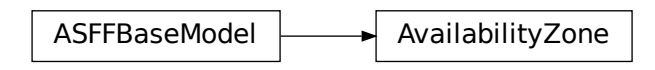

Information about an Availability Zone.

#### **Parameters**

- **zone\_name** The name of the Availability Zone.
- **subnet\_id** The ID of the subnet. You can specify one subnet per Availability Zone.

Returns AvailabilityZone object

**subnet\_id :Optional[NonEmptyString]**

**zone\_name :Optional[NonEmptyString]**

<span id="page-35-0"></span>**class** asff.generated.**AwsApiCallAction** Bases: [asff.generated.ASFFBaseModel](#page-31-2)

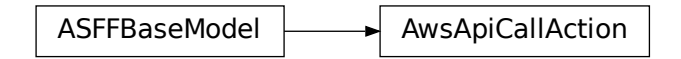

Provided if ActionType is AWS\_API\_CALL. It provides details about the API call that was detected.

#### **Parameters**

- **api** The name of the API method that was issued.
- **service\_name** The name of the AWS service that the API method belongs to.
- **caller\_type** Indicates whether the API call originated from a remote IP address (remoteip) or from a DNS domain (domain).
- **remote\_ip\_details** Provided if CallerType is remoteIp. Provides information about the remote IP address that the API call originated from.
- **domain\_details** Provided if CallerType is domain. Provides information about the DNS domain that the API call originated from.
- **affected\_resources** Identifies the resources that were affected by the API call.
- **first\_seen** An ISO8601-formatted timestamp that indicates when the API call was first observed.
- **last** seen An ISO8601-formatted timestamp that indicates when the API call was most recently observed.
Returns AwsApiCallAction object **affected\_resources :Optional[FieldMap] api :Optional[NonEmptyString] caller\_type :Optional[NonEmptyString] domain\_details :Optional[AwsApiCallActionDomainDetails] first\_seen :Optional[NonEmptyString] last\_seen :Optional[NonEmptyString] remote\_ip\_details :Optional[ActionRemoteIpDetails] service\_name :Optional[NonEmptyString] class** asff.generated.**AwsApiCallActionDomainDetails** Bases: [asff.generated.ASFFBaseModel](#page-31-0)

ASFFBaseModel | AwsApiCallActionDomainDetails

Provided if CallerType is domain. It provides information about the DNS domain that issued the API call.

Parameters **domain** – The name of the DNS domain that issued the API call.

Returns AwsApiCallActionDomainDetails object

**domain :Optional[NonEmptyString]**

```
class asff.generated.AwsApiGatewayAccessLogSettings
   asff.generated.ASFFBaseModel
```
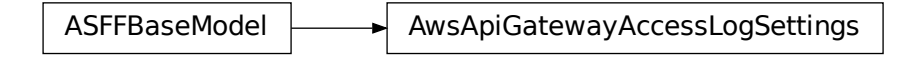

Contains information about settings for logging access for the stage.

# **Parameters**

- **format** A single-line format of the access logs of data, as specified by selected \$context variables. The format must include at least \$context.requestId.
- **destination\_arn** The ARN of the CloudWatch Logs log group that receives the access logs.

Returns AwsApiGatewayAccessLogSettings object

```
destination_arn :Optional[NonEmptyString]
```
# **format :Optional[NonEmptyString]**

**class** asff.generated.**AwsApiGatewayCanarySettings** Bases: [asff.generated.ASFFBaseModel](#page-31-0)

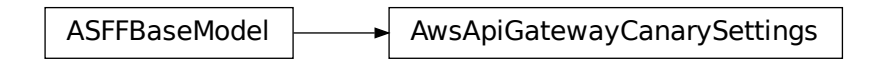

Contains information about settings for canary deployment in the stage.

#### **Parameters**

- **percent\_traffic** The percentage of traffic that is diverted to a canary deployment.
- **deployment** id The deployment identifier for the canary deployment.
- **stage variable overrides** Stage variables that are overridden in the canary release deployment. The variables include new stage variables that are introduced in the canary. Each variable is represented as a string-to-string map between the stage variable name and the variable value.
- **use\_stage\_cache** Indicates whether the canary deployment uses the stage cache.

Returns AwsApiGatewayCanarySettings object

**deployment\_id :Optional[NonEmptyString]**

**percent\_traffic :Optional[Double]**

**stage\_variable\_overrides :Optional[FieldMap]**

**use\_stage\_cache :Optional[Boolean]**

**class** asff.generated.**AwsApiGatewayEndpointConfiguration**

Bases: [asff.generated.ASFFBaseModel](#page-31-0)

 $ASFFBaseModel$   $\longrightarrow$  AwsApiGatewayEndpointConfiguration

Contains information about the endpoints for the API.

atewayEndpointConfiguration<br>or the REST API. For an edge-optin<br>I, the endpoint type is REGIONAL<br>object<br>ettings Parameters **types** – A list of endpoint types for the REST API. For an edge-optimized API, the endpoint type is EDGE. For a Regional API, the endpoint type is REGIONAL. For a private API, the endpoint type is PRIVATE.

Returns AwsApiGatewayEndpointConfiguration object

```
types :Optional[NonEmptyStringList]
```

```
class asff.generated.AwsApiGatewayMethodSettings
   asff.generated.ASFFBaseModel
```
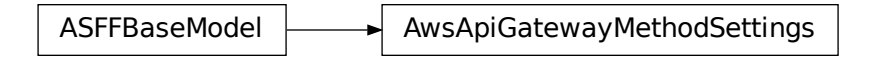

Defines settings for a method for the stage.

### **Parameters**

- **metrics** enabled Indicates whether CloudWatch metrics are enabled for the method.
- **logging\_level** The logging level for this method. The logging level affects the log entries that are pushed to CloudWatch Logs. If the logging level is ERROR, then the logs only include error-level entries. If the logging level is INFO, then the logs include both ERROR events and extra informational events. Valid values: OFF | ERROR | INFO
- **data trace enabled** Indicates whether data trace logging is enabled for the method. Data trace logging affects the log entries that are pushed to CloudWatch Logs.
- **throttling\_burst\_limit** The throttling burst limit for the method.
- **throttling\_rate\_limit** The throttling rate limit for the method.
- **caching** enabled Indicates whether responses are cached and returned for requests. For responses to be cached, a cache cluster must be enabled on the stage.
- **cache\_ttl\_in\_seconds** Specifies the time to live (TTL), in seconds, for cached responses. The higher the TTL, the longer the response is cached.
- **cache\_data\_encrypted** Indicates whether the cached responses are encrypted.
- **require\_authorization\_for\_cache\_control** Indicates whether authorization is required for a cache invalidation request.
- **unauthorized\_cache\_control\_header\_strategy** Indicates how to handle unauthorized requests for cache invalidation. Valid values: FAIL\_WITH\_403 | SUC-CEED\_WITH\_RESPONSE\_HEADER | SUCCEED\_WITHOUT\_RESPONSE\_HEADER
- **http\_method** The HTTP method. You can use an asterisk (\*) as a wildcard to apply method settings to multiple methods.
- **resource\_path** The resource path for this method. Forward slashes (/) are encoded as  $\sim$ 1. The initial slash must include a forward slash. For example, the path value /resource/subresource must be encoded as /~1resource~1subresource. To specify the root path, use only a slash  $($ ). You can use an asterisk  $(*)$  as a wildcard to apply method settings to multiple methods.

Returns AwsApiGatewayMethodSettings object

```
cache_data_encrypted :Optional[Boolean]
cache_ttl_in_seconds :Optional[Integer]
caching_enabled :Optional[Boolean]
data_trace_enabled :Optional[Boolean]
http_method :Optional[NonEmptyString]
logging_level :Optional[NonEmptyString]
```
**metrics\_enabled :Optional[Boolean] require\_authorization\_for\_cache\_control :Optional[Boolean] resource\_path :Optional[NonEmptyString] throttling\_burst\_limit :Optional[Integer] throttling\_rate\_limit :Optional[Double] unauthorized\_cache\_control\_header\_strategy :Optional[NonEmptyString] class** asff.generated.**AwsApiGatewayRestApiDetails** Bases: [asff.generated.ASFFBaseModel](#page-31-0)

ASFFBaseModel **AusApiGatewayRestApiDetails** 

contains information about a REST API in version 1 of Amazon API Gateway.

### **Parameters**

- **id** The identifier of the REST API.
- **name** The name of the REST API.
- **description** A description of the REST API.
- **created\_date** Indicates when the API was created. Uses the date-time format specified in RFC 3339 section 5.6, Internet Date/Time Format. The value cannot contain spaces. For example, 2020-03-22T13:22:13.933Z.
- **version** The version identifier for the REST API.
- **binary\_media\_types** The list of binary media types supported by the REST API.
- **minimum\_compression\_size** The minimum size in bytes of a payload before compression is enabled. If null, then compression is disabled. If 0, then all payloads are compressed.
- **api\_key\_source** The source of the API key for metering requests according to a usage plan. HEADER indicates whether to read the API key from the X-API-Key header of a request. AUTHORIZER indicates whether to read the API key from the UsageIdentifierKey from a custom authorizer.
- **endpoint\_configuration** The endpoint configuration of the REST API.

Returns AwsApiGatewayRestApiDetails object

```
api_key_source :Optional[NonEmptyString]
binary_media_types :Optional[NonEmptyStringList]
created_date :Optional[Iso8601Timestamp]
description :Optional[NonEmptyString]
endpoint_configuration :Optional[AwsApiGatewayEndpointConfiguration]
id :Optional[NonEmptyString]
```
**minimum\_compression\_size :Optional[Integer] name :Optional[NonEmptyString] version :Optional[NonEmptyString] class** asff.generated.**AwsApiGatewayStageDetails**

Bases: [asff.generated.ASFFBaseModel](#page-31-0)

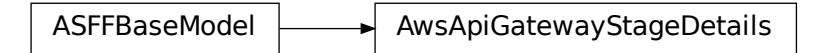

Provides information about a version 1 Amazon API Gateway stage.

# **Parameters**

- **deployment**  $id$  The identifier of the deployment that the stage points to.
- **client\_certificate\_id** The identifier of the client certificate for the stage.
- **stage\_name** The name of the stage.
- **description** A description of the stage.
- **cache\_cluster\_enabled** Indicates whether a cache cluster is enabled for the stage.
- **cache\_cluster\_size** If a cache cluster is enabled, the size of the cache cluster.
- **cache\_cluster\_status** If a cache cluster is enabled, the status of the cache cluster.
- **method\_settings** Defines the method settings for the stage.
- **variables** A map that defines the stage variables for the stage. Variable names can have alphanumeric and underscore characters. Variable values can contain the following characters: Uppercase and lowercase letters Numbers Special characters -.\_ $\sim$ :/?#&=,
- **documentation\_version** The version of the API documentation that is associated with the stage.
- **access\_log\_settings** Settings for logging access for the stage.
- **canary\_settings** Information about settings for canary deployment in the stage.
- **tracing enabled** Indicates whether active tracing with AWS X-Ray is enabled for the stage.
- **created\_date** Indicates when the stage was created. Uses the date-time format specified in RFC 3339 section 5.6, Internet Date/Time Format. The value cannot contain spaces. For example, 2020-03-22T13:22:13.933Z.
- **last updated date** Indicates when the stage was most recently updated. Uses the date-time format specified in RFC 3339 section 5.6, Internet Date/Time Format. The value cannot contain spaces. For example, 2020-03-22T13:22:13.933Z.
- **web\_acl\_arn** The ARN of the web ACL associated with the stage.

Returns AwsApiGatewayStageDetails object

# **access\_log\_settings :Optional[AwsApiGatewayAccessLogSettings]**

**cache\_cluster\_enabled :Optional[Boolean] cache\_cluster\_size :Optional[NonEmptyString] cache\_cluster\_status :Optional[NonEmptyString] canary\_settings :Optional[AwsApiGatewayCanarySettings] client\_certificate\_id :Optional[NonEmptyString] created\_date :Optional[Iso8601Timestamp] deployment\_id :Optional[NonEmptyString] description :Optional[NonEmptyString] documentation\_version :Optional[NonEmptyString] last\_updated\_date :Optional[NonEmptyString] method\_settings :Optional[AwsApiGatewayMethodSettingsList] stage\_name :Optional[NonEmptyString] tracing\_enabled :Optional[Boolean] variables :Optional[FieldMap] web\_acl\_arn :Optional[NonEmptyString] class** asff.generated.**AwsApiGatewayV2ApiDetails** Bases: [asff.generated.ASFFBaseModel](#page-31-0)

ASFFBaseModel  $\|\_\_\_\$ AwsApiGatewayV2ApiDetails

Contains information about a version 2 API in Amazon API Gateway.

- $api$ -endpoint The URI of the API. Uses the format &It;api-id>.executeapi. & It; region & gt; amazonaws.com The stage name is typically appended to the URI to form a complete path to a deployed API stage.
- **api\_id** The identifier of the API.
- **api\_key\_selection\_expression** An API key selection expression. Supported only for WebSocket APIs.
- **created\_date** Indicates when the API was created. Uses the date-time format specified in RFC 3339 section 5.6, Internet Date/Time Format. The value cannot contain spaces. For example, 2020-03-22T13:22:13.933Z.
- **description** A description of the API.
- **version** The version identifier for the API.
- **name** The name of the API.
- **protocol\_type** The API protocol for the API. Valid values: WEBSOCKET | HTTP
- **route selection expression** The route selection expression for the API. For HTTP APIs, must be \${request.method} \${request.path}. This is the default value for HTTP APIs. For WebSocket APIs, there is no default value.
- **cors\_configuration** A cross-origin resource sharing (CORS) configuration. Supported only for HTTP APIs.

Returns AwsApiGatewayV2ApiDetails object

```
api_endpoint :Optional[NonEmptyString]
    api_id :Optional[NonEmptyString]
    api_key_selection_expression :Optional[NonEmptyString]
    cors_configuration :Optional[AwsCorsConfiguration]
    created_date :Optional[Iso8601Timestamp]
    description :Optional[NonEmptyString]
    name :Optional[NonEmptyString]
    protocol_type :Optional[NonEmptyString]
    route_selection_expression :Optional[NonEmptyString]
    version :Optional[NonEmptyString]
class asff.generated.AwsApiGatewayV2RouteSettings
    asff.generated.ASFFBaseModel
```
ASFFBaseModel  $\longrightarrow$  AwsApiGatewayV2RouteSettings

Contains route settings for a stage.

#### **Parameters**

- **detailed\_metrics\_enabled** Indicates whether detailed metrics are enabled.
- **logging\_level** The logging level. The logging level affects the log entries that are pushed to CloudWatch Logs. Supported only for WebSocket APIs. If the logging level is ERROR, then the logs only include error-level entries. If the logging level is INFO, then the logs include both ERROR events and extra informational events. Valid values: OFF | ERROR | INFO
- **data\_trace\_enabled** Indicates whether data trace logging is enabled. Data trace logging affects the log entries that are pushed to CloudWatch Logs. Supported only for WebSocket APIs.
- **throttling\_burst\_limit** The throttling burst limit.
- **throttling\_rate\_limit** The throttling rate limit.

Returns AwsApiGatewayV2RouteSettings object

# **data\_trace\_enabled :Optional[Boolean]**

**detailed\_metrics\_enabled :Optional[Boolean] logging\_level :Optional[NonEmptyString] throttling\_burst\_limit :Optional[Integer] throttling\_rate\_limit :Optional[Double] class** asff.generated.**AwsApiGatewayV2StageDetails**

Bases: [asff.generated.ASFFBaseModel](#page-31-0)

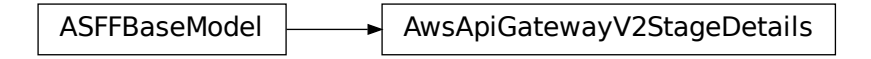

Contains information about a version 2 stage for Amazon API Gateway.

#### Parameters

- **created\_date** Indicates when the stage was created. Uses the date-time format specified in RFC 3339 section 5.6, Internet Date/Time Format. The value cannot contain spaces. For example, 2020-03-22T13:22:13.933Z.
- **description** The description of the stage.
- **default\_route\_settings** Default route settings for the stage.
- **deployment\_id** The identifier of the deployment that the stage is associated with.
- **last updated date** Indicates when the stage was most recently updated. Uses the date-time format specified in RFC 3339 section 5.6, Internet Date/Time Format. The value cannot contain spaces. For example, 2020-03-22T13:22:13.933Z.
- **route\_settings** The route settings for the stage.
- **stage\_name** The name of the stage.
- **stage\_variables** A map that defines the stage variables for the stage. Variable names can have alphanumeric and underscore characters. Variable values can contain the following characters: Uppercase and lowercase letters Numbers Special characters -.\_ $\sim$ :/?#&=,
- **access\_log\_settings** Information about settings for logging access for the stage.
- **auto\_deploy** Indicates whether updates to an API automatically trigger a new deployment.
- **last\_deployment\_status\_message** The status of the last deployment of a stage. Supported only if the stage has automatic deployment enabled.
- **api\_gateway\_managed** Indicates whether the stage is managed by API Gateway.

Returns AwsApiGatewayV2StageDetails object

**access\_log\_settings :Optional[AwsApiGatewayAccessLogSettings]**

```
api_gateway_managed :Optional[Boolean]
```
**auto\_deploy :Optional[Boolean]**

```
created_date :Optional[Iso8601Timestamp]
```
**default\_route\_settings :Optional[AwsApiGatewayV2RouteSettings] deployment\_id :Optional[NonEmptyString] description :Optional[NonEmptyString] last\_deployment\_status\_message :Optional[NonEmptyString] last\_updated\_date :Optional[NonEmptyString] route\_settings :Optional[AwsApiGatewayV2RouteSettings] stage\_name :Optional[NonEmptyString] stage\_variables :Optional[FieldMap] class** asff.generated.**AwsAutoScalingAutoScalingGroupDetails** Bases: [asff.generated.ASFFBaseModel](#page-31-0)

ASFFBaseModel **AusAutoScalingAutoScalingGroupDetails** 

Provides details about an auto scaling group.

### **Parameters**

- **launch\_configuration\_name** The name of the launch configuration.
- **load\_balancer\_names** The list of load balancers associated with the group.
- **health\_check\_type** The service to use for the health checks.
- **health\_check\_grace\_period** The amount of time, in seconds, that Amazon EC2 Auto Scaling waits before it checks the health status of an EC2 instance that has come into service.
- **created time** Indicates when the auto scaling group was created. Uses the date-time format specified in RFC 3339 section 5.6, Internet Date/Time Format. The value cannot contain spaces. For example, 2020-03-22T13:22:13.933Z.

Returns AwsAutoScalingAutoScalingGroupDetails object

```
created_time :Optional[Iso8601Timestamp]
    health_check_grace_period :Optional[Integer]
    health_check_type :Optional[NonEmptyString]
    launch_configuration_name :Optional[NonEmptyString]
    load_balancer_names :Optional[StringList]
class asff.generated.AwsCertificateManagerCertificateDetails
    asff.generated.ASFFBaseModel
```
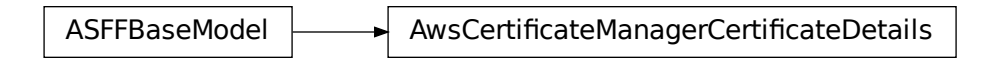

Provides details about an AWS Certificate Manager certificate.

- **certificate\_authority\_arn** The ARN of the private certificate authority (CA) that will be used to issue the certificate.
- **created\_at** Indicates when the certificate was requested. Uses the date-time format specified in RFC 3339 section 5.6, Internet Date/Time Format. The value cannot contain spaces. For example, 2020-03-22T13:22:13.933Z.
- **domain\_name** The fully qualified domain name (FQDN), such as www.example.com, that is secured by the certificate.
- **domain\_validation\_options** Contains information about the initial validation of each domain name that occurs as a result of the RequestCertificate request. Only provided if the certificate type is AMAZON\_ISSUED.
- **extended\_key\_usages** Contains a list of Extended Key Usage X.509 v3 extension objects. Each object specifies a purpose for which the certificate public key can be used and consists of a name and an object identifier (OID).
- **EXECUTE ANNOTE AND ASSOCIATION**<br> **EXECUTE AND ASSOCIATE AND ASSOCIATE AND ASSOCIATE AND ASSOCIATE AND ASSOCIATE AND ASSOCIATE AND ASSOCIATE AND ASSOCIATE AND ASSOCIATE AND ASSOCIATE AND AND AND AND AND AND AND AND AND AN** • **failure\_reason** – For a failed certificate request, the reason for the failure. Valid values: NO\_AVAILABLE\_CONTACTS | ADDITIONAL\_VERIFICATION\_REQUIRED | DOMAIN\_NOT\_ALLOWED | INVALID\_PUBLIC\_DOMAIN | DO-MAIN\_VALIDATION\_DENIED | CAA\_ERROR | PCA\_LIMIT\_EXCEEDED | PCA\_INVALID\_ARN | PCA\_INVALID\_STATE | PCA\_REQUEST\_FAILED | PCA\_NAME\_CONSTRAINTS\_VALIDATION | PCA\_RESOURCE\_NOT\_FOUND | PCA\_INVALID\_ARGS | PCA\_INVALID\_DURATION | PCA\_ACCESS\_DENIED | SLR\_NOT\_FOUND | OTHER
- **imported\_at** Indicates when the certificate was imported. Provided if the certificate type is IMPORTED. Uses the date-time format specified in RFC 3339 section 5.6, Internet Date/Time Format. The value cannot contain spaces. For example, 2020-03- 22T13:22:13.933Z.
- **in\_use\_by** The list of ARNs for the AWS resources that use the certificate.
- **issued at** Indicates when the certificate was issued. Provided if the certificate type is AMAZON\_ISSUED. Uses the date-time format specified in RFC 3339 section 5.6, Internet Date/Time Format. The value cannot contain spaces. For example, 2020-03- 22T13:22:13.933Z.
- **issuer** The name of the certificate authority that issued and signed the certificate.
- **key\_algorithm** The algorithm that was used to generate the public-private key pair. Valid values: RSA\_2048 | RSA\_1024 | RSA\_4096 | EC\_prime256v1 | EC\_secp384r1 | EC\_secp521r1
- **key\_usages** A list of key usage X.509 v3 extension objects.
- **not** after The time after which the certificate becomes invalid. Uses the date-time format specified in RFC 3339 section 5.6, Internet Date/Time Format. The value cannot contain spaces. For example, 2020-03-22T13:22:13.933Z.
- **not\_before** The time before which the certificate is not valid. Uses the date-time format specified in RFC 3339 section 5.6, Internet Date/Time Format. The value cannot contain spaces. For example, 2020-03-22T13:22:13.933Z.
- **options** Provides a value that specifies whether to add the certificate to a transparency log.
- **renewal\_eligibility** Whether the certificate is eligible for renewal. Valid values: ELIGIBLE | INELIGIBLE
- **renewal\_summary** Information about the status of the AWS Certificate Manager managed renewal for the certificate. Provided only when the certificate type is AMA-ZON\_ISSUED.
- **serial** The serial number of the certificate.
- **signature** algorithm The algorithm that was used to sign the certificate.
- **status** The status of the certificate. Valid values: PENDING\_VALIDATION | ISSUED | INACTIVE | EXPIRED | VALIDATION\_TIMED\_OUT | REVOKED | FAILED
- **subject** The name of the entity that is associated with the public key contained in the certificate.
- **subject\_alternative\_names** One or more domain names (subject alternative names) included in the certificate. This list contains the domain names that are bound to the public key that is contained in the certificate. The subject alternative names include the canonical domain name (CN) of the certificate and additional domain names that can be used to connect to the website.
- **type** The source of the certificate. For certificates that AWS Certificate Manager provides, Type is AMAZON\_ISSUED. For certificates that are imported with ImportCertificate, Type is IMPORTED. Valid values: IMPORTED | AMAZON\_ISSUED | PRIVATE

Returns AwsCertificateManagerCertificateDetails object

```
certificate_authority_arn :Optional[NonEmptyString]
created_at :Optional[Iso8601Timestamp]
domain_name :Optional[NonEmptyString]
domain_validation_options :Optional[AwsCertificateManagerCertificateDomainValidationOptions]
extended_key_usages :Optional[AwsCertificateManagerCertificateExtendedKeyUsages]
failure_reason :Optional[NonEmptyString]
imported_at :Optional[NonEmptyString]
in_use_by :Optional[StringList]
issued_at :Optional[NonEmptyString]
issuer :Optional[NonEmptyString]
key_algorithm :Optional[NonEmptyString]
key_usages :Optional[AwsCertificateManagerCertificateKeyUsages]
```
**not\_after :Optional[NonEmptyString]**

**not\_before :Optional[NonEmptyString] options :Optional[AwsCertificateManagerCertificateOptions] renewal\_eligibility :Optional[NonEmptyString] renewal\_summary :Optional[AwsCertificateManagerCertificateRenewalSummary] serial :Optional[NonEmptyString] signature\_algorithm :Optional[NonEmptyString] status :Optional[NonEmptyString] subject :Optional[NonEmptyString] subject\_alternative\_names :Optional[StringList] type :Optional[NonEmptyString]**

**class** asff.generated.**AwsCertificateManagerCertificateDomainValidationOption** Bases: [asff.generated.ASFFBaseModel](#page-31-0)

ASFFBaseModel **AwsCertificateManagerCertificateDomainValidationOption** 

Contains information about one of the following: The initial validation of each domain name that occurs as a result of the RequestCertificate request The validation of each domain name in the certificate, as it pertains to AWS Certificate Manager managed renewal

# **Parameters**

- **domain** name A fully qualified domain name (FODN) in the certificate.
- **resource** record The CNAME record that is added to the DNS database for domain validation.
- **validation domain** The domain name that AWS Certificate Manager uses to send domain validation emails.
- **validation\_emails** A list of email addresses that AWS Certificate Manager uses to send domain validation emails.
- **validation** method The method used to validate the domain name.
- **validation\_status** The validation status of the domain name.

Returns AwsCertificateManagerCertificateDomainValidationOption object

```
F AwsCertificateManagerCertificateDomainValidationOption<br>
ee of the following: The initial validation of each domain name that<br>
erequest The validation of each domain name in the certificate, as it<br>
arged renewal<br>
- A ful
domain_name :Optional[NonEmptyString]
resource_record :Optional[AwsCertificateManagerCertificateResourceRecord]
validation_domain :Optional[NonEmptyString]
validation_emails :Optional[StringList]
validation_method :Optional[NonEmptyString]
validation_status :Optional[NonEmptyString]
```
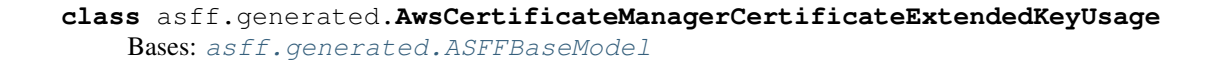

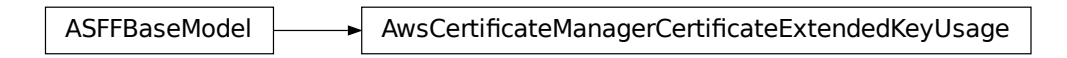

Contains information about an extended key usage X.509 v3 extension object.

#### Parameters

- **name** The name of an extension value. Indicates the purpose for which the certificate public key can be used.
- **o\_id** An object identifier (OID) for the extension value. The format is numbers separated by periods.

Returns AwsCertificateManagerCertificateExtendedKeyUsage object

```
name :Optional[NonEmptyString]
```

```
o_id :Optional[NonEmptyString]
```

```
class asff.generated.AwsCertificateManagerCertificateKeyUsage
   asff.generated.ASFFBaseModel
```
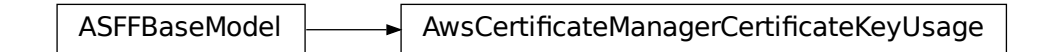

Contains information about a key usage X.509 v3 extension object.

Parameters **name** – The key usage extension name.

Returns AwsCertificateManagerCertificateKeyUsage object

```
name :Optional[NonEmptyString]
```

```
class asff.generated.AwsCertificateManagerCertificateOptions
   asff.generated.ASFFBaseModel
```
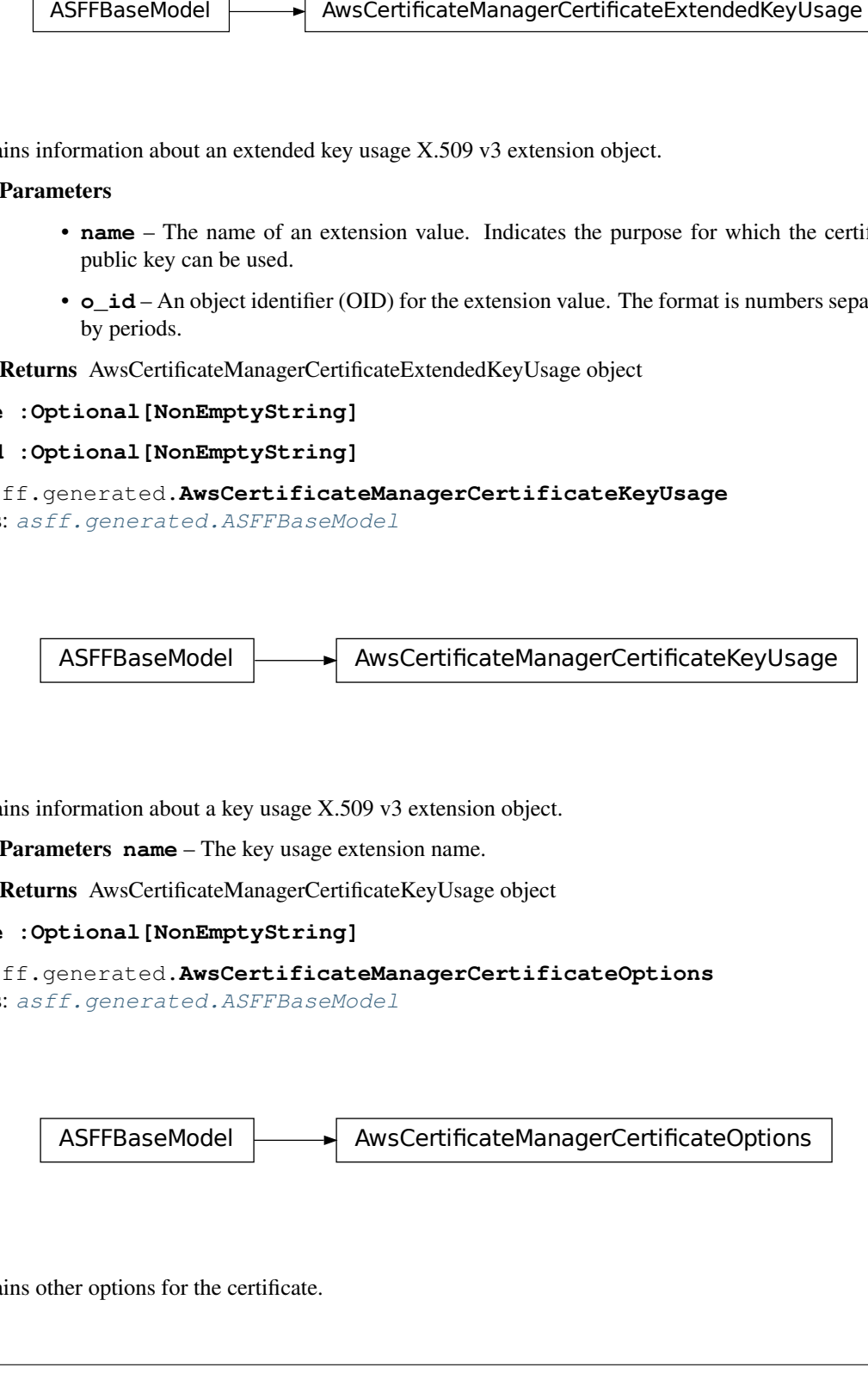

Contains other options for the certificate.

Parameters **certificate\_transparency\_logging\_preference** – Whether to add the certificate to a transparency log. Valid values: DISABLED | ENABLED

Returns AwsCertificateManagerCertificateOptions object

**certificate\_transparency\_logging\_preference :Optional[NonEmptyString]**

**class** asff.generated.**AwsCertificateManagerCertificateRenewalSummary** Bases: [asff.generated.ASFFBaseModel](#page-31-0)

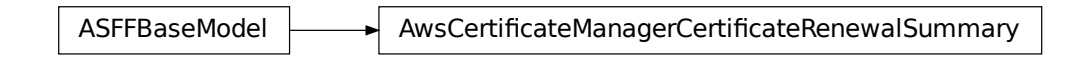

Contains information about the AWS Certificate Manager managed renewal for an AMAZON\_ISSUED certificate.

#### **Parameters**

- **domain\_validation\_options** Information about the validation of each domain name in the certificate, as it pertains to AWS Certificate Manager managed renewal. Provided only when the certificate type is AMAZON\_ISSUED.
- **renewal\_status** The status of the AWS Certificate Manager managed renewal of the certificate. Valid values: PENDING\_AUTO\_RENEWAL | PENDING\_VALIDATION | SUCCESS | FAILED
- AWS CertificateManagerCertificateRenewalSummary<br>
AWS Certificate Manager managed renewal for an AMAZON\_ISSU<br>
diation\_options Information about the validation of each diffused with<br>
diffused as ill pretins to AWS Certific • **renewal\_status\_reason** – The reason that a renewal request was unsuccessful. Valid values: NO\_AVAILABLE\_CONTACTS | ADDITIONAL\_VERIFICATION\_REQUIRED | DOMAIN\_NOT\_ALLOWED | INVALID\_PUBLIC\_DOMAIN | DO-MAIN\_VALIDATION\_DENIED | CAA\_ERROR | PCA\_LIMIT\_EXCEEDED | PCA\_INVALID\_ARN | PCA\_INVALID\_STATE | PCA\_REQUEST\_FAILED | PCA\_NAME\_CONSTRAINTS\_VALIDATION | PCA\_RESOURCE\_NOT\_FOUND | PCA\_INVALID\_ARGS | PCA\_INVALID\_DURATION | PCA\_ACCESS\_DENIED | SLR\_NOT\_FOUND | OTHER
- **updated\_at** Indicates when the renewal summary was last updated. Uses the date-time format specified in RFC 3339 section 5.6, Internet Date/Time Format. The value cannot contain spaces. For example, 2020-03-22T13:22:13.933Z.

Returns AwsCertificateManagerCertificateRenewalSummary object

```
domain_validation_options :Optional[AwsCertificateManagerCertificateDomainValidationOptions]
```

```
renewal_status :Optional[NonEmptyString]
```
**renewal\_status\_reason :Optional[NonEmptyString]**

**updated\_at :Optional[Iso8601Timestamp]**

```
class asff.generated.AwsCertificateManagerCertificateResourceRecord
   asff.generated.ASFFBaseModel
```
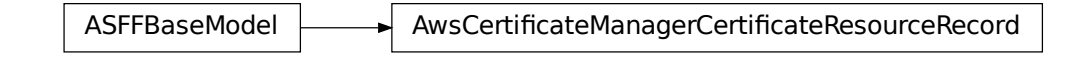

Provides details about the CNAME record that is added to the DNS database for domain validation.

```
Parameters
```
- **name** The name of the resource.
- **type** The type of resource.
- **value** The value of the resource.

Returns AwsCertificateManagerCertificateResourceRecord object

```
name :Optional[NonEmptyString]
```

```
type :Optional[NonEmptyString]
```

```
value :Optional[NonEmptyString]
```

```
class asff.generated.AwsCloudFrontDistributionCacheBehavior
   asff.generated.ASFFBaseModel
```
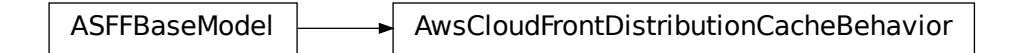

Information about a cache behavior for the distribution.

→ AwsCertificateManagerCertificateResourceRecord<br>
MME record that is added to the DNS database for domain validation.<br>
me of the resource.<br>
and of the resource.<br>
and of the resource control of the resource control of the Parameters **viewer\_protocol\_policy** – The protocol that viewers can use to access the files in an origin. You can specify the following options: allow-all - Viewers can use HTTP or HTTPS. redirect-to-https - CloudFront responds to HTTP requests with an HTTP status code of 301 (Moved Permanently) and the HTTPS URL. The viewer then uses the new URL to resubmit. https-only - CloudFront responds to HTTP request with an HTTP status code of 403 (Forbidden).

Returns AwsCloudFrontDistributionCacheBehavior object

```
viewer_protocol_policy :Optional[NonEmptyString]
```

```
class asff.generated.AwsCloudFrontDistributionCacheBehaviors
   asff.generated.ASFFBaseModel
```
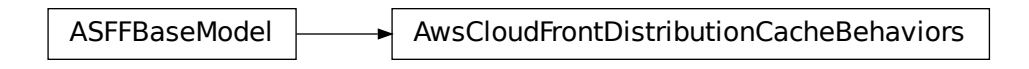

Provides information about caching for the distribution.

Parameters **items** – The cache behaviors for the distribution.

Returns AwsCloudFrontDistributionCacheBehaviors object

```
items :Optional[AwsCloudFrontDistributionCacheBehaviorsItemList]
```

```
class asff.generated.AwsCloudFrontDistributionDefaultCacheBehavior
   asff.generated.ASFFBaseModel
```
ASFFBaseModel AwsCloudFrontDistributionDefaultCacheBehavior

Contains information about the default cache configuration for the distribution.

Parameters **viewer\_protocol\_policy** – The protocol that viewers can use to access the files in an origin. You can specify the following options: allow-all - Viewers can use HTTP or HTTPS. redirect-to-https - CloudFront responds to HTTP requests with an HTTP status code of 301 (Moved Permanently) and the HTTPS URL. The viewer then uses the new URL to resubmit. https-only - CloudFront responds to HTTP request with an HTTP status code of 403 (Forbidden).

Returns AwsCloudFrontDistributionDefaultCacheBehavior object

```
viewer_protocol_policy :Optional[NonEmptyString]
```

```
class asff.generated.AwsCloudFrontDistributionDetails
   asff.generated.ASFFBaseModel
```
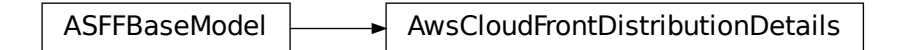

A distribution configuration.

- **cache** behaviors Provides information about the cache configuration for the distribution.
- **default\_cache\_behavior** The default cache behavior for the configuration.
- **default root** object The object that CloudFront sends in response to requests from the origin (for example, index.html) when a viewer requests the root URL for the distribution [\(http://www.example.com\)](http://www.example.com) instead of an object in your distribution [\(http://www.](http://www.example.com/product-description.html) [example.com/product-description.html\)](http://www.example.com/product-description.html).
- **domain\_name** The domain name corresponding to the distribution.
- **e** tag The entity tag is a hash of the object.
- **last modified time** Indicates when that the distribution was last modified. Uses the date-time format specified in RFC 3339 section 5.6, Internet Date/Time Format. The value cannot contain spaces. For example, 2020-03-22T13:22:13.933Z.
- **logging** A complex type that controls whether access logs are written for the distribution.
- **origins** A complex type that contains information about origins for this distribution.
- **origin\_groups** Provides information about the origin groups in the distribution.
- **status** Indicates the current status of the distribution.
- **web** acl id A unique identifier that specifies the AWS WAF web ACL, if any, to associate with this distribution.

Returns AwsCloudFrontDistributionDetails object

```
cache_behaviors :Optional[AwsCloudFrontDistributionCacheBehaviors]
    default_cache_behavior :Optional[AwsCloudFrontDistributionDefaultCacheBehavior]
    default_root_object :Optional[NonEmptyString]
    domain_name :Optional[NonEmptyString]
    e_tag :Optional[NonEmptyString]
    last_modified_time :Optional[Iso8601Timestamp]
    logging :Optional[AwsCloudFrontDistributionLogging]
    origin_groups :Optional[AwsCloudFrontDistributionOriginGroups]
    origins :Optional[AwsCloudFrontDistributionOrigins]
    status :Optional[NonEmptyString]
    web_acl_id :Optional[NonEmptyString]
class asff.generated.AwsCloudFrontDistributionLogging
    asff.generated.ASFFBaseModel
```
ASFFBaseModel  $\longrightarrow$  AwsCloudFrontDistributionLogging

A complex type that controls whether access logs are written for the distribution.

#### **Parameters**

• **bucket** – The Amazon S3 bucket to store the access logs in.

- **enabled** With this field, you can enable or disable the selected distribution.
- **include\_cookies** Specifies whether you want CloudFront to include cookies in access logs.
- **prefix** An optional string that you want CloudFront to use as a prefix to the access log filenames for this distribution.

Returns AwsCloudFrontDistributionLogging object

```
bucket :Optional[NonEmptyString]
enabled :Optional[Boolean]
include_cookies :Optional[Boolean]
prefix :Optional[NonEmptyString]
```
**class** asff.generated.**AwsCloudFrontDistributionOriginGroup** Bases: [asff.generated.ASFFBaseModel](#page-31-0)

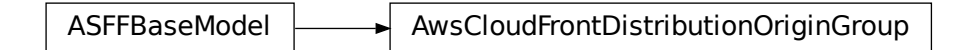

Information about an origin group for the distribution.

Parameters **failover\_criteria** – Provides the criteria for an origin group to fail over.

Returns AwsCloudFrontDistributionOriginGroup object

**failover\_criteria :Optional[AwsCloudFrontDistributionOriginGroupFailover]**

**class** asff.generated.**AwsCloudFrontDistributionOriginGroupFailover** Bases: [asff.generated.ASFFBaseModel](#page-31-0)

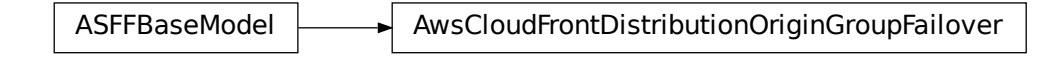

Provides information about when an origin group fails over.

Parameters **status\_codes** – Information about the status codes that cause an origin group to fail over.

Returns AwsCloudFrontDistributionOriginGroupFailover object

```
status_codes :Optional[AwsCloudFrontDistributionOriginGroupFailoverStatusCodes]
```

```
class asff.generated.AwsCloudFrontDistributionOriginGroupFailoverStatusCodes
    asff.generated.ASFFBaseModel
```
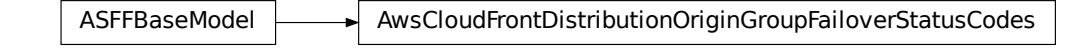

The status codes that cause an origin group to fail over.

#### **Parameters**

- **items** The list of status code values that can cause a failover to the next origin.
- **quantity** The number of status codes that can cause a failover.

Returns AwsCloudFrontDistributionOriginGroupFailoverStatusCodes object

```
items :Optional[AwsCloudFrontDistributionOriginGroupFailoverStatusCodesItemList]
```

```
quantity :Optional[Integer]
```

```
class asff.generated.AwsCloudFrontDistributionOriginGroups
   asff.generated.ASFFBaseModel
```
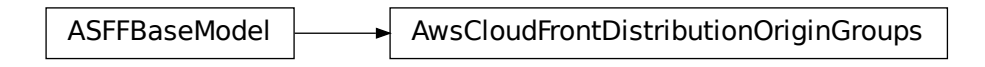

Provides information about origin groups that are associated with the distribution.

Parameters **items** – The list of origin groups.

Returns AwsCloudFrontDistributionOriginGroups object

**items :Optional[AwsCloudFrontDistributionOriginGroupsItemList]**

```
class asff.generated.AwsCloudFrontDistributionOriginItem
   asff.generated.ASFFBaseModel
```
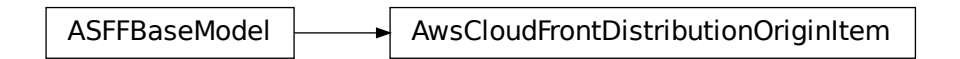

A complex type that describes the Amazon S3 bucket, HTTP server (for example, a web server), Amazon Elemental MediaStore, or other server from which CloudFront gets your files.

### Parameters

• **domain\_name** – Amazon S3 origins: The DNS name of the Amazon S3 bucket from which you want CloudFront to get objects for this origin.

- **id** A unique identifier for the origin or origin group.
- **origin\_path** An optional element that causes CloudFront to request your content from a directory in your Amazon S3 bucket or your custom origin.
- **s3\_origin\_config** An origin that is an S3 bucket that is not configured with static website hosting.

Returns AwsCloudFrontDistributionOriginItem object

```
domain_name :Optional[NonEmptyString]
```

```
id :Optional[NonEmptyString]
```

```
origin_path :Optional[NonEmptyString]
```

```
s3_origin_config :Optional[AwsCloudFrontDistributionOriginS3OriginConfig]
```
**class** asff.generated.**AwsCloudFrontDistributionOriginS3OriginConfig** Bases: [asff.generated.ASFFBaseModel](#page-31-0)

ASFFBaseModel **AwsCloudFrontDistributionOriginS3OriginConfig** 

Information about an origin that is an S3 bucket that is not configured with static website hosting.

OriginS3OriginConfig<br>static website hosting.<br>gin access identity to ass<br>mOrigins<br>for this distribution.<br>a groups for this distribut<br>mList] Parameters **origin\_access\_identity** – The CloudFront origin access identity to associate with the origin.

Returns AwsCloudFrontDistributionOriginS3OriginConfig object

```
origin_access_identity :Optional[NonEmptyString]
```

```
class asff.generated.AwsCloudFrontDistributionOrigins
   asff.generated.ASFFBaseModel
```
ASFFBaseModel  $\longrightarrow$  AwsCloudFrontDistributionOrigins

A complex type that contains information about origins and origin groups for this distribution.

**Parameters items** – A complex type that contains origins or origin groups for this distribution.

Returns AwsCloudFrontDistributionOrigins object

# **items :Optional[AwsCloudFrontDistributionOriginItemList]**

```
class asff.generated.AwsCloudTrailTrailDetails
   asff.generated.ASFFBaseModel
```
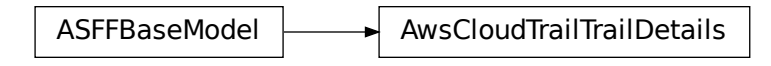

Provides details about a CloudTrail trail.

# **Parameters**

- **cloud\_watch\_logs\_log\_group\_arn** The ARN of the log group that CloudTrail logs are delivered to.
- **cloud\_watch\_logs\_role\_arn** The ARN of the role that the CloudWatch Logs endpoint assumes when it writes to the log group.
- **has\_custom\_event\_selectors** Indicates whether the trail has custom event selectors.
- **home** region The Region where the trail was created.
- **include\_global\_service\_events** Indicates whether the trail publishes events from global services such as IAM to the log files.
- **is\_multi\_region\_trail** Indicates whether the trail applies only to the current Region or to all Regions.
- **is\_organization\_trail** Whether the trail is created for all accounts in an organization in AWS Organizations, or only for the current AWS account.
- **kms\_key\_id** The AWS KMS key ID to use to encrypt the logs.
- **log\_file\_validation\_enabled** Indicates whether CloudTrail log file validation is enabled.
- **name** The name of the trail.
- **s3\_bucket\_name** The name of the S3 bucket where the log files are published.
- **s3\_key\_prefix** The S3 key prefix. The key prefix is added after the name of the S3 bucket where the log files are published.
- **sns\_topic\_arn** The ARN of the SNS topic that is used for notifications of log file delivery.
- **sns** topic name The name of the SNS topic that is used for notifications of log file delivery.
- **trail\_arn** The ARN of the trail.

Returns AwsCloudTrailTrailDetails object

**cloud\_watch\_logs\_log\_group\_arn :Optional[NonEmptyString] cloud\_watch\_logs\_role\_arn :Optional[NonEmptyString] has\_custom\_event\_selectors :Optional[Boolean] home\_region :Optional[NonEmptyString] include\_global\_service\_events :Optional[Boolean]**

**is\_multi\_region\_trail :Optional[Boolean] is\_organization\_trail :Optional[Boolean] kms\_key\_id :Optional[NonEmptyString] log\_file\_validation\_enabled :Optional[Boolean] name :Optional[NonEmptyString] s3\_bucket\_name :Optional[NonEmptyString] s3\_key\_prefix :Optional[NonEmptyString] sns\_topic\_arn :Optional[NonEmptyString] sns\_topic\_name :Optional[NonEmptyString] trail\_arn :Optional[NonEmptyString] class** asff.generated.**AwsCodeBuildProjectDetails** Bases: [asff.generated.ASFFBaseModel](#page-31-0)

ASFFBaseModel **AusCodeBuildProjectDetails** 

Information about an AWS CodeBuild project.

### **Parameters**

- **encryption\_key** The AWS Key Management Service (AWS KMS) customer master key (CMK) used to encrypt the build output artifacts. You can specify either the Amazon Resource Name (ARN) of the CMK or, if available, the CMK alias (using the format alias/alias-name).
- **environment** Information about the build environment for this build project.
- **name** The name of the build project.
- **source** Information about the build input source code for this build project.
- **service\_role** The ARN of the IAM role that enables AWS CodeBuild to interact with dependent AWS services on behalf of the AWS account.
- **vpc\_config** Information about the VPC configuration that AWS CodeBuild accesses.

Returns AwsCodeBuildProjectDetails object

```
encryption_key :Optional[NonEmptyString]
environment :Optional[AwsCodeBuildProjectEnvironment]
name :Optional[NonEmptyString]
service_role :Optional[NonEmptyString]
source :Optional[AwsCodeBuildProjectSource]
vpc_config :Optional[AwsCodeBuildProjectVpcConfig]
```

```
class asff.generated.AwsCodeBuildProjectEnvironment
   asff.generated.ASFFBaseModel
```
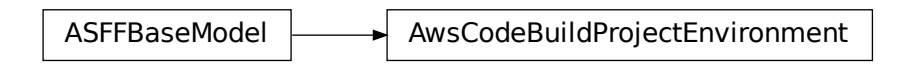

Information about the build environment for this build project.

### **Parameters**

- **certificate** The certificate to use with this build project.
- **image\_pull\_credentials\_type** The type of credentials AWS CodeBuild uses to pull images in your build. Valid values: CODEBUILD specifies that AWS CodeBuild uses its own credentials. This requires that you modify your ECR repository policy to trust the AWS CodeBuild service principal. SERVICE\_ROLE specifies that AWS CodeBuild uses your build project's service role. When you use a cross-account or private registry image, you must use SERVICE\_ROLE credentials. When you use an AWS CodeBuild curated image, you must use CODEBUILD credentials.
- **registry\_credential** The credentials for access to a private registry.
- **type** The type of build environment to use for related builds. The environment type ARM\_CONTAINER is available only in Regions US East (N. Virginia), US East (Ohio), US West (Oregon), Europe (Ireland), Asia Pacific (Mumbai), Asia Pacific (Tokyo), Asia Pacific (Sydney), and Europe (Frankfurt). The environment type LINUX\_CONTAINER with compute type build.general1.2xlarge is available only in Regions US East (N. Virginia), US East (N. Virginia), US West (Oregon), Canada (Central), Europe (Ireland), Europe (London), Europe (Frankfurt), Asia Pacific (Tokyo), Asia Pacific (Seoul), Asia Pacific (Singapore), Asia Pacific (Sydney), China (Beijing), and China (Ningxia). The environment type LINUX\_GPU\_CONTAINER is available only in Regions US East (N. Virginia), US East (N. Virginia), US West (Oregon), Canada (Central), Europe (Ireland), Europe (London), Europe (Frankfurt), Asia Pacific (Tokyo), Asia Pacific (Seoul), Asia Pacific (Singapore), Asia Pacific (Sydney), China (Beijing), and China (Ningxia). Valid values: WINDOWS\_CONTAINER | LINUX\_CONTAINER | LINUX\_GPU\_CONTAINER | ARM\_CONTAINER

Returns AwsCodeBuildProjectEnvironment object

```
certificate :Optional[NonEmptyString]
```
**image\_pull\_credentials\_type :Optional[NonEmptyString]**

**registry\_credential :Optional[AwsCodeBuildProjectEnvironmentRegistryCredential]**

**type :Optional[NonEmptyString]**

**class** asff.generated.**AwsCodeBuildProjectEnvironmentRegistryCredential** Bases: [asff.generated.ASFFBaseModel](#page-31-0)

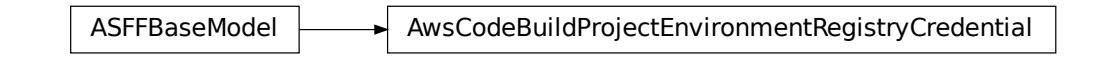

The credentials for access to a private registry.

#### **Parameters**

- **credential** The Amazon Resource Name (ARN) or name of credentials created using AWS Secrets Manager. The credential can use the name of the credentials only if they exist in your current AWS Region.
- **credential provider** The service that created the credentials to access a private Docker registry. The valid value, SECRETS\_MANAGER, is for AWS Secrets Manager.

Returns AwsCodeBuildProjectEnvironmentRegistryCredential object

```
credential :Optional[NonEmptyString]
```

```
credential_provider :Optional[NonEmptyString]
```

```
class asff.generated.AwsCodeBuildProjectSource
   asff.generated.ASFFBaseModel
```
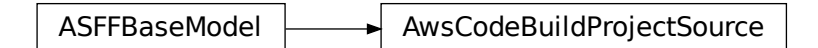

Information about the build input source code for this build project.

- **type** The type of repository that contains the source code to be built. Valid values are: BITBUCKET - The source code is in a Bitbucket repository. CODECOMMIT - The source code is in an AWS CodeCommit repository. CODEPIPELINE - The source code settings are specified in the source action of a pipeline in AWS CodePipeline. GITHUB - The source code is in a GitHub repository. GITHUB\_ENTERPRISE - The source code is in a GitHub Enterprise repository. NO\_SOURCE - The project does not have input source code. S3 - The source code is in an S3 input bucket.
- **location** Information about the location of the source code to be built. Valid values include: For source code settings that are specified in the source action of a pipeline in AWS CodePipeline, location should not be specified. If it is specified, AWS CodePipeline ignores it. This is because AWS CodePipeline uses the settings in a pipeline's source action instead of this value. For source code in an AWS CodeCommit repository, the HTTPS clone URL to the repository that contains the source code and the build spec file (for example, <https://git-codecommit.region-ID.amazonaws.com/v1/repos/repo-name> ). For source code in an S3 input bucket, one of the following. The path to the ZIP file that contains the source code (for example, bucket-name/path/to/object-name.zip). The path to the folder that contains the source code (for example, bucket-name/path/to/source-code/folder/). For

source code in a GitHub repository, the HTTPS clone URL to the repository that contains the source and the build spec file. For source code in a Bitbucket repository, the HTTPS clone URL to the repository that contains the source and the build spec file.

- **git\_clone\_depth** Information about the Git clone depth for the build project.
- **insecure** ss1 Whether to ignore SSL warnings while connecting to the project source code.

Returns AwsCodeBuildProjectSource object

```
git_clone_depth :Optional[Integer]
```

```
insecure_ssl :Optional[Boolean]
```

```
location :Optional[NonEmptyString]
```

```
type :Optional[NonEmptyString]
```

```
class asff.generated.AwsCodeBuildProjectVpcConfig
```

```
asff.generated.ASFFBaseModel
```
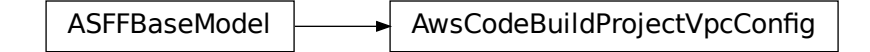

Information about the VPC configuration that AWS CodeBuild accesses.

# **Parameters**

- **vpc\_id** The ID of the VPC.
- **subnets** A list of one or more subnet IDs in your Amazon VPC.
- **security\_group\_ids** A list of one or more security group IDs in your Amazon VPC.

Returns AwsCodeBuildProjectVpcConfig object

```
security_group_ids :Optional[NonEmptyStringList]
```
# **subnets :Optional[NonEmptyStringList]**

```
vpc_id :Optional[NonEmptyString]
```

```
class asff.generated.AwsCorsConfiguration
```
Bases: [asff.generated.ASFFBaseModel](#page-31-0)

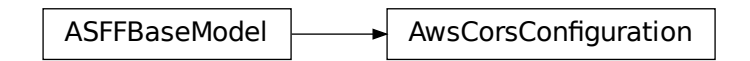

BuildProjectVpcConfig<br>deBuild accesses.<br>t IDs in your Amazon VPC.<br>e or more security group ID:<br>**StringList]**<br>Configuration AwsCorsConfiguration<br>haring (CORS) configuration for the Contains the cross-origin resource sharing (CORS) configuration for the API. CORS is only supported for HTTP APIs.

**Parameters** 

- **allow\_origins** The allowed origins for CORS requests.
- **allow\_credentials** Indicates whether the CORS request includes credentials.
- **expose\_headers** The exposed headers for CORS requests.
- **max**  $aqe$  The number of seconds for which the browser caches preflight request results.
- **allow\_methods** The allowed methods for CORS requests.
- **allow\_headers** The allowed headers for CORS requests.

Returns AwsCorsConfiguration object

**allow\_credentials :Optional[Boolean] allow\_headers :Optional[NonEmptyStringList] allow\_methods :Optional[NonEmptyStringList] allow\_origins :Optional[NonEmptyStringList] expose\_headers :Optional[NonEmptyStringList] max\_age :Optional[Integer]**

**class** asff.generated.**AwsDynamoDbTableAttributeDefinition** Bases: [asff.generated.ASFFBaseModel](#page-31-0)

ASFFBaseModel  $\longrightarrow$  AwsDynamoDbTableAttributeDefinition

Contains a definition of an attribute for the table.

**Parameters** 

- **attribute** name The name of the attribute.
- **attribute\_type** The type of the attribute.

Returns AwsDynamoDbTableAttributeDefinition object

**attribute\_name :Optional[NonEmptyString]**

**attribute\_type :Optional[NonEmptyString]**

**class** asff.generated.**AwsDynamoDbTableBillingModeSummary** Bases: [asff.generated.ASFFBaseModel](#page-31-0)

DDDTableAttributeDefinition<br>bute.<br>iect<br>|<br>ModeSummary<br>|<br>DDDTableBillingModeSumma ASFFBaseModel  $\longrightarrow$  AwsDynamoDbTableBillingModeSummary Provides information about the billing for read/write capacity on the table.

### **Parameters**

- **billing\_mode** The method used to charge for read and write throughput and to manage capacity.
- **last\_update\_to\_pay\_per\_request\_date\_time** If the billing mode is PAY\_PER\_REQUEST, indicates when the billing mode was set to that value. Uses the date-time format specified in RFC 3339 section 5.6, Internet Date/Time Format. The value cannot contain spaces. For example, 2020-03-22T13:22:13.933Z.

Returns AwsDynamoDbTableBillingModeSummary object

```
billing_mode :Optional[NonEmptyString]
```

```
last_update_to_pay_per_request_date_time :Optional[Iso8601Timestamp]
```

```
class asff.generated.AwsDynamoDbTableDetails
```
Bases: [asff.generated.ASFFBaseModel](#page-31-0)

ASFFBaseModel | AwsDynamoDbTableDetails

Provides details about a DynamoDB table.

- **attribute** definitions A list of attribute definitions for the table.
- **billing\_mode\_summary** Information about the billing for read/write capacity on the table.
- **creation\_date\_time** Indicates when the table was created. Uses the date-time format specified in RFC 3339 section 5.6, Internet Date/Time Format. The value cannot contain spaces. For example, 2020-03-22T13:22:13.933Z.
- **global\_secondary\_indexes** List of global secondary indexes for the table.
- **global\_table\_version** The version of global tables being used.
- **item\_count** The number of items in the table.
- **key\_schema** The primary key structure for the table.
- **latest\_stream\_arn** The ARN of the latest stream for the table.
- **latest\_stream\_label** The label of the latest stream. The label is not a unique identifier.
- **local\_secondary\_indexes** The list of local secondary indexes for the table.
- **provisioned\_throughput** Information about the provisioned throughput for the table.
- **replicas** The list of replicas of this table.
- **restore\_summary** Information about the restore for the table.
- **sse** description Information about the server-side encryption for the table.
- **stream\_specification** The current DynamoDB Streams configuration for the table.
- **table** id The identifier of the table.
- **table** name The name of the table.
- **table\_size\_bytes** The total size of the table in bytes.
- **table\_status** The current status of the table.

Returns AwsDynamoDbTableDetails object

**attribute\_definitions :Optional[AwsDynamoDbTableAttributeDefinitionList] billing\_mode\_summary :Optional[AwsDynamoDbTableBillingModeSummary] creation\_date\_time :Optional[Iso8601Timestamp] global\_secondary\_indexes :Optional[AwsDynamoDbTableGlobalSecondaryIndexList] global\_table\_version :Optional[NonEmptyString] item\_count :Optional[Integer] key\_schema :Optional[AwsDynamoDbTableKeySchemaList] latest\_stream\_arn :Optional[NonEmptyString] latest\_stream\_label :Optional[NonEmptyString] local\_secondary\_indexes :Optional[AwsDynamoDbTableLocalSecondaryIndexList] provisioned\_throughput :Optional[AwsDynamoDbTableProvisionedThroughput] replicas :Optional[AwsDynamoDbTableReplicaList] restore\_summary :Optional[AwsDynamoDbTableRestoreSummary] sse\_description :Optional[AwsDynamoDbTableSseDescription] stream\_specification :Optional[AwsDynamoDbTableStreamSpecification] table\_id :Optional[NonEmptyString] table\_name :Optional[NonEmptyString] table\_size\_bytes :Optional[SizeBytes] table\_status :Optional[NonEmptyString]**

**class** asff.generated.**AwsDynamoDbTableGlobalSecondaryIndex** Bases: [asff.generated.ASFFBaseModel](#page-31-0)

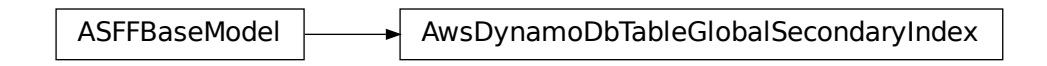

Information abut a global secondary index for the table.

- **backfilling** Whether the index is currently backfilling.
- **index** arn The ARN of the index.
- **index\_name** The name of the index.
- **index\_size\_bytes** The total size in bytes of the index.
- **index\_status** The current status of the index.
- **item** count The number of items in the index.
- **key\_schema** The key schema for the index.
- **projection** Attributes that are copied from the table into an index.
- **provisioned\_throughput** Information about the provisioned throughput settings for the indexes.

Returns AwsDynamoDbTableGlobalSecondaryIndex object

```
backfilling :Optional[Boolean]
```
**index\_arn :Optional[NonEmptyString]**

**index\_name :Optional[NonEmptyString]**

**index\_size\_bytes :Optional[SizeBytes]**

```
index_status :Optional[NonEmptyString]
```
**item\_count :Optional[Integer]**

**key\_schema :Optional[AwsDynamoDbTableKeySchemaList]**

**projection :Optional[AwsDynamoDbTableProjection]**

**provisioned\_throughput :Optional[AwsDynamoDbTableProvisionedThroughput]**

**class** asff.generated.**AwsDynamoDbTableKeySchema** Bases: [asff.generated.ASFFBaseModel](#page-31-0)

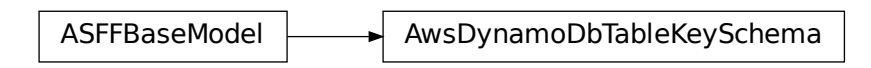

A component of the key schema for the DynamoDB table, a global secondary index, or a local secondary index.

#### **Parameters**

- **attribute\_name** The name of the key schema attribute.
- **key\_type** The type of key used for the key schema attribute.

Returns AwsDynamoDbTableKeySchema object

# **attribute\_name :Optional[NonEmptyString]**

```
key_type :Optional[NonEmptyString]
```

```
class asff.generated.AwsDynamoDbTableLocalSecondaryIndex
   asff.generated.ASFFBaseModel
```
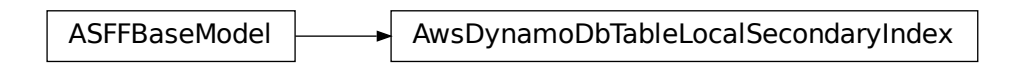

Information about a local secondary index for a DynamoDB table.

### **Parameters**

- **index\_arn** The ARN of the index.
- **index\_name** The name of the index.
- **key** schema The complete key schema for the index.
- **projection** Attributes that are copied from the table into the index. These are in addition to the primary key attributes and index key attributes, which are automatically projected.

Returns AwsDynamoDbTableLocalSecondaryIndex object

```
index_arn :Optional[NonEmptyString]
```

```
index_name :Optional[NonEmptyString]
```
**key\_schema :Optional[AwsDynamoDbTableKeySchemaList]**

**projection :Optional[AwsDynamoDbTableProjection]**

```
class asff.generated.AwsDynamoDbTableProjection
```
Bases: [asff.generated.ASFFBaseModel](#page-31-0)

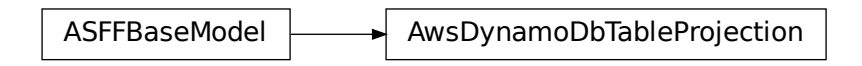

For global and local secondary indexes, identifies the attributes that are copied from the table into the index.

#### **Parameters**

- **non\_key\_attributes** The nonkey attributes that are projected into the index. For each attribute, provide the attribute name.
- **projection\_type** The types of attributes that are projected into the index.

Returns AwsDynamoDbTableProjection object

```
non_key_attributes :Optional[StringList]
```

```
projection_type :Optional[NonEmptyString]
```

```
class asff.generated.AwsDynamoDbTableProvisionedThroughput
   asff.generated.ASFFBaseModel
```
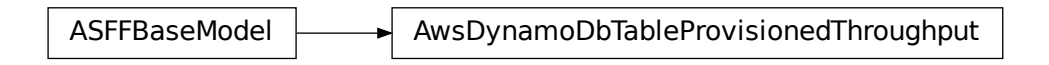

Information about the provisioned throughput for the table or for a global secondary index.

#### **Parameters**

- **last\_decrease\_date\_time** Indicates when the provisioned throughput was last decreased. Uses the date-time format specified in RFC 3339 section 5.6, Internet Date/Time Format. The value cannot contain spaces. For example, 2020-03-22T13:22:13.933Z.
- **last\_increase\_date\_time** Indicates when the provisioned throughput was last increased. Uses the date-time format specified in RFC 3339 section 5.6, Internet Date/Time Format. The value cannot contain spaces. For example, 2020-03-22T13:22:13.933Z.
- **number\_of\_decreases\_today** The number of times during the current UTC calendar day that the provisioned throughput was decreased.
- **read\_capacity\_units** The maximum number of strongly consistent reads consumed per second before DynamoDB returns a ThrottlingException.
- **write\_capacity\_units** The maximum number of writes consumed per second before DynamoDB returns a ThrottlingException.

Returns AwsDynamoDbTableProvisionedThroughput object

```
last_decrease_date_time :Optional[Iso8601Timestamp]
```

```
last_increase_date_time :Optional[Iso8601Timestamp]
```
**number\_of\_decreases\_today :Optional[Integer]**

**read\_capacity\_units :Optional[Integer]**

**write\_capacity\_units :Optional[Integer]**

```
class asff.generated.AwsDynamoDbTableProvisionedThroughputOverride
   asff.generated.ASFFBaseModel
```
ASFFBaseModel AwsDynamoDbTableProvisionedThroughputOverride

Replica-specific configuration for the provisioned throughput.

Parameters **read\_capacity\_units** – The read capacity units for the replica.

Returns AwsDynamoDbTableProvisionedThroughputOverride object

```
read_capacity_units :Optional[Integer]
```

```
class asff.generated.AwsDynamoDbTableReplica
   asff.generated.ASFFBaseModel
```
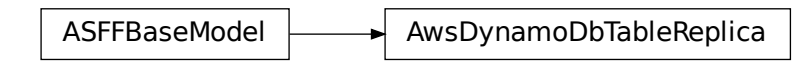

Information about a replica of a DynamoDB table.

### **Parameters**

- **global\_secondary\_indexes** List of global secondary indexes for the replica.
- **kms\_master\_key\_id** The identifier of the AWS KMS customer master key (CMK) that will be used for AWS KMS encryption for the replica.
- **provisioned\_throughput\_override** Replica-specific configuration for the provisioned throughput.
- **region\_name** The name of the Region where the replica is located.
- **replica\_status** The current status of the replica.
- **replica\_status\_description** Detailed information about the replica status.

Returns AwsDynamoDbTableReplica object

**global\_secondary\_indexes :Optional[AwsDynamoDbTableReplicaGlobalSecondaryIndexList]**

**kms\_master\_key\_id :Optional[NonEmptyString]**

**provisioned\_throughput\_override :Optional[AwsDynamoDbTableProvisionedThroughputOverride]**

**region\_name :Optional[NonEmptyString]**

**replica\_status :Optional[NonEmptyString]**

**replica\_status\_description :Optional[NonEmptyString]**

**class** asff.generated.**AwsDynamoDbTableReplicaGlobalSecondaryIndex** Bases: [asff.generated.ASFFBaseModel](#page-31-0)

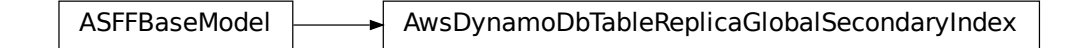

Information about a global secondary index for a DynamoDB table replica.

- **index\_name** The name of the index.
- **provisioned\_throughput\_override** Replica-specific configuration for the provisioned throughput for the index.

Returns AwsDynamoDbTableReplicaGlobalSecondaryIndex object

**index\_name :Optional[NonEmptyString]**

**provisioned\_throughput\_override :Optional[AwsDynamoDbTableProvisionedThroughputOverride]**

```
class asff.generated.AwsDynamoDbTableRestoreSummary
   asff.generated.ASFFBaseModel
```
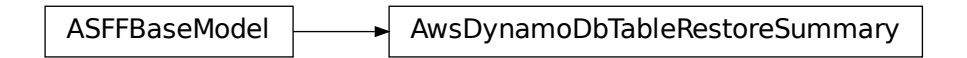

Information about the restore for the table.

#### **Parameters**

- **source\_backup\_arn** The ARN of the source backup from which the table was restored.
- **source\_table\_arn** The ARN of the source table for the backup.
- **restore\_date\_time** Indicates the point in time that the table was restored to. Uses the date-time format specified in RFC 3339 section 5.6, Internet Date/Time Format. The value cannot contain spaces. For example, 2020-03-22T13:22:13.933Z.
- **restore\_in\_progress** Whether a restore is currently in progress.

Returns AwsDynamoDbTableRestoreSummary object

```
restore_date_time :Optional[Iso8601Timestamp]
```

```
restore_in_progress :Optional[Boolean]
```

```
source_backup_arn :Optional[NonEmptyString]
```

```
source_table_arn :Optional[NonEmptyString]
```
**class** asff.generated.**AwsDynamoDbTableSseDescription**

Bases: [asff.generated.ASFFBaseModel](#page-31-0)

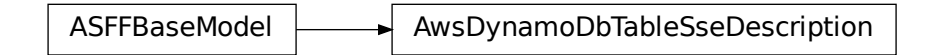

Information about the server-side encryption for the table.

#### Parameters

• **inaccessible\_encryption\_date\_time** – If the key is inaccessible, the date and time when DynamoDB detected that the key was inaccessible. Uses the date-time format specified in RFC 3339 section 5.6, Internet Date/Time Format. The value cannot contain spaces. For example, 2020-03-22T13:22:13.933Z.

- **status** The status of the server-side encryption.
- **sse\_type** The type of server-side encryption.
- **kms\_master\_key\_arn** The ARN of the AWS KMS customer master key (CMK) that is used for the AWS KMS encryption.

Returns AwsDynamoDbTableSseDescription object

**inaccessible\_encryption\_date\_time :Optional[Iso8601Timestamp]**

```
kms_master_key_arn :Optional[NonEmptyString]
```
**sse\_type :Optional[NonEmptyString]**

```
status :Optional[NonEmptyString]
```
**class** asff.generated.**AwsDynamoDbTableStreamSpecification** Bases: [asff.generated.ASFFBaseModel](#page-31-0)

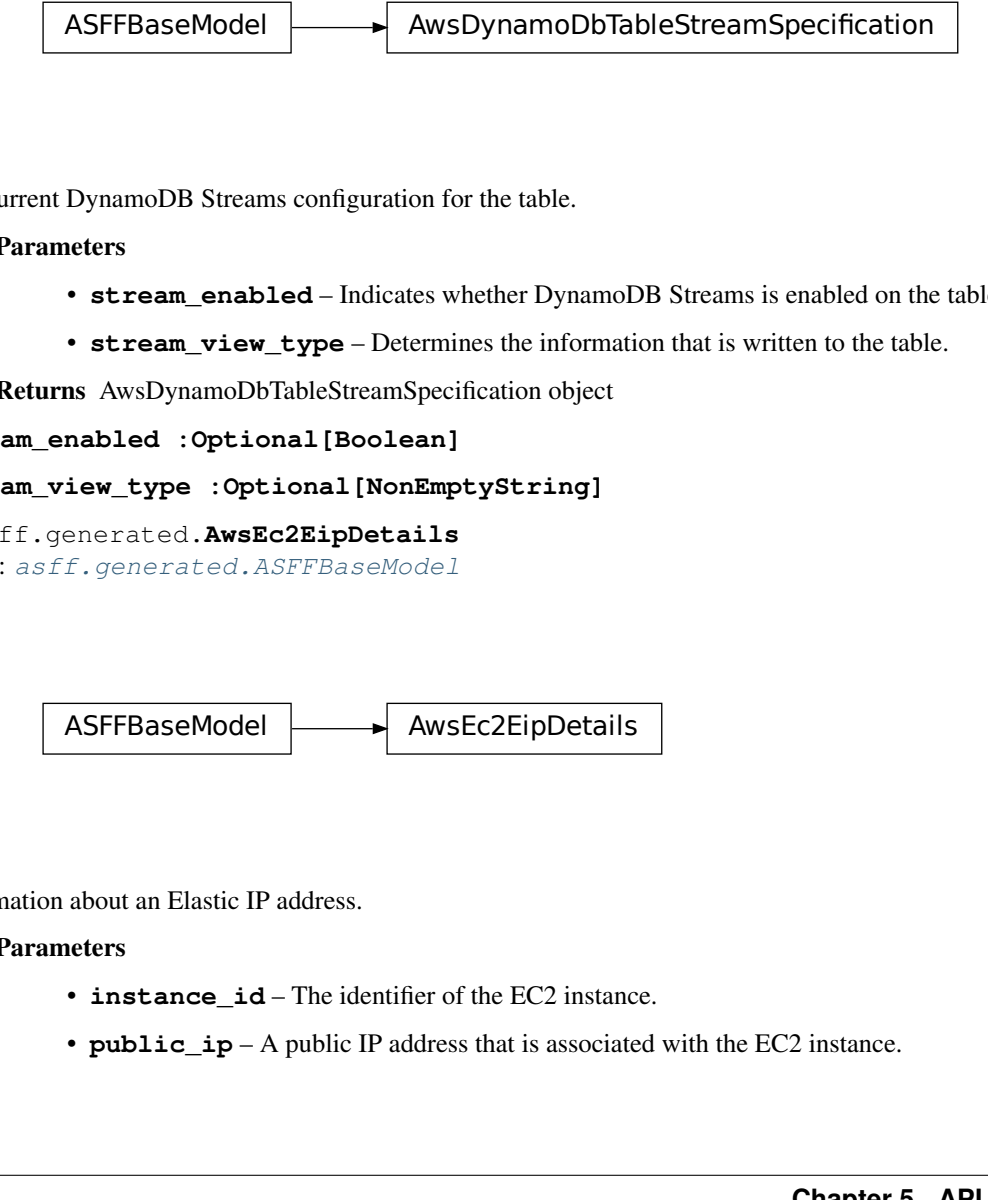

The current DynamoDB Streams configuration for the table.

# Parameters

- **stream\_enabled** Indicates whether DynamoDB Streams is enabled on the table.
- **stream\_view\_type** Determines the information that is written to the table.

Returns AwsDynamoDbTableStreamSpecification object

```
stream_enabled :Optional[Boolean]
```

```
stream_view_type :Optional[NonEmptyString]
```

```
class asff.generated.AwsEc2EipDetails
   asff.generated.ASFFBaseModel
```
 $ASFFBaseModel$   $\longrightarrow$  AwsEc2EipDetails

Information about an Elastic IP address.

- **instance** id The identifier of the EC2 instance.
- **public** ip A public IP address that is associated with the EC2 instance.
- **allocation**  $id$  The identifier that AWS assigns to represent the allocation of the Elastic IP address for use with Amazon VPC.
- **association\_id** The identifier that represents the association of the Elastic IP address with an EC2 instance.
- **domain** The domain in which to allocate the address. If the address is for use with EC2 instances in a VPC, then Domain is vpc. Otherwise, Domain is standard.
- **public\_ipv4\_pool** The identifier of an IP address pool. This parameter allows Amazon EC2 to select an IP address from the address pool.
- **network\_border\_group** The name of the location from which the Elastic IP address is advertised.
- **network\_interface\_id** The identifier of the network interface.
- **network\_interface\_owner\_id** The AWS account ID of the owner of the network interface.
- **private\_ip\_address** The private IP address that is associated with the Elastic IP address.

Returns AwsEc2EipDetails object

```
allocation_id :Optional[NonEmptyString]
association_id :Optional[NonEmptyString]
domain :Optional[NonEmptyString]
instance_id :Optional[NonEmptyString]
network_border_group :Optional[NonEmptyString]
network_interface_id :Optional[NonEmptyString]
network_interface_owner_id :Optional[NonEmptyString]
private_ip_address :Optional[NonEmptyString]
public_ip :Optional[NonEmptyString]
public_ipv4_pool :Optional[NonEmptyString]
```
**class** asff.generated.**AwsEc2InstanceDetails** Bases: [asff.generated.ASFFBaseModel](#page-31-0)

 $ASFFBaseModel$   $\rightarrow$  AwsEc2InstanceDetails

The details of an Amazon EC2 instance.

- **type** The instance type of the instance.
- **image** id The Amazon Machine Image (AMI) ID of the instance.
- **ip v4** addresses The IPv4 addresses associated with the instance.
- **ip v6** addresses The IPv6 addresses associated with the instance.
- **key\_name** The key name associated with the instance.
- **iam\_instance\_profile\_arn** The IAM profile ARN of the instance.
- **vpc\_id** The identifier of the VPC that the instance was launched in.
- **subnet** id The identifier of the subnet that the instance was launched in.
- **launched at** Indicates when the instance was launched. Uses the date-time format specified in RFC 3339 section 5.6, Internet Date/Time Format. The value cannot contain spaces. For example, 2020-03-22T13:22:13.933Z.

Returns AwsEc2InstanceDetails object

```
iam_instance_profile_arn :Optional[NonEmptyString]
    image_id :Optional[NonEmptyString]
    ip_v4_addresses :Optional[StringList]
    ip_v6_addresses :Optional[StringList]
    key_name :Optional[NonEmptyString]
    launched_at :Optional[Iso8601Timestamp]
    subnet_id :Optional[NonEmptyString]
    type :Optional[NonEmptyString]
    vpc_id :Optional[NonEmptyString]
class asff.generated.AwsEc2NetworkInterfaceAttachment
    asff.generated.ASFFBaseModel
```
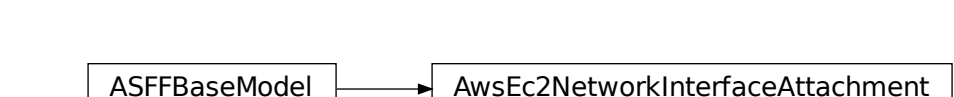

Information about the network interface attachment.

- **attach\_time** Indicates when the attachment initiated. Uses the date-time format specified in RFC 3339 section 5.6, Internet Date/Time Format. The value cannot contain spaces. For example, 2020-03-22T13:22:13.933Z.
- **attachment\_id** The identifier of the network interface attachment
- **delete** on termination Indicates whether the network interface is deleted when the instance is terminated.
- **device** index The device index of the network interface attachment on the instance.
- **instance** id The ID of the instance.
- **instance** owner id The AWS account ID of the owner of the instance.
- **status** The attachment state. Valid values: attaching | attached | detaching | detached
Returns AwsEc2NetworkInterfaceAttachment object **attach\_time :Optional[Iso8601Timestamp] attachment\_id :Optional[NonEmptyString] delete\_on\_termination :Optional[Boolean] device\_index :Optional[Integer] instance\_id :Optional[NonEmptyString] instance\_owner\_id :Optional[NonEmptyString] status :Optional[NonEmptyString] class** asff.generated.**AwsEc2NetworkInterfaceDetails** Bases: [asff.generated.ASFFBaseModel](#page-31-0)

ASFFBaseModel **AusEc2NetworkInterfaceDetails** 

Details about the network interface

### **Parameters**

- **attachment** The network interface attachment.
- **network\_interface\_id** The ID of the network interface.
- **security\_groups** Security groups for the network interface.
- **source** dest check Indicates whether traffic to or from the instance is validated.
- **ip\_v6\_addresses** The IPv6 addresses associated with the network interface.
- **private\_ip\_addresses** The private IPv4 addresses associated with the network interface.
- **public\_dns\_name** The public DNS name of the network interface.
- **public\_ip** The address of the Elastic IP address bound to the network interface.

Returns AwsEc2NetworkInterfaceDetails object

```
attachment :Optional[AwsEc2NetworkInterfaceAttachment]
```
**ip\_v6\_addresses :Optional[AwsEc2NetworkInterfaceIpV6AddressList] network\_interface\_id :Optional[NonEmptyString] private\_ip\_addresses :Optional[AwsEc2NetworkInterfacePrivateIpAddressList] public\_dns\_name :Optional[NonEmptyString] public\_ip :Optional[NonEmptyString] security\_groups :Optional[AwsEc2NetworkInterfaceSecurityGroupList] source\_dest\_check :Optional[Boolean]**

**class** asff.generated.**AwsEc2NetworkInterfaceIpV6AddressDetail** Bases: [asff.generated.ASFFBaseModel](#page-31-0)

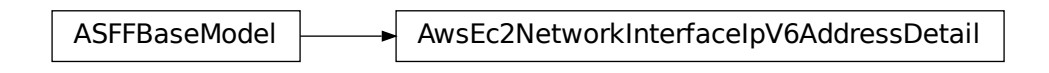

Provides information about an IPV6 address that is associated with the network interface.

Parameters **ip\_v6\_address** – The IPV6 address.

Returns AwsEc2NetworkInterfaceIpV6AddressDetail object

## **ip\_v6\_address :Optional[NonEmptyString]**

```
class asff.generated.AwsEc2NetworkInterfacePrivateIpAddressDetail
   asff.generated.ASFFBaseModel
```
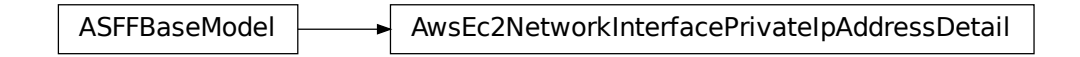

Provides information about a private IPv4 address that is with the network interface.

#### Parameters

- **private\_ip\_address** The IP address.
- **private\_dns\_name** The private DNS name for the IP address.

Returns AwsEc2NetworkInterfacePrivateIpAddressDetail object

**private\_dns\_name :Optional[NonEmptyString]**

```
private_ip_address :Optional[NonEmptyString]
```
**class** asff.generated.**AwsEc2NetworkInterfaceSecurityGroup** Bases: [asff.generated.ASFFBaseModel](#page-31-0)

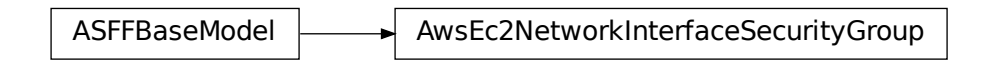

A security group associated with the network interface.

- **group\_name** The name of the security group.
- **group\_id** The ID of the security group.

Returns AwsEc2NetworkInterfaceSecurityGroup object

**group\_id :Optional[NonEmptyString]**

**group\_name :Optional[NonEmptyString]**

**class** asff.generated.**AwsEc2SecurityGroupDetails** Bases: [asff.generated.ASFFBaseModel](#page-31-0)

ASFFBaseModel  $\longrightarrow$  AwsEc2SecurityGroupDetails

Details about an EC2 security group.

### Parameters

- **group\_name** The name of the security group.
- **group\_id** The ID of the security group.
- **owner\_id** The AWS account ID of the owner of the security group.
- **vpc\_id** [VPC only] The ID of the VPC for the security group.
- **ip\_permissions** The inbound rules associated with the security group.
- **ip\_permissions\_egress** [VPC only] The outbound rules associated with the security group.

Returns AwsEc2SecurityGroupDetails object

**group\_id :Optional[NonEmptyString]**

**group\_name :Optional[NonEmptyString]**

**ip\_permissions :Optional[AwsEc2SecurityGroupIpPermissionList]**

**ip\_permissions\_egress :Optional[AwsEc2SecurityGroupIpPermissionList]**

**owner\_id :Optional[NonEmptyString]**

**vpc\_id :Optional[NonEmptyString]**

**class** asff.generated.**AwsEc2SecurityGroupIpPermission** Bases: [asff.generated.ASFFBaseModel](#page-31-0)

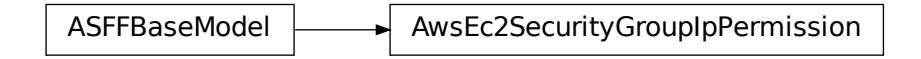

An IP permission for an EC2 security group.

# **Parameters**

- **ip\_protocol** The IP protocol name (tcp, udp, icmp, icmpv6) or number. [VPC only] Use -1 to specify all protocols. When authorizing security group rules, specifying -1 or a protocol number other than tcp, udp, icmp, or icmpv6 allows traffic on all ports, regardless of any port range you specify. For tcp, udp, and icmp, you must specify a port range. For icmpv6, the port range is optional. If you omit the port range, traffic for all types and codes is allowed.
- **from\_port** The start of the port range for the TCP and UDP protocols, or an ICMP/ICMPv6 type number. A value of -1 indicates all ICMP/ICMPv6 types. If you specify all ICMP/ICMPv6 types, you must specify all codes.
- **to\_port** The end of the port range for the TCP and UDP protocols, or an ICMP/ICMPv6 code. A value of -1 indicates all ICMP/ICMPv6 codes. If you specify all ICMP/ICMPv6 types, you must specify all codes.
- **user\_id\_group\_pairs** The security group and AWS account ID pairs.
- **ip\_ranges** The IPv4 ranges.
- **ipv6\_ranges** The IPv6 ranges.
- **prefix\_list\_ids** [VPC only] The prefix list IDs for an AWS service. With outbound rules, this is the AWS service to access through a VPC endpoint from instances associated with the security group.

Returns AwsEc2SecurityGroupIpPermission object

**from\_port :Optional[Integer]**

**ip\_protocol :Optional[NonEmptyString]**

```
ip_ranges :Optional[AwsEc2SecurityGroupIpRangeList]
```
**ipv6\_ranges :Optional[AwsEc2SecurityGroupIpv6RangeList]**

**prefix\_list\_ids :Optional[AwsEc2SecurityGroupPrefixListIdList]**

**to\_port :Optional[Integer]**

**user\_id\_group\_pairs :Optional[AwsEc2SecurityGroupUserIdGroupPairList]**

**class** asff.generated.**AwsEc2SecurityGroupIpRange**

Bases: [asff.generated.ASFFBaseModel](#page-31-0)

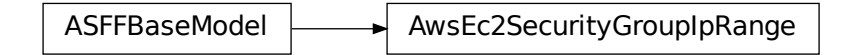

A range of IPv4 addresses.

**Parameters cidr\_ip** – The IPv4 CIDR range. You can specify either a CIDR range or a source security group, but not both. To specify a single IPv4 address, use the /32 prefix length.

Returns AwsEc2SecurityGroupIpRange object

## **cidr\_ip :Optional[NonEmptyString]**

```
class asff.generated.AwsEc2SecurityGroupIpv6Range
```
Bases: [asff.generated.ASFFBaseModel](#page-31-0)

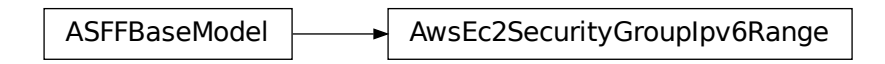

A range of IPv6 addresses.

Parameters **cidr\_ipv6** – The IPv6 CIDR range. You can specify either a CIDR range or a source security group, but not both. To specify a single IPv6 address, use the /128 prefix length.

Returns AwsEc2SecurityGroupIpv6Range object

```
cidr_ipv6 :Optional[NonEmptyString]
```

```
class asff.generated.AwsEc2SecurityGroupPrefixListId
   asff.generated.ASFFBaseModel
```
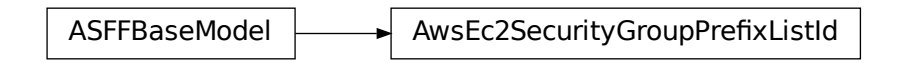

A prefix list ID.

Parameters **prefix\_list\_id** – The ID of the prefix.

Returns AwsEc2SecurityGroupPrefixListId object

```
prefix_list_id :Optional[NonEmptyString]
```

```
C2SecurityGroupPrefixListId<br>of the prefix.<br>biject<br>itring]<br>upUserIdGroupPair<br>C2SecurityGroupUserIdGrou
class asff.generated.AwsEc2SecurityGroupUserIdGroupPair
       asff.generated.ASFFBaseModel
```
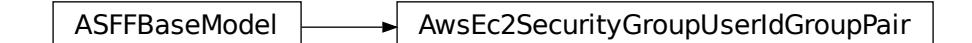

A relationship between a security group and a user.

## Parameters

• **group\_id** – The ID of the security group.

- **group\_name** The name of the security group.
- **peering\_status** The status of a VPC peering connection, if applicable.
- **user\_id** The ID of an AWS account. For a referenced security group in another VPC, the account ID of the referenced security group is returned in the response. If the referenced security group is deleted, this value is not returned. [EC2-Classic] Required when adding or removing rules that reference a security group in another AWS.
- **vpc\_id** The ID of the VPC for the referenced security group, if applicable.
- **vpc\_peering\_connection\_id** The ID of the VPC peering connection, if applicable.

Returns AwsEc2SecurityGroupUserIdGroupPair object

```
group_id :Optional[NonEmptyString]
group_name :Optional[NonEmptyString]
peering_status :Optional[NonEmptyString]
user_id :Optional[NonEmptyString]
vpc_id :Optional[NonEmptyString]
vpc_peering_connection_id :Optional[NonEmptyString]
```

```
class asff.generated.AwsEc2VolumeAttachment
   asff.generated.ASFFBaseModel
```
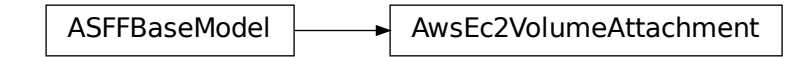

An attachment to an AWS EC2 volume.

### **Parameters**

- **attach** time The datetime when the attachment initiated.
- delete on termination Whether the EBS volume is deleted when the EC2 instance is terminated.
- **instance\_id** The identifier of the EC2 instance.
- **status** The attachment state of the volume.

Returns AwsEc2VolumeAttachment object

**attach\_time :Optional[Iso8601Timestamp]**

**delete\_on\_termination :Optional[Boolean]**

**instance\_id :Optional[NonEmptyString]**

**status :Optional[NonEmptyString]**

```
class asff.generated.AwsEc2VolumeDetails
   asff.generated.ASFFBaseModel
```
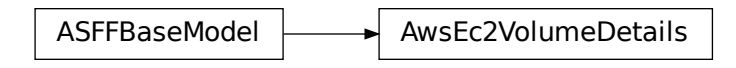

Details about an EC2 volume.

# Parameters

- **create\_time** Indicates when the volume was created. Uses the date-time format specified in RFC 3339 section 5.6, Internet Date/Time Format. The value cannot contain spaces. For example, 2020-03-22T13:22:13.933Z.
- **encrypted** Whether the volume is encrypted.
- **size** The size of the volume, in GiBs.
- **snapshot\_id** The snapshot from which the volume was created.
- **status** The volume state.
- **kms\_key\_id** The ARN of the AWS Key Management Service (AWS KMS) customer master key (CMK) that was used to protect the volume encryption key for the volume.
- **attachments** The volume attachments.

Returns AwsEc2VolumeDetails object

```
attachments :Optional[AwsEc2VolumeAttachmentList]
```
**create\_time :Optional[Iso8601Timestamp]**

**encrypted :Optional[Boolean]**

**kms\_key\_id :Optional[NonEmptyString]**

**size :Optional[Integer]**

**snapshot\_id :Optional[NonEmptyString]**

**status :Optional[NonEmptyString]**

```
class asff.generated.AwsEc2VpcDetails
   asff.generated.ASFFBaseModel
```
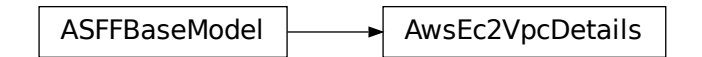

Details about an EC2 VPC.

### **Parameters**

• **cidr\_block\_association\_set** – Information about the IPv4 CIDR blocks associated with the VPC.

- **ipv6\_cidr\_block\_association\_set** Information about the IPv6 CIDR blocks associated with the VPC.
- **dhcp\_options\_id** The identifier of the set of Dynamic Host Configuration Protocol (DHCP) options that are associated with the VPC. If the default options are associated with the VPC, then this is default.
- **state** The current state of the VPC.

```
Returns AwsEc2VpcDetails object
```

```
cidr_block_association_set :Optional[CidrBlockAssociationList]
```

```
dhcp_options_id :Optional[NonEmptyString]
```

```
ipv6_cidr_block_association_set :Optional[Ipv6CidrBlockAssociationList]
state :Optional[NonEmptyString]
```

```
class asff.generated.AwsElasticsearchDomainDetails
```

```
asff.generated.ASFFBaseModel
```
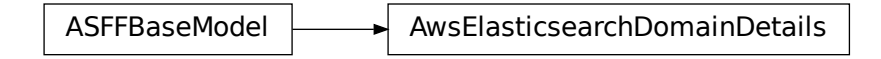

Information about an Elasticsearch domain.

- **access\_policies** IAM policy document specifying the access policies for the new Amazon ES domain.
- **domain\_endpoint\_options** Additional options for the domain endpoint.
- **domain\_id** Unique identifier for an Amazon ES domain.
- **domain\_name** Name of an Amazon ES domain. Domain names are unique across all domains owned by the same account within an AWS Region. Domain names must start with a lowercase letter and must be between 3 and 28 characters. Valid characters are a-z (lowercase only), 0-9, and – (hyphen).
- **endpoint** Domain-specific endpoint used to submit index, search, and data upload requests to an Amazon ES domain. The endpoint is a service URL.
- **endpoints** The key-value pair that exists if the Amazon ES domain uses VPC endpoints.
- **elasticsearch\_version** Elasticsearch version.
- **encryption at rest options** Details about the configuration for encryption at rest.
- **node\_to\_node\_encryption\_options** Details about the configuration for nodeto-node encryption.
- **vpc\_options** Information that Amazon ES derives based on VPCOptions for the domain.

Returns AwsElasticsearchDomainDetails object

**access\_policies :Optional[NonEmptyString]**

**domain\_endpoint\_options :Optional[AwsElasticsearchDomainDomainEndpointOptions]**

**domain\_id :Optional[NonEmptyString]**

**domain\_name :Optional[NonEmptyString]**

**elasticsearch\_version :Optional[NonEmptyString]**

**encryption\_at\_rest\_options :Optional[AwsElasticsearchDomainEncryptionAtRestOptions]**

**endpoint :Optional[NonEmptyString]**

**endpoints :Optional[FieldMap]**

```
node_to_node_encryption_options :Optional[AwsElasticsearchDomainNodeToNodeEncryptionOptions]
```
**vpc\_options :Optional[AwsElasticsearchDomainVPCOptions]**

```
class asff.generated.AwsElasticsearchDomainDomainEndpointOptions
   asff.generated.ASFFBaseModel
```
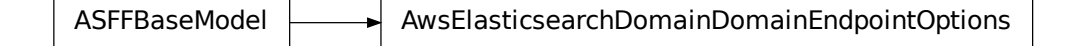

Additional options for the domain endpoint, such as whether to require HTTPS for all traffic.

#### **Parameters**

- **enforce\_https** Whether to require that all traffic to the domain arrive over HTTPS.
- **tls\_security\_policy** The TLS security policy to apply to the HTTPS endpoint of the Elasticsearch domain. Valid values: Policy-Min-TLS-1-0-2019-07, which supports TLSv1.0 and higher Policy-Min-TLS-1-2-2019-07, which only supports TLSv1.2

Returns AwsElasticsearchDomainDomainEndpointOptions object

```
enforce_https :Optional[Boolean]
```

```
tls_security_policy :Optional[NonEmptyString]
```
**class** asff.generated.**AwsElasticsearchDomainEncryptionAtRestOptions** Bases: [asff.generated.ASFFBaseModel](#page-31-0)

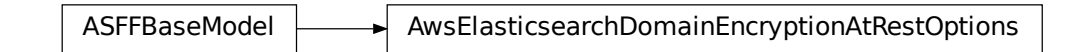

Details about the configuration for encryption at rest.

- **enabled** Whether encryption at rest is enabled.
- **kms\_key\_id** The KMS key ID. Takes the form 1a2a3a4-1a2a-3a4a-5a6a-1a2a3a4a5a6a.

Returns AwsElasticsearchDomainEncryptionAtRestOptions object

**enabled :Optional[Boolean]**

**kms\_key\_id :Optional[NonEmptyString]**

**class** asff.generated.**AwsElasticsearchDomainNodeToNodeEncryptionOptions** Bases: [asff.generated.ASFFBaseModel](#page-31-0)

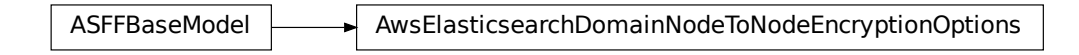

Details about the configuration for node-to-node encryption.

Parameters **enabled** – Whether node-to-node encryption is enabled.

Returns AwsElasticsearchDomainNodeToNodeEncryptionOptions object

### **enabled :Optional[Boolean]**

**class** asff.generated.**AwsElasticsearchDomainVPCOptions** Bases: [asff.generated.ASFFBaseModel](#page-31-0)

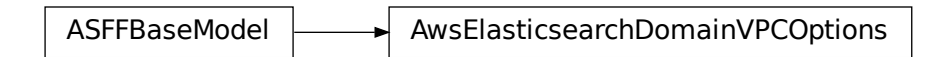

Information that Amazon ES derives based on VPCOptions for the domain.

### Parameters

- **availability\_zones** The list of Availability Zones associated with the VPC subnets.
- **security\_group\_ids** The list of security group IDs associated with the VPC endpoints for the domain.
- **subnet\_ids** A list of subnet IDs associated with the VPC endpoints for the domain.
- **vpc\_id** ID for the VPC.

Returns AwsElasticsearchDomainVPCOptions object

**availability\_zones :Optional[NonEmptyStringList] security\_group\_ids :Optional[NonEmptyStringList] subnet\_ids :Optional[NonEmptyStringList] vpc\_id :Optional[NonEmptyString]**

```
class asff.generated.AwsElbAppCookieStickinessPolicy
   asff.generated.ASFFBaseModel
```
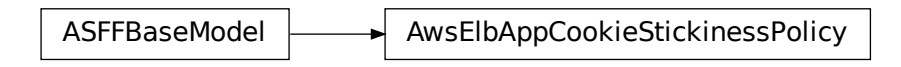

Contains information about a stickiness policy that was created using CreateAppCookieStickinessPolicy.

#### **Parameters**

- **cookie\_name** The name of the application cookie used for stickiness.
- **policy\_name** The mnemonic name for the policy being created. The name must be unique within the set of policies for the load balancer.

Returns AwsElbAppCookieStickinessPolicy object

```
cookie_name :Optional[NonEmptyString]
```

```
policy_name :Optional[NonEmptyString]
```

```
class asff.generated.AwsElbLbCookieStickinessPolicy
```
Bases: [asff.generated.ASFFBaseModel](#page-31-0)

```
ASFFBaseModel \longrightarrow AwsElbLbCookieStickinessPolicy
```
Contains information about a stickiness policy that was created using CreateLBCookieStickinessPolicy.

#### **Parameters**

- **cookie\_expiration\_period** The amount of time, in seconds, after which the cookie is considered stale. If an expiration period is not specified, the stickiness session lasts for the duration of the browser session.
- **policy\_name** The name of the policy. The name must be unique within the set of policies for the load balancer.

Returns AwsElbLbCookieStickinessPolicy object

```
cookie_expiration_period :Optional[Long]
```

```
policy_name :Optional[NonEmptyString]
```

```
class asff.generated.AwsElbLoadBalancerAccessLog
   asff.generated.ASFFBaseModel
```
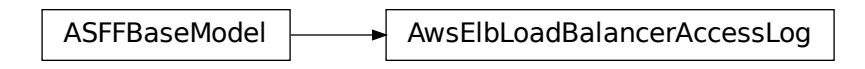

Contains information about the access log configuration for the load balancer.

### **Parameters**

- **emit\_interval** The interval in minutes for publishing the access logs. You can publish access logs either every 5 minutes or every 60 minutes.
- **enabled** Indicates whether access logs are enabled for the load balancer.
- **s3\_bucket\_name** The name of the S3 bucket where the access logs are stored.
- **s3** bucket prefix The logical hierarchy that was created for the S3 bucket. If a prefix is not provided, the log is placed at the root level of the bucket.

Returns AwsElbLoadBalancerAccessLog object

```
emit_interval :Optional[Integer]
```

```
enabled :Optional[Boolean]
```

```
s3_bucket_name :Optional[NonEmptyString]
```

```
s3_bucket_prefix :Optional[NonEmptyString]
```
**class** asff.generated.**AwsElbLoadBalancerAttributes** Bases: [asff.generated.ASFFBaseModel](#page-31-0)

ASFFBaseModel **AusElbLoadBalancerAttributes** 

Contains attributes for the load balancer.

- **access\_log** Information about the access log configuration for the load balancer. If the access log is enabled, the load balancer captures detailed information about all requests. It delivers the information to a specified S3 bucket.
- **connection\_draining** Information about the connection draining configuration for the load balancer. If connection draining is enabled, the load balancer allows existing requests to complete before it shifts traffic away from a deregistered or unhealthy instance.
- **connection\_settings** Connection settings for the load balancer. If an idle timeout is configured, the load balancer allows connections to remain idle for the specified duration. When a connection is idle, no data is sent over the connection.

• **cross\_zone\_load\_balancing** – Cross-zone load balancing settings for the load balancer. If cross-zone load balancing is enabled, the load balancer routes the request traffic evenly across all instances regardless of the Availability Zones.

Returns AwsElbLoadBalancerAttributes object

```
access_log :Optional[AwsElbLoadBalancerAccessLog]
```
**connection\_draining :Optional[AwsElbLoadBalancerConnectionDraining]**

```
connection_settings :Optional[AwsElbLoadBalancerConnectionSettings]
```
**cross\_zone\_load\_balancing :Optional[AwsElbLoadBalancerCrossZoneLoadBalancing]**

```
class asff.generated.AwsElbLoadBalancerBackendServerDescription
   asff.generated.ASFFBaseModel
```
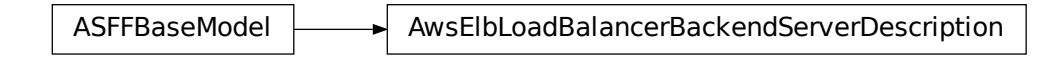

Provides information about the configuration of an EC2 instance for the load balancer.

**Parameters** 

- **instance\_port** The port on which the EC2 instance is listening.
- **policy\_names** The names of the policies that are enabled for the EC2 instance.

Returns AwsElbLoadBalancerBackendServerDescription object

```
instance_port :Optional[Integer]
```

```
policy_names :Optional[StringList]
```
**class** asff.generated.**AwsElbLoadBalancerConnectionDraining** Bases: [asff.generated.ASFFBaseModel](#page-31-0)

ASFFBaseModel **AusElbLoadBalancerConnectionDraining** 

Contains information about the connection draining configuration for the load balancer.

**Parameters** 

- **enabled** Indicates whether connection draining is enabled for the load balancer.
- **timeout** The maximum time, in seconds, to keep the existing connections open before deregistering the instances.

Returns AwsElbLoadBalancerConnectionDraining object

**enabled :Optional[Boolean]**

## **timeout :Optional[Integer]**

**class** asff.generated.**AwsElbLoadBalancerConnectionSettings**

Bases: [asff.generated.ASFFBaseModel](#page-31-0)

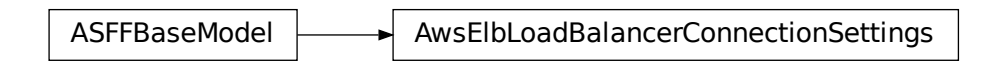

Contains connection settings for the load balancer.

Parameters **idle\_timeout** – The time, in seconds, that the connection can be idle (no data is sent over the connection) before it is closed by the load balancer.

Returns AwsElbLoadBalancerConnectionSettings object

#### **idle\_timeout :Optional[Integer]**

```
class asff.generated.AwsElbLoadBalancerCrossZoneLoadBalancing
   asff.generated.ASFFBaseModel
```
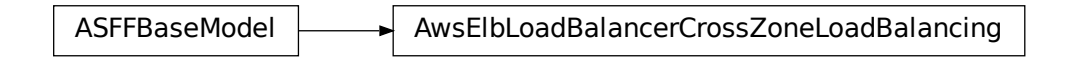

Contains cross-zone load balancing settings for the load balancer.

Parameters **enabled** – Indicates whether cross-zone load balancing is enabled for the load balancer.

Returns AwsElbLoadBalancerCrossZoneLoadBalancing object

```
enabled :Optional[Boolean]
```

```
class asff.generated.AwsElbLoadBalancerDetails
   asff.generated.ASFFBaseModel
```
 $ASFFBaseModel$   $\rightarrow$  AwsElbLoadBalancerDetails

Contains details about a Classic Load Balancer.

### **Parameters**

• **availability\_zones** – The list of Availability Zones for the load balancer.

- **backend server descriptions** Information about the configuration of the EC2 instances.
- **canonical\_hosted\_zone\_name** The name of the Amazon Route 53 hosted zone for the load balancer.
- **canonical hosted zone name id** The ID of the Amazon Route 53 hosted zone for the load balancer.
- **created time** Indicates when the load balancer was created. Uses the date-time format specified in RFC 3339 section 5.6, Internet Date/Time Format. The value cannot contain spaces. For example, 2020-03-22T13:22:13.933Z.
- **dns\_name** The DNS name of the load balancer.
- **health\_check** Information about the health checks that are conducted on the load balancer.
- **instances** List of EC2 instances for the load balancer.
- **listener\_descriptions** The policies that are enabled for the load balancer listeners.
- **load\_balancer\_attributes** The attributes for a load balancer.
- **load\_balancer\_name** The name of the load balancer.
- **policies** The policies for a load balancer.
- **scheme** The type of load balancer. Only provided if the load balancer is in a VPC. If Scheme is internet-facing, the load balancer has a public DNS name that resolves to a public IP address. If Scheme is internal, the load balancer has a public DNS name that resolves to a private IP address.
- **security\_groups** The security groups for the load balancer. Only provided if the load balancer is in a VPC.
- **source** security group Information about the security group for the load balancer. This is the security group that is used for inbound rules.
- **subnets** The list of subnet identifiers for the load balancer.
- **vpc** id The identifier of the VPC for the load balancer.

Returns AwsElbLoadBalancerDetails object

### **availability\_zones :Optional[StringList]**

**backend\_server\_descriptions :Optional[AwsElbLoadBalancerBackendServerDescriptions]**

**canonical\_hosted\_zone\_name :Optional[NonEmptyString]**

**canonical\_hosted\_zone\_name\_id :Optional[NonEmptyString]**

**created\_time :Optional[Iso8601Timestamp]**

**dns\_name :Optional[NonEmptyString]**

**health\_check :Optional[AwsElbLoadBalancerHealthCheck]**

**instances :Optional[AwsElbLoadBalancerInstances]**

**listener\_descriptions :Optional[AwsElbLoadBalancerListenerDescriptions]**

**load\_balancer\_attributes :Optional[AwsElbLoadBalancerAttributes]**

**load\_balancer\_name :Optional[NonEmptyString]**

**policies :Optional[AwsElbLoadBalancerPolicies]**

**scheme :Optional[NonEmptyString]**

```
security_groups :Optional[StringList]
```
**source\_security\_group :Optional[AwsElbLoadBalancerSourceSecurityGroup]**

**subnets :Optional[StringList]**

**vpc\_id :Optional[NonEmptyString]**

```
class asff.generated.AwsElbLoadBalancerHealthCheck
   asff.generated.ASFFBaseModel
```
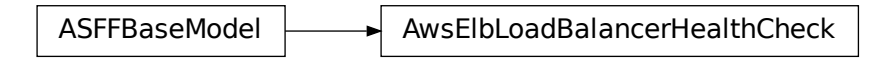

Contains information about the health checks that are conducted on the load balancer.

### **Parameters**

- **healthy\_threshold** The number of consecutive health check successes required before the instance is moved to the Healthy state.
- **interval** The approximate interval, in seconds, between health checks of an individual instance.
- **target** The instance that is being checked. The target specifies the protocol and port. The available protocols are TCP, SSL, HTTP, and HTTPS. The range of valid ports is 1 through 65535. For the HTTP and HTTPS protocols, the target also specifies the ping path. For the TCP protocol, the target is specified as TCP: <port&gt; . For the SSL protocol, the target is specified as SSL.<port&gt; . For the HTTP and HTTPS protocols, the target is specified as  $<$ lt;protocol $<$ gt; $<<$ lt;port $<<<<$ nt;path to ping $<<<<<$
- **timeout** The amount of time, in seconds, during which no response means a failed health check.
- **unhealthy\_threshold** The number of consecutive health check failures that must occur before the instance is moved to the Unhealthy state.

Returns AwsElbLoadBalancerHealthCheck object

```
healthy_threshold :Optional[Integer]
```

```
interval :Optional[Integer]
```
**target :Optional[NonEmptyString]**

**timeout :Optional[Integer]**

```
unhealthy_threshold :Optional[Integer]
```

```
class asff.generated.AwsElbLoadBalancerInstance
   asff.generated.ASFFBaseModel
```
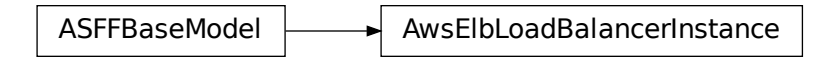

Provides information about an EC2 instance for a load balancer.

Parameters **instance\_id** – The instance identifier.

Returns AwsElbLoadBalancerInstance object

### **instance\_id :Optional[NonEmptyString]**

```
class asff.generated.AwsElbLoadBalancerListener
```

```
asff.generated.ASFFBaseModel
```
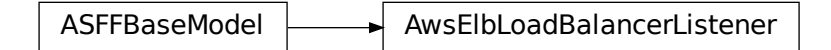

Information about a load balancer listener.

# **Parameters**

- **instance\_port** The port on which the instance is listening.
- **instance** protocol The protocol to use to route traffic to instances. Valid values: HTTP | HTTPS | TCP | SSL
- **load\_balancer\_port** The port on which the load balancer is listening. On EC2- VPC, you can specify any port from the range 1-65535. On EC2-Classic, you can specify any port from the following list: 25, 80, 443, 465, 587, 1024-65535.
- **protocol** The load balancer transport protocol to use for routing. Valid values: HTTP | HTTPS | TCP | SSL
- **ssl\_certificate\_id** The ARN of the server certificate.

Returns AwsElbLoadBalancerListener object

```
instance_port :Optional[Integer]
```
**instance\_protocol :Optional[NonEmptyString]**

**load\_balancer\_port :Optional[Integer]**

**protocol :Optional[NonEmptyString]**

```
ssl_certificate_id :Optional[NonEmptyString]
```

```
class asff.generated.AwsElbLoadBalancerListenerDescription
   asff.generated.ASFFBaseModel
```
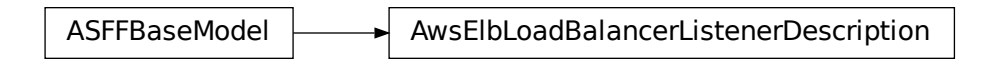

Lists the policies that are enabled for a load balancer listener.

### **Parameters**

- **listener** Information about the listener.
- **policy\_names** The policies enabled for the listener.

Returns AwsElbLoadBalancerListenerDescription object

## **listener :Optional[AwsElbLoadBalancerListener]**

### **policy\_names :Optional[StringList]**

```
class asff.generated.AwsElbLoadBalancerPolicies
   asff.generated.ASFFBaseModel
```
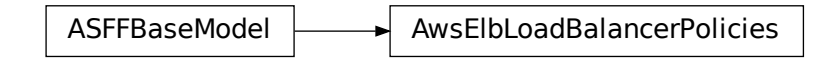

Contains information about the policies for a load balancer.

## **Parameters**

- **app\_cookie\_stickiness\_policies** The stickiness policies that are created using CreateAppCookieStickinessPolicy.
- **lb\_cookie\_stickiness\_policies** The stickiness policies that are created using CreateLBCookieStickinessPolicy.
- **other\_policies** The policies other than the stickiness policies.

Returns AwsElbLoadBalancerPolicies object

**app\_cookie\_stickiness\_policies :Optional[AwsElbAppCookieStickinessPolicies]**

```
lb_cookie_stickiness_policies :Optional[AwsElbLbCookieStickinessPolicies]
```

```
other_policies :Optional[StringList]
```

```
class asff.generated.AwsElbLoadBalancerSourceSecurityGroup
   asff.generated.ASFFBaseModel
```
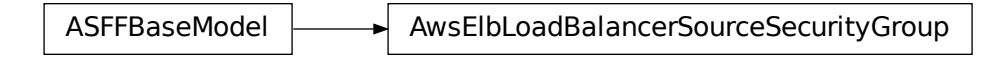

Contains information about the security group for the load balancer.

Parameters

- **group\_name** The name of the security group.
- **owner\_alias** The owner of the security group.

Returns AwsElbLoadBalancerSourceSecurityGroup object

**group\_name :Optional[NonEmptyString]**

**owner\_alias :Optional[NonEmptyString]**

**class** asff.generated.**AwsElbv2LoadBalancerDetails** Bases: [asff.generated.ASFFBaseModel](#page-31-0)

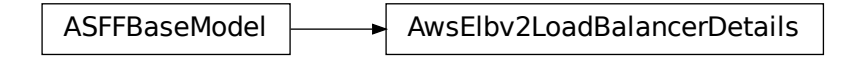

Information about a load balancer.

- **availability\_zones** The Availability Zones for the load balancer.
- **canonical\_hosted\_zone\_id** The ID of the Amazon Route 53 hosted zone associated with the load balancer.
- **created time** Indicates when the load balancer was created. Uses the date-time format specified in RFC 3339 section 5.6, Internet Date/Time Format. The value cannot contain spaces. For example, 2020-03-22T13:22:13.933Z.
- **dns\_name** The public DNS name of the load balancer.
- **ip\_address\_type** The type of IP addresses used by the subnets for your load balancer. The possible values are ipv4 (for IPv4 addresses) and dualstack (for IPv4 and IPv6 addresses).
- **scheme** The nodes of an Internet-facing load balancer have public IP addresses.
- **security\_groups** The IDs of the security groups for the load balancer.
- **state** The state of the load balancer.
- **type** The type of load balancer.
- **vpc\_id** The ID of the VPC for the load balancer.

Returns AwsElbv2LoadBalancerDetails object **availability\_zones :Optional[AvailabilityZones] canonical\_hosted\_zone\_id :Optional[NonEmptyString] created\_time :Optional[Iso8601Timestamp] dns\_name :Optional[NonEmptyString] ip\_address\_type :Optional[NonEmptyString] scheme :Optional[NonEmptyString] security\_groups :Optional[SecurityGroups] state :Optional[LoadBalancerState] type :Optional[NonEmptyString] vpc\_id :Optional[NonEmptyString] class** asff.generated.**AwsIamAccessKeyDetails** Bases: [asff.generated.ASFFBaseModel](#page-31-0)

ASFFBaseModel  $\longrightarrow$  AwsIamAccessKeyDetails

IAM access key details related to a finding.

### **Parameters**

- **user\_name** The user associated with the IAM access key related to a finding. The UserName parameter has been replaced with the PrincipalName parameter because access keys can also be assigned to principals that are not IAM users.
- **status** The status of the IAM access key related to a finding.
- **created at** Indicates when the IAM access key was created. Uses the date-time format specified in RFC 3339 section 5.6, Internet Date/Time Format. The value cannot contain spaces. For example, 2020-03-22T13:22:13.933Z.
- **principal** id The ID of the principal associated with an access key.
- **principal\_type** The type of principal associated with an access key.
- **principal\_name** The name of the principal.
- **account\_id** The AWS account ID of the account for the key.
- **access\_key\_id** The identifier of the access key.
- **session\_context** Information about the session that the key was used for.

Returns AwsIamAccessKeyDetails object

**access\_key\_id :Optional[NonEmptyString]**

```
account_id :Optional[NonEmptyString]
```

```
created_at :Optional[Iso8601Timestamp]
```
**principal\_id :Optional[NonEmptyString] principal\_name :Optional[NonEmptyString] principal\_type :Optional[NonEmptyString] session\_context :Optional[AwsIamAccessKeySessionContext] status :Optional[AwsIamAccessKeyStatus] user\_name :Optional[NonEmptyString] class** asff.generated.**AwsIamAccessKeySessionContext** Bases: [asff.generated.ASFFBaseModel](#page-31-0)

ASFFBaseModel  $\longrightarrow$  AwsIamAccessKeySessionContext

Provides information about the session that the key was used for.

### **Parameters**

- **attributes** Attributes of the session that the key was used for.
- **session\_issuer** Information about the entity that created the session.

Returns AwsIamAccessKeySessionContext object

**attributes :Optional[AwsIamAccessKeySessionContextAttributes]**

**session\_issuer :Optional[AwsIamAccessKeySessionContextSessionIssuer]**

**class** asff.generated.**AwsIamAccessKeySessionContextAttributes** Bases: [asff.generated.ASFFBaseModel](#page-31-0)

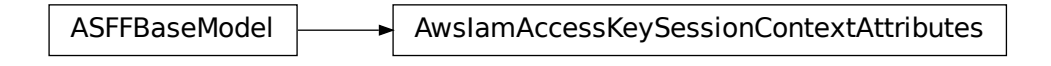

Attributes of the session that the key was used for.

## **Parameters**

- **mfa\_authenticated** Indicates whether the session used multi-factor authentication (MFA).
- **creation date** Indicates when the session was created. Uses the date-time format specified in RFC 3339 section 5.6, Internet Date/Time Format. The value cannot contain spaces. For example, 2020-03-22T13:22:13.933Z.

Returns AwsIamAccessKeySessionContextAttributes object

#### **creation\_date :Optional[Iso8601Timestamp]**

## **mfa\_authenticated :Optional[Boolean]**

**class** asff.generated.**AwsIamAccessKeySessionContextSessionIssuer** Bases: [asff.generated.ASFFBaseModel](#page-31-0)

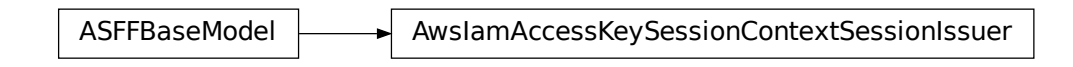

Information about the entity that created the session.

# Parameters

- **type** The type of principal (user, role, or group) that created the session.
- **principal\_id** The principal ID of the principal (user, role, or group) that created the session.
- **arn** The ARN of the session.
- **account\_id** The identifier of the AWS account that created the session.
- **user\_name** The name of the principal that created the session.

Returns AwsIamAccessKeySessionContextSessionIssuer object

**account\_id :Optional[NonEmptyString]**

**arn :Optional[NonEmptyString]**

**principal\_id :Optional[NonEmptyString]**

**type :Optional[NonEmptyString]**

**user\_name :Optional[NonEmptyString]**

**class** asff.generated.**AwsIamAttachedManagedPolicy** Bases: [asff.generated.ASFFBaseModel](#page-31-0)

ASFFBaseModel  $\longrightarrow$  AwsIamAttachedManagedPolicy

A managed policy that is attached to an IAM principal.

### **Parameters**

- **policy\_name** The name of the policy.
- **policy\_arn** The ARN of the policy.

Returns AwsIamAttachedManagedPolicy object

## **policy\_arn :Optional[NonEmptyString]**

## **policy\_name :Optional[NonEmptyString]**

**class** asff.generated.**AwsIamGroupDetails** Bases: [asff.generated.ASFFBaseModel](#page-31-0)

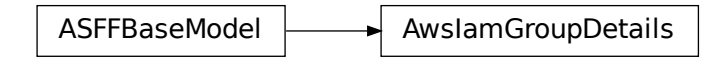

Contains details about an IAM group.

#### **Parameters**

- **attached\_managed\_policies** A list of the managed policies that are attached to the IAM group.
- **create\_date** Indicates when the IAM group was created. Uses the date-time format specified in RFC 3339 section 5.6, Internet Date/Time Format. The value cannot contain spaces. For example, 2020-03-22T13:22:13.933Z.
- **group\_id** The identifier of the IAM group.
- **group\_name** The name of the IAM group.
- **group\_policy\_list** The list of inline policies that are embedded in the group.
- **path** The path to the group.

Returns AwsIamGroupDetails object

```
attached_managed_policies :Optional[AwsIamAttachedManagedPolicyList]
```

```
create_date :Optional[Iso8601Timestamp]
```

```
group_id :Optional[NonEmptyString]
```
**group\_name :Optional[NonEmptyString]**

**group\_policy\_list :Optional[AwsIamGroupPolicyList]**

```
path :Optional[NonEmptyString]
```

```
class asff.generated.AwsIamGroupPolicy
   asff.generated.ASFFBaseModel
```
ASFFBaseModel  $\longrightarrow$  AwsIamGroupPolicy

A managed policy that is attached to the IAM group.

Parameters **policy\_name** – The name of the policy.

Returns AwsIamGroupPolicy object

# **policy\_name :Optional[NonEmptyString]**

**class** asff.generated.**AwsIamInstanceProfile** Bases: [asff.generated.ASFFBaseModel](#page-31-0)

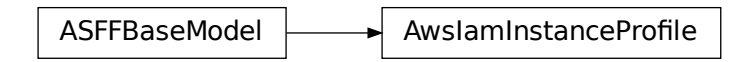

Information about an instance profile.

#### **Parameters**

- **arn** The ARN of the instance profile.
- AwslamlnstanceProfile<br>
er profile.<br>
when the instance profile wa<br>
ition 5.6, Internet Date/Time<br>
i-22T13:22:13.933Z.<br>
 The identifier of the instance<br>
ne The name of the instance<br>
re profile.<br>
I with the instance profil • **create** date – Indicates when the instance profile was created. Uses the date-time format specified in RFC 3339 section 5.6, Internet Date/Time Format. The value cannot contain spaces. For example, 2020-03-22T13:22:13.933Z.
- **instance\_profile\_id** The identifier of the instance profile.
- **instance\_profile\_name** The name of the instance profile.
- **path** The path to the instance profile.
- **roles** The roles associated with the instance profile.

Returns AwsIamInstanceProfile object

```
arn :Optional[NonEmptyString]
```

```
create_date :Optional[Iso8601Timestamp]
```
**instance\_profile\_id :Optional[NonEmptyString]**

**instance\_profile\_name :Optional[NonEmptyString]**

```
path :Optional[NonEmptyString]
```
**roles :Optional[AwsIamInstanceProfileRoles]**

```
class asff.generated.AwsIamInstanceProfileRole
```
Bases: [asff.generated.ASFFBaseModel](#page-31-0)

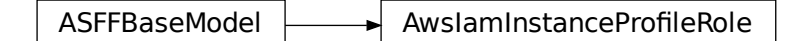

Information about a role associated with an instance profile.

## Parameters

• **arn** – The ARN of the role.

- **assume\_role\_policy\_document** The policy that grants an entity permission to assume the role.
- **create\_date** Indicates when the role was created. Uses the date-time format specified in RFC 3339 section 5.6, Internet Date/Time Format. The value cannot contain spaces. For example, 2020-03-22T13:22:13.933Z.
- **path** The path to the role.
- **role\_id** The identifier of the role.
- **role\_name** The name of the role.

Returns AwsIamInstanceProfileRole object

```
arn :Optional[NonEmptyString]
```

```
assume_role_policy_document :Optional[AwsIamRoleAssumeRolePolicyDocument]
```

```
create_date :Optional[Iso8601Timestamp]
```
**path :Optional[NonEmptyString]**

**role\_id :Optional[NonEmptyString]**

**role\_name :Optional[NonEmptyString]**

**class** asff.generated.**AwsIamPermissionsBoundary** Bases: [asff.generated.ASFFBaseModel](#page-31-0)

ASFFBaseModel  $\longrightarrow$  AwsIamPermissionsBoundary

Information about the policy used to set the permissions boundary for an IAM principal.

### **Parameters**

- **permissions\_boundary\_arn** The ARN of the policy used to set the permissions boundary.
- **permissions\_boundary\_type** The usage type for the permissions boundary.

Returns AwsIamPermissionsBoundary object

```
permissions_boundary_arn :Optional[NonEmptyString]
```
**permissions\_boundary\_type :Optional[NonEmptyString]**

```
class asff.generated.AwsIamPolicyDetails
   asff.generated.ASFFBaseModel
```
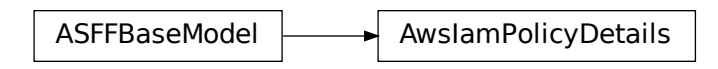

Represents an IAM permissions policy.

## Parameters

- **attachment\_count** The number of users, groups, and roles that the policy is attached to.
- **create\_date** When the policy was created. Uses the date-time format specified in RFC 3339 section 5.6, Internet Date/Time Format. The value cannot contain spaces. For example, 2020-03-22T13:22:13.933Z.
- **default\_version\_id** The identifier of the default version of the policy.
- **description** A description of the policy.
- **is\_attachable** Whether the policy can be attached to a user, group, or role.
- **path** The path to the policy.
- **permissions\_boundary\_usage\_count** The number of users and roles that use the policy to set the permissions boundary.
- **policy\_id** The unique identifier of the policy.
- **policy\_name** The name of the policy.
- **policy\_version\_list** List of versions of the policy.
- **update\_date** When the policy was most recently updated. Uses the date-time format specified in RFC 3339 section 5.6, Internet Date/Time Format. The value cannot contain spaces. For example, 2020-03-22T13:22:13.933Z.

Returns AwsIamPolicyDetails object

```
attachment_count :Optional[Integer]
create_date :Optional[Iso8601Timestamp]
default_version_id :Optional[NonEmptyString]
description :Optional[NonEmptyString]
is_attachable :Optional[Boolean]
path :Optional[NonEmptyString]
permissions_boundary_usage_count :Optional[Integer]
policy_id :Optional[NonEmptyString]
policy_name :Optional[NonEmptyString]
policy_version_list :Optional[AwsIamPolicyVersionList]
```
**update\_date :Optional[Iso8601Timestamp]**

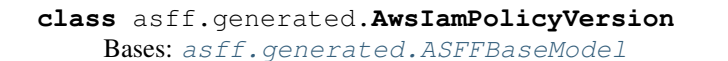

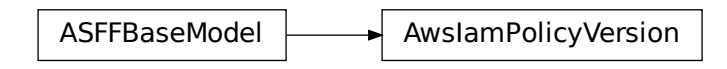

A version of an IAM policy.

#### **Parameters**

- **version\_id** The identifier of the policy version.
- **is\_default\_version** Whether the version is the default version.
- **create** date Indicates when the version was created. Uses the date-time format specified in RFC 3339 section 5.6, Internet Date/Time Format. The value cannot contain spaces. For example, 2020-03-22T13:22:13.933Z.

Returns AwsIamPolicyVersion object

```
create_date :Optional[Iso8601Timestamp]
```

```
is_default_version :Optional[Boolean]
```

```
version_id :Optional[NonEmptyString]
```

```
class asff.generated.AwsIamRoleDetails
   asff.generated.ASFFBaseModel
```
ASFFBaseModel | AwsIamRoleDetails

Contains information about an IAM role, including all of the role's policies.

- **assume\_role\_policy\_document** The trust policy that grants permission to assume the role.
- **attached\_managed\_policies** The list of the managed policies that are attached to the role.
- **create\_date** Indicates when the role was created. Uses the date-time format specified in RFC 3339 section 5.6, Internet Date/Time Format. The value cannot contain spaces. For example, 2020-03-22T13:22:13.933Z.
- **instance\_profile\_list** The list of instance profiles that contain this role.
- **role\_id** The stable and unique string identifying the role.
- **role\_name** The friendly name that identifies the role.
- **role policy list** The list of inline policies that are embedded in the role.
- **max\_session\_duration** The maximum session duration (in seconds) that you want to set for the specified role.
- **path** The path to the role.

Returns AwsIamRoleDetails object

```
assume_role_policy_document :Optional[AwsIamRoleAssumeRolePolicyDocument]
```

```
attached_managed_policies :Optional[AwsIamAttachedManagedPolicyList]
```
**create\_date :Optional[Iso8601Timestamp]**

**instance\_profile\_list :Optional[AwsIamInstanceProfileList]**

```
max_session_duration :Optional[Integer]
```

```
path :Optional[NonEmptyString]
```
**permissions\_boundary :Optional[AwsIamPermissionsBoundary]**

**role\_id :Optional[NonEmptyString]**

**role\_name :Optional[NonEmptyString]**

**role\_policy\_list :Optional[AwsIamRolePolicyList]**

```
class asff.generated.AwsIamRolePolicy
   asff.generated.ASFFBaseModel
```
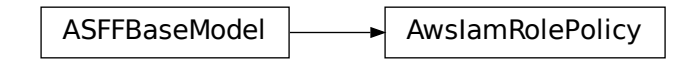

An inline policy that is embedded in the role.

Parameters **policy\_name** – The name of the policy.

Returns AwsIamRolePolicy object

```
policy_name :Optional[NonEmptyString]
```

```
class asff.generated.AwsIamUserDetails
   asff.generated.ASFFBaseModel
```
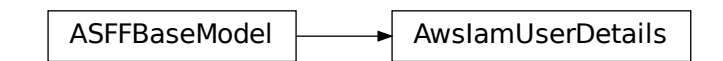

Information about an IAM user.

- **attached managed policies** A list of the managed policies that are attached to the user.
- **create\_date** Indicates when the user was created. Uses the date-time format specified in RFC 3339 section 5.6, Internet Date/Time Format. The value cannot contain spaces. For example, 2020-03-22T13:22:13.933Z.
- **group\_list** A list of IAM groups that the user belongs to.
- **path** The path to the user.
- **permissions\_boundary** The permissions boundary for the user.
- **user\_id** The unique identifier for the user.
- **user\_name** The name of the user.
- **user\_policy\_list** The list of inline policies that are embedded in the user.

Returns AwsIamUserDetails object

```
attached_managed_policies :Optional[AwsIamAttachedManagedPolicyList]
```
**create\_date :Optional[Iso8601Timestamp]**

```
group_list :Optional[StringList]
```
**path :Optional[NonEmptyString]**

**permissions\_boundary :Optional[AwsIamPermissionsBoundary]**

```
user_id :Optional[NonEmptyString]
```
**user\_name :Optional[NonEmptyString]**

**user\_policy\_list :Optional[AwsIamUserPolicyList]**

**class** asff.generated.**AwsIamUserPolicy**

Bases: [asff.generated.ASFFBaseModel](#page-31-0)

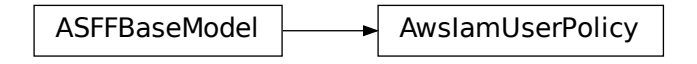

Information about an inline policy that is embedded in the user.

Parameters **policy\_name** – The name of the policy.

Returns AwsIamUserPolicy object

**policy\_name :Optional[NonEmptyString]**

**class** asff.generated.**AwsKmsKeyDetails** Bases: [asff.generated.ASFFBaseModel](#page-31-0)

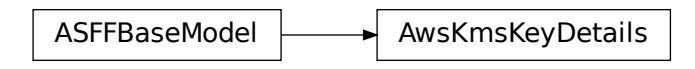

Contains metadata about a customer master key (CMK).

### **Parameters**

- **aws\_account\_id** The twelve-digit account ID of the AWS account that owns the CMK.
- **creation\_date** Indicates when the CMK was created. Uses the date-time format specified in RFC 3339 section 5.6, Internet Date/Time Format. The value cannot contain spaces. For example, 2020-03-22T13:22:13.933Z.
- **key\_id** The globally unique identifier for the CMK.
- **key\_manager** The manager of the CMK. CMKs in your AWS account are either customer managed or AWS managed.
- **key\_state** The state of the CMK.
- **origin** The source of the CMK's key material. When this value is AWS\_KMS, AWS KMS created the key material. When this value is EXTERNAL, the key material was imported from your existing key management infrastructure or the CMK lacks key material. When this value is AWS\_CLOUDHSM, the key material was created in the AWS CloudHSM cluster associated with a custom key store.
- **description** A description of the key.

Returns AwsKmsKeyDetails object

```
aws_account_id :Optional[NonEmptyString]
    creation_date :Optional[Iso8601Timestamp]
    description :Optional[NonEmptyString]
    key_id :Optional[NonEmptyString]
    key_manager :Optional[NonEmptyString]
    key_state :Optional[NonEmptyString]
    origin :Optional[NonEmptyString]
class asff.generated.AwsLambdaFunctionCode
    asff.generated.ASFFBaseModel
```
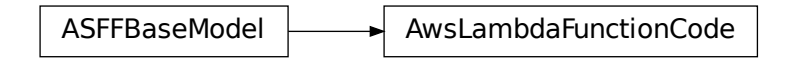

The code for the Lambda function. You can specify either an object in Amazon S3, or upload a deployment package directly.

### **Parameters**

- **s3\_bucket** An Amazon S3 bucket in the same AWS Region as your function. The bucket can be in a different AWS account.
- **s3\_key** The Amazon S3 key of the deployment package.
- **s3\_object\_version** For versioned objects, the version of the deployment package object to use.
- **zip\_file** The base64-encoded contents of the deployment package. AWS SDK and AWS CLI clients handle the encoding for you.

Returns AwsLambdaFunctionCode object

**s3\_bucket :Optional[NonEmptyString]**

- **s3\_key :Optional[NonEmptyString]**
- **s3\_object\_version :Optional[NonEmptyString]**

#### **zip\_file :Optional[NonEmptyString]**

```
class asff.generated.AwsLambdaFunctionDeadLetterConfig
   asff.generated.ASFFBaseModel
```
ASFFBaseModel **AusLambdaFunctionDeadLetterConfig** 

The dead-letter queue for failed asynchronous invocations.

ctionDeadLetterConfig $\begin{align*} \text{ame (ARN) of an Amazon} \end{align*}$ Parameters **target\_arn** – The Amazon Resource Name (ARN) of an Amazon SQS queue or Amazon SNS topic.

Returns AwsLambdaFunctionDeadLetterConfig object

#### **target\_arn :Optional[NonEmptyString]**

```
class asff.generated.AwsLambdaFunctionDetails
   asff.generated.ASFFBaseModel
```
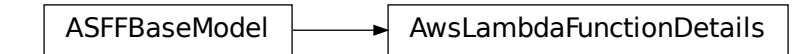

Details about a function's configuration.

- **code** An AwsLambdaFunctionCode object.
- **code\_sha256** The SHA256 hash of the function's deployment package.
- **dead\_letter\_config** The function's dead letter queue.
- **environment** The function's environment variables.
- **function\_name** The name of the function.
- **handler** The function that Lambda calls to begin executing your function.
- **kms\_key\_arn** The KMS key that's used to encrypt the function's environment variables. This key is only returned if you've configured a customer managed CMK.
- **last\_modified** Indicates when the function was last updated. Uses the date-time format specified in RFC 3339 section 5.6, Internet Date/Time Format. The value cannot contain spaces. For example, 2020-03-22T13:22:13.933Z.
- **layers** The function's layers.
- **master\_arn** For [Lambda@Edge](mailto:Lambda@Edge) functions, the ARN of the master function.
- **memory\_size** The memory that's allocated to the function.
- **revision\_id** The latest updated revision of the function or alias.
- **role** The function's execution role.
- **runtime** The runtime environment for the Lambda function.
- **timeout** The amount of time that Lambda allows a function to run before stopping it.
- **tracing\_config** The function's AWS X-Ray tracing configuration.
- **vpc\_config** The function's networking configuration.
- **version** The version of the Lambda function.

Returns AwsLambdaFunctionDetails object

```
code :Optional[AwsLambdaFunctionCode]
code_sha256 :Optional[NonEmptyString]
dead_letter_config :Optional[AwsLambdaFunctionDeadLetterConfig]
environment :Optional[AwsLambdaFunctionEnvironment]
function_name :Optional[NonEmptyString]
handler :Optional[NonEmptyString]
kms_key_arn :Optional[NonEmptyString]
last_modified :Optional[Iso8601Timestamp]
layers :Optional[AwsLambdaFunctionLayerList]
master_arn :Optional[NonEmptyString]
memory_size :Optional[Integer]
revision_id :Optional[NonEmptyString]
role :Optional[NonEmptyString]
runtime :Optional[NonEmptyString]
timeout :Optional[Integer]
```

```
tracing_config :Optional[AwsLambdaFunctionTracingConfig]
    version :Optional[NonEmptyString]
    vpc_config :Optional[AwsLambdaFunctionVpcConfig]
class asff.generated.AwsLambdaFunctionEnvironment
```
Bases: [asff.generated.ASFFBaseModel](#page-31-0)

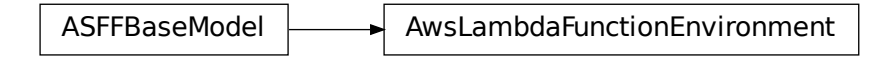

A function's environment variable settings.

#### **Parameters**

- **variables** Environment variable key-value pairs.
- **error** An AwsLambdaFunctionEnvironmentError object.

Returns AwsLambdaFunctionEnvironment object

```
error :Optional[AwsLambdaFunctionEnvironmentError]
```

```
variables :Optional[FieldMap]
```
**class** asff.generated.**AwsLambdaFunctionEnvironmentError** Bases: [asff.generated.ASFFBaseModel](#page-31-0)

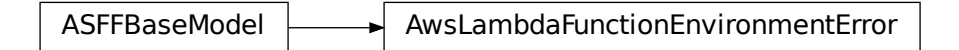

Error messages for environment variables that couldn't be applied.

#### Parameters

- **error\_code** The error code.
- **message** The error message.

Returns AwsLambdaFunctionEnvironmentError object

**error\_code :Optional[NonEmptyString]**

**message :Optional[NonEmptyString]**

```
class asff.generated.AwsLambdaFunctionLayer
   asff.generated.ASFFBaseModel
```
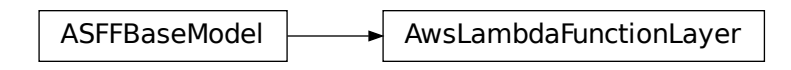

An AWS Lambda layer.

**Parameters** 

- **arn** The Amazon Resource Name (ARN) of the function layer.
- **code\_size** The size of the layer archive in bytes.

Returns AwsLambdaFunctionLayer object

```
arn :Optional[NonEmptyString]
```

```
code_size :Optional[Integer]
```

```
class asff.generated.AwsLambdaFunctionTracingConfig
   asff.generated.ASFFBaseModel
```
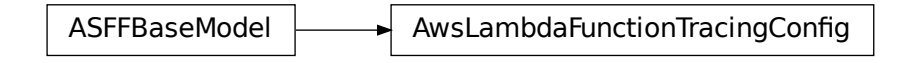

The function's AWS X-Ray tracing configuration.

Parameters **mode** – The tracing mode.

Returns AwsLambdaFunctionTracingConfig object

## **mode :Optional[NonEmptyString]**

```
class asff.generated.AwsLambdaFunctionVpcConfig
   asff.generated.ASFFBaseModel
```
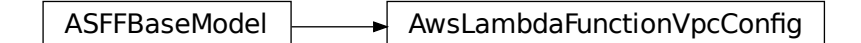

aFunctionTracingConfig<br>
The Transformation<br>
Transformation<br>
The Security groups IDs. bdaFunctionVpcConfig<br>d to a Lambda function. For<br>PC security groups IDs. The VPC security groups and subnets that are attached to a Lambda function. For more information, see VPC Settings.

#### Parameters

• **security\_group\_ids** – A list of VPC security groups IDs.

- **subnet** ids A list of VPC subnet IDs.
- **vpc\_id** The ID of the VPC.

Returns AwsLambdaFunctionVpcConfig object

**security\_group\_ids :Optional[NonEmptyStringList]**

**subnet\_ids :Optional[NonEmptyStringList]**

**vpc\_id :Optional[NonEmptyString]**

**class** asff.generated.**AwsLambdaLayerVersionDetails** Bases: [asff.generated.ASFFBaseModel](#page-31-0)

ASFFBaseModel  $\longrightarrow$  AwsLambdaLayerVersionDetails

Details about a Lambda layer version.

# **Parameters**

- **version** The version number.
- **compatible\_runtimes** The layer's compatible runtimes. Maximum number of five items. Valid values: nodejs10.x | nodejs12.x | java8 | java11 | python2.7 | python3.6 | python3.7 | python3.8 | dotnetcore1.0 | dotnetcore2.1 | go1.x | ruby2.5 | provided
- **created date** Indicates when the version was created. Uses the date-time format specified in RFC 3339 section 5.6, Internet Date/Time Format. The value cannot contain spaces. For example, 2020-03-22T13:22:13.933Z.

Returns AwsLambdaLayerVersionDetails object

**compatible\_runtimes :Optional[NonEmptyStringList]**

**created\_date :Optional[Iso8601Timestamp]**

**version :Optional[AwsLambdaLayerVersionNumber]**

**class** asff.generated.**AwsRdsDbClusterAssociatedRole** Bases: [asff.generated.ASFFBaseModel](#page-31-0)

ASFFBaseModel **AusRdsDbClusterAssociatedRole** 

An IAM role that is associated with the Amazon RDS DB cluster.

#### **Parameters**

• **role\_arn** – The ARN of the IAM role.

• **status** – The status of the association between the IAM role and the DB cluster.

Returns AwsRdsDbClusterAssociatedRole object

**role\_arn :Optional[NonEmptyString]**

**status :Optional[NonEmptyString]**

```
class asff.generated.AwsRdsDbClusterDetails
```
Bases: [asff.generated.ASFFBaseModel](#page-31-0)

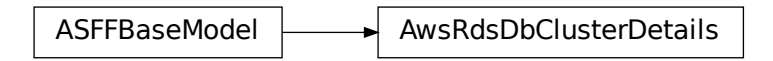

Information about an Amazon RDS DB cluster.

- **allocated\_storage** For all database engines except Aurora, specifies the allocated storage size in gibibytes (GiB).
- **availability** zones A list of Availability Zones (AZs) where instances in the DB cluster can be created.
- **backup\_retention\_period** The number of days for which automated backups are retained.
- **database\_name** The name of the database.
- **status** The current status of this DB cluster.
- **endpoint** The connection endpoint for the primary instance of the DB cluster.
- **reader\_endpoint** The reader endpoint for the DB cluster.
- **custom\_endpoints** A list of custom endpoints for the DB cluster.
- **multi\_az** Whether the DB cluster has instances in multiple Availability Zones.
- **engine** The name of the database engine to use for this DB cluster.
- **engine\_version** The version number of the database engine to use.
- **port** The port number on which the DB instances in the DB cluster accept connections.
- **master\_username** The name of the master user for the DB cluster.
- **preferred\_backup\_window** The range of time each day when automated backups are created, if automated backups are enabled. Uses the format HH:MM-HH:MM. For example, 04:52-05:22.
- **preferred\_maintenance\_window** The weekly time range during which system maintenance can occur, in Universal Coordinated Time (UTC). Uses the format <day&gt;:HH:MM-&lt;day&gt;:HH:MM. For the day values, use mon|tue|wed|thu|fri|sat|sun. For example, sun:09:32-sun:10:02.
- **read\_replica\_identifiers** The identifiers of the read replicas that are associated with this DB cluster.
- **vpc** security groups A list of VPC security groups that the DB cluster belongs to.
- **hosted\_zone\_id** Specifies the identifier that Amazon Route 53 assigns when you create a hosted zone.
- **storage\_encrypted** Whether the DB cluster is encrypted.
- **kms** key id The ARN of the AWS KMS master key that is used to encrypt the database instances in the DB cluster.
- **db\_cluster\_resource\_id** The identifier of the DB cluster. The identifier must be unique within each AWS Region and is immutable.
- **associated\_roles** A list of the IAM roles that are associated with the DB cluster.
- **cluster\_create\_time** Indicates when the DB cluster was created, in Universal Coordinated Time (UTC). Uses the date-time format specified in RFC 3339 section 5.6, Internet Date/Time Format. The value cannot contain spaces. For example, 2020-03- 22T13:22:13.933Z.
- **enabled\_cloud\_watch\_logs\_exports** A list of log types that this DB cluster is configured to export to CloudWatch Logs.
- **engine** mode The database engine mode of the DB cluster.
- **deletion\_protection** Whether the DB cluster has deletion protection enabled.
- **http\_endpoint\_enabled** Whether the HTTP endpoint for an Aurora Serverless DB cluster is enabled.
- **activity\_stream\_status** The status of the database activity stream.
- **copy\_tags\_to\_snapshot** Whether tags are copied from the DB cluster to snapshots of the DB cluster.
- **cross\_account\_clone** Whether the DB cluster is a clone of a DB cluster owned by a different AWS account.
- **domain\_memberships** The Active Directory domain membership records that are associated with the DB cluster.
- **db\_cluster\_parameter\_group** The name of the DB cluster parameter group for the DB cluster.
- **db** subnet group The subnet group that is associated with the DB cluster, including the name, description, and subnets in the subnet group.
- **db\_cluster\_option\_group\_memberships** The list of option group memberships for this DB cluster.
- **db\_cluster\_identifier** The DB cluster identifier that the user assigned to the cluster. This identifier is the unique key that identifies a DB cluster.
- **db\_cluster\_members** The list of instances that make up the DB cluster.
- **iam\_database\_authentication\_enabled** Whether the mapping of IAM accounts to database accounts is enabled.

Returns AwsRdsDbClusterDetails object

**activity\_stream\_status :Optional[NonEmptyString]**

**allocated\_storage :Optional[Integer]**

**associated\_roles :Optional[AwsRdsDbClusterAssociatedRoles]**

**availability\_zones :Optional[StringList] backup\_retention\_period :Optional[Integer] cluster\_create\_time :Optional[Iso8601Timestamp] copy\_tags\_to\_snapshot :Optional[Boolean] cross\_account\_clone :Optional[Boolean] custom\_endpoints :Optional[StringList] database\_name :Optional[NonEmptyString] db\_cluster\_identifier :Optional[NonEmptyString] db\_cluster\_members :Optional[AwsRdsDbClusterMembers] db\_cluster\_option\_group\_memberships :Optional[AwsRdsDbClusterOptionGroupMemberships] db\_cluster\_parameter\_group :Optional[NonEmptyString] db\_cluster\_resource\_id :Optional[NonEmptyString] db\_subnet\_group :Optional[NonEmptyString] deletion\_protection :Optional[Boolean] domain\_memberships :Optional[AwsRdsDbDomainMemberships] enabled\_cloud\_watch\_logs\_exports :Optional[StringList] endpoint :Optional[NonEmptyString] engine :Optional[NonEmptyString] engine\_mode :Optional[NonEmptyString] engine\_version :Optional[NonEmptyString] hosted\_zone\_id :Optional[NonEmptyString] http\_endpoint\_enabled :Optional[Boolean] iam\_database\_authentication\_enabled :Optional[Boolean] kms\_key\_id :Optional[NonEmptyString] master\_username :Optional[NonEmptyString] multi\_az :Optional[Boolean] port :Optional[Integer] preferred\_backup\_window :Optional[NonEmptyString] preferred\_maintenance\_window :Optional[NonEmptyString] read\_replica\_identifiers :Optional[StringList] reader\_endpoint :Optional[NonEmptyString] status :Optional[NonEmptyString] storage\_encrypted :Optional[Boolean] vpc\_security\_groups :Optional[AwsRdsDbInstanceVpcSecurityGroups]**

```
class asff.generated.AwsRdsDbClusterMember
   asff.generated.ASFFBaseModel
```
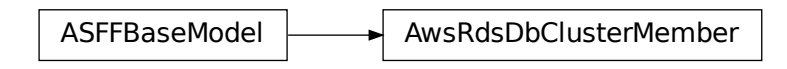

Information about an instance in the DB cluster.

#### **Parameters**

- **is\_cluster\_writer** Whether the cluster member is the primary instance for the DB cluster.
- **promotion tier** Specifies the order in which an Aurora replica is promoted to the primary instance when the existing primary instance fails.
- **db\_instance\_identifier** The instance identifier for this member of the DB cluster.
- **db\_cluster\_parameter\_group\_status** The status of the DB cluster parameter group for this member of the DB cluster.

Returns AwsRdsDbClusterMember object

**db\_cluster\_parameter\_group\_status :Optional[NonEmptyString]**

**db\_instance\_identifier :Optional[NonEmptyString]**

**is\_cluster\_writer :Optional[Boolean]**

**promotion\_tier :Optional[Integer]**

**class** asff.generated.**AwsRdsDbClusterOptionGroupMembership** Bases: [asff.generated.ASFFBaseModel](#page-31-0)

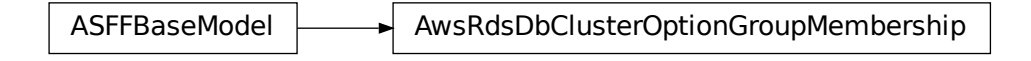

Information about an option group membership for a DB cluster.

## **Parameters**

- **db\_cluster\_option\_group\_name** The name of the DB cluster option group.
- **status** The status of the DB cluster option group.

Returns AwsRdsDbClusterOptionGroupMembership object

```
db_cluster_option_group_name :Optional[NonEmptyString]
```

```
status :Optional[NonEmptyString]
```

```
class asff.generated.AwsRdsDbClusterSnapshotDetails
   asff.generated.ASFFBaseModel
```
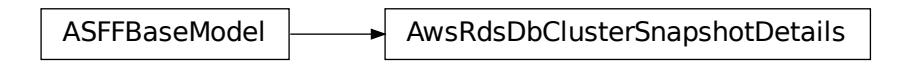

Information about an Amazon RDS DB cluster snapshot.

### **Parameters**

- **availability\_zones** A list of Availability Zones where instances in the DB cluster can be created.
- **snapshot** create time Indicates when the snapshot was taken. Uses the date-time format specified in RFC 3339 section 5.6, Internet Date/Time Format. The value cannot contain spaces. For example, 2020-03-22T13:22:13.933Z.
- **engine** The name of the database engine that you want to use for this DB instance.
- **allocated\_storage** Specifies the allocated storage size in gibibytes (GiB).
- **status** The status of this DB cluster snapshot.
- **port** The port number on which the DB instances in the DB cluster accept connections.
- **vpc\_id** The VPC ID that is associated with the DB cluster snapshot.
- **cluster\_create\_time** Indicates when the DB cluster was created, in Universal Coordinated Time (UTC). Uses the date-time format specified in RFC 3339 section 5.6, Internet Date/Time Format. The value cannot contain spaces. For example, 2020-03- 22T13:22:13.933Z.
- **master** username The name of the master user for the DB cluster.
- **engine\_version** The version of the database engine to use.
- **license\_model** The license model information for this DB cluster snapshot.
- **snapshot\_type** The type of DB cluster snapshot.
- **percent\_progress** Specifies the percentage of the estimated data that has been transferred.
- **storage\_encrypted** Whether the DB cluster is encrypted.
- kms\_key\_id The ARN of the AWS KMS master key that is used to encrypt the database instances in the DB cluster.
- **db\_cluster\_identifier** The DB cluster identifier.
- **db\_cluster\_snapshot\_identifier** The identifier of the DB cluster snapshot.
- **iam\_database\_authentication\_enabled** Whether mapping of IAM accounts to database accounts is enabled.

Returns AwsRdsDbClusterSnapshotDetails object

**allocated\_storage :Optional[Integer]**

**availability\_zones :Optional[StringList] cluster\_create\_time :Optional[Iso8601Timestamp] db\_cluster\_identifier :Optional[NonEmptyString] db\_cluster\_snapshot\_identifier :Optional[NonEmptyString] engine :Optional[NonEmptyString] engine\_version :Optional[NonEmptyString] iam\_database\_authentication\_enabled :Optional[Boolean] kms\_key\_id :Optional[NonEmptyString] license\_model :Optional[NonEmptyString] master\_username :Optional[NonEmptyString] percent\_progress :Optional[Integer] port :Optional[Integer] snapshot\_create\_time :Optional[Iso8601Timestamp] snapshot\_type :Optional[NonEmptyString] status :Optional[NonEmptyString] storage\_encrypted :Optional[Boolean] vpc\_id :Optional[NonEmptyString] class** asff.generated.**AwsRdsDbDomainMembership**

Bases: [asff.generated.ASFFBaseModel](#page-31-0)

ASFFBaseModel **AusRdsDbDomainMembership** 

Information about an Active Directory domain membership record associated with the DB instance.

# Parameters

- **domain** The identifier of the Active Directory domain.
- **status** The status of the Active Directory Domain membership for the DB instance.
- **fqdn** The fully qualified domain name of the Active Directory domain.
- **iam\_role\_name** The name of the IAM role to use when making API calls to the Directory Service.

Returns AwsRdsDbDomainMembership object

```
domain :Optional[NonEmptyString]
```

```
fqdn :Optional[NonEmptyString]
```

```
iam_role_name :Optional[NonEmptyString]
```

```
status :Optional[NonEmptyString]
```

```
class asff.generated.AwsRdsDbInstanceAssociatedRole
   asff.generated.ASFFBaseModel
```
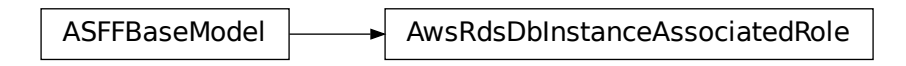

An AWS Identity and Access Management (IAM) role associated with the DB instance.

### **Parameters**

- **role\_arn** The Amazon Resource Name (ARN) of the IAM role that is associated with the DB instance.
- **feature** name The name of the feature associated with the IAM)role.
- **status** Describes the state of the association between the IAM role and the DB instance. The Status property returns one of the following values: ACTIVE - The IAM role ARN is associated with the DB instance and can be used to access other AWS services on your behalf. PENDING - The IAM role ARN is being associated with the DB instance. INVALID - The IAM role ARN is associated with the DB instance. But the DB instance is unable to assume the IAM role in order to access other AWS services on your behalf.

Returns AwsRdsDbInstanceAssociatedRole object

```
feature_name :Optional[NonEmptyString]
```
**role\_arn :Optional[NonEmptyString]**

```
status :Optional[NonEmptyString]
```

```
class asff.generated.AwsRdsDbInstanceDetails
   asff.generated.ASFFBaseModel
```
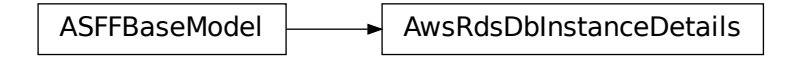

Contains the details of an Amazon RDS DB instance.

# **Parameters**

- **associated\_roles** The AWS Identity and Access Management (IAM) roles associated with the DB instance.
- **ca\_certificate\_identifier** The identifier of the CA certificate for this DB instance.
- **db\_cluster\_identifier** If the DB instance is a member of a DB cluster, contains the name of the DB cluster that the DB instance is a member of.
- **db** instance identifier Contains a user-supplied database identifier. This identifier is the unique key that identifies a DB instance.
- **db\_instance\_class** Contains the name of the compute and memory capacity class of the DB instance.
- **db\_instance\_port** Specifies the port that the DB instance listens on. If the DB instance is part of a DB cluster, this can be a different port than the DB cluster port.
- **dbi\_resource\_id** The AWS Region-unique, immutable identifier for the DB instance. This identifier is found in AWS CloudTrail log entries whenever the AWS KMS key for the DB instance is accessed.
- **db\_name** The meaning of this parameter differs according to the database engine you use. MySQL, MariaDB, SQL Server, PostgreSQL Contains the name of the initial database of this instance that was provided at create time, if one was specified when the DB instance was created. This same name is returned for the life of the DB instance. Oracle Contains the Oracle System ID (SID) of the created DB instance. Not shown when the returned parameters do not apply to an Oracle DB instance.
- **deletion** protection Indicates whether the DB instance has deletion protection enabled. When deletion protection is enabled, the database cannot be deleted.
- **endpoint** Specifies the connection endpoint.
- **engine** Provides the name of the database engine to use for this DB instance.
- **engine\_version** Indicates the database engine version.
- iam database authentication enabled True if mapping of AWS Identity and Access Management (IAM) accounts to database accounts is enabled, and otherwise false. IAM database authentication can be enabled for the following database engines. For MySQL 5.6, minor version 5.6.34 or higher For MySQL 5.7, minor version 5.7.16 or higher Aurora 5.6 or higher
- **instance\_create\_time** Indicates when the DB instance was created. Uses the datetime format specified in RFC 3339 section 5.6, Internet Date/Time Format. The value cannot contain spaces. For example, 2020-03-22T13:22:13.933Z.
- **kms\_key\_id** If StorageEncrypted is true, the AWS KMS key identifier for the encrypted DB instance.
- **publicly** accessible Specifies the accessibility options for the DB instance. A value of true specifies an Internet-facing instance with a publicly resolvable DNS name, which resolves to a public IP address. A value of false specifies an internal instance with a DNS name that resolves to a private IP address.
- **storage\_encrypted** Specifies whether the DB instance is encrypted.
- **tde\_credential\_arn** The ARN from the key store with which the instance is associated for TDE encryption.
- **vpc\_security\_groups** A list of VPC security groups that the DB instance belongs to.
- **multi\_az** Whether the DB instance is a multiple Availability Zone deployment.
- **enhanced\_monitoring\_resource\_arn** The ARN of the CloudWatch Logs log stream that receives the enhanced monitoring metrics data for the DB instance.
- **db\_instance\_status** The current status of the DB instance.
- **master** username The master user name of the DB instance.
- **allocated storage** The amount of storage (in gigabytes) to initially allocate for the DB instance.
- **preferred\_backup\_window** The range of time each day when automated backups are created, if automated backups are enabled. Uses the format HH:MM-HH:MM. For example, 04:52-05:22.
- **backup retention period** The number of days for which to retain automated backups.
- **db\_security\_groups** A list of the DB security groups to assign to the DB instance.
- **db\_parameter\_groups** A list of the DB parameter groups to assign to the DB instance.
- **availability\_zone** The Availability Zone where the DB instance will be created.
- **db\_subnet\_group** Information about the subnet group that is associated with the DB instance.
- **preferred\_maintenance\_window** The weekly time range during which system maintenance can occur, in Universal Coordinated Time (UTC). Uses the format <day&gt;:HH:MM-&lt;day&gt;:HH:MM. For the day values, use mon|tue|wed|thu|fri|sat|sun. For example, sun:09:32-sun:10:02.
- **pending\_modified\_values** Changes to the DB instance that are currently pending.
- **latest restorable time** Specifies the latest time to which a database can be restored with point-in-time restore. Uses the date-time format specified in RFC 3339 section 5.6, Internet Date/Time Format. The value cannot contain spaces. For example, 2020-03- 22T13:22:13.933Z.
- **auto\_minor\_version\_upgrade** Indicates whether minor version patches are applied automatically.
- **read\_replica\_source\_db\_instance\_identifier** If this DB instance is a read replica, contains the identifier of the source DB instance.
- **read\_replica\_db\_instance\_identifiers** List of identifiers of the read replicas associated with this DB instance.
- **read\_replica\_db\_cluster\_identifiers** List of identifiers of Aurora DB clusters to which the RDS DB instance is replicated as a read replica.
- **license\_model** License model information for this DB instance.
- **iops** Specifies the provisioned IOPS (I/O operations per second) for this DB instance.
- **option\_group\_memberships** The list of option group memberships for this DB instance.
- **character\_set\_name** The name of the character set that this DB instance is associated with.
- **secondary\_availability\_zone** For a DB instance with multi-Availability Zone support, the name of the secondary Availability Zone.
- **status\_infos** The status of a read replica. If the instance isn't a read replica, this is empty.
- **storage\_type** The storage type for the DB instance.
- **domain\_memberships** The Active Directory domain membership records associated with the DB instance.
- **copy\_tags\_to\_snapshot** Whether to copy resource tags to snapshots of the DB instance.
- **monitoring\_interval** The interval, in seconds, between points when enhanced monitoring metrics are collected for the DB instance.
- **monitoring\_role\_arn** The ARN for the IAM role that permits Amazon RDS to send enhanced monitoring metrics to CloudWatch Logs.
- **promotion\_tier** The order in which to promote an Aurora replica to the primary instance after a failure of the existing primary instance.
- **timezone** The time zone of the DB instance.
- **performance\_insights\_enabled** Indicates whether Performance Insights is enabled for the DB instance.
- **performance\_insights\_kms\_key\_id** The identifier of the AWS KMS key used to encrypt the Performance Insights data.
- **performance\_insights\_retention\_period** The number of days to retain Performance Insights data.
- **enabled\_cloud\_watch\_logs\_exports** A list of log types that this DB instance is configured to export to CloudWatch Logs.
- **processor\_features** The number of CPU cores and the number of threads per core for the DB instance class of the DB instance.
- **max\_allocated\_storage** The upper limit to which Amazon RDS can automatically scale the storage of the DB instance.

Returns AwsRdsDbInstanceDetails object

#### **allocated\_storage :Optional[Integer]**

**associated\_roles :Optional[AwsRdsDbInstanceAssociatedRoles] auto\_minor\_version\_upgrade :Optional[Boolean] availability\_zone :Optional[NonEmptyString] backup\_retention\_period :Optional[Integer] ca\_certificate\_identifier :Optional[NonEmptyString] character\_set\_name :Optional[NonEmptyString] copy\_tags\_to\_snapshot :Optional[Boolean] db\_cluster\_identifier :Optional[NonEmptyString] db\_instance\_class :Optional[NonEmptyString] db\_instance\_identifier :Optional[NonEmptyString] db\_instance\_port :Optional[Integer] db\_instance\_status :Optional[NonEmptyString] db\_name :Optional[NonEmptyString] db\_parameter\_groups :Optional[AwsRdsDbParameterGroups] db\_security\_groups :Optional[StringList]**

**db\_subnet\_group :Optional[AwsRdsDbSubnetGroup]**

**dbi\_resource\_id :Optional[NonEmptyString] deletion\_protection :Optional[Boolean] domain\_memberships :Optional[AwsRdsDbDomainMemberships] enabled\_cloud\_watch\_logs\_exports :Optional[StringList] endpoint :Optional[AwsRdsDbInstanceEndpoint] engine :Optional[NonEmptyString] engine\_version :Optional[NonEmptyString] enhanced\_monitoring\_resource\_arn :Optional[NonEmptyString] iam\_database\_authentication\_enabled :Optional[Boolean] instance\_create\_time :Optional[Iso8601Timestamp] iops :Optional[Integer] kms\_key\_id :Optional[NonEmptyString] latest\_restorable\_time :Optional[Iso8601Timestamp] license\_model :Optional[NonEmptyString] listener\_endpoint :Optional[AwsRdsDbInstanceEndpoint] master\_username :Optional[NonEmptyString] max\_allocated\_storage :Optional[Integer] monitoring\_interval :Optional[Integer] monitoring\_role\_arn :Optional[NonEmptyString] multi\_az :Optional[Boolean] option\_group\_memberships :Optional[AwsRdsDbOptionGroupMemberships] pending\_modified\_values :Optional[AwsRdsDbPendingModifiedValues] performance\_insights\_enabled :Optional[Boolean] performance\_insights\_kms\_key\_id :Optional[NonEmptyString] performance\_insights\_retention\_period :Optional[Integer] preferred\_backup\_window :Optional[NonEmptyString] preferred\_maintenance\_window :Optional[NonEmptyString] processor\_features :Optional[AwsRdsDbProcessorFeatures] promotion\_tier :Optional[Integer] publicly\_accessible :Optional[Boolean] read\_replica\_db\_cluster\_identifiers :Optional[StringList] read\_replica\_db\_instance\_identifiers :Optional[StringList] read\_replica\_source\_db\_instance\_identifier :Optional[NonEmptyString] secondary\_availability\_zone :Optional[NonEmptyString] status\_infos :Optional[AwsRdsDbStatusInfos] storage\_encrypted :Optional[Boolean]**

**storage\_type :Optional[NonEmptyString] tde\_credential\_arn :Optional[NonEmptyString]**

**timezone :Optional[NonEmptyString]**

**vpc\_security\_groups :Optional[AwsRdsDbInstanceVpcSecurityGroups]**

**class** asff.generated.**AwsRdsDbInstanceEndpoint** Bases: [asff.generated.ASFFBaseModel](#page-31-0)

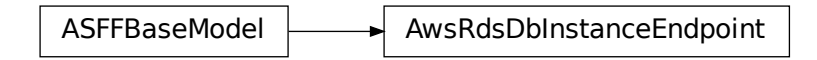

Specifies the connection endpoint.

### Parameters

- **address** Specifies the DNS address of the DB instance.
- **port** Specifies the port that the database engine is listening on.
- **hosted\_zone\_id** Specifies the ID that Amazon Route 53 assigns when you create a hosted zone.

Returns AwsRdsDbInstanceEndpoint object

#### **address :Optional[NonEmptyString]**

# **hosted\_zone\_id :Optional[NonEmptyString]**

**port :Optional[Integer]**

```
class asff.generated.AwsRdsDbInstanceVpcSecurityGroup
   asff.generated.ASFFBaseModel
```
ASFFBaseModel  $\longrightarrow$  AwsRdsDbInstanceVpcSecurityGroup

A VPC security groups that the DB instance belongs to.

# **Parameters**

- **vpc\_security\_group\_id** The name of the VPC security group.
- **status** The status of the VPC security group.

Returns AwsRdsDbInstanceVpcSecurityGroup object

### **status :Optional[NonEmptyString]**

```
vpc_security_group_id :Optional[NonEmptyString]
```

```
class asff.generated.AwsRdsDbOptionGroupMembership
   asff.generated.ASFFBaseModel
```
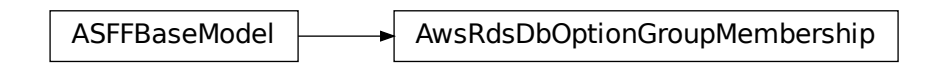

An option group membership.

**Parameters** 

- **option\_group\_name** The name of the option group.
- **status** The status of the option group membership.

Returns AwsRdsDbOptionGroupMembership object

# **option\_group\_name :Optional[NonEmptyString]**

### **status :Optional[NonEmptyString]**

**class** asff.generated.**AwsRdsDbParameterGroup** Bases: [asff.generated.ASFFBaseModel](#page-31-0)

ASFFBaseModel **AusRdsDbParameterGroup** 

Provides information about a parameter group for a DB instance.

## Parameters

- **db\_parameter\_group\_name** The name of the parameter group.
- **parameter\_apply\_status** The status of parameter updates.

Returns AwsRdsDbParameterGroup object

**db\_parameter\_group\_name :Optional[NonEmptyString]**

**parameter\_apply\_status :Optional[NonEmptyString]**

**class** asff.generated.**AwsRdsDbPendingModifiedValues** Bases: [asff.generated.ASFFBaseModel](#page-31-0)

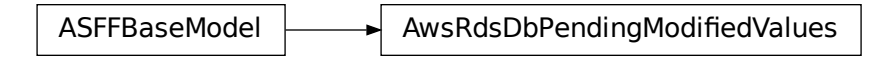

Changes to a DB instance that are currently pending.

### **Parameters**

- **db\_instance\_class** The new DB instance class for the DB instance.
- **allocated\_storage** The new value of the allocated storage for the DB instance.
- **master\_user\_password** The new master user password for the DB instance.
- **port** The new port for the DB instance.
- **backup** retention period The new backup retention period for the DB instance.
- **multi\_az** Indicates that a single Availability Zone DB instance is changing to a multiple Availability Zone deployment.
- **engine\_version** The new engine version for the DB instance.
- **license** model The new license model value for the DB instance.
- **iops** The new provisioned IOPS value for the DB instance.
- **db\_instance\_identifier** The new DB instance identifier for the DB instance.
- **storage\_type** The new storage type for the DB instance.
- FRdsDbPendingModifiedValues<br>ing.<br>ww DB instance class for the DB instaw<br>we value of the allocated storage for the<br>nexw value of the allocated storage for the<br>instance.<br>1 The new backup retention period it<br>le Availability • **ca\_certificate\_identifier** – The new CA certificate identifier for the DB instance.
- **db\_subnet\_group\_name** The name of the new subnet group for the DB instance.
- **pending\_cloud\_watch\_logs\_exports** A list of log types that are being enabled or disabled.
- **processor\_features** Processor features that are being updated.

Returns AwsRdsDbPendingModifiedValues object

```
allocated_storage :Optional[Integer]
backup_retention_period :Optional[Integer]
```

```
ca_certificate_identifier :Optional[NonEmptyString]
```

```
db_instance_class :Optional[NonEmptyString]
```
**db\_instance\_identifier :Optional[NonEmptyString]**

**db\_subnet\_group\_name :Optional[NonEmptyString]**

**engine\_version :Optional[NonEmptyString]**

**iops :Optional[Integer]**

```
license_model :Optional[NonEmptyString]
```

```
master_user_password :Optional[NonEmptyString]
```
**multi\_az :Optional[Boolean]**

**pending\_cloud\_watch\_logs\_exports :Optional[AwsRdsPendingCloudWatchLogsExports]**

**port :Optional[Integer]**

**processor\_features :Optional[AwsRdsDbProcessorFeatures]**

**storage\_type :Optional[NonEmptyString]**

**class** asff.generated.**AwsRdsDbProcessorFeature** Bases: [asff.generated.ASFFBaseModel](#page-31-0)

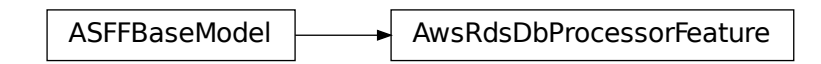

A processor feature.

**Parameters** 

- **name** The name of the processor feature.
- **value** The value of the processor feature.

Returns AwsRdsDbProcessorFeature object

**name :Optional[NonEmptyString]**

**value :Optional[NonEmptyString]**

**class** asff.generated.**AwsRdsDbSnapshotDetails** Bases: [asff.generated.ASFFBaseModel](#page-31-0)

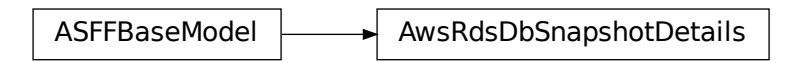

Provides details about an Amazon RDS DB cluster snapshot.

### **Parameters**

- **db\_snapshot\_identifier** The name or ARN of the DB snapshot that is used to restore the DB instance.
- **db\_instance\_identifier** A name for the DB instance.
- **snapshot\_create\_time** When the snapshot was taken in Coordinated Universal Time (UTC).
- **engine** The name of the database engine to use for this DB instance.
- **allocated\_storage** The amount of storage (in gigabytes) to be initially allocated for the database instance.
- **status** The status of this DB snapshot.
- **port** The port that the database engine was listening on at the time of the snapshot.
- **availability\_zone** Specifies the name of the Availability Zone in which the DB instance was located at the time of the DB snapshot.
- **vpc** id The VPC ID associated with the DB snapshot.
- **instance\_create\_time** Specifies the time in Coordinated Universal Time (UTC) when the DB instance, from which the snapshot was taken, was created.
- **master\_username** The master user name for the DB snapshot.
- **engine\_version** The version of the database engine.
- **license\_model** License model information for the restored DB instance.
- **snapshot\_type** The type of the DB snapshot.
- **iops** The provisioned IOPS (I/O operations per second) value of the DB instance at the time of the snapshot.
- **option\_group\_name** The option group name for the DB snapshot.
- **percent\_progress** The percentage of the estimated data that has been transferred.
- **source\_region** The AWS Region that the DB snapshot was created in or copied from.
- **source db snapshot identifier** The DB snapshot ARN that the DB snapshot was copied from.
- **storage\_type** The storage type associated with the DB snapshot.
- **tde\_credential\_arn** The ARN from the key store with which to associate the instance for TDE encryption.
- **encrypted** Whether the DB snapshot is encrypted.
- **kms** key id If Encrypted is true, the AWS KMS key identifier for the encrypted DB snapshot.
- **timezone** The time zone of the DB snapshot.
- iam database authentication enabled Whether mapping of IAM accounts to database accounts is enabled.
- **processor\_features** The number of CPU cores and the number of threads per core for the DB instance class of the DB instance.
- **dbi\_resource\_id** The identifier for the source DB instance.

Returns AwsRdsDbSnapshotDetails object

```
allocated_storage :Optional[Integer]
availability_zone :Optional[NonEmptyString]
db_instance_identifier :Optional[NonEmptyString]
db_snapshot_identifier :Optional[NonEmptyString]
dbi_resource_id :Optional[NonEmptyString]
encrypted :Optional[Boolean]
engine :Optional[NonEmptyString]
engine_version :Optional[NonEmptyString]
```
**iam\_database\_authentication\_enabled :Optional[Boolean] instance\_create\_time :Optional[Iso8601Timestamp] iops :Optional[Integer] kms\_key\_id :Optional[NonEmptyString] license\_model :Optional[NonEmptyString] master\_username :Optional[NonEmptyString] option\_group\_name :Optional[NonEmptyString] percent\_progress :Optional[Integer] port :Optional[Integer] processor\_features :Optional[AwsRdsDbProcessorFeatures] snapshot\_create\_time :Optional[Iso8601Timestamp] snapshot\_type :Optional[NonEmptyString] source\_db\_snapshot\_identifier :Optional[NonEmptyString] source\_region :Optional[NonEmptyString] status :Optional[NonEmptyString] storage\_type :Optional[NonEmptyString] tde\_credential\_arn :Optional[NonEmptyString] timezone :Optional[NonEmptyString] vpc\_id :Optional[NonEmptyString] class** asff.generated.**AwsRdsDbStatusInfo**

Bases: [asff.generated.ASFFBaseModel](#page-31-0)

ASFFBaseModel  $\mapsto$  AwsRdsDbStatusInfo

Information about the status of a read replica.

#### Parameters

- **status\_type** The type of status. For a read replica, the status type is read replication.
- **normal** Whether the read replica instance is operating normally.
- **status** The status of the read replica instance.
- **message** If the read replica is currently in an error state, provides the error details.

Returns AwsRdsDbStatusInfo object

```
message :Optional[NonEmptyString]
```

```
normal :Optional[Boolean]
```
**status :Optional[NonEmptyString]**

**status\_type :Optional[NonEmptyString]**

**class** asff.generated.**AwsRdsDbSubnetGroup** Bases: [asff.generated.ASFFBaseModel](#page-31-0)

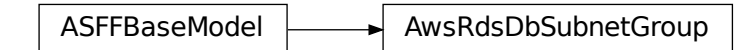

Information about the subnet group for the database instance.

**Parameters** 

- **db\_subnet\_group\_name** The name of the subnet group.
- **db\_subnet\_group\_description** The description of the subnet group.
- **vpc\_id** The VPC ID of the subnet group.
- **subnet\_group\_status** The status of the subnet group.
- **subnets** A list of subnets in the subnet group.
- **db\_subnet\_group\_arn** The ARN of the subnet group.

Returns AwsRdsDbSubnetGroup object

**db\_subnet\_group\_arn :Optional[NonEmptyString]**

**db\_subnet\_group\_description :Optional[NonEmptyString]**

**db\_subnet\_group\_name :Optional[NonEmptyString]**

**subnet\_group\_status :Optional[NonEmptyString]**

**subnets :Optional[AwsRdsDbSubnetGroupSubnets]**

**vpc\_id :Optional[NonEmptyString]**

**class** asff.generated.**AwsRdsDbSubnetGroupSubnet** Bases: [asff.generated.ASFFBaseModel](#page-31-0)

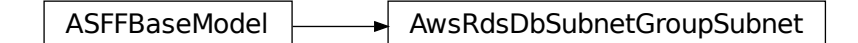

Information about a subnet in a subnet group.

# Parameters

• **subnet** identifier – The identifier of a subnet in the subnet group.

- **subnet\_availability\_zone** Information about the Availability Zone for a subnet in the subnet group.
- **subnet\_status** The status of a subnet in the subnet group.

Returns AwsRdsDbSubnetGroupSubnet object

```
subnet_availability_zone :Optional[AwsRdsDbSubnetGroupSubnetAvailabilityZone]
```
**subnet\_identifier :Optional[NonEmptyString]**

**subnet\_status :Optional[NonEmptyString]**

**class** asff.generated.**AwsRdsDbSubnetGroupSubnetAvailabilityZone** Bases: [asff.generated.ASFFBaseModel](#page-31-0)

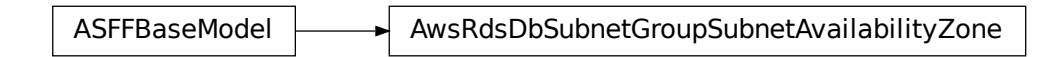

An Availability Zone for a subnet in a subnet group.

**Parameters name** – The name of the Availability Zone for a subnet in the subnet group.

Returns AwsRdsDbSubnetGroupSubnetAvailabilityZone object

```
name :Optional[NonEmptyString]
```

```
class asff.generated.AwsRdsPendingCloudWatchLogsExports
   asff.generated.ASFFBaseModel
```
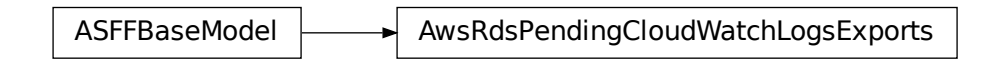

Identifies the log types to enable and disable.

**Parameters** 

- **log\_types\_to\_enable** A list of log types that are being enabled.
- **log\_types\_to\_disable** A list of log types that are being disabled.

Returns AwsRdsPendingCloudWatchLogsExports object

**log\_types\_to\_disable :Optional[StringList]**

```
log_types_to_enable :Optional[StringList]
```

```
class asff.generated.AwsRedshiftClusterClusterNode
   asff.generated.ASFFBaseModel
```
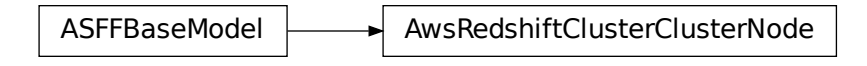

A node in an Amazon Redshift cluster.

Parameters

- **node\_role** The role of the node. A node might be a leader node or a compute node.
- **private\_ip\_address** The private IP address of the node.
- **public\_ip\_address** The public IP address of the node.

Returns AwsRedshiftClusterClusterNode object

```
node_role :Optional[NonEmptyString]
```
**private\_ip\_address :Optional[NonEmptyString]**

```
public_ip_address :Optional[NonEmptyString]
```

```
class asff.generated.AwsRedshiftClusterClusterParameterGroup
   asff.generated.ASFFBaseModel
```
ASFFBaseModel  $\longrightarrow$  AwsRedshiftClusterClusterParameterGroup

A cluster parameter group that is associated with an Amazon Redshift cluster.

# Parameters

- **cluster\_parameter\_status\_list** The list of parameter statuses.
- **parameter\_apply\_status** The status of updates to the parameters.
- **parameter\_group\_name** The name of the parameter group.

Returns AwsRedshiftClusterClusterParameterGroup object

```
cluster_parameter_status_list :Optional[AwsRedshiftClusterClusterParameterStatusList]
```
**parameter\_apply\_status :Optional[NonEmptyString]**

**parameter\_group\_name :Optional[NonEmptyString]**

```
class asff.generated.AwsRedshiftClusterClusterParameterStatus
   asff.generated.ASFFBaseModel
```
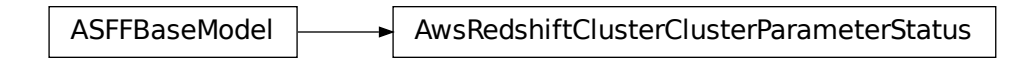

The status of a parameter in a cluster parameter group for an Amazon Redshift cluster.

### Parameters

- **parameter\_name** The name of the parameter.
- **parameter\_apply\_status** The status of the parameter. Indicates whether the parameter is in sync with the database, waiting for a cluster reboot, or encountered an error when it was applied. Valid values: in-sync | pending-reboot | applying | invalid-parameter | apply-deferred | apply-error | unknown-error
- **parameter\_apply\_error\_description** The error that prevented the parameter from being applied to the database.

Returns AwsRedshiftClusterClusterParameterStatus object

```
parameter_apply_error_description :Optional[NonEmptyString]
```

```
parameter_apply_status :Optional[NonEmptyString]
```
**parameter\_name :Optional[NonEmptyString]**

**class** asff.generated.**AwsRedshiftClusterClusterSecurityGroup** Bases: [asff.generated.ASFFBaseModel](#page-31-0)

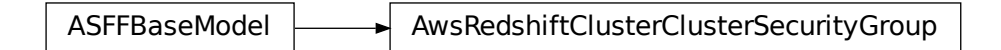

A security group that is associated with the cluster.

# **Parameters**

- **cluster\_security\_group\_name** The name of the cluster security group.
- **status** The status of the cluster security group.

Returns AwsRedshiftClusterClusterSecurityGroup object

**cluster\_security\_group\_name :Optional[NonEmptyString]**

# **status :Optional[NonEmptyString]**

```
class asff.generated.AwsRedshiftClusterClusterSnapshotCopyStatus
   asff.generated.ASFFBaseModel
```
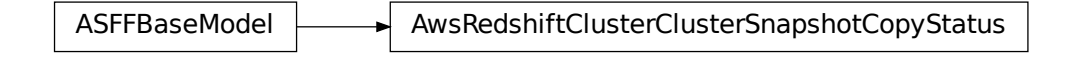

Information about a cross-Region snapshot copy.

### **Parameters**

- **destination\_region** The destination Region that snapshots are automatically copied to when cross-Region snapshot copy is enabled.
- **manual\_snapshot\_retention\_period** The number of days that manual snapshots are retained in the destination region after they are copied from a source region. If the value is -1, then the manual snapshot is retained indefinitely. Valid values: Either -1 or an integer between 1 and 3,653
- **retention\_period** The number of days to retain automated snapshots in the destination Region after they are copied from a source Region.
- **snapshot\_copy\_grant\_name** The name of the snapshot copy grant.

Returns AwsRedshiftClusterClusterSnapshotCopyStatus object

**destination\_region :Optional[NonEmptyString]**

**manual\_snapshot\_retention\_period :Optional[Integer]**

**retention\_period :Optional[Integer]**

**snapshot\_copy\_grant\_name :Optional[NonEmptyString]**

**class** asff.generated.**AwsRedshiftClusterDeferredMaintenanceWindow** Bases: [asff.generated.ASFFBaseModel](#page-31-0)

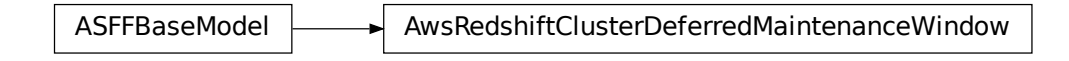

A time windows during which maintenance was deferred for an Amazon Redshift cluster.

#### Parameters

- defer maintenance end time The end of the time window for which maintenance was deferred. Uses the date-time format specified in RFC 3339 section 5.6, Internet Date/Time Format. The value cannot contain spaces. For example, 2020-03- 22T13:22:13.933Z.
- **defer\_maintenance\_identifier** The identifier of the maintenance window.
- **defer\_maintenance\_start\_time** The start of the time window for which maintenance was deferred. Uses the date-time format specified in RFC 3339 section 5.6,

Internet Date/Time Format. The value cannot contain spaces. For example, 2020-03- 22T13:22:13.933Z.

Returns AwsRedshiftClusterDeferredMaintenanceWindow object

```
defer_maintenance_end_time :Optional[NonEmptyString]
```

```
defer_maintenance_identifier :Optional[NonEmptyString]
```
**defer\_maintenance\_start\_time :Optional[NonEmptyString]**

**class** asff.generated.**AwsRedshiftClusterDetails** Bases: [asff.generated.ASFFBaseModel](#page-31-0)

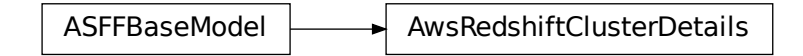

Details about an Amazon Redshift cluster.

#### **Parameters**

- **allow** version upgrade Indicates whether major version upgrades are applied automatically to the cluster during the maintenance window.
- **automated\_snapshot\_retention\_period** The number of days that automatic cluster snapshots are retained.
- **availability\_zone** The name of the Availability Zone in which the cluster is located.
- **cluster\_availability\_status** The availability status of the cluster for queries. Possible values are the following: Available - The cluster is available for queries. Unavailable - The cluster is not available for queries. Maintenance - The cluster is intermittently available for queries due to maintenance activities. Modifying -The cluster is intermittently available for queries due to changes that modify the cluster. Failed - The cluster failed and is not available for queries.
- **cluster\_create\_time** Indicates when the cluster was created. Uses the date-time format specified in RFC 3339 section 5.6, Internet Date/Time Format. The value cannot contain spaces. For example, 2020-03-22T13:22:13.933Z.
- **cluster\_identifier** The unique identifier of the cluster.
- **cluster\_nodes** The nodes in the cluster.
- **cluster\_parameter\_groups** The list of cluster parameter groups that are associated with this cluster.
- **cluster** public key The public key for the cluster.
- **cluster revision number** The specific revision number of the database in the cluster.
- **cluster\_security\_groups** A list of cluster security groups that are associated with the cluster.
- **cluster snapshot copy status** Information about the destination Region and retention period for the cross-Region snapshot copy.
- **cluster status** The current status of the cluster. Valid values: available | available, prep-for-resize | available, resize-cleanup | cancelling-resize | creating | deleting | final-snapshot | hardware-failure | incompatible-hsm | incompatible-network | incompatibleparameters | incompatible-restore | modifying | paused | rebooting | renaming | resizing | rotating-keys | storage-full | updating-hsm
- **cluster\_subnet\_group\_name** The name of the subnet group that is associated with the cluster. This parameter is valid only when the cluster is in a VPC.
- **cluster\_version** The version ID of the Amazon Redshift engine that runs on the cluster.
- **db\_name** The name of the initial database that was created when the cluster was created. The same name is returned for the life of the cluster. If an initial database is not specified, a database named devdev is created by default.
- **deferred\_maintenance\_windows** List of time windows during which maintenance was deferred.
- **elastic ip status** Information about the status of the Elastic IP (EIP) address.
- **elastic\_resize\_number\_of\_node\_options** The number of nodes that you can use the elastic resize method to resize the cluster to.
- **encrypted** Indicates whether the data in the cluster is encrypted at rest.
- **endpoint** The connection endpoint.
- **enhanced\_vpc\_routing** Indicates whether to create the cluster with enhanced VPC routing enabled.
- **expected\_next\_snapshot\_schedule\_time** Indicates when the next snapshot is expected to be taken. The cluster must have a valid snapshot schedule and have backups enabled. Uses the date-time format specified in RFC 3339 section 5.6, Internet Date/Time Format. The value cannot contain spaces. For example, 2020-03-22T13:22:13.933Z.
- **expected\_next\_snapshot\_schedule\_time\_status** The status of the next expected snapshot. Valid values: OnTrack | Pending
- **hsm\_status** Information about whether the Amazon Redshift cluster finished applying any changes to hardware security module (HSM) settings that were specified in a modify cluster command.
- **iam\_roles** A list of IAM roles that the cluster can use to access other AWS services.
- **kms\_key\_id** The identifier of the AWS KMS encryption key that is used to encrypt data in the cluster.
- **maintenance\_track\_name** The name of the maintenance track for the cluster.
- **manual\_snapshot\_retention\_period** The default number of days to retain a manual snapshot. If the value is -1, the snapshot is retained indefinitely. This setting doesn't change the retention period of existing snapshots. Valid values: Either -1 or an integer between 1 and 3,653
- **master** username The master user name for the cluster. This name is used to connect to the database that is specified in as the value of DBName.
- **next maintenance window start time** Indicates the start of the next maintenance window. Uses the date-time format specified in RFC 3339 section 5.6, Internet Date/Time Format. The value cannot contain spaces. For example, 2020-03- 22T13:22:13.933Z.
- **node\_type** The node type for the nodes in the cluster.
- **number\_of\_nodes** The number of compute nodes in the cluster.
- **pending\_actions** A list of cluster operations that are waiting to start.
- **pending\_modified\_values** A list of changes to the cluster that are currently pending.
- **preferred\_maintenance\_window** The weekly time range, in Universal Coordinated Time (UTC), during which system maintenance can occur. Format:  $&dt day>HH:MM-&dt day>t;HH:MM$  For the day values, use mon | tue | wed | thu | fri | sat | sun For example, sun:09:32-sun:10:02
- **publicly\_accessible** Whether the cluster can be accessed from a public network.
- **resize** info Information about the resize operation for the cluster.
- **restore** status Information about the status of a cluster restore action. Only applies to a cluster that was created by restoring a snapshot.
- **snapshot\_schedule\_identifier** A unique identifier for the cluster snapshot schedule.
- **snapshot\_schedule\_state** The current state of the cluster snapshot schedule. Valid values: MODIFYING | ACTIVE | FAILED
- **vpc\_id** The identifier of the VPC that the cluster is in, if the cluster is in a VPC.
- **vpc\_security\_groups** The list of VPC security groups that the cluster belongs to, if the cluster is in a VPC.

Returns AwsRedshiftClusterDetails object

```
allow_version_upgrade :Optional[Boolean]
automated_snapshot_retention_period :Optional[Integer]
availability_zone :Optional[NonEmptyString]
cluster_availability_status :Optional[NonEmptyString]
cluster_create_time :Optional[Iso8601Timestamp]
cluster_identifier :Optional[NonEmptyString]
cluster_nodes :Optional[AwsRedshiftClusterClusterNodes]
cluster_parameter_groups :Optional[AwsRedshiftClusterClusterParameterGroups]
cluster_public_key :Optional[NonEmptyString]
cluster_revision_number :Optional[NonEmptyString]
cluster_security_groups :Optional[AwsRedshiftClusterClusterSecurityGroups]
cluster_snapshot_copy_status :Optional[AwsRedshiftClusterClusterSnapshotCopyStatus]
cluster_status :Optional[NonEmptyString]
cluster_subnet_group_name :Optional[NonEmptyString]
cluster_version :Optional[NonEmptyString]
```

```
db_name :Optional[NonEmptyString]
    deferred_maintenance_windows :Optional[AwsRedshiftClusterDeferredMaintenanceWindows]
    elastic_ip_status :Optional[AwsRedshiftClusterElasticIpStatus]
    elastic_resize_number_of_node_options :Optional[NonEmptyString]
    encrypted :Optional[Boolean]
    endpoint :Optional[AwsRedshiftClusterEndpoint]
    enhanced_vpc_routing :Optional[Boolean]
    expected_next_snapshot_schedule_time :Optional[NonEmptyString]
    expected_next_snapshot_schedule_time_status :Optional[NonEmptyString]
    hsm_status :Optional[AwsRedshiftClusterHsmStatus]
    iam_roles :Optional[AwsRedshiftClusterIamRoles]
    kms_key_id :Optional[NonEmptyString]
    maintenance_track_name :Optional[NonEmptyString]
    manual_snapshot_retention_period :Optional[Integer]
    master_username :Optional[NonEmptyString]
    next_maintenance_window_start_time :Optional[NonEmptyString]
    node_type :Optional[NonEmptyString]
    number_of_nodes :Optional[Integer]
    pending_actions :Optional[StringList]
    pending_modified_values :Optional[AwsRedshiftClusterPendingModifiedValues]
    preferred_maintenance_window :Optional[NonEmptyString]
    publicly_accessible :Optional[Boolean]
    resize_info :Optional[AwsRedshiftClusterResizeInfo]
    restore_status :Optional[AwsRedshiftClusterRestoreStatus]
    snapshot_schedule_identifier :Optional[NonEmptyString]
    snapshot_schedule_state :Optional[NonEmptyString]
    vpc_id :Optional[NonEmptyString]
    vpc_security_groups :Optional[AwsRedshiftClusterVpcSecurityGroups]
class asff.generated.AwsRedshiftClusterElasticIpStatus
    asff.generated.ASFFBaseModel
```
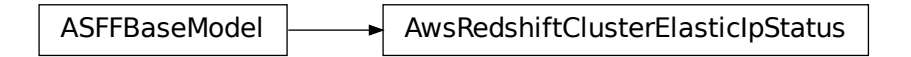

The status of the elastic IP (EIP) address for an Amazon Redshift cluster.

### Parameters

- **elastic\_ip** The elastic IP address for the cluster.
- **status** The status of the elastic IP address.

Returns AwsRedshiftClusterElasticIpStatus object

```
elastic_ip :Optional[NonEmptyString]
```

```
status :Optional[NonEmptyString]
```

```
class asff.generated.AwsRedshiftClusterEndpoint
   asff.generated.ASFFBaseModel
```
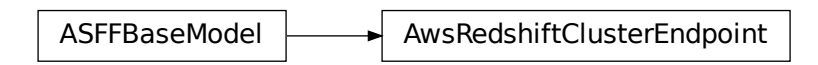

The connection endpoint for an Amazon Redshift cluster.

### **Parameters**

- **address** The DNS address of the cluster.
- **port** The port that the database engine listens on.

Returns AwsRedshiftClusterEndpoint object

**address :Optional[NonEmptyString]**

```
port :Optional[Integer]
```

```
class asff.generated.AwsRedshiftClusterHsmStatus
   asff.generated.ASFFBaseModel
```
ASFFBaseModel  $\longrightarrow$  AwsRedshiftClusterHsmStatus

Information about whether an Amazon Redshift cluster finished applying any hardware changes to security module (HSM) settings that were specified in a modify cluster command.

# **Parameters**

• **hsm\_client\_certificate\_identifier** – The name of the HSM client certificate that the Amazon Redshift cluster uses to retrieve the data encryption keys that are stored in an HSM.

- **hsm\_configuration\_identifier** The name of the HSM configuration that contains the information that the Amazon Redshift cluster can use to retrieve and store keys in an HSM.
- **status** Indicates whether the Amazon Redshift cluster has finished applying any HSM settings changes specified in a modify cluster command. Type: String Valid values: active  $\vert$ applying

Returns AwsRedshiftClusterHsmStatus object

```
hsm_client_certificate_identifier :Optional[NonEmptyString]
```

```
hsm_configuration_identifier :Optional[NonEmptyString]
```

```
status :Optional[NonEmptyString]
```
**class** asff.generated.**AwsRedshiftClusterIamRole** Bases: [asff.generated.ASFFBaseModel](#page-31-0)

ASFFBaseModel  $\longrightarrow$  AwsRedshiftClusterIamRole

An IAM role that the cluster can use to access other AWS services.

## **Parameters**

- **apply\_status** The status of the IAM role's association with the cluster. Valid values: in-sync | adding | removing
- **iam\_role\_arn** The ARN of the IAM role.

Returns AwsRedshiftClusterIamRole object

```
apply_status :Optional[NonEmptyString]
```

```
iam_role_arn :Optional[NonEmptyString]
```
**class** asff.generated.**AwsRedshiftClusterPendingModifiedValues** Bases: [asff.generated.ASFFBaseModel](#page-31-0)

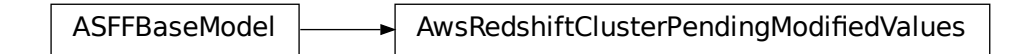

Changes to the Amazon Redshift cluster that are currently pending.

#### **Parameters**

ClusterPendingModifiedValues<br>bending.<br>eriod – The pending or in-progres • **automated\_snapshot\_retention\_period** – The pending or in-progress change to the automated snapshot retention period.

- **cluster identifier** The pending or in-progress change to the identifier for the cluster.
- **cluster\_type** The pending or in-progress change to the cluster type.
- **cluster\_version** The pending or in-progress change to the service version.
- **encryption** type The encryption type for a cluster.
- **enhanced\_vpc\_routing** Indicates whether to create the cluster with enhanced VPC routing enabled.
- **maintenance\_track\_name** The name of the maintenance track that the cluster changes to during the next maintenance window.
- **master\_user\_password** The pending or in-progress change to the master user password for the cluster.
- **node\_type** The pending or in-progress change to the cluster's node type.
- **number\_of\_nodes** The pending or in-progress change to the number of nodes in the cluster.
- **publicly\_accessible** The pending or in-progress change to whether the cluster can be connected to from the public network.

Returns AwsRedshiftClusterPendingModifiedValues object

**automated\_snapshot\_retention\_period :Optional[Integer] cluster\_identifier :Optional[NonEmptyString] cluster\_type :Optional[NonEmptyString] cluster\_version :Optional[NonEmptyString] encryption\_type :Optional[NonEmptyString] enhanced\_vpc\_routing :Optional[Boolean] maintenance\_track\_name :Optional[NonEmptyString] master\_user\_password :Optional[NonEmptyString] node\_type :Optional[NonEmptyString] number\_of\_nodes :Optional[Integer] publicly\_accessible :Optional[Boolean] class** asff.generated.**AwsRedshiftClusterResizeInfo**

Bases: [asff.generated.ASFFBaseModel](#page-31-0)

ASFFBaseModel AwsRedshiftClusterResizeInfo

Information about the resize operation for the cluster.

# **Parameters**

- **allow** cancel resize Indicates whether the resize operation can be canceled.
- **resize\_type** The type of resize operation. Valid values: ClassicResize

Returns AwsRedshiftClusterResizeInfo object

**allow\_cancel\_resize :Optional[Boolean]**

**resize\_type :Optional[NonEmptyString]**

**class** asff.generated.**AwsRedshiftClusterRestoreStatus** Bases: [asff.generated.ASFFBaseModel](#page-31-0)

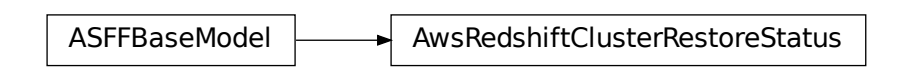

Information about the status of a cluster restore action. It only applies if the cluster was created by restoring a snapshot.

#### **Parameters**

- **current\_restore\_rate\_in\_mega\_bytes\_per\_second** The number of megabytes per second being transferred from the backup storage. Returns the average rate for a completed backup. This field is only updated when you restore to DC2 and DS2 node types.
- **elapsed\_time\_in\_seconds** The amount of time an in-progress restore has been running, or the amount of time it took a completed restore to finish. This field is only updated when you restore to DC2 and DS2 node types.
- **estimated\_time\_to\_completion\_in\_seconds** The estimate of the time remaining before the restore is complete. Returns 0 for a completed restore. This field is only updated when you restore to DC2 and DS2 node types.
- **progress\_in\_mega\_bytes** The number of megabytes that were transferred from snapshot storage. This field is only updated when you restore to DC2 and DS2 node types.
- **snapshot\_size\_in\_mega\_bytes** The size of the set of snapshot data that was used to restore the cluster. This field is only updated when you restore to DC2 and DS2 node types.
- **status** The status of the restore action. Valid values: starting | restoring | completed | failed

Returns AwsRedshiftClusterRestoreStatus object

```
current_restore_rate_in_mega_bytes_per_second :Optional[Double]
elapsed_time_in_seconds :Optional[Long]
estimated_time_to_completion_in_seconds :Optional[Long]
progress_in_mega_bytes :Optional[Long]
snapshot_size_in_mega_bytes :Optional[Long]
status :Optional[NonEmptyString]
```

```
class asff.generated.AwsRedshiftClusterVpcSecurityGroup
   asff.generated.ASFFBaseModel
```
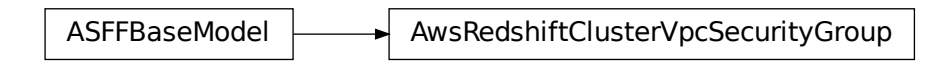

A VPC security group that the cluster belongs to, if the cluster is in a VPC.

**Parameters** 

- **status** The status of the VPC security group.
- **vpc\_security\_group\_id** The identifier of the VPC security group.

Returns AwsRedshiftClusterVpcSecurityGroup object

**status :Optional[NonEmptyString]**

```
vpc_security_group_id :Optional[NonEmptyString]
```

```
class asff.generated.AwsS3AccountPublicAccessBlockDetails
   asff.generated.ASFFBaseModel
```
ASFFBaseModel AwsS3AccountPublicAccessBlockDetails

provides information about the Amazon S3 Public Access Block configuration for accounts.

#### **Parameters**

- **block\_public\_acls** Indicates whether to reject calls to update an S3 bucket if the calls include a public access control list (ACL).
- **block\_public\_policy** Indicates whether to reject calls to update the access policy for an S3 bucket or access point if the policy allows public access.
- **ignore\_public\_acls** Indicates whether Amazon S3 ignores public ACLs that are associated with an S3 bucket.
- **restrict\_public\_buckets** Indicates whether to restrict access to an access point or S3 bucket that has a public policy to only AWS service principals and authorized users within the S3 bucket owner's account.

Returns AwsS3AccountPublicAccessBlockDetails object

**block\_public\_acls :Optional[Boolean] block\_public\_policy :Optional[Boolean] ignore\_public\_acls :Optional[Boolean]**

# **restrict\_public\_buckets :Optional[Boolean]**

**class** asff.generated.**AwsS3BucketDetails**

Bases: [asff.generated.ASFFBaseModel](#page-31-0)

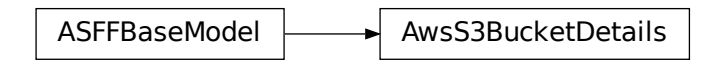

The details of an Amazon S3 bucket.

# **Parameters**

- **owner** id The canonical user ID of the owner of the S3 bucket.
- **owner** name The display name of the owner of the S3 bucket.
- **created at** Indicates when the S3 bucket was created. Uses the date-time format specified in RFC 3339 section 5.6, Internet Date/Time Format. The value cannot contain spaces. For example, 2020-03-22T13:22:13.933Z.
- **server\_side\_encryption\_configuration** The encryption rules that are applied to the S3 bucket.
- **public\_access\_block\_configuration** Provides information about the Amazon S3 Public Access Block configuration for the S3 bucket.

Returns AwsS3BucketDetails object

**created\_at :Optional[Iso8601Timestamp]**

**owner\_id :Optional[NonEmptyString]**

**owner\_name :Optional[NonEmptyString]**

**public\_access\_block\_configuration :Optional[AwsS3AccountPublicAccessBlockDetails]**

**server\_side\_encryption\_configuration :Optional[AwsS3BucketServerSideEncryptionConfiguration]**

**class** asff.generated.**AwsS3BucketServerSideEncryptionByDefault** Bases: [asff.generated.ASFFBaseModel](#page-31-0)

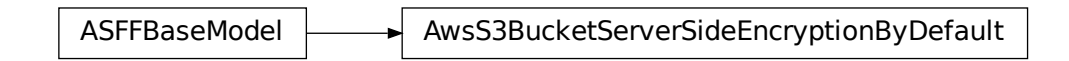

Specifies the default server-side encryption to apply to new objects in the bucket.

# **Parameters**

• **sse\_algorithm** – Server-side encryption algorithm to use for the default encryption.

• **kms** master key id – AWS KMS customer master key (CMK) ID to use for the default encryption.

Returns AwsS3BucketServerSideEncryptionByDefault object

## **kms\_master\_key\_id :Optional[NonEmptyString]**

## **sse\_algorithm :Optional[NonEmptyString]**

**class** asff.generated.**AwsS3BucketServerSideEncryptionConfiguration** Bases: [asff.generated.ASFFBaseModel](#page-31-0)

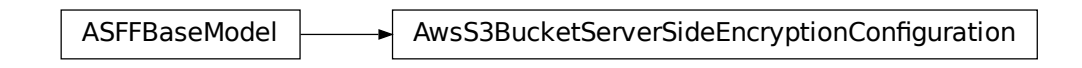

The encryption configuration for the S3 bucket.

Parameters **rules** – The encryption rules that are applied to the S3 bucket.

Returns AwsS3BucketServerSideEncryptionConfiguration object

### **rules :Optional[AwsS3BucketServerSideEncryptionRules]**

**class** asff.generated.**AwsS3BucketServerSideEncryptionRule** Bases: [asff.generated.ASFFBaseModel](#page-31-0)

ASFFBaseModel **Auss3BucketServerSideEncryptionRule** 

An encryption rule to apply to the S3 bucket.

ideEncryptionConfiguration<br>
o the S3 bucket.<br>
bject<br>
onRules]<br>
ionRule<br>
Figure :<br>
Figure :<br>
Figure :<br>
default - Specifies the c<br>
cket. If a PUT object request d<br>
is applied.<br>
onal [AwsS3BucketServe:<br>
Chapter 5 API] Parameters **apply\_server\_side\_encryption\_by\_default** – Specifies the default server-side encryption to apply to new objects in the bucket. If a PUT object request doesn't specify any server-side encryption, this default encryption is applied.

Returns AwsS3BucketServerSideEncryptionRule object

**apply\_server\_side\_encryption\_by\_default :Optional[AwsS3BucketServerSideEncryptionByDefault]**

**class** asff.generated.**AwsS3ObjectDetails** Bases: [asff.generated.ASFFBaseModel](#page-31-0)

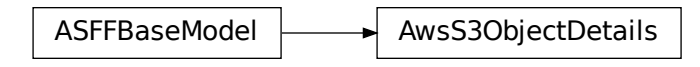

Details about an Amazon S3 object.

### **Parameters**

- **last\_modified** Indicates when the object was last modified. Uses the date-time format specified in RFC 3339 section 5.6, Internet Date/Time Format. The value cannot contain spaces. For example, 2020-03-22T13:22:13.933Z.
- **e\_tag** The opaque identifier assigned by a web server to a specific version of a resource found at a URL.
- **version** id The version of the object.
- **content\_type** A standard MIME type describing the format of the object data.
- **server\_side\_encryption** If the object is stored using server-side encryption, the value of the server-side encryption algorithm used when storing this object in Amazon S3.
- **ssekms\_key\_id** The identifier of the AWS Key Management Service (AWS KMS) symmetric customer managed customer master key (CMK) that was used for the object.

Returns AwsS3ObjectDetails object

```
content_type :Optional[NonEmptyString]
e_tag :Optional[NonEmptyString]
last_modified :Optional[Iso8601Timestamp]
server_side_encryption :Optional[NonEmptyString]
ssekms_key_id :Optional[NonEmptyString]
version_id :Optional[NonEmptyString]
```
**class** asff.generated.**AwsSecretsManagerSecretDetails** Bases: [asff.generated.ASFFBaseModel](#page-31-0)

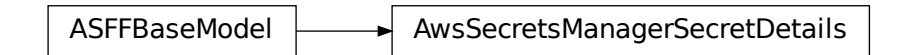

Details about an AWS Secrets Manager secret.

**Parameters** 

• **rotation\_rules** – Defines the rotation schedule for the secret.

- **rotation** occurred within frequency Whether the rotation occurred within the specified rotation frequency.
- **kms\_key\_id** The ARN, Key ID, or alias of the AWS KMS customer master key (CMK) used to encrypt the SecretString or SecretBinary values for versions of this secret.
- **rotation\_enabled** Whether rotation is enabled.
- **rotation\_lambda\_arn** The ARN of the Lambda function that rotates the secret.
- **deleted** Whether the secret is deleted.
- **name** The name of the secret.
- **description** The user-provided description of the secret.

Returns AwsSecretsManagerSecretDetails object

```
deleted :Optional[Boolean]
```
**description :Optional[NonEmptyString]**

**kms\_key\_id :Optional[NonEmptyString]**

**name :Optional[NonEmptyString]**

**rotation\_enabled :Optional[Boolean]**

**rotation\_lambda\_arn :Optional[NonEmptyString]**

**rotation\_occurred\_within\_frequency :Optional[Boolean]**

**rotation\_rules :Optional[AwsSecretsManagerSecretRotationRules]**

```
class asff.generated.AwsSecretsManagerSecretRotationRules
   asff.generated.ASFFBaseModel
```
ASFFBaseModel **AusSecretsManagerSecretRotationRules** 

Defines the rotation schedule for the secret.

Parameters **automatically\_after\_days** – The number of days after the previous rotation to rotate the secret.

Returns AwsSecretsManagerSecretRotationRules object

**automatically\_after\_days :Optional[Integer]**

**class** asff.generated.**AwsSecurityFinding** Bases: [asff.generated.ASFFBaseModel](#page-31-0)

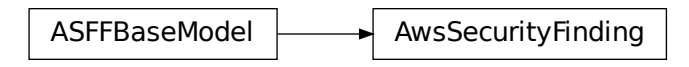

Provides consistent format for the contents of the Security Hub-aggregated findings. AwsSecurityFinding format enables you to share findings between AWS security services and third-party solutions, and security standards checks. A finding is a potential security issue generated either by AWS services (Amazon GuardDuty, Amazon Inspector, and Amazon Macie) or by the integrated third-party solutions and standards checks.

# Parameters

- **schema\_version** The schema version that a finding is formatted for.
- **id** The security findings provider-specific identifier for a finding.
- **product** arn The ARN generated by Security Hub that uniquely identifies a product that generates findings. This can be the ARN for a third-party product that is integrated with Security Hub, or the ARN for a custom integration.
- **generator\_id** The identifier for the solution-specific component (a discrete unit of logic) that generated a finding. In various security-findings providers' solutions, this generator can be called a rule, a check, a detector, a plugin, etc.
- **aws\_account\_id** The AWS account ID that a finding is generated in.
- **types** One or more finding types in the format of namespace/category/classifier that classify a finding. Valid namespace values are: Software and Configuration Checks | TTPs | Effects | Unusual Behaviors | Sensitive Data Identifications
- **first\_observed\_at** Indicates when the security-findings provider first observed the potential security issue that a finding captured. Uses the date-time format specified in RFC 3339 section 5.6, Internet Date/Time Format. The value cannot contain spaces. For example, 2020-03-22T13:22:13.933Z.
- **last** observed at Indicates when the security-findings provider most recently observed the potential security issue that a finding captured. Uses the date-time format specified in RFC 3339 section 5.6, Internet Date/Time Format. The value cannot contain spaces. For example, 2020-03-22T13:22:13.933Z.
- **created\_at** Indicates when the security-findings provider created the potential security issue that a finding captured. Uses the date-time format specified in RFC 3339 section 5.6, Internet Date/Time Format. The value cannot contain spaces. For example, 2020-03- 22T13:22:13.933Z.
- **updated\_at** Indicates when the security-findings provider last updated the finding record. Uses the date-time format specified in RFC 3339 section 5.6, Internet Date/Time Format. The value cannot contain spaces. For example, 2020-03-22T13:22:13.933Z.
- **severity** A finding's severity.
- **confidence** A finding's confidence. Confidence is defined as the likelihood that a finding accurately identifies the behavior or issue that it was intended to identify. Confidence is scored on a 0-100 basis using a ratio scale, where 0 means zero percent confidence and 100 means 100 percent confidence.
- **criticality** The level of importance assigned to the resources associated with the finding. A score of 0 means that the underlying resources have no criticality, and a score of 100 is reserved for the most critical resources.
- **title** A finding's title. In this release, Title is a required property.
- **description** A finding's description. In this release, Description is a required property.
- **remediation** A data type that describes the remediation options for a finding.
- **source\_url** A URL that links to a page about the current finding in the security-findings provider's solution.
- **product\_fields** A data type where security-findings providers can include additional solution-specific details that aren't part of the defined AwsSecurityFinding format.
- **user\_defined\_fields** A list of name/value string pairs associated with the finding. These are custom, user-defined fields added to a finding.
- **malware** A list of malware related to a finding.
- **network** The details of network-related information about a finding.
- **network\_path** Provides information about a network path that is relevant to a finding. Each entry under NetworkPath represents a component of that path.
- **process** The details of process-related information about a finding.
- **threat\_intel\_indicators** Threat intelligence details related to a finding.
- **resources** A set of resource data types that describe the resources that the finding refers to.
- **compliance** This data type is exclusive to findings that are generated as the result of a check run against a specific rule in a supported security standard, such as CIS AWS Foundations. Contains security standard-related finding details.
- **verification\_state** Indicates the veracity of a finding.
- **workflow\_state** The workflow state of a finding.
- **workflow** Provides information about the status of the investigation into a finding.
- **record\_state** The record state of a finding.
- **related\_findings** A list of related findings.
- **note** A user-defined note added to a finding.
- **vulnerabilities** Provides a list of vulnerabilities associated with the findings.
- **patch\_summary** Provides an overview of the patch compliance status for an instance against a selected compliance standard.
- **action** Provides details about an action that affects or that was taken on a resource.
- **finding\_provider\_fields** In a BatchImportFindings request, finding providers use FindingProviderFields to provide and update their own values for confidence, criticality, related findings, severity, and types.

Returns AwsSecurityFinding object

```
action :Optional[Action]
```
**aws\_account\_id :NonEmptyString**

```
compliance :Optional[Compliance]
```
**confidence :Optional[Integer] created\_at :Iso8601Timestamp criticality :Optional[Integer] description :NonEmptyString finding\_provider\_fields :Optional[FindingProviderFields] first\_observed\_at :Optional[Iso8601Timestamp] generator\_id :NonEmptyString id :NonEmptyString last\_observed\_at :Optional[Iso8601Timestamp] malware :Optional[MalwareList] network :Optional[Network] network\_path :Optional[NetworkPathList] note :Optional[Note] patch\_summary :Optional[PatchSummary] process :Optional[ProcessDetails] product\_arn :NonEmptyString product\_fields :Optional[FieldMap] record\_state :Optional[RecordState] related\_findings :Optional[RelatedFindingList] remediation :Optional[Remediation] resources :ResourceList schema\_version :NonEmptyString severity :Optional[Severity] source\_url :Optional[NonEmptyString] threat\_intel\_indicators :Optional[ThreatIntelIndicatorList] title :NonEmptyString types :Optional[TypeList] updated\_at :Iso8601Timestamp user\_defined\_fields :Optional[FieldMap] verification\_state :Optional[VerificationState] vulnerabilities :Optional[VulnerabilityList] workflow :Optional[Workflow] workflow\_state :Optional[WorkflowState] class** asff.generated.**AwsSnsTopicDetails**

Bases: [asff.generated.ASFFBaseModel](#page-31-0)

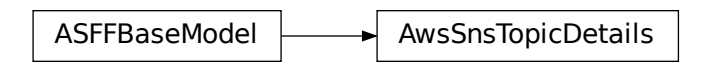

A wrapper type for the topic's Amazon Resource Name (ARN).

## **Parameters**

- **kms\_master\_key\_id** The ID of an AWS managed customer master key (CMK) for Amazon SNS or a custom CMK.
- **subscription** Subscription is an embedded property that describes the subscription endpoints of an Amazon SNS topic.
- **topic\_name** The name of the topic.
- **owner** The subscription's owner.

Returns AwsSnsTopicDetails object

```
kms_master_key_id :Optional[NonEmptyString]
```

```
owner :Optional[NonEmptyString]
```

```
subscription :Optional[AwsSnsTopicSubscriptionList]
```

```
topic_name :Optional[NonEmptyString]
```

```
class asff.generated.AwsSnsTopicSubscription
   asff.generated.ASFFBaseModel
```
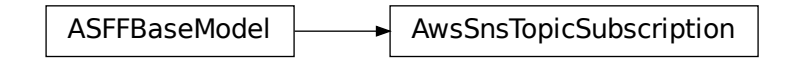

A wrapper type for the attributes of an Amazon SNS subscription.

# Parameters

- **endpoint** The subscription's endpoint (format depends on the protocol).
- **protocol** The subscription's protocol.

Returns AwsSnsTopicSubscription object

**endpoint :Optional[NonEmptyString]**

```
protocol :Optional[NonEmptyString]
```

```
class asff.generated.AwsSqsQueueDetails
   asff.generated.ASFFBaseModel
```
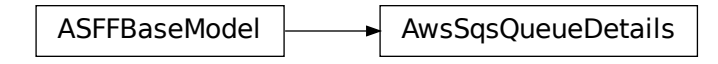

Data about a queue.

#### Parameters

- **kms\_data\_key\_reuse\_period\_seconds** The length of time, in seconds, for which Amazon SQS can reuse a data key to encrypt or decrypt messages before calling AWS KMS again.
- **kms\_master\_key\_id** The ID of an AWS managed customer master key (CMK) for Amazon SQS or a custom CMK.
- **queue** name The name of the new queue.
- **dead\_letter\_target\_arn** The Amazon Resource Name (ARN) of the dead-letter queue to which Amazon SQS moves messages after the value of maxReceiveCount is exceeded.

Returns AwsSqsQueueDetails object

```
dead_letter_target_arn :Optional[NonEmptyString]
```
**kms\_data\_key\_reuse\_period\_seconds :Optional[Integer]**

**kms\_master\_key\_id :Optional[NonEmptyString]**

**queue\_name :Optional[NonEmptyString]**

**class** asff.generated.**AwsSsmComplianceSummary** Bases: [asff.generated.ASFFBaseModel](#page-31-0)

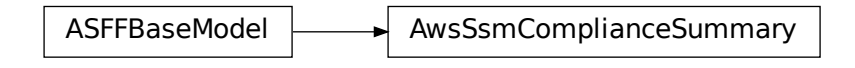

Provides the details about the compliance status for a patch.

- **status** The current patch compliance status. The possible status values are: COMPLI-ANT NON\_COMPLIANT UNSPECIFIED\_DATA
- **compliant\_critical\_count** For the patches that are compliant, the number that have a severity of CRITICAL.
- **compliant\_high\_count** For the patches that are compliant, the number that have a severity of HIGH.
- **compliant\_medium\_count** For the patches that are compliant, the number that have a severity of MEDIUM.
- **execution\_type** The type of execution that was used determine compliance.
- **non\_compliant\_critical\_count** For the patch items that are noncompliant, the number of items that have a severity of CRITICAL.
- **compliant\_informational\_count** For the patches that are compliant, the number that have a severity of INFORMATIONAL.
- **non\_compliant\_informational\_count** For the patches that are noncompliant, the number that have a severity of INFORMATIONAL.
- **compliant\_unspecified\_count** For the patches that are compliant, the number that have a severity of UNSPECIFIED.
- **non\_compliant\_low\_count** For the patches that are noncompliant, the number that have a severity of LOW.
- **non\_compliant\_high\_count** For the patches that are noncompliant, the number that have a severity of HIGH.
- **compliant\_low\_count** For the patches that are compliant, the number that have a severity of LOW.
- **compliance\_type** The type of resource for which the compliance was determined. For AwsSsmPatchCompliance, ComplianceType is Patch.
- **patch\_baseline\_id** The identifier of the patch baseline. The patch baseline lists the patches that are approved for installation.
- **overall\_severity** The highest severity for the patches.
- **non\_compliant\_medium\_count** For the patches that are noncompliant, the number that have a severity of MEDIUM.
- **non\_compliant\_unspecified\_count** For the patches that are noncompliant, the number that have a severity of UNSPECIFIED.
- **patch\_group** The identifier of the patch group for which compliance was determined. A patch group uses tags to group EC2 instances that should have the same patch compliance.

Returns AwsSsmComplianceSummary object

**compliance\_type :Optional[NonEmptyString] compliant\_critical\_count :Optional[Integer] compliant\_high\_count :Optional[Integer] compliant\_informational\_count :Optional[Integer] compliant\_low\_count :Optional[Integer] compliant\_medium\_count :Optional[Integer] compliant\_unspecified\_count :Optional[Integer] execution\_type :Optional[NonEmptyString] non\_compliant\_critical\_count :Optional[Integer] non\_compliant\_high\_count :Optional[Integer] non\_compliant\_informational\_count :Optional[Integer]**

```
non_compliant_low_count :Optional[Integer]
    non_compliant_medium_count :Optional[Integer]
    non_compliant_unspecified_count :Optional[Integer]
    overall_severity :Optional[NonEmptyString]
    patch_baseline_id :Optional[NonEmptyString]
    patch_group :Optional[NonEmptyString]
    status :Optional[NonEmptyString]
class asff.generated.AwsSsmPatch
    asff.generated.ASFFBaseModel
```
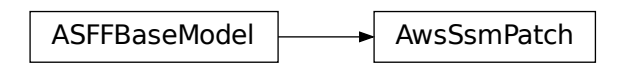

Provides details about the compliance for a patch.

Parameters **compliance\_summary** – The compliance status details for the patch.

Returns AwsSsmPatch object

#### **compliance\_summary :Optional[AwsSsmComplianceSummary]**

```
class asff.generated.AwsSsmPatchComplianceDetails
   asff.generated.ASFFBaseModel
```
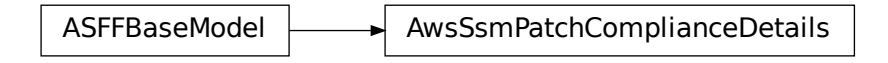

Provides information about the state of a patch on an instance based on the patch baseline that was used to patch the instance.

Parameters **patch** – Information about the status of a patch.

Returns AwsSsmPatchComplianceDetails object

### **patch :Optional[AwsSsmPatch]**

```
class asff.generated.AwsWafWebAclDetails
   asff.generated.ASFFBaseModel
```
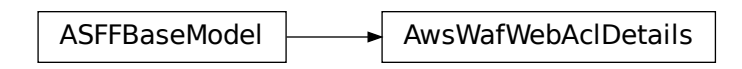

Details about a WAF WebACL.

## **Parameters**

- **name** A friendly name or description of the WebACL. You can't change the name of a WebACL after you create it.
- **default\_action** The action to perform if none of the rules contained in the WebACL match.
- **rules** An array that contains the action for each rule in a WebACL, the priority of the rule, and the ID of the rule.
- **web\_acl\_id** A unique identifier for a WebACL.

Returns AwsWafWebAclDetails object

```
default_action :Optional[NonEmptyString]
```

```
name :Optional[NonEmptyString]
```

```
rules :Optional[AwsWafWebAclRuleList]
```

```
web_acl_id :Optional[NonEmptyString]
```

```
class asff.generated.AwsWafWebAclRule
   asff.generated.ASFFBaseModel
```
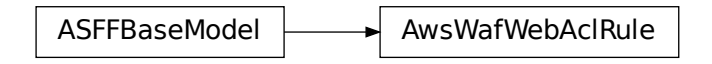

Details for a rule in a WAF WebACL.

- **action** Specifies the action that CloudFront or AWS WAF takes when a web request matches the conditions in the rule.
- **excluded\_rules** Rules to exclude from a rule group.
- **override\_action** Use the OverrideAction to test your RuleGroup. Any rule in a RuleGroup can potentially block a request. If you set the OverrideAction to None, the RuleGroup blocks a request if any individual rule in the RuleGroup matches the request and is configured to block that request. However, if you first want to test the RuleGroup, set the OverrideAction to Count. The RuleGroup then overrides any block action specified by individual rules contained within the group. Instead of blocking matching requests, those requests are counted. ActivatedRule|OverrideAction applies only when updating or adding

a RuleGroup to a WebACL. In this case you do not use ActivatedRule|Action. For all other update requests, ActivatedRule|Action is used instead of ActivatedRule|OverrideAction.

- **priority** Specifies the order in which the rules in a WebACL are evaluated. Rules with a lower value for Priority are evaluated before rules with a higher value. The value must be a unique integer. If you add multiple rules to a WebACL, the values do not need to be consecutive.
- rule id The identifier for a rule.
- **type** The rule type. Valid values: REGULAR | RATE\_BASED | GROUP The default is REGULAR.

Returns AwsWafWebAclRule object

```
action :Optional[WafAction]
excluded_rules :Optional[WafExcludedRuleList]
override_action :Optional[WafOverrideAction]
priority :Optional[Integer]
rule_id :Optional[NonEmptyString]
type :Optional[NonEmptyString]
```

```
class asff.generated.Cell
   asff.generated.ASFFBaseModel
```
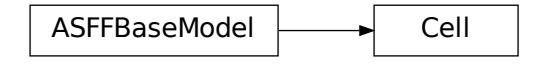

An occurrence of sensitive data detected in a Microsoft Excel workbook, comma-separated value (CSV) file, or tab-separated value (TSV) file.

#### **Parameters**

- **column** The column number of the column that contains the data. For a Microsoft Excel workbook, the column number corresponds to the alphabetical column identifiers. For example, a value of 1 for Column corresponds to the A column in the workbook.
- **row** The row number of the row that contains the data.
- **column\_name** The name of the column that contains the data.
- **cell\_reference** For a Microsoft Excel workbook, provides the location of the cell, as an absolute cell reference, that contains the data. For example, Sheet2!C5 for cell C5 on Sheet2.

Returns Cell object

**cell\_reference :Optional[NonEmptyString]**

```
column :Optional[Long]
column_name :Optional[NonEmptyString]
```

```
row :Optional[Long]
```

```
class asff.generated.CidrBlockAssociation
   asff.generated.ASFFBaseModel
```
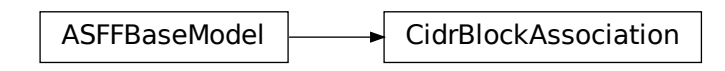

An IPv4 CIDR block association.

#### **Parameters**

- **association\_id** The association ID for the IPv4 CIDR block.
- **cidr\_block** The IPv4 CIDR block.
- **cidr\_block\_state** Information about the state of the IPv4 CIDR block.

Returns CidrBlockAssociation object

```
association_id :Optional[NonEmptyString]
```

```
cidr_block :Optional[NonEmptyString]
```

```
cidr_block_state :Optional[NonEmptyString]
```

```
class asff.generated.City
   asff.generated.ASFFBaseModel
```
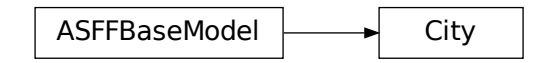

Information about a city.

Parameters **city\_name** – The name of the city.

Returns City object

**city\_name :Optional[NonEmptyString]**

```
class asff.generated.ClassificationResult
   asff.generated.ASFFBaseModel
```
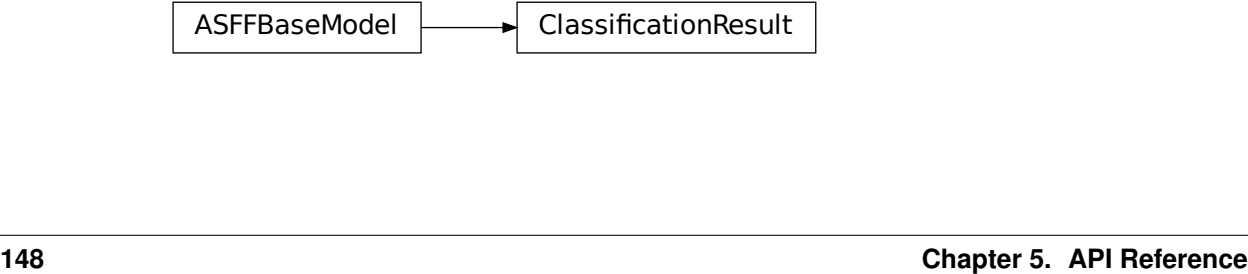

Details about the sensitive data that was detected on the resource.

#### Parameters

- **mime\_type** The type of content that the finding applies to.
- **size\_classified** The total size in bytes of the affected data.
- **additional\_occurrences** Indicates whether there are additional occurrences of sensitive data that are not included in the finding. This occurs when the number of occurrences exceeds the maximum that can be included.
- **status** The current status of the sensitive data detection.
- **sensitive\_data** Provides details about sensitive data that was identified based on built-in configuration.
- **custom\_data\_identifiers** Provides details about sensitive data that was identified based on customer-defined configuration.

Returns ClassificationResult object

```
additional_occurrences :Optional[Boolean]
custom_data_identifiers :Optional[CustomDataIdentifiersResult]
mime_type :Optional[NonEmptyString]
sensitive_data :Optional[SensitiveDataResultList]
size_classified :Optional[Long]
status :Optional[ClassificationStatus]
```
**class** asff.generated.**ClassificationStatus** Bases: [asff.generated.ASFFBaseModel](#page-31-0)

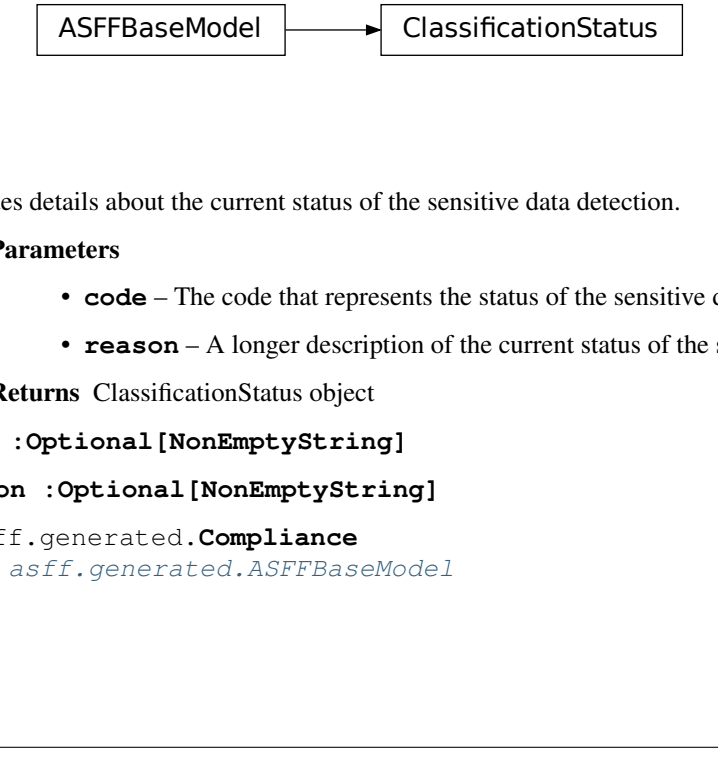

Provides details about the current status of the sensitive data detection.

#### **Parameters**

- **code** The code that represents the status of the sensitive data detection.
- **reason** A longer description of the current status of the sensitive data detection.

Returns ClassificationStatus object

```
code :Optional[NonEmptyString]
```

```
reason :Optional[NonEmptyString]
```

```
class asff.generated.Compliance
   asff.generated.ASFFBaseModel
```
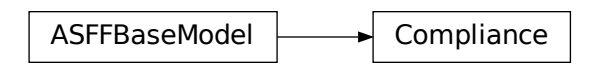

Contains finding details that are specific to control-based findings. Only returned for findings generated from controls.

## **Parameters**

- **status** The result of a standards check. The valid values for Status are as follows. PASSED - Standards check passed for all evaluated resources. WARNING - Some information is missing or this check is not supported for your configuration. FAILED - Standards check failed for at least one evaluated resource. NOT\_AVAILABLE - Check could not be performed due to a service outage, API error, or because the result of the AWS Config evaluation was NOT\_APPLICABLE. If the AWS Config evaluation result was NOT\_APPLICABLE, then after 3 days, Security Hub automatically archives the finding.
- **related\_requirements** For a control, the industry or regulatory framework requirements that are related to the control. The check for that control is aligned with these requirements.
- **status\_reasons** For findings generated from controls, a list of reasons behind the value of Status. For the list of status reason codes and their meanings, see Standards-related information in the ASFF in the AWS Security Hub User Guide.

Returns Compliance object

```
related_requirements :Optional[RelatedRequirementsList]
status :Optional[ComplianceStatus]
```

```
status_reasons :Optional[StatusReasonsList]
```

```
class asff.generated.ContainerDetails
   asff.generated.ASFFBaseModel
```
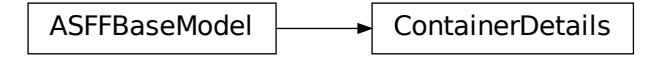

Container details related to a finding.

- **name** The name of the container related to a finding.
- **image\_id** The identifier of the image related to a finding.
- **image\_name** The name of the image related to a finding.

• **launched** at – Indicates when the container started. Uses the date-time format specified in RFC 3339 section 5.6, Internet Date/Time Format. The value cannot contain spaces. For example, 2020-03-22T13:22:13.933Z.

Returns ContainerDetails object

```
image_id :Optional[NonEmptyString]
```

```
image_name :Optional[NonEmptyString]
```
**launched\_at :Optional[Iso8601Timestamp]**

#### **name :Optional[NonEmptyString]**

```
class asff.generated.Country
   asff.generated.ASFFBaseModel
```
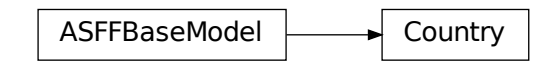

Information about a country.

## **Parameters**

- **country\_code** The 2-letter ISO 3166 country code for the country.
- **country\_name** The name of the country.

Returns Country object

```
country_code :Optional[NonEmptyString]
```

```
country_name :Optional[NonEmptyString]
```

```
class asff.generated.CustomDataIdentifiersDetections
   asff.generated.ASFFBaseModel
```
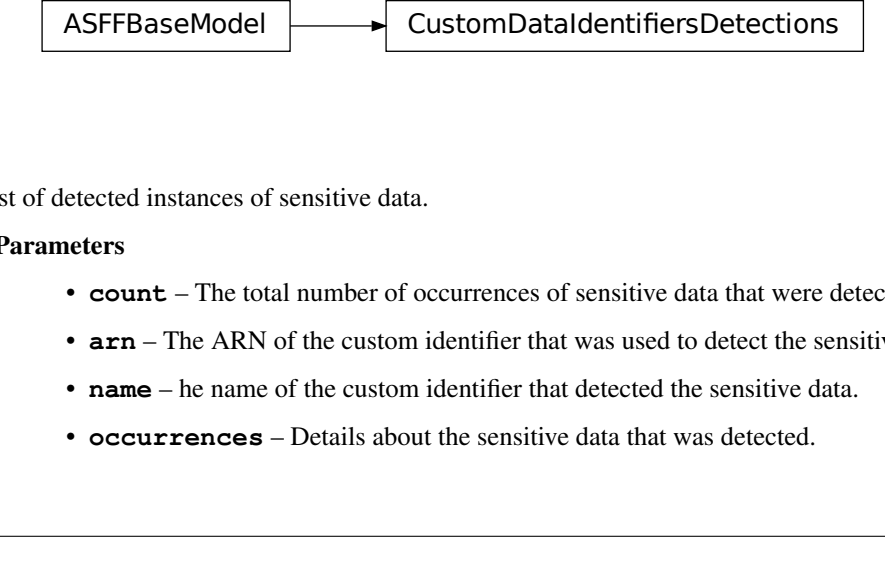

The list of detected instances of sensitive data.

- **count** The total number of occurrences of sensitive data that were detected.
- **arn** The ARN of the custom identifier that was used to detect the sensitive data.
- **name** he name of the custom identifier that detected the sensitive data.
- **occurrences** Details about the sensitive data that was detected.

Returns CustomDataIdentifiersDetections object

```
arn :Optional[NonEmptyString]
```
**count :Optional[Long]**

**name :Optional[NonEmptyString]**

```
occurrences :Optional[Occurrences]
```
**class** asff.generated.**CustomDataIdentifiersResult** Bases: [asff.generated.ASFFBaseModel](#page-31-0)

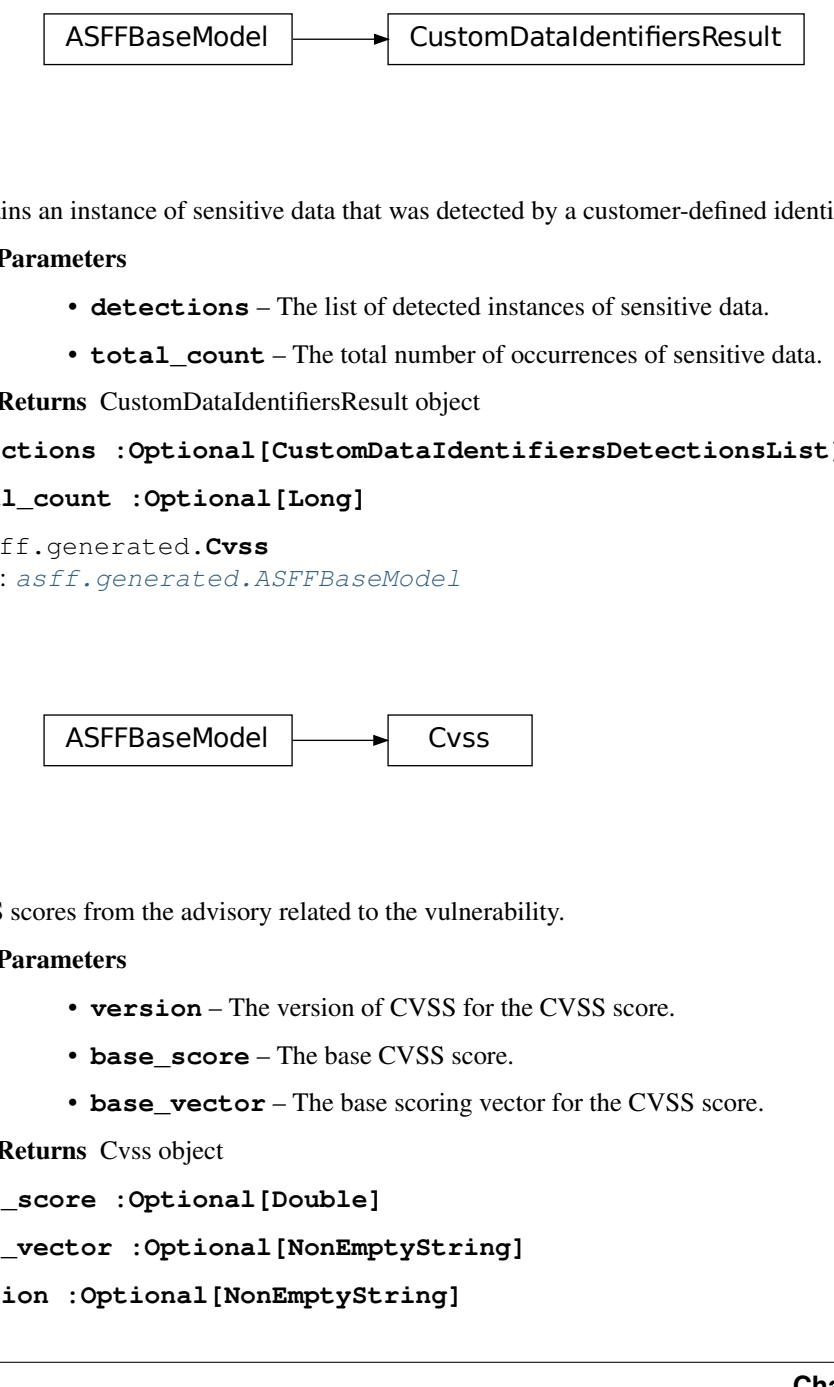

Contains an instance of sensitive data that was detected by a customer-defined identifier.

#### Parameters

- **detections** The list of detected instances of sensitive data.
- **total\_count** The total number of occurrences of sensitive data.

Returns CustomDataIdentifiersResult object

**detections :Optional[CustomDataIdentifiersDetectionsList]**

**total\_count :Optional[Long]**

**class** asff.generated.**Cvss** Bases: [asff.generated.ASFFBaseModel](#page-31-0)

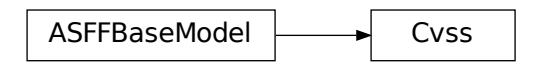

CVSS scores from the advisory related to the vulnerability.

## **Parameters**

- **version** The version of CVSS for the CVSS score.
- **base\_score** The base CVSS score.
- **base\_vector** The base scoring vector for the CVSS score.

Returns Cvss object

```
base_score :Optional[Double]
```

```
base_vector :Optional[NonEmptyString]
```

```
version :Optional[NonEmptyString]
```

```
class asff.generated.DataClassificationDetails
   asff.generated.ASFFBaseModel
```
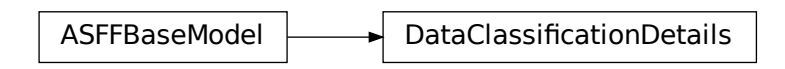

Provides details about sensitive data that was detected on a resource.

#### Parameters

- → DataClassificationDetails<br>
ata that was detected on a resource.<br>
ata that was detected on a resource.<br>
<br>
ata that was detected on a resource.<br>
<br>
ata that was detected on a resource.<br>
<br>
<br> **ificationResult |NonEmptyString** • **detailed\_results\_location** – The path to the folder or file that contains the sensitive data.
- **result** The details about the sensitive data that was detected on the resource.

Returns DataClassificationDetails object

```
detailed_results_location :Optional[NonEmptyString]
```

```
result :Optional[ClassificationResult]
```

```
class asff.generated.DnsRequestAction
```
Bases: [asff.generated.ASFFBaseModel](#page-31-0)

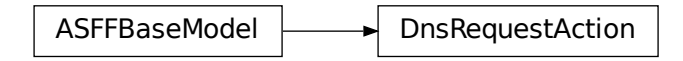

Provided if ActionType is DNS\_REQUEST. It provides details about the DNS request that was detected.

## Parameters

- **domain** The DNS domain that is associated with the DNS request.
- **protocol** The protocol that was used for the DNS request.
- **blocked** Indicates whether the DNS request was blocked.

Returns DnsRequestAction object

```
blocked :Optional[Boolean]
```
**domain :Optional[NonEmptyString]**

**protocol :Optional[NonEmptyString]**

```
class asff.generated.FindingProviderFields
```
Bases: [asff.generated.ASFFBaseModel](#page-31-0)

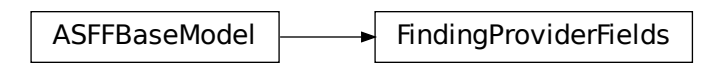

In a BatchImportFindings request, finding providers use FindingProviderFields to provide and update values for confidence, criticality, related findings, severity, and types.

## Parameters

- **confidence** A finding's confidence. Confidence is defined as the likelihood that a finding accurately identifies the behavior or issue that it was intended to identify. Confidence is scored on a 0-100 basis using a ratio scale, where 0 means zero percent confidence and 100 means 100 percent confidence.
- **criticality** The level of importance assigned to the resources associated with the finding. A score of 0 means that the underlying resources have no criticality, and a score of 100 is reserved for the most critical resources.
- **related\_findings** A list of findings that are related to the current finding.
- **severity** The severity of a finding.
- **types** One or more finding types in the format of namespace/category/classifier that classify a finding. Valid namespace values are: Software and Configuration Checks | TTPs | Effects | Unusual Behaviors | Sensitive Data Identifications

Returns FindingProviderFields object

```
confidence :Optional[RatioScale]
    criticality :Optional[RatioScale]
    related_findings :Optional[RelatedFindingList]
    severity :Optional[FindingProviderSeverity]
    types :Optional[TypeList]
class asff.generated.FindingProviderSeverity
```

```
asff.generated.ASFFBaseModel
```
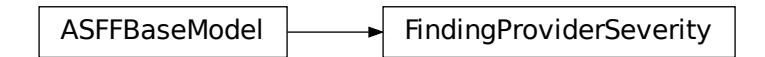

The severity assigned to the finding by the finding provider.

- **label** The severity label assigned to the finding by the finding provider.
- **original** The finding provider's original value for the severity.

Returns FindingProviderSeverity object

**label :Optional[SeverityLabel]**

**original :Optional[NonEmptyString]**

```
class asff.generated.GeoLocation
   asff.generated.ASFFBaseModel
```
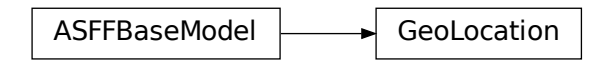

Provides the latitude and longitude coordinates of a location.

#### **Parameters**

- **lon** The longitude of the location.
- **lat** The latitude of the location.

Returns GeoLocation object

- **lat :Optional[Double]**
- **lon :Optional[Double]**

```
class asff.generated.IpOrganizationDetails
   asff.generated.ASFFBaseModel
```
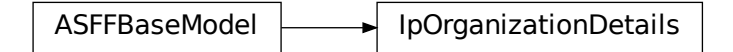

Provides information about an internet provider.

### Parameters

- **asn** The Autonomous System Number (ASN) of the internet provider
- **asn\_org** The name of the organization that registered the ASN.
- **isp** The ISP information for the internet provider.
- **org** The name of the internet provider.

Returns IpOrganizationDetails object

```
asn :Optional[Integer]
```

```
asn_org :Optional[NonEmptyString]
```

```
isp :Optional[NonEmptyString]
```

```
org :Optional[NonEmptyString]
```

```
class asff.generated.Ipv6CidrBlockAssociation
   asff.generated.ASFFBaseModel
```
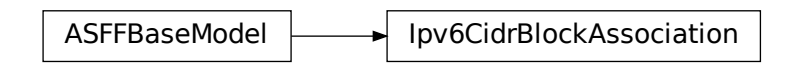

An IPV6 CIDR block association.

#### **Parameters**

- **association\_id** The association ID for the IPv6 CIDR block.
- **ipv6\_cidr\_block** The IPv6 CIDR block.
- **cidr\_block\_state** Information about the state of the CIDR block.

Returns Ipv6CidrBlockAssociation object

```
association_id :Optional[NonEmptyString]
```

```
cidr_block_state :Optional[NonEmptyString]
```

```
ipv6_cidr_block :Optional[NonEmptyString]
```
**class** asff.generated.**LoadBalancerState** Bases: [asff.generated.ASFFBaseModel](#page-31-0)

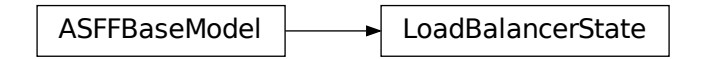

Information about the state of the load balancer.

#### **Parameters**

- **code** The state code. The initial state of the load balancer is provisioning. After the load balancer is fully set up and ready to route traffic, its state is active. If the load balancer could not be set up, its state is failed.
- **reason** A description of the state.

Returns LoadBalancerState object

```
code :Optional[NonEmptyString]
```

```
reason :Optional[NonEmptyString]
```

```
class asff.generated.Malware
   asff.generated.ASFFBaseModel
```
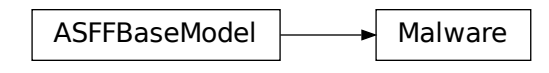

A list of malware related to a finding.

## Parameters

- **name** The name of the malware that was observed.
- **type** The type of the malware that was observed.
- **path** The file system path of the malware that was observed.
- **state** The state of the malware that was observed.

Returns Malware object

```
name :NonEmptyString
```

```
path :Optional[NonEmptyString]
```

```
state :Optional[MalwareState]
```

```
type :Optional[MalwareType]
```

```
class asff.generated.Network
   asff.generated.ASFFBaseModel
```
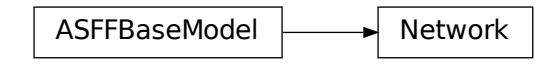

The details of network-related information about a finding.

- **direction** The direction of network traffic associated with a finding.
- **protocol** The protocol of network-related information about a finding.
- **open\_port\_range** The range of open ports that is present on the network.
- **source\_ip\_v4** The source IPv4 address of network-related information about a finding.
- **source\_ip\_v6** The source IPv6 address of network-related information about a finding.
- **source\_port** The source port of network-related information about a finding.
- **source\_domain** The source domain of network-related information about a finding.
- **source\_mac** The source media access control (MAC) address of network-related information about a finding.
- **destination ip v4** The destination IPv4 address of network-related information about a finding.
- **destination\_ip\_v6** The destination IPv6 address of network-related information about a finding.
- **destination\_port** The destination port of network-related information about a finding.
- **destination domain** The destination domain of network-related information about a finding.

Returns Network object

```
destination_domain :Optional[NonEmptyString]
    destination_ip_v4 :Optional[NonEmptyString]
    destination_ip_v6 :Optional[NonEmptyString]
    destination_port :Optional[Integer]
    direction :Optional[NetworkDirection]
    open_port_range :Optional[PortRange]
    protocol :Optional[NonEmptyString]
    source_domain :Optional[NonEmptyString]
    source_ip_v4 :Optional[NonEmptyString]
    source_ip_v6 :Optional[NonEmptyString]
    source_mac :Optional[NonEmptyString]
    source_port :Optional[Integer]
class asff.generated.NetworkConnectionAction
```
Bases: [asff.generated.ASFFBaseModel](#page-31-0)

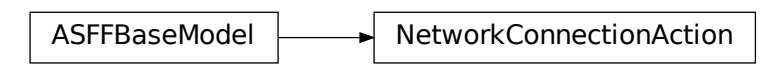

Provided if ActionType is NETWORK\_CONNECTION. It provides details about the attempted network connection that was detected.

- **connection\_direction** The direction of the network connection request (IN or OUT).
- **remote** ip details Information about the remote IP address that issued the network connection request.
- **remote\_port\_details** Information about the port on the remote IP address.
- **local\_port\_details** Information about the port on the EC2 instance.
- **protocol** The protocol used to make the network connection request.

• **blocked** – Indicates whether the network connection attempt was blocked.

Returns NetworkConnectionAction object

**blocked :Optional[Boolean]**

**connection\_direction :Optional[NonEmptyString]**

**local\_port\_details :Optional[ActionLocalPortDetails]**

**protocol :Optional[NonEmptyString]**

**remote\_ip\_details :Optional[ActionRemoteIpDetails]**

**remote\_port\_details :Optional[ActionRemotePortDetails]**

**class** asff.generated.**NetworkHeader**

Bases: [asff.generated.ASFFBaseModel](#page-31-0)

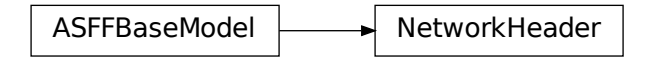

Details about a network path component that occurs before or after the current component.

#### **Parameters**

- **protocol** The protocol used for the component.
- **destination** Information about the destination of the component.
- **source** Information about the origin of the component.

Returns NetworkHeader object

```
destination :Optional[NetworkPathComponentDetails]
```
**protocol :Optional[NonEmptyString]**

```
source :Optional[NetworkPathComponentDetails]
```

```
class asff.generated.NetworkPathComponent
```
Bases: [asff.generated.ASFFBaseModel](#page-31-0)

ASFFBaseModel | NetworkPathComponent

Information about a network path component.

- **component**  $id$  The identifier of a component in the network path.
- **component\_type** The type of component.
- **egress** Information about the component that comes after the current component in the network path.
- **ingress** Information about the component that comes before the current node in the network path.

Returns NetworkPathComponent object

```
component_id :Optional[NonEmptyString]
```

```
component_type :Optional[NonEmptyString]
```

```
egress :Optional[NetworkHeader]
```

```
ingress :Optional[NetworkHeader]
```

```
class asff.generated.NetworkPathComponentDetails
   asff.generated.ASFFBaseModel
```
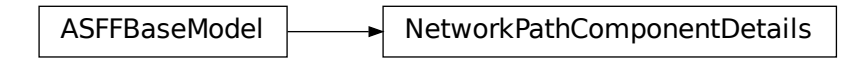

Information about the destination of the next component in the network path.

### **Parameters**

- **address** The IP addresses of the destination.
- **port** ranges A list of port ranges for the destination.

Returns NetworkPathComponentDetails object

```
address :Optional[StringList]
```
## **port\_ranges :Optional[PortRangeList]**

```
class asff.generated.Note
   asff.generated.ASFFBaseModel
```
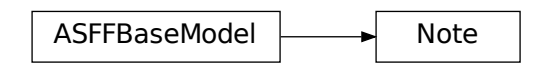

A user-defined note added to a finding.

- **text** The text of a note.
- **updated\_by** The principal that created a note.

• **updated at** – The timestamp of when the note was updated. Uses the date-time format specified in RFC 3339 section 5.6, Internet Date/Time Format. The value cannot contain spaces. For example, 2020-03-22T13:22:13.933Z.

Returns Note object

```
text :NonEmptyString
```
**updated\_at :Iso8601Timestamp**

**updated\_by :NonEmptyString**

```
class asff.generated.Occurrences
   asff.generated.ASFFBaseModel
```
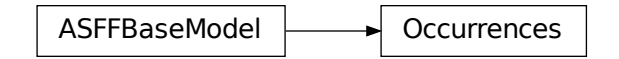

The detected occurrences of sensitive data.

## Parameters

- **line\_ranges** Occurrences of sensitive data detected in a non-binary text file or a Microsoft Word file. Non-binary text files include files such as HTML, XML, JSON, and TXT files.
- **offset\_ranges** Occurrences of sensitive data detected in a binary text file.
- **pages** Occurrences of sensitive data in an Adobe Portable Document Format (PDF) file.
- **records** Occurrences of sensitive data in an Apache Avro object container or an Apache Parquet file.
- **cells** Occurrences of sensitive data detected in Microsoft Excel workbooks, commaseparated value (CSV) files, or tab-separated value (TSV) files.

Returns Occurrences object

```
cells :Optional[Cells]
line_ranges :Optional[Ranges]
```
**offset\_ranges :Optional[Ranges]**

**pages :Optional[Pages]**

```
records :Optional[Records]
```

```
class asff.generated.Page
   asff.generated.ASFFBaseModel
```
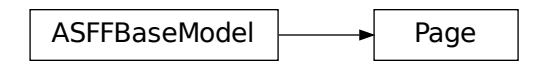

An occurrence of sensitive data in an Adobe Portable Document Format (PDF) file.

#### **Parameters**

- **page\_number** The page number of the page that contains the sensitive data.
- **line\_range** An occurrence of sensitive data detected in a non-binary text file or a Microsoft Word file. Non-binary text files include files such as HTML, XML, JSON, and TXT files.
- **offset\_range** An occurrence of sensitive data detected in a binary text file.

Returns Page object

```
line_range :Optional[Range]
```

```
offset_range :Optional[Range]
```

```
page_number :Optional[Long]
```

```
class asff.generated.PatchSummary
   asff.generated.ASFFBaseModel
```
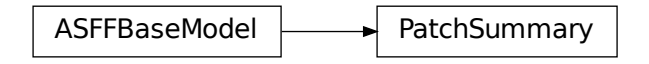

Provides an overview of the patch compliance status for an instance against a selected compliance standard.

- **id** The identifier of the compliance standard that was used to determine the patch compliance status.
- **installed\_count** The number of patches from the compliance standard that were installed successfully.
- **missing\_count** The number of patches that are part of the compliance standard but are not installed. The count includes patches that failed to install.
- **failed\_count** The number of patches from the compliance standard that failed to install.
- **installed\_other\_count** The number of installed patches that are not part of the compliance standard.
- **installed\_rejected\_count** The number of patches that are installed but are also on a list of patches that the customer rejected.
- **installed\_pending\_reboot** The number of patches that were applied, but that require the instance to be rebooted in order to be marked as installed.
- **operation\_start\_time** Indicates when the operation started. Uses the date-time format specified in RFC 3339 section 5.6, Internet Date/Time Format. The value cannot contain spaces. For example, 2020-03-22T13:22:13.933Z.
- **operation** end time Indicates when the operation completed. Uses the date-time format specified in RFC 3339 section 5.6, Internet Date/Time Format. The value cannot contain spaces. For example, 2020-03-22T13:22:13.933Z.
- **reboot\_option** The reboot option specified for the instance.
- **operation** The type of patch operation performed. For Patch Manager, the values are SCAN and INSTALL.

Returns PatchSummary object

```
failed_count :Optional[Integer]
    id :NonEmptyString
    installed_count :Optional[Integer]
    installed_other_count :Optional[Integer]
    installed_pending_reboot :Optional[Integer]
    installed_rejected_count :Optional[Integer]
    missing_count :Optional[Integer]
    operation :Optional[NonEmptyString]
    operation_end_time :Optional[Iso8601Timestamp]
    operation_start_time :Optional[Iso8601Timestamp]
    reboot_option :Optional[NonEmptyString]
class asff.generated.PortProbeAction
    asff.generated.ASFFBaseModel
```
ASFFBaseModel **| PortProbeAction** 

Provided if ActionType is PORT\_PROBE. It provides details about the attempted port probe that was detected.

**Parameters** 

- **port** probe details Information about the ports affected by the port probe.
- **blocked** Indicates whether the port probe was blocked.

Returns PortProbeAction object

```
blocked :Optional[Boolean]
```

```
port_probe_details :Optional[PortProbeDetailList]
```
**class** asff.generated.**PortProbeDetail** Bases: [asff.generated.ASFFBaseModel](#page-31-0)

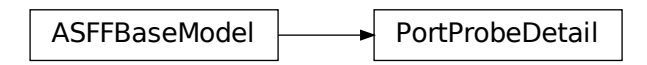

A port scan that was part of the port probe. For each scan, PortProbeDetails provides information about the local IP address and port that were scanned, and the remote IP address that the scan originated from.

#### **Parameters**

- **local\_port\_details** Provides information about the port that was scanned.
- **local\_ip\_details** Provides information about the IP address where the scanned port is located.
- **remote\_ip\_details** Provides information about the remote IP address that performed the scan.

Returns PortProbeDetail object

```
local_ip_details :Optional[ActionLocalIpDetails]
```
**local\_port\_details :Optional[ActionLocalPortDetails]**

**remote\_ip\_details :Optional[ActionRemoteIpDetails]**

**class** asff.generated.**PortRange** Bases: [asff.generated.ASFFBaseModel](#page-31-0)

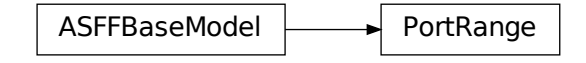

A range of ports.

**Parameters** 

- **begin** The first port in the port range.
- **end** The last port in the port range.

Returns PortRange object

**begin :Optional[Integer]**

```
end :Optional[Integer]
```

```
class asff.generated.ProcessDetails
   asff.generated.ASFFBaseModel
```
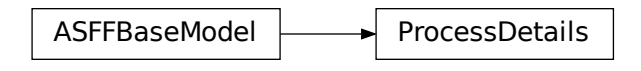

The details of process-related information about a finding.

#### **Parameters**

- **name** The name of the process.
- **path** The path to the process executable.
- **pid** The process ID.
- **parent\_pid** The parent process ID.
- **launched** at Indicates when the process was launched. Uses the date-time format specified in RFC 3339 section 5.6, Internet Date/Time Format. The value cannot contain spaces. For example, 2020-03-22T13:22:13.933Z.
- **terminated\_at** Indicates when the process was terminated. Uses the date-time format specified in RFC 3339 section 5.6, Internet Date/Time Format. The value cannot contain spaces. For example, 2020-03-22T13:22:13.933Z.

Returns ProcessDetails object

```
launched_at :Optional[Iso8601Timestamp]
name :Optional[NonEmptyString]
parent_pid :Optional[Integer]
path :Optional[NonEmptyString]
pid :Optional[Integer]
terminated_at :Optional[Iso8601Timestamp]
```

```
class asff.generated.Range
   asff.generated.ASFFBaseModel
```
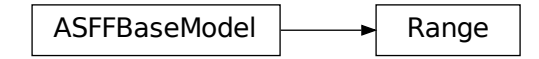

Identifies where the sensitive data begins and ends.

#### **Parameters**

• **start** – The number of lines (for a line range) or characters (for an offset range) from the beginning of the file to the end of the sensitive data.

- **end** The number of lines (for a line range) or characters (for an offset range) from the beginning of the file to the end of the sensitive data.
- **start\_column** In the line where the sensitive data starts, the column within the line where the sensitive data starts.

Returns Range object

**end :Optional[Long]**

```
start :Optional[Long]
```
**start\_column :Optional[Long]**

```
class asff.generated.Recommendation
   asff.generated.ASFFBaseModel
```
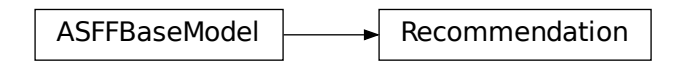

A recommendation on how to remediate the issue identified in a finding.

#### **Parameters**

- **text** Describes the recommended steps to take to remediate an issue identified in a finding.
- **url** A URL to a page or site that contains information about how to remediate a finding.

Returns Recommendation object

```
text :Optional[NonEmptyString]
```

```
url :Optional[NonEmptyString]
```

```
class asff.generated.Record
   asff.generated.ASFFBaseModel
```
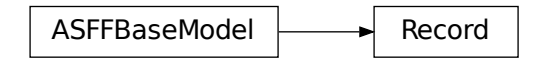

An occurrence of sensitive data in an Apache Avro object container or an Apache Parquet file.

- **json\_path** The path, as a JSONPath expression, to the field in the record that contains the data. If the field name is longer than 20 characters, it is truncated. If the path is longer than 250 characters, it is truncated.
- **record\_index** The record index, starting from 0, for the record that contains the data.

Returns Record object

**json\_path :Optional[NonEmptyString]**

**record\_index :Optional[Long]**

**class** asff.generated.**RelatedFinding** Bases: [asff.generated.ASFFBaseModel](#page-31-0)

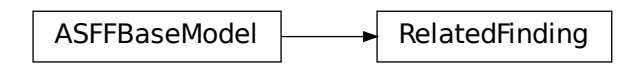

Details about a related finding.

#### Parameters

- **product\_arn** The ARN of the product that generated a related finding.
- **id** The product-generated identifier for a related finding.

Returns RelatedFinding object

**id :NonEmptyString**

```
product_arn :NonEmptyString
```

```
class asff.generated.Remediation
```
Bases: [asff.generated.ASFFBaseModel](#page-31-0)

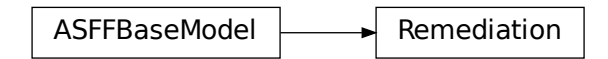

Details about the remediation steps for a finding.

**Parameters recommendation** – A recommendation on the steps to take to remediate the issue identified by a finding.

Returns Remediation object

```
recommendation :Optional[Recommendation]
```
**class** asff.generated.**Resource** Bases: [asff.generated.ASFFBaseModel](#page-31-0)

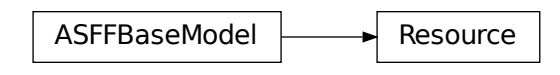

A resource related to a finding.

## **Parameters**

- **type** The type of the resource that details are provided for. If possible, set Type to one of the supported resource types. For example, if the resource is an EC2 instance, then set Type to AwsEc2Instance. If the resource does not match any of the provided types, then set Type to Other.
- **id** The canonical identifier for the given resource type.
- **partition** The canonical AWS partition name that the Region is assigned to.
- **region** The canonical AWS external Region name where this resource is located.
- **resource\_role** Identifies the role of the resource in the finding. A resource is either the actor or target of the finding activity,
- **tags** A list of AWS tags associated with a resource at the time the finding was processed.
- **data classification** Contains information about sensitive data that was detected on the resource.
- **details** Additional details about the resource related to a finding.

Returns Resource object

```
data_classification :Optional[DataClassificationDetails]
```

```
details :Optional[ResourceDetails]
```
**id :NonEmptyString**

```
partition :Optional[Partition]
```
**region :Optional[NonEmptyString]**

**resource\_role :Optional[NonEmptyString]**

**tags :Optional[FieldMap]**

```
type :NonEmptyString
```

```
class asff.generated.ResourceDetails
```
Bases: [asff.generated.ASFFBaseModel](#page-31-0)

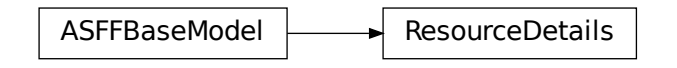

Additional details about a resource related to a finding. To provide the details, use the object that corresponds to the resource type. For example, if the resource type is AwsEc2Instance, then you use the AwsEc2Instance object to provide the details. If the type-specific object does not contain all of the fields you want to populate, then you use the Other object to populate those additional fields. You also use the Other object to populate the details when the selected type does not have a corresponding object.

- **aws\_auto\_scaling\_auto\_scaling\_group** Details for an autoscaling group.
- **aws\_code\_build\_project** Details for an AWS CodeBuild project.
- **aws\_cloud\_front\_distribution** Details about a CloudFront distribution.
- **aws\_ec2\_instance** Details about an Amazon EC2 instance related to a finding.
- **aws\_ec2\_network\_interface** Details for an Amazon EC2 network interface.
- **aws\_ec2\_security\_group** Details for an EC2 security group.
- **aws\_ec2\_volume** Details for an EC2 volume.
- **aws\_ec2\_vpc** Details for an EC2 VPC.
- **aws** ec2 eip Details about an Elastic IP address.
- **aws\_elbv2\_load\_balancer** Details about a load balancer.
- **aws\_elasticsearch\_domain** Details for an Elasticsearch domain.
- **aws\_s3\_bucket** Details about an Amazon S3 bucket related to a finding.
- **aws\_s3\_account\_public\_access\_block** Details about the Amazon S3 Public Access Block configuration for an account.
- **aws\_s3\_object** Details about an Amazon S3 object related to a finding.
- **aws\_secrets\_manager\_secret** Details about a Secrets Manager secret.
- **aws\_iam\_access\_key** Details about an IAM access key related to a finding.
- **aws\_iam\_user** Details about an IAM user.
- **aws\_iam\_policy** Details about an IAM permissions policy.
- **aws\_api\_gateway\_v2\_stage** Provides information about a version 2 stage for Amazon API Gateway.
- **aws\_api\_gateway\_v2\_api** Provides information about a version 2 API in Amazon API Gateway.
- **aws** dynamo db table Details about a DynamoDB table.
- **aws\_api\_gateway\_stage** Provides information about a version 1 Amazon API Gateway stage.
- **aws\_api\_gateway\_rest\_api** Provides information about a REST API in version 1 of Amazon API Gateway.
- **aws\_cloud\_trail\_trail** Provides details about a CloudTrail trail.
- **aws\_ssm\_patch\_compliance** Provides information about the state of a patch on an instance based on the patch baseline that was used to patch the instance.
- **aws\_certificate\_manager\_certificate** Provides details about an AWS Certificate Manager (ACM) certificate.
- **aws\_redshift\_cluster** Contains details about an Amazon Redshift cluster.
- **aws\_elb\_load\_balancer** contains details about a Classic Load Balancer.
- **aws\_iam\_group** Contains details about an IAM group.
- **aws\_iam\_role** Details about an IAM role.
- **aws\_kms\_key** Details about a KMS key.
- **aws\_lambda\_function** Details about a Lambda function.
- **aws\_lambda\_layer\_version** Details for a Lambda layer version.
- **aws\_rds\_db\_instance** Details about an Amazon RDS database instance.
- **aws\_sns\_topic** Details about an SNS topic.
- **aws\_sqs\_queue** Details about an SQS queue.
- **aws\_waf\_web\_acl** Details for a WAF WebACL.
- **aws\_rds\_db\_snapshot** Details about an Amazon RDS database snapshot.
- **aws\_rds\_db\_cluster\_snapshot** Details about an Amazon RDS database cluster snapshot.
- **aws\_rds\_db\_cluster** Details about an Amazon RDS database cluster.
- **container** Details about a container resource related to a finding.
- **other** Details about a resource that are not available in a type-specific details object. Use the Other object in the following cases. The type-specific object does not contain all of the fields that you want to populate. In this case, first use the type-specific object to populate those fields. Use the Other object to populate the fields that are missing from the type-specific object. The resource type does not have a corresponding object. This includes resources for which the type is Other.

Returns ResourceDetails object

**aws\_api\_gateway\_rest\_api :Optional[AwsApiGatewayRestApiDetails] aws\_api\_gateway\_stage :Optional[AwsApiGatewayStageDetails] aws\_api\_gateway\_v2\_api :Optional[AwsApiGatewayV2ApiDetails] aws\_api\_gateway\_v2\_stage :Optional[AwsApiGatewayV2StageDetails] aws\_auto\_scaling\_auto\_scaling\_group :Optional[AwsAutoScalingAutoScalingGroupDetails] aws\_certificate\_manager\_certificate :Optional[AwsCertificateManagerCertificateDetails] aws\_cloud\_front\_distribution :Optional[AwsCloudFrontDistributionDetails] aws\_cloud\_trail\_trail :Optional[AwsCloudTrailTrailDetails] aws\_code\_build\_project :Optional[AwsCodeBuildProjectDetails] aws\_dynamo\_db\_table :Optional[AwsDynamoDbTableDetails] aws\_ec2\_eip :Optional[AwsEc2EipDetails] aws\_ec2\_instance :Optional[AwsEc2InstanceDetails] aws\_ec2\_network\_interface :Optional[AwsEc2NetworkInterfaceDetails] aws\_ec2\_security\_group :Optional[AwsEc2SecurityGroupDetails] aws\_ec2\_volume :Optional[AwsEc2VolumeDetails] aws\_ec2\_vpc :Optional[AwsEc2VpcDetails]**

**aws\_elasticsearch\_domain :Optional[AwsElasticsearchDomainDetails] aws\_elb\_load\_balancer :Optional[AwsElbLoadBalancerDetails] aws\_elbv2\_load\_balancer :Optional[AwsElbv2LoadBalancerDetails] aws\_iam\_access\_key :Optional[AwsIamAccessKeyDetails] aws\_iam\_group :Optional[AwsIamGroupDetails] aws\_iam\_policy :Optional[AwsIamPolicyDetails] aws\_iam\_role :Optional[AwsIamRoleDetails] aws\_iam\_user :Optional[AwsIamUserDetails] aws\_kms\_key :Optional[AwsKmsKeyDetails] aws\_lambda\_function :Optional[AwsLambdaFunctionDetails] aws\_lambda\_layer\_version :Optional[AwsLambdaLayerVersionDetails] aws\_rds\_db\_cluster :Optional[AwsRdsDbClusterDetails] aws\_rds\_db\_cluster\_snapshot :Optional[AwsRdsDbClusterSnapshotDetails] aws\_rds\_db\_instance :Optional[AwsRdsDbInstanceDetails] aws\_rds\_db\_snapshot :Optional[AwsRdsDbSnapshotDetails] aws\_redshift\_cluster :Optional[AwsRedshiftClusterDetails] aws\_s3\_account\_public\_access\_block :Optional[AwsS3AccountPublicAccessBlockDetails] aws\_s3\_bucket :Optional[AwsS3BucketDetails] aws\_s3\_object :Optional[AwsS3ObjectDetails] aws\_secrets\_manager\_secret :Optional[AwsSecretsManagerSecretDetails] aws\_sns\_topic :Optional[AwsSnsTopicDetails] aws\_sqs\_queue :Optional[AwsSqsQueueDetails] aws\_ssm\_patch\_compliance :Optional[AwsSsmPatchComplianceDetails] aws\_waf\_web\_acl :Optional[AwsWafWebAclDetails] container :Optional[ContainerDetails] other :Optional[FieldMap] class** asff.generated.**SensitiveDataDetections** Bases: [asff.generated.ASFFBaseModel](#page-31-0)

ASFFBaseModel  $\leftarrow$  SensitiveDataDetections

The list of detected instances of sensitive data.

- **count** The total number of occurrences of sensitive data that were detected.
- **type** The type of sensitive data that was detected. For example, the type might indicate that the data is an email address.
- **occurrences** Details about the sensitive data that was detected.

Returns SensitiveDataDetections object

```
count :Optional[Long]
```

```
occurrences :Optional[Occurrences]
```

```
type :Optional[NonEmptyString]
```

```
class asff.generated.SensitiveDataResult
```
Bases: [asff.generated.ASFFBaseModel](#page-31-0)

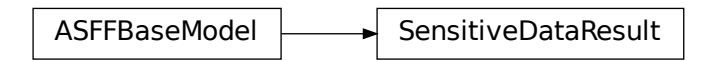

Contains a detected instance of sensitive data that are based on built-in identifiers.

## Parameters

- **category** The category of sensitive data that was detected. For example, the category can indicate that the sensitive data involved credentials, financial information, or personal information.
- **detections** The list of detected instances of sensitive data.
- **total\_count** The total number of occurrences of sensitive data.

Returns SensitiveDataResult object

```
category :Optional[NonEmptyString]
```

```
detections :Optional[SensitiveDataDetectionsList]
```

```
total_count :Optional[Long]
```

```
class asff.generated.Severity
   asff.generated.ASFFBaseModel
```
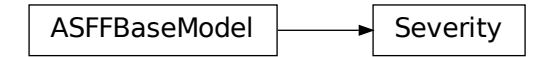

The severity of the finding. The finding provider can provide the initial severity. The finding provider can only update the severity if it has not been updated using BatchUpdateFindings. The finding must have either Label or Normalized populated. If only one of these attributes is populated, then Security Hub automatically populates the other one. If neither attribute is populated, then the finding is invalid. Label is the preferred attribute.

#### **Parameters**

- **product** Deprecated. This attribute is being deprecated. Instead of providing Product, provide Original. The native severity as defined by the AWS service or integrated partner product that generated the finding.
- **label** The severity value of the finding. The allowed values are the following. INFOR-MATIONAL - No issue was found. LOW - The issue does not require action on its own. MEDIUM - The issue must be addressed but not urgently. HIGH - The issue must be addressed as a priority. CRITICAL - The issue must be remediated immediately to avoid it escalating. If you provide Normalized and do not provide Label, then Label is set automatically as follows. 0 - INFORMATIONAL 1–39 - LOW 40–69 - MEDIUM 70–89 - HIGH 90–100 - CRITICAL
- **normalized** Deprecated. The normalized severity of a finding. This attribute is being deprecated. Instead of providing Normalized, provide Label. If you provide Label and do not provide Normalized, then Normalized is set automatically as follows. INFORMA-TIONAL - 0 LOW - 1 MEDIUM - 40 HIGH - 70 CRITICAL - 90
- **original** The native severity from the finding product that generated the finding.

Returns Severity object

```
label :Optional[SeverityLabel]
```

```
normalized :Optional[Integer]
```

```
original :Optional[NonEmptyString]
```

```
product :Optional[Double]
```

```
class asff.generated.SoftwarePackage
   asff.generated.ASFFBaseModel
```
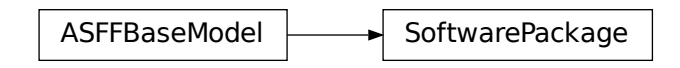

Information about a software package.

## **Parameters**

- **name** The name of the software package.
- **version** The version of the software package.
- **epoch** The epoch of the software package.
- **release** The release of the software package.
- **architecture** The architecture used for the software package.

Returns SoftwarePackage object

```
architecture :Optional[NonEmptyString]
```

```
epoch :Optional[NonEmptyString]
```

```
name :Optional[NonEmptyString]
```
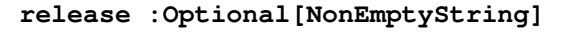

**version :Optional[NonEmptyString]**

**class** asff.generated.**StatusReason** Bases: [asff.generated.ASFFBaseModel](#page-31-0)

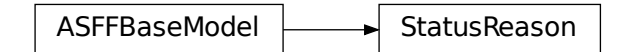

Provides additional context for the value of Compliance.Status.

### Parameters

- **reason** code A code that represents a reason for the control status. For the list of status reason codes and their meanings, see Standards-related information in the ASFF in the AWS Security Hub User Guide.
- **description** The corresponding description for the status reason code.

Returns StatusReason object

# **description :Optional[NonEmptyString]**

**reason\_code :NonEmptyString**

**class** asff.generated.**ThreatIntelIndicator** Bases: [asff.generated.ASFFBaseModel](#page-31-0)

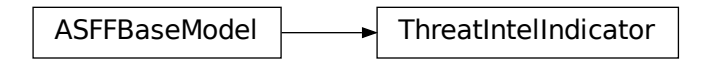

Details about the threat intelligence related to a finding.

- **type** The type of threat intelligence indicator.
- **value** The value of a threat intelligence indicator.
- **category** The category of a threat intelligence indicator.
- **last\_observed\_at** Indicates when the most recent instance of a threat intelligence indicator was observed. Uses the date-time format specified in RFC 3339 section 5.6, Internet Date/Time Format. The value cannot contain spaces. For example, 2020-03- 22T13:22:13.933Z.
- **source** The source of the threat intelligence indicator.
- **source\_url** The URL to the page or site where you can get more information about the threat intelligence indicator.

Returns ThreatIntelIndicator object

```
category :Optional[ThreatIntelIndicatorCategory]
    last_observed_at :Optional[Iso8601Timestamp]
    source :Optional[NonEmptyString]
    source_url :Optional[NonEmptyString]
    type :Optional[ThreatIntelIndicatorType]
    value :Optional[NonEmptyString]
class asff.generated.Vulnerability
    asff.generated.ASFFBaseModel
```
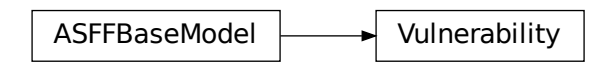

A vulnerability associated with a finding.

#### **Parameters**

- **id** The identifier of the vulnerability.
- **vulnerable\_packages** List of software packages that have the vulnerability.
- **cvss** CVSS scores from the advisory related to the vulnerability.
- **related\_vulnerabilities** List of vulnerabilities that are related to this vulnerability.
- **vendor** Information about the vendor that generates the vulnerability report.
- **reference\_urls** A list of URLs that provide additional information about the vulnerability.

Returns Vulnerability object

#### **cvss :Optional[CvssList]**

**id :NonEmptyString**

```
reference_urls :Optional[StringList]
```
**related\_vulnerabilities :Optional[StringList]**

**vendor :Optional[VulnerabilityVendor]**

**vulnerable\_packages :Optional[SoftwarePackageList]**

#### **class** asff.generated.**VulnerabilityVendor**

Bases: [asff.generated.ASFFBaseModel](#page-31-0)

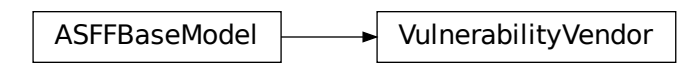

A vendor that generates a vulnerability report.

## **Parameters**

- **name** The name of the vendor.
- **url** The URL of the vulnerability advisory.
- **vendor\_severity** The severity that the vendor assigned to the vulnerability.
- **vendor\_created\_at** Indicates when the vulnerability advisory was created. Uses the date-time format specified in RFC 3339 section 5.6, Internet Date/Time Format. The value cannot contain spaces. For example, 2020-03-22T13:22:13.933Z.
- **vendor\_updated\_at** Indicates when the vulnerability advisory was last updated. Uses the date-time format specified in RFC 3339 section 5.6, Internet Date/Time Format. The value cannot contain spaces. For example, 2020-03-22T13:22:13.933Z.

Returns VulnerabilityVendor object

```
name :NonEmptyString
```

```
url :Optional[NonEmptyString]
```
**vendor\_created\_at :Optional[Iso8601Timestamp]**

```
vendor_severity :Optional[NonEmptyString]
```

```
vendor_updated_at :Optional[Iso8601Timestamp]
```

```
class asff.generated.WafAction
   asff.generated.ASFFBaseModel
```
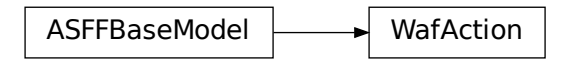

Details about the action that CloudFront or AWS WAF takes when a web request matches the conditions in the rule.

**Parameters type** – Specifies how you want AWS WAF to respond to requests that match the settings in a rule. Valid settings include the following: ALLOW - AWS WAF allows requests BLOCK - AWS WAF blocks requests COUNT - AWS WAF increments a counter of the requests that match all of the conditions in the rule. AWS WAF then continues to inspect the web request based on the remaining rules in the web ACL. You can't specify COUNT for the default action for a WebACL.

Returns WafAction object
<span id="page-180-0"></span>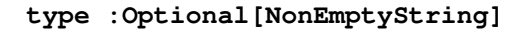

**class** asff.generated.**WafExcludedRule** Bases: [asff.generated.ASFFBaseModel](#page-31-0)

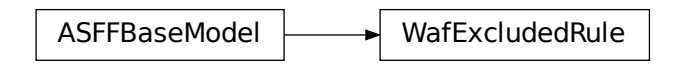

Details about a rule to exclude from a rule group.

**Parameters rule\_id** – The unique identifier for the rule to exclude from the rule group.

Returns WafExcludedRule object

```
rule_id :Optional[NonEmptyString]
```

```
class asff.generated.WafOverrideAction
asff.generated.ASFFBaseModel
```
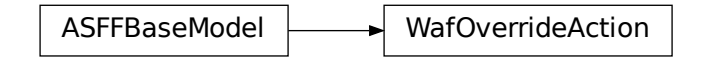

Details about an override action for a rule.

**Parameters type** – COUNT overrides the action specified by the individual rule within a Rule-Group . If set to NONE, the rule's action takes place.

Returns WafOverrideAction object

```
type :Optional[NonEmptyString]
```
**class** asff.generated.**Workflow**

Bases: [asff.generated.ASFFBaseModel](#page-31-0)

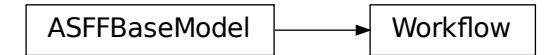

Provides information about the status of the investigation into a finding.

flow **Parameters status** – The status of the investigation into the finding. The allowed values are the following. NEW - The initial state of a finding, before it is reviewed. Security Hub also resets the workflow status from NOTIFIED or RESOLVED to NEW in the following cases: <span id="page-181-1"></span>RecordState changes from ARCHIVED to ACTIVE. ComplianceStatus changes from PASSED to either WARNING, FAILED, or NOT\_AVAILABLE. NOTIFIED - Indicates that you notified the resource owner about the security issue. Used when the initial reviewer is not the resource owner, and needs intervention from the resource owner. SUPPRESSED - The finding will not be reviewed again and will not be acted upon. RESOLVED - The finding was reviewed and remediated and is now considered resolved.

Returns Workflow object

**status :Optional[WorkflowStatus]**

## **5.1.2 Package Contents**

### **Classes**

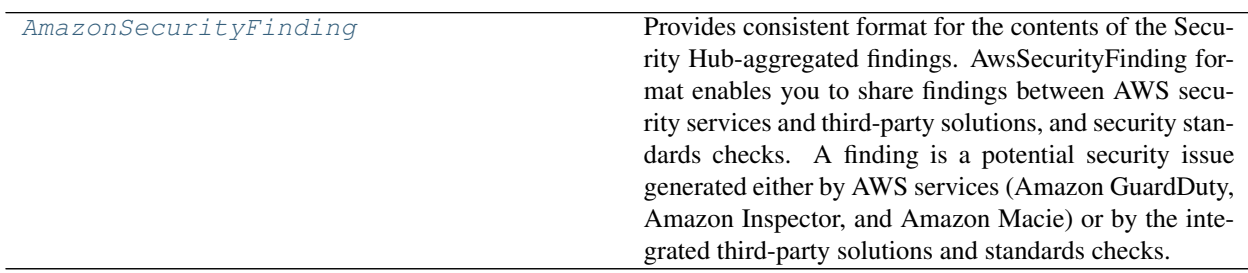

**exception** asff.**ValidationError**(*msg*) Bases: ValueError

ValidationError

Inappropriate argument value (of correct type).

```
class asff.AmazonSecurityFinding(**data)
```
Bases: [asff.generated.AwsSecurityFinding](#page-141-0)

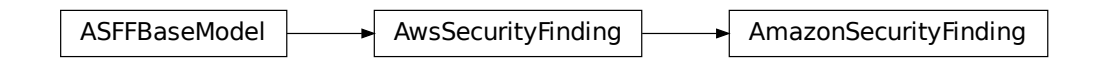

Provides consistent format for the contents of the Security Hub-aggregated findings. AwsSecurityFinding format enables you to share findings between AWS security services and third-party solutions, and security standards checks. A finding is a potential security issue generated either by AWS services (Amazon GuardDuty, Amazon Inspector, and Amazon Macie) or by the integrated third-party solutions and standards checks.

#### **Parameters**

- **schema** version The schema version that a finding is formatted for.
- **id** The security findings provider-specific identifier for a finding.
- **product\_arn** The ARN generated by Security Hub that uniquely identifies a product that generates findings. This can be the ARN for a third-party product that is integrated with Security Hub, or the ARN for a custom integration.
- **generator\_id** The identifier for the solution-specific component (a discrete unit of logic) that generated a finding. In various security-findings providers' solutions, this generator can be called a rule, a check, a detector, a plugin, etc.
- **aws\_account\_id** The AWS account ID that a finding is generated in.
- **types** One or more finding types in the format of namespace/category/classifier that classify a finding. Valid namespace values are: Software and Configuration Checks | TTPs | Effects | Unusual Behaviors | Sensitive Data Identifications
- **first\_observed\_at** Indicates when the security-findings provider first observed the potential security issue that a finding captured. Uses the date-time format specified in RFC 3339 section 5.6, Internet Date/Time Format. The value cannot contain spaces. For example, 2020-03-22T13:22:13.933Z.
- **last\_observed\_at** Indicates when the security-findings provider most recently observed the potential security issue that a finding captured. Uses the date-time format specified in RFC 3339 section 5.6, Internet Date/Time Format. The value cannot contain spaces. For example, 2020-03-22T13:22:13.933Z.
- **created\_at** Indicates when the security-findings provider created the potential security issue that a finding captured. Uses the date-time format specified in RFC 3339 section 5.6, Internet Date/Time Format. The value cannot contain spaces. For example, 2020-03- 22T13:22:13.933Z.
- **updated\_at** Indicates when the security-findings provider last updated the finding record. Uses the date-time format specified in RFC 3339 section 5.6, Internet Date/Time Format. The value cannot contain spaces. For example, 2020-03-22T13:22:13.933Z.
- **severity** A finding's severity.
- **confidence** A finding's confidence. Confidence is defined as the likelihood that a finding accurately identifies the behavior or issue that it was intended to identify. Confidence is scored on a 0-100 basis using a ratio scale, where 0 means zero percent confidence and 100 means 100 percent confidence.
- **criticality** The level of importance assigned to the resources associated with the finding. A score of 0 means that the underlying resources have no criticality, and a score of 100 is reserved for the most critical resources.
- **title** A finding's title. In this release, Title is a required property.
- **description** A finding's description. In this release, Description is a required property.
- **remediation** A data type that describes the remediation options for a finding.
- **source\_url** A URL that links to a page about the current finding in the security-findings provider's solution.
- **product\_fields** A data type where security-findings providers can include additional solution-specific details that aren't part of the defined AwsSecurityFinding format.
- **user\_defined\_fields** A list of name/value string pairs associated with the finding. These are custom, user-defined fields added to a finding.
- <span id="page-183-0"></span>• **malware** – A list of malware related to a finding.
- **network** The details of network-related information about a finding.
- **network\_path** Provides information about a network path that is relevant to a finding. Each entry under NetworkPath represents a component of that path.
- **process** The details of process-related information about a finding.
- **threat\_intel\_indicators** Threat intelligence details related to a finding.
- **resources** A set of resource data types that describe the resources that the finding refers to.
- **compliance** This data type is exclusive to findings that are generated as the result of a check run against a specific rule in a supported security standard, such as CIS AWS Foundations. Contains security standard-related finding details.
- **verification\_state** Indicates the veracity of a finding.
- **workflow\_state** The workflow state of a finding.
- **workflow** Provides information about the status of the investigation into a finding.
- **record\_state** The record state of a finding.
- **related\_findings** A list of related findings.
- **note** A user-defined note added to a finding.
- **vulnerabilities** Provides a list of vulnerabilities associated with the findings.
- **patch\_summary** Provides an overview of the patch compliance status for an instance against a selected compliance standard.
- **action** Provides details about an action that affects or that was taken on a resource.
- **finding\_provider\_fields** In a BatchImportFindings request, finding providers use FindingProviderFields to provide and update their own values for confidence, criticality, related findings, severity, and types.

Returns AwsSecurityFinding object

#### **static calculate\_finding\_id**(*aws\_account\_id: str*, *region: str*, *product\_name: str*, *title: str*)

→ str Calculate predictable unique finding ID based on immutable finding attributes. The finding ID is calculated as a SHA256 hash of the string consisting of the following attributes: - aws\_account\_id - region product\_name - title

 $finding_id = SHA256(auxs_account_id + region + product_name + title)$ 

In the future, the list of attributes used for calculating hashes might be extended, but the primary purpose is to have a set of attributes that are unique, yet easy to remember, so the finding ID could be calculated easily and found by this library.

#### Parameters

- **aws\_account\_id** The AWS account ID that the finding applies to.
- **region** AWS region where the finding was found
- **product\_name** Product name that generated the finding
- **title** A finding's title.

Returns A predictable unique finding ID

<span id="page-184-0"></span>**classmethod from\_dict**(*cls*, *data*) → *[asff.finding.AmazonSecurityFinding](#page-17-0)* Construct the finding from a dictionary.

Parameters **data** – Dictionary holding finding data

Returns A finding object

**classmethod from\_json**(*cls*, *data: str*) → *[asff.finding.AmazonSecurityFinding](#page-17-0)* Construct the finding from a JSON string.

Parameters **data** – JSON string with finding data

Returns A finding object

**classmethod from\_kwargs**(*cls*, *aws\_account\_id: str*, *types:* [asff.generated.TypeList,](#page-31-1) *title:* [asff.generated.NonEmptyString,](#page-31-2) *description:* [asff.generated.NonEmptyString,](#page-31-2) *resources: Optional[List[Any]] = None*, *id: Optional[str] = None*, *schema\_version: str = DE-FAULT\_SCHEMA\_VERSION*, *severity: str = DEFAULT\_SEVERITY*, *product\_name: Optional[str] = DEFAULT\_PRODUCT\_NAME*, *product\_version: Optional[str] = DEFAULT\_PRODUCT\_VERSION*, *region: str = DEFAULT\_REGION*, *record\_state: str = DEFAULT\_RECORD\_STATE*, *workflow\_status: str = DE-FAULT\_WORKFLOW\_STATUS*, *generator\_id: Optional[str] = None*, *created\_at: Optional[str] = None*, *updated\_at: Optional[str] = None*, *\*\*kwargs*)

Construct the finding from keyword arguments.

#### Parameters

- **aws** account id The AWS account ID that the finding applies to.
- **types** Finding type that classifies the finding
- **title** A finding's title.
- **description** A finding's description.
- **resources** A set of resource data types that describe the resources that the finding refers to.
- **id** The product-specific identifier for a finding.
- **schema\_version** The schema version that a finding is formatted for
- **severity** A finding's severity.
- **product\_name** Product name that generated the finding
- **product\_version** Product version that generated the finding
- **region** AWS region where the finding was found
- **record\_state** The record state of a finding.
- **workflow\_status** Provides information about the status of the investigation into a finding.
- **generator\_id** The identifier for the solution-specific component that generated a finding.
- **created\_at** Indicates when the potential security issue captured by a finding was created.
- **updated\_at** Indicates when the finding provider last updated the finding record.

• **kwargs** – Additional keyword arguments, suitable for passing fields such as notes, user\_defined\_fields etc

### Returns A finding object

**to\_dict**(*self*) → Dict[str, Any] Return a dict representation of the finding.

### Returns A dict representation of the finding

 $\texttt{to\_json}\left(\textit{self}\right) \rightarrow \textit{str}$ 

Return a JSON representation of the finding.

Returns JSON representation of the finding

## **CHAPTER**

# **SIX**

## **INDEX**

• genindex

## **PYTHON MODULE INDEX**

### a

asff, [13](#page-16-0) asff.constants, [13](#page-16-1) asff.exceptions, [13](#page-16-2) asff.finding, [14](#page-17-1) asff.generated, [18](#page-21-0)

## **INDEX**

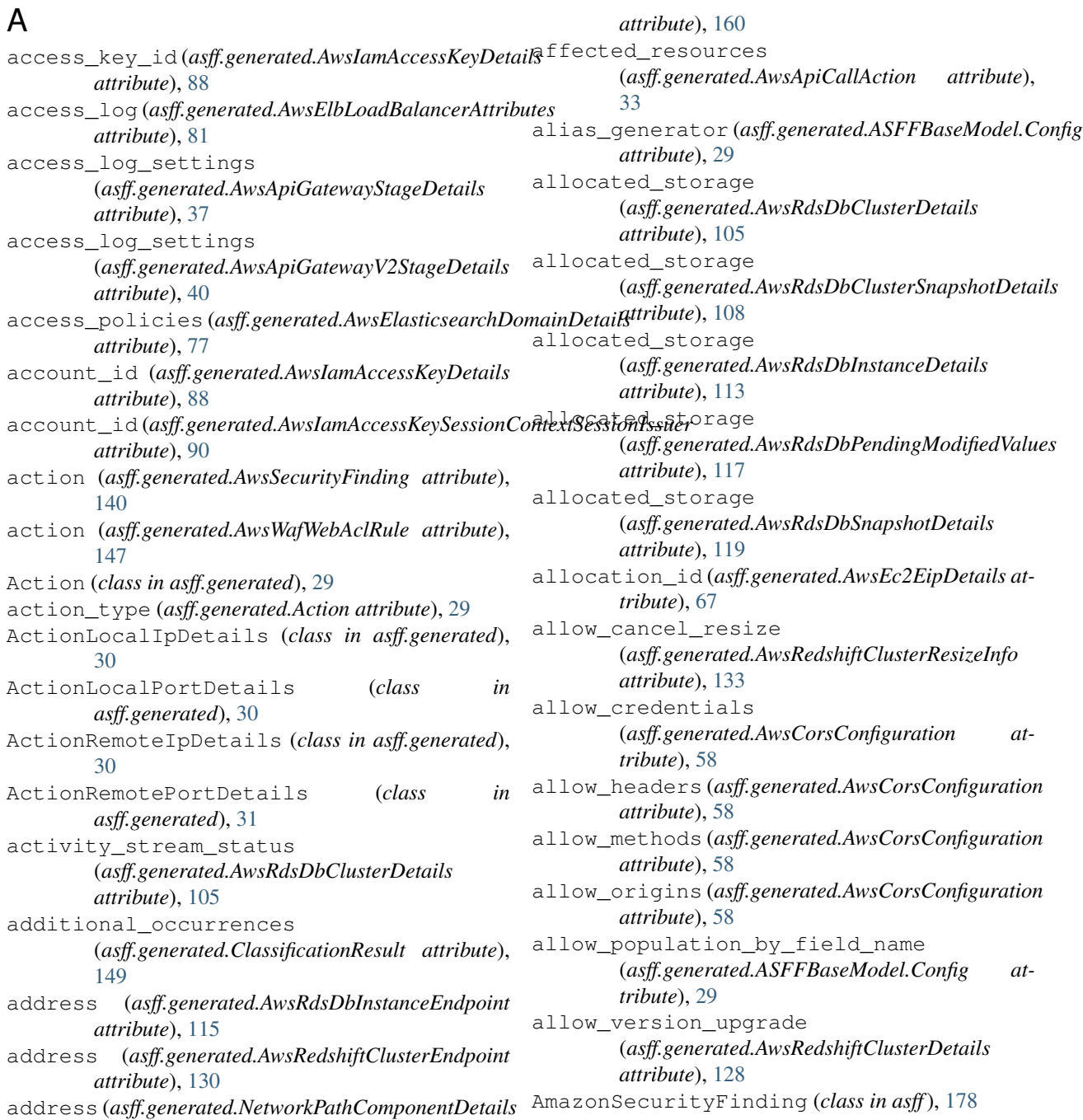

![](_page_191_Picture_575.jpeg)

*attribute*), [132](#page-135-0) automatically\_after\_days (*asff.generated.AwsSecretsManagerSecretRotationRules attribute*), [138](#page-141-1) availability\_zone (*asff.generated.AwsRdsDbInstanceDetails attribute*), [113](#page-116-0) availability\_zone (*asff.generated.AwsRdsDbSnapshotDetails attribute*), [119](#page-122-0) availability\_zone (*asff.generated.AwsRedshiftClusterDetails attribute*), [128](#page-131-0) availability\_zones (asff.generated.AwsElasticsearchDomainVPCOptians\_ec2\_network\_interface *attribute*), [78](#page-81-0) availability\_zones (*asff.generated.AwsElbLoadBalancerDetails attribute*), [83](#page-86-0) availability\_zones (*asff.generated.AwsElbv2LoadBalancerDetails attribute*), [88](#page-91-0) availability\_zones (*asff.generated.AwsRdsDbClusterDetails attribute*), [105](#page-108-0) availability\_zones (*asff.generated.AwsRdsDbClusterSnapshotDetails attribute*), [108](#page-111-0) AvailabilityZone (*class in asff.generated*), [31](#page-34-0) AvailabilityZones (*in module asff.generated*), [25](#page-28-0) aws\_account\_id (*asff.generated.AwsKmsKeyDetails attribute*), [98](#page-101-0) aws\_account\_id (*asff.generated.AwsSecurityFinding attribute*), [140](#page-143-0) aws\_api\_call\_action (*asff.generated.Action attribute*), [29](#page-32-0) aws\_api\_gateway\_rest\_api (*asff.generated.ResourceDetails attribute*), [170](#page-173-0) aws\_api\_gateway\_stage (*asff.generated.ResourceDetails attribute*), [170](#page-173-0) aws\_api\_gateway\_v2\_api (*asff.generated.ResourceDetails attribute*), [170](#page-173-0) aws\_api\_gateway\_v2\_stage (*asff.generated.ResourceDetails attribute*), [170](#page-173-0) aws\_auto\_scaling\_auto\_scaling\_group (*asff.generated.ResourceDetails attribute*), [170](#page-173-0) aws\_certificate\_manager\_certificate (*asff.generated.ResourceDetails attribute*), [170](#page-173-0) aws\_cloud\_front\_distribution (*asff.generated.ResourceDetails attribute*),

[170](#page-173-0) aws cloud trail trail (*asff.generated.ResourceDetails attribute*), [170](#page-173-0) aws\_code\_build\_project (*asff.generated.ResourceDetails attribute*), [170](#page-173-0) aws\_dynamo\_db\_table (*asff.generated.ResourceDetails attribute*), [170](#page-173-0) aws\_ec2\_eip (*asff.generated.ResourceDetails attribute*), [170](#page-173-0) aws\_ec2\_instance (*asff.generated.ResourceDetails attribute*), [170](#page-173-0) (*asff.generated.ResourceDetails attribute*), [170](#page-173-0) aws ec2 security group (*asff.generated.ResourceDetails attribute*), [170](#page-173-0) aws\_ec2\_volume (*asff.generated.ResourceDetails attribute*), [170](#page-173-0) aws\_ec2\_vpc (*asff.generated.ResourceDetails attribute*), [170](#page-173-0) aws elasticsearch domain (*asff.generated.ResourceDetails attribute*), [170](#page-173-0) aws\_elb\_load\_balancer (*asff.generated.ResourceDetails attribute*), [171](#page-174-0) aws\_elbv2\_load\_balancer (*asff.generated.ResourceDetails attribute*), [171](#page-174-0) aws\_iam\_access\_key (*asff.generated.ResourceDetails attribute*), [171](#page-174-0) aws\_iam\_group (*asff.generated.ResourceDetails attribute*), [171](#page-174-0) aws\_iam\_policy (*asff.generated.ResourceDetails attribute*), [171](#page-174-0) aws\_iam\_role (*asff.generated.ResourceDetails attribute*), [171](#page-174-0) aws\_iam\_user (*asff.generated.ResourceDetails attribute*), [171](#page-174-0) aws\_kms\_key (*asff.generated.ResourceDetails attribute*), [171](#page-174-0) aws\_lambda\_function (*asff.generated.ResourceDetails attribute*), [171](#page-174-0) aws\_lambda\_layer\_version (*asff.generated.ResourceDetails attribute*), [171](#page-174-0) aws\_rds\_db\_cluster (*asff.generated.ResourceDetails attribute*),

![](_page_193_Picture_568.jpeg)

![](_page_193_Picture_569.jpeg)

![](_page_193_Picture_570.jpeg)

AwsCloudFrontDistributionOriginS3OriginConfig (*class in asff.generated*), [52](#page-55-0)

AwsCloudTrailTrailDetails (*class in asff.generated*), [52](#page-55-0) AwsCodeBuildProjectDetails (*class in asff.generated*), [54](#page-57-0) AwsCodeBuildProjectEnvironment (*class in asff.generated*), [54](#page-57-0) AwsCodeBuildProjectEnvironmentRegistryCredential *asff.generated*), [69](#page-72-0) (*class in asff.generated*), [55](#page-58-0) AwsCodeBuildProjectSource (*class in asff.generated*), [56](#page-59-0) AwsCodeBuildProjectVpcConfig (*class in asff.generated*), [57](#page-60-0) AwsCorsConfiguration (*class in asff.generated*), [57](#page-60-0) AwsDynamoDbTableAttributeDefinition (*class in asff.generated*), [58](#page-61-0) AwsDynamoDbTableAttributeDefinitionList (*in module asff.generated*), [26](#page-29-0) AwsDynamoDbTableBillingModeSummary (*class in asff.generated*), [58](#page-61-0) AwsDynamoDbTableDetails (*class in asff.generated*), [59](#page-62-0) AwsDynamoDbTableGlobalSecondaryIndex (*class in asff.generated*), [60](#page-63-0) AwsDynamoDbTableGlobalSecondaryIndexList (*in module asff.generated*), [26](#page-29-0) AwsDynamoDbTableKeySchema (*class in asff.generated*), [61](#page-64-0) AwsDynamoDbTableKeySchemaList (*in module asff.generated*), [26](#page-29-0) AwsDynamoDbTableLocalSecondaryIndex (*class in asff.generated*), [61](#page-64-0) AwsDynamoDbTableLocalSecondaryIndexList (*in module asff.generated*), [26](#page-29-0) AwsDynamoDbTableProjection (*class in asff.generated*), [62](#page-65-0) AwsDynamoDbTableProvisionedThroughput (*class in asff.generated*), [62](#page-65-0) AwsDynamoDbTableProvisionedThroughputOverride *in asff.generated*), [73](#page-76-0) (*class in asff.generated*), [63](#page-66-0) AwsDynamoDbTableReplica (*class in asff.generated*), [64](#page-67-0) AwsDynamoDbTableReplicaGlobalSecondaryIndex (*class in asff.generated*), [64](#page-67-0) AwsDynamoDbTableReplicaGlobalSecondaryIndexList *asff.generated*), [26](#page-29-0) (*in module asff.generated*), [26](#page-29-0) AwsDynamoDbTableReplicaList (*in module asff.generated*), [26](#page-29-0) AwsDynamoDbTableRestoreSummary (*class in asff.generated*), [65](#page-68-0) AwsDynamoDbTableSseDescription (*class in asff.generated*), [65](#page-68-0) AwsDynamoDbTableStreamSpecification (*class in asff.generated*), [66](#page-69-0)

AwsEc2EipDetails (*class in asff.generated*), [66](#page-69-0) AwsEc2InstanceDetails (*class in asff.generated*), [67](#page-70-0) AwsEc2NetworkInterfaceAttachment (*class in asff.generated*), [68](#page-71-0) AwsEc2NetworkInterfaceDetails (*class in* AwsEc2NetworkInterfaceIpV6AddressDetail (*class in asff.generated*), [69](#page-72-0) AwsEc2NetworkInterfaceIpV6AddressList (*in module asff.generated*), [26](#page-29-0) AwsEc2NetworkInterfacePrivateIpAddressDetail (*class in asff.generated*), [70](#page-73-0) AwsEc2NetworkInterfacePrivateIpAddressList (*in module asff.generated*), [26](#page-29-0) AwsEc2NetworkInterfaceSecurityGroup (*class in asff.generated*), [70](#page-73-0) AwsEc2NetworkInterfaceSecurityGroupList (*in module asff.generated*), [26](#page-29-0) AwsEc2SecurityGroupDetails (*class in asff.generated*), [71](#page-74-0) AwsEc2SecurityGroupIpPermission (*class in asff.generated*), [71](#page-74-0) AwsEc2SecurityGroupIpPermissionList (*in module asff.generated*), [26](#page-29-0) AwsEc2SecurityGroupIpRange (*class in asff.generated*), [72](#page-75-0) AwsEc2SecurityGroupIpRangeList (*in module asff.generated*), [26](#page-29-0) AwsEc2SecurityGroupIpv6Range (*class in asff.generated*), [73](#page-76-0) AwsEc2SecurityGroupIpv6RangeList (*in module asff.generated*), [26](#page-29-0) AwsEc2SecurityGroupPrefixListId (*class in asff.generated*), [73](#page-76-0) AwsEc2SecurityGroupPrefixListIdList (*in module asff.generated*), [26](#page-29-0) AwsEc2SecurityGroupUserIdGroupPair (*class* AwsEc2SecurityGroupUserIdGroupPairList (*in module asff.generated*), [26](#page-29-0) AwsEc2VolumeAttachment (*class in asff.generated*), [74](#page-77-0) AwsEc2VolumeAttachmentList (*in module* AwsEc2VolumeDetails (*class in asff.generated*), [74](#page-77-0) AwsEc2VpcDetails (*class in asff.generated*), [75](#page-78-0) AwsElasticsearchDomainDetails (*class in asff.generated*), [76](#page-79-0) AwsElasticsearchDomainDomainEndpointOptions (*class in asff.generated*), [77](#page-80-0)

AwsElasticsearchDomainEncryptionAtRestOptions (*class in asff.generated*), [77](#page-80-0)

AwsElasticsearchDomainNodeToNodeEncryptionOptions

![](_page_195_Picture_657.jpeg)

![](_page_196_Picture_629.jpeg)

 $121$ 

![](_page_196_Picture_630.jpeg)

(*class in asff.generated*), [134](#page-137-0) AwsS3BucketDetails (*class in asff.generated*), [135](#page-138-0) AwsS3BucketServerSideEncryptionByDefault (*class in asff.generated*), [135](#page-138-0) AwsS3BucketServerSideEncryptionConfiguration (*class in asff.generated*), [136](#page-139-0) AwsS3BucketServerSideEncryptionRule (*class in asff.generated*), [136](#page-139-0) AwsS3BucketServerSideEncryptionRules (*in module asff.generated*), [27](#page-30-0) AwsS3ObjectDetails (*class in asff.generated*), [136](#page-139-0) AwsSecretsManagerSecretDetails (*class in asff.generated*), [137](#page-140-0) AwsSecretsManagerSecretRotationRules (*class in asff.generated*), [138](#page-141-1) AwsSecurityFinding (*class in asff.generated*), [138](#page-141-1) AwsSnsTopicDetails (*class in asff.generated*), [141](#page-144-0) AwsSnsTopicSubscription (*class in asff.generated*), [142](#page-145-0) AwsSnsTopicSubscriptionList (*in module asff.generated*), [27](#page-30-0) AwsSqsQueueDetails (*class in asff.generated*), [142](#page-145-0) AwsSsmComplianceSummary (*class in asff.generated*), [143](#page-146-0) AwsSsmPatch (*class in asff.generated*), [145](#page-148-0) AwsSsmPatchComplianceDetails (*class in asff.generated*), [145](#page-148-0) AwsWafWebAclDetails (*class in asff.generated*), [145](#page-148-0) AwsWafWebAclRule (*class in asff.generated*), [146](#page-149-0) AwsWafWebAclRuleList (*in module asff.generated*), [27](#page-30-0) ca\_certificate\_identifier

# B

backend\_server\_descriptions (*asff.generated.AwsElbLoadBalancerDetails attribute*), [83](#page-86-0) backfilling(*asff.generated.AwsDynamoDbTableGlobal*SecondaryIndexer\_status *attribute*), [61](#page-64-0) backup\_retention\_period (*asff.generated.AwsRdsDbClusterDetails attribute*), [106](#page-109-0) backup\_retention\_period (*asff.generated.AwsRdsDbInstanceDetails attribute*), [113](#page-116-0) backup\_retention\_period (*asff.generated.AwsRdsDbPendingModifiedValues* caching\_enabled (*asff.generated.AwsApiGatewayMethodSettings attribute*), [117](#page-120-0) base\_score (*asff.generated.Cvss attribute*), [152](#page-155-0) base\_vector (*asff.generated.Cvss attribute*), [152](#page-155-0) begin (*asff.generated.PortRange attribute*), [164](#page-167-0) billing\_mode*(asff.generated.AwsDynamoDbTableBillingA<u>AodeSumman</u>finding\_id() attribute*), [59](#page-62-0) cache\_cluster\_size (*asff.generated.AwsApiGatewayStageDetails attribute*), [38](#page-41-0) (*asff.generated.AwsApiGatewayStageDetails attribute*), [38](#page-41-0) cache\_data\_encrypted (*asff.generated.AwsApiGatewayMethodSettings attribute*), [35](#page-38-0) cache\_ttl\_in\_seconds (*asff.generated.AwsApiGatewayMethodSettings attribute*), [35](#page-38-0) *attribute*), [35](#page-38-0) calculate\_finding\_id() (*asff.AmazonSecurityFinding static method*), [180](#page-183-0) (*asff.finding.AmazonSecurityFinding static*

billing\_mode\_summary (*asff.generated.AwsDynamoDbTableDetails attribute*), [60](#page-63-0) binary\_media\_types (*asff.generated.AwsApiGatewayRestApiDetails attribute*), [36](#page-39-0) block\_public\_acls (*asff.generated.AwsS3AccountPublicAccessBlockDetails attribute*), [134](#page-137-0) block\_public\_policy (*asff.generated.AwsS3AccountPublicAccessBlockDetails attribute*), [134](#page-137-0) blocked (*asff.generated.DnsRequestAction attribute*), [153](#page-156-0) blocked (*asff.generated.NetworkConnectionAction attribute*), [159](#page-162-0) blocked (*asff.generated.PortProbeAction attribute*), [163](#page-166-0) Boolean (*in module asff.generated*), [27](#page-30-0) bucket (*asff.generated.AwsCloudFrontDistributionLogging attribute*), [50](#page-53-0)

# C

(*asff.generated.AwsRdsDbInstanceDetails attribute*), [113](#page-116-0) ca\_certificate\_identifier (*asff.generated.AwsRdsDbPendingModifiedValues attribute*), [117](#page-120-0) cache\_behaviors (*asff.generated.AwsCloudFrontDistributionDetails attribute*), [49](#page-52-0) cache\_cluster\_enabled (*asff.generated.AwsApiGatewayStageDetails attribute*), [37](#page-40-0) *method*), [16](#page-19-0)

caller\_type (*asff.generated.AwsApiCallAction attribute*), [33](#page-36-0) canary\_settings (*asff.generated.AwsApiGatewayStageDetails* [149](#page-152-0) *attribute*), [38](#page-41-0) canonical\_hosted\_zone\_id (*asff.generated.AwsElbv2LoadBalancerDetails attribute*), [88](#page-91-0) canonical\_hosted\_zone\_name (*asff.generated.AwsElbLoadBalancerDetails attribute*), [83](#page-86-0) canonical\_hosted\_zone\_name\_id (*asff.generated.AwsElbLoadBalancerDetails attribute*), [83](#page-86-0) category (*asff.generated.SensitiveDataResult attribute*), [172](#page-175-0) category (*asff.generated.ThreatIntelIndicator attribute*), [175](#page-178-0) Cell (*class in asff.generated*), [147](#page-150-0) cell\_reference (*asff.generated.Cell attribute*), [147](#page-150-0) cells (*asff.generated.Occurrences attribute*), [161](#page-164-0) Cells (*in module asff.generated*), [27](#page-30-0) certificate(asff.generated.AwsCodeBuildProjectEnvironimenter\_create\_time *attribute*), [55](#page-58-0) certificate\_authority\_arn (asff.generated.AwsCertificateManagerCertificate**Detailt**er\_identifier *attribute*), [43](#page-46-0) certificate\_transparency\_logging\_preference (asff.generated.AwsCertificateManagerCertificate**Options**er\_identifier *attribute*), [46](#page-49-0) character\_set\_name (*asff.generated.AwsRdsDbInstanceDetails attribute*), [113](#page-116-0) cidr\_block (*asff.generated.CidrBlockAssociation attribute*), [148](#page-151-0) cidr\_block\_association\_set (*asff.generated.AwsEc2VpcDetails attribute*), cluster\_parameter\_status\_list [76](#page-79-0) cidr\_block\_state (*asff.generated.CidrBlockAssociation attribute*), [148](#page-151-0) cidr\_block\_state (*asff.generated.Ipv6CidrBlockAssociation attribute*), [156](#page-159-0) cidr\_ip (*asff.generated.AwsEc2SecurityGroupIpRange* cluster\_revision\_number *attribute*), [72](#page-75-0) cidr\_ipv6 (*asff.generated.AwsEc2SecurityGroupIpv6Range attribute*), [73](#page-76-0) CidrBlockAssociation (*class in asff.generated*), [147](#page-150-0) CidrBlockAssociationList (*in module asff.generated*), [27](#page-30-0) city (*asff.generated.ActionRemoteIpDetails attribute*), [31](#page-34-0) City (*class in asff.generated*), [148](#page-151-0) city\_name (*asff.generated.City attribute*), [148](#page-151-0) ClassificationResult (*class in asff.generated*), cluster\_status (*asff.generated.AwsRedshiftClusterDetails* [148](#page-151-0) ClassificationStatus (*class in asff.generated*), client\_certificate\_id (*asff.generated.AwsApiGatewayStageDetails attribute*), [38](#page-41-0) cloud\_watch\_logs\_log\_group\_arn (*asff.generated.AwsCloudTrailTrailDetails attribute*), [53](#page-56-0) cloud\_watch\_logs\_role\_arn (*asff.generated.AwsCloudTrailTrailDetails attribute*), [53](#page-56-0) cluster\_availability\_status (*asff.generated.AwsRedshiftClusterDetails attribute*), [128](#page-131-0) cluster\_create\_time (*asff.generated.AwsRdsDbClusterDetails attribute*), [106](#page-109-0) cluster\_create\_time (*asff.generated.AwsRdsDbClusterSnapshotDetails attribute*), [109](#page-112-0) (*asff.generated.AwsRedshiftClusterDetails attribute*), [128](#page-131-0) (*asff.generated.AwsRedshiftClusterDetails attribute*), [128](#page-131-0) (*asff.generated.AwsRedshiftClusterPendingModifiedValues attribute*), [132](#page-135-0) cluster\_nodes (*asff.generated.AwsRedshiftClusterDetails attribute*), [128](#page-131-0) cluster\_parameter\_groups (*asff.generated.AwsRedshiftClusterDetails attribute*), [128](#page-131-0) (*asff.generated.AwsRedshiftClusterClusterParameterGroup attribute*), [123](#page-126-0) cluster\_public\_key (*asff.generated.AwsRedshiftClusterDetails attribute*), [128](#page-131-0) (*asff.generated.AwsRedshiftClusterDetails attribute*), [128](#page-131-0) cluster\_security\_group\_name (*asff.generated.AwsRedshiftClusterClusterSecurityGroup attribute*), [124](#page-127-0) cluster\_security\_groups (*asff.generated.AwsRedshiftClusterDetails attribute*), [128](#page-131-0) cluster\_snapshot\_copy\_status (*asff.generated.AwsRedshiftClusterDetails attribute*), [128](#page-131-0)

*attribute*), [128](#page-131-0) cluster\_subnet\_group\_name (*asff.generated.AwsRedshiftClusterDetails attribute*), [128](#page-131-0) cluster\_type (*asff.generated.AwsRedshiftClusterPendingModifiedValues* (*asff.generated.NetworkConnectionAction attribute*), [132](#page-135-0) cluster\_version(asff.generated.AwsRedshiftClusterDetailnection\_draining *attribute*), [128](#page-131-0) cluster\_version(asff.generated.AwsRedshiftClusterPendingModificibWaldue&1 *attribute*), [132](#page-135-0) code (*asff.generated.AwsLambdaFunctionDetails attribute*), [100](#page-103-0) code (*asff.generated.ClassificationStatus attribute*), [149](#page-152-0) code (*asff.generated.LoadBalancerState attribute*), [156](#page-159-0) code\_sha256 (*asff.generated.AwsLambdaFunctionDetails* ContainerDetails (*class in asff.generated*), [150](#page-153-0) *attribute*), [100](#page-103-0) code\_size (*asff.generated.AwsLambdaFunctionLayer attribute*), [102](#page-105-0) column (*asff.generated.Cell attribute*), [147](#page-150-0) column\_name (*asff.generated.Cell attribute*), [147](#page-150-0) compatible\_runtimes (*asff.generated.AwsLambdaLayerVersionDetails attribute*), [103](#page-106-0) compliance (*asff.generated.AwsSecurityFinding attribute*), [140](#page-143-0) Compliance (*class in asff.generated*), [149](#page-152-0) compliance\_summary (*asff.generated.AwsSsmPatch attribute*), [145](#page-148-0) compliance\_type(asff.generated.AwsSsmComplianceSwamaryconfiguration *attribute*), [144](#page-147-0) ComplianceStatus (*in module asff.generated*), [27](#page-30-0) compliant\_critical\_count (*asff.generated.AwsSsmComplianceSummary attribute*), [144](#page-147-0) compliant\_high\_count (*asff.generated.AwsSsmComplianceSummary attribute*), [144](#page-147-0) compliant\_informational\_count (*asff.generated.AwsSsmComplianceSummary attribute*), [144](#page-147-0) compliant\_low\_count (*asff.generated.AwsSsmComplianceSummary attribute*), [144](#page-147-0) compliant\_medium\_count (*asff.generated.AwsSsmComplianceSummary attribute*), [144](#page-147-0) compliant\_unspecified\_count (*asff.generated.AwsSsmComplianceSummary attribute*), [144](#page-147-0) component\_id (*asff.generated.NetworkPathComponent attribute*), [160](#page-163-0) component\_type (*asff.generated.NetworkPathComponent attribute*), [160](#page-163-0) confidence (*asff.generated.AwsSecurityFinding attribute*), [140](#page-143-0) confidence (*asff.generated.FindingProviderFields attribute*), [154](#page-157-0) connection\_direction *attribute*), [159](#page-162-0) (*asff.generated.AwsElbLoadBalancerAttributes* connection\_settings (*asff.generated.AwsElbLoadBalancerAttributes attribute*), [81](#page-84-0) container (*asff.generated.ResourceDetails attribute*), [171](#page-174-0) content\_type (*asff.generated.AwsS3ObjectDetails attribute*), [137](#page-140-0) cookie\_expiration\_period (*asff.generated.AwsElbLbCookieStickinessPolicy attribute*), [79](#page-82-0) cookie\_name (*asff.generated.AwsElbAppCookieStickinessPolicy attribute*), [79](#page-82-0) copy\_tags\_to\_snapshot (*asff.generated.AwsRdsDbClusterDetails attribute*), [106](#page-109-0) copy\_tags\_to\_snapshot (*asff.generated.AwsRdsDbInstanceDetails attribute*), [113](#page-116-0) (*asff.generated.AwsApiGatewayV2ApiDetails attribute*), [39](#page-42-0) count (*asff.generated.CustomDataIdentifiersDetections attribute*), [152](#page-155-0) count (*asff.generated.SensitiveDataDetections attribute*), [172](#page-175-0) country (*asff.generated.ActionRemoteIpDetails attribute*), [31](#page-34-0) Country (*class in asff.generated*), [151](#page-154-0) country\_code (*asff.generated.Country attribute*), [151](#page-154-0) country\_name (*asff.generated.Country attribute*), [151](#page-154-0) create\_date (*asff.generated.AwsIamGroupDetails attribute*), [91](#page-94-0) create\_date (*asff.generated.AwsIamInstanceProfile attribute*), [92](#page-95-0) create\_date (*asff.generated.AwsIamInstanceProfileRole attribute*), [93](#page-96-0) create\_date (*asff.generated.AwsIamPolicyDetails attribute*), [94](#page-97-0) create\_date (*asff.generated.AwsIamPolicyVersion attribute*), [95](#page-98-0) create\_date (*asff.generated.AwsIamRoleDetails attribute*), [96](#page-99-0) create\_date (*asff.generated.AwsIamUserDetails attribute*), [97](#page-100-0)

![](_page_200_Picture_574.jpeg)

![](_page_201_Picture_526.jpeg)

delete on termination (*asff.generated.AwsEc2NetworkInterfaceAttachment attribute*), [69](#page-72-0) delete\_on\_termination (*asff.generated.AwsEc2VolumeAttachment attribute*), [74](#page-77-0) deleted (*asff.generated.AwsSecretsManagerSecretDetails* detections (*asff.generated.CustomDataIdentifiersResult attribute*), [138](#page-141-1) deletion\_protection (*asff.generated.AwsRdsDbClusterDetails attribute*), [106](#page-109-0) deletion\_protection (*asff.generated.AwsRdsDbInstanceDetails attribute*), [114](#page-117-0) deployment\_id (*asff.generated.AwsApiGatewayCanarySettings* direction (*asff.generated.Network attribute*), [158](#page-161-0) *attribute*), [34](#page-37-0) deployment\_id (*asff.generated.AwsApiGatewayStageDetails attribute*), [38](#page-41-0) deployment\_id (*asff.generated.AwsApiGatewayV2StageDetails attribute*), [88](#page-91-0) *attribute*), [41](#page-44-0) description (*asff.generated.AwsApiGatewayRestApiDetails attribute*), [36](#page-39-0) description (*asff.generated.AwsApiGatewayStageDetails* documentation\_version *attribute*), [38](#page-41-0) description (*asff.generated.AwsApiGatewayV2ApiDetails attribute*), [39](#page-42-0) description (*asff.generated.AwsApiGatewayV2StageDetails attribute*), [41](#page-44-0) description (*asff.generated.AwsIamPolicyDetails attribute*), [94](#page-97-0) description (*asff.generated.AwsKmsKeyDetails at-*domain (*asff.generated.DnsRequestAction attribute*), *tribute*), [98](#page-101-0) description (*asff.generated.AwsSecretsManagerSecretDetails* domain\_details (*asff.generated.AwsApiCallAction attribute*), [138](#page-141-1) description (*asff.generated.AwsSecurityFinding attribute*), [141](#page-144-0) description (*asff.generated.StatusReason attribute*), [174](#page-177-0) destination (*asff.generated.NetworkHeader attribute*), [159](#page-162-0) destination\_arn (*asff.generated.AwsApiGatewayAccessLogSettings* (*asff.generated.AwsRdsDbClusterDetails attribute*), [33](#page-36-0) destination\_domain (*asff.generated.Network attribute*), [158](#page-161-0) destination\_ip\_v4 (*asff.generated.Network attribute*), [158](#page-161-0) destination\_ip\_v6 (*asff.generated.Network attribute*), [158](#page-161-0) destination\_port (*asff.generated.Network attribute*), [158](#page-161-0) destination\_region (*asff.generated.AwsRedshiftClusterClusterSnapshotCopyStatus* domain\_name (*asff.generated.AwsCloudFrontDistributionOriginItem attribute*), [125](#page-128-0) detailed\_metrics\_enabled (*asff.generated.AwsApiGatewayV2RouteSettings attribute*), [39](#page-42-0) detailed\_results\_location (*asff.generated.DataClassificationDetails attribute*), [153](#page-156-0) details (*asff.generated.Resource attribute*), [168](#page-171-0) *attribute*), [152](#page-155-0) detections (*asff.generated.SensitiveDataResult attribute*), [172](#page-175-0) device\_index (*asff.generated.AwsEc2NetworkInterfaceAttachment attribute*), [69](#page-72-0) dhcp\_options\_id (*asff.generated.AwsEc2VpcDetails attribute*), [76](#page-79-0) dns\_name (*asff.generated.AwsElbLoadBalancerDetails attribute*), [83](#page-86-0) dns\_name (*asff.generated.AwsElbv2LoadBalancerDetails* dns\_request\_action (*asff.generated.Action attribute*), [29](#page-32-0) DnsRequestAction (*class in asff.generated*), [153](#page-156-0) (*asff.generated.AwsApiGatewayStageDetails attribute*), [38](#page-41-0) domain (*asff.generated.AwsApiCallActionDomainDetails attribute*), [33](#page-36-0) domain (*asff.generated.AwsEc2EipDetails attribute*), [67](#page-70-0) domain (*asff.generated.AwsRdsDbDomainMembership attribute*), [109](#page-112-0) [153](#page-156-0) *attribute*), [33](#page-36-0) domain endpoint options (*asff.generated.AwsElasticsearchDomainDetails attribute*), [77](#page-80-0) domain\_id (*asff.generated.AwsElasticsearchDomainDetails attribute*), [77](#page-80-0) domain\_memberships *attribute*), [106](#page-109-0) domain\_memberships (*asff.generated.AwsRdsDbInstanceDetails attribute*), [114](#page-117-0) domain\_name (*asff.generated.AwsCertificateManagerCertificateDetails attribute*), [43](#page-46-0) domain\_name (*asff.generated.AwsCertificateManagerCertificateDomain*V *attribute*), [44](#page-47-0) domain\_name (*asff.generated.AwsCloudFrontDistributionDetails attribute*), [49](#page-52-0) *attribute*), [52](#page-55-0) domain\_name (*asff.generated.AwsElasticsearchDomainDetails*

![](_page_203_Picture_597.jpeg)

![](_page_204_Picture_591.jpeg)

![](_page_205_Picture_570.jpeg)

![](_page_206_Picture_582.jpeg)

![](_page_207_Picture_570.jpeg)

![](_page_208_Picture_563.jpeg)

## M

maintenance\_track\_name (*asff.generated.AwsRedshiftClusterDetails attribute*), [129](#page-132-0) maintenance\_track\_name (*asff.generated.AwsRedshiftClusterPendingModifiedValues tribute*), [149](#page-152-0) *attribute*), [132](#page-135-0) malware (*asff.generated.AwsSecurityFinding attribute*), [141](#page-144-0) Malware (*class in asff.generated*), [156](#page-159-0) MalwareList (*in module asff.generated*), [28](#page-31-3) MalwareState (*in module asff.generated*), [28](#page-31-3) MalwareType (*in module asff.generated*), [28](#page-31-3) manual\_snapshot\_retention\_period -<br>(asff.generated.AwsRedshiftClusterClusterSnapshotCo<del>p\Statuslamest</del> *attribute*), [125](#page-128-0) manual\_snapshot\_retention\_period (*asff.generated.AwsRedshiftClusterDetails attribute*), [129](#page-132-0) master\_arn (*asff.generated.AwsLambdaFunctionDetails* monitoring\_interval *attribute*), [100](#page-103-0) master\_user\_password (*asff.generated.AwsRdsDbPendingModifiedValues* monitoring\_role\_arn *attribute*), [117](#page-120-0) master\_user\_password (asff.generated.AwsRedshiftClusterPendingModifiedNatiles<sup>&2</sup> (asff.generated.AwsRdsDbClusterDetails at*attribute*), [132](#page-135-0) master\_username (*asff.generated.AwsRdsDbClusterDetails attribute*), [106](#page-109-0) master\_username(*asff.generated.AwsRdsDbClusterSnd*pshotDefails@asff.generated.AwsRdsDbPendingModifiedValues *attribute*), [109](#page-112-0) master\_username (*asff.generated.AwsRdsDbInstanceDetails* N *attribute*), [114](#page-117-0) master\_username (*asff.generated.AwsRdsDbSnapshotDetails* name (*asff.generated.AwsApiGatewayRestApiDetails atattribute*), [120](#page-123-0) master\_username(*asff.generated.AwsRedshiftClusterDerat*ile (*asff.generated.AwsApiGatewayV2ApiDetails atattribute*), [129](#page-132-0) max\_age (*asff.generated.AwsCorsConfiguration attribute*), [58](#page-61-0) max\_allocated\_storage (*asff.generated.AwsRdsDbInstanceDetails attribute*), [114](#page-117-0) max\_session\_duration (*asff.generated.AwsIamRoleDetails attribute*), [96](#page-99-0) memory\_size (*asff.generated.AwsLambdaFunctionDetails* name (*asff.generated.AwsCodeBuildProjectDetails atattribute*), [100](#page-103-0) message (*asff.generated.AwsLambdaFunctionEnvironmentError attribute*), [101](#page-104-0) message (*asff.generated.AwsRdsDbStatusInfo tribute*), [120](#page-123-0) method\_settings*(asff.generated.AwsApiGatewayStageDenails(asff.generated.AwsSecretsManagerSecretDetails attribute*), [38](#page-41-0) metrics\_enabled (*asff.generated.AwsApiGatewayMethodSettings attribute*), [35](#page-38-0) mfa\_authenticated (*asff.generated.AwsIamAccessKeySessionContextAttributes attribute*), [89](#page-92-0) mime\_type (*asff.generated.ClassificationResult at*minimum\_compression\_size (*asff.generated.AwsApiGatewayRestApiDetails attribute*), [36](#page-39-0) missing\_count (*asff.generated.PatchSummary attribute*), [163](#page-166-0) mode (*asff.generated.AwsLambdaFunctionTracingConfig attribute*), [102](#page-105-0) module asff.constants, [13](#page-16-3) asff.exceptions, [13](#page-16-3) asff.finding, [14](#page-17-2) asff.generated, [18](#page-21-1) (*asff.generated.AwsRdsDbInstanceDetails attribute*), [114](#page-117-0) (*asff.generated.AwsRdsDbInstanceDetails attribute*), [114](#page-117-0) *tribute*), [106](#page-109-0)  $(asff.generated. AwsRdsDblnstanceDetails$ *attribute*), [114](#page-117-0) *attribute*), [117](#page-120-0) *tribute*), [37](#page-40-0) *tribute*), [39](#page-42-0) name (*asff.generated.AwsCertificateManagerCertificateExtendedKeyUsage attribute*), [45](#page-48-0) name (*asff.generated.AwsCertificateManagerCertificateKeyUsage attribute*), [45](#page-48-0) name (*asff.generated.AwsCertificateManagerCertificateResourceRecord attribute*), [47](#page-50-0) name (*asff.generated.AwsCloudTrailTrailDetails attribute*), [54](#page-57-0) *tribute*), [54](#page-57-0) name (*asff.generated.AwsRdsDbProcessorFeature attribute*), [118](#page-121-0) name (*asff.generated.AwsRdsDbSubnetGroupSubnetAvailabilityZone attribute*), [122](#page-125-0) *attribute*), [138](#page-141-1)

name (*asff.generated.AwsWafWebAclDetails attribute*), [146](#page-149-0) name (*asff.generated.ContainerDetails attribute*), [151](#page-154-0) name (*asff.generated.CustomDataIdentifiersDetections attribute*), [152](#page-155-0) name (*asff.generated.Malware attribute*), [157](#page-160-0) name (*asff.generated.ProcessDetails attribute*), [165](#page-168-0) name (*asff.generated.SoftwarePackage attribute*), [173](#page-176-0) name (*asff.generated.VulnerabilityVendor attribute*), [176](#page-179-0) network (*asff.generated.AwsSecurityFinding attribute*), [141](#page-144-0) Network (*class in asff.generated*), [157](#page-160-0) network\_border\_group (*asff.generated.AwsEc2EipDetails attribute*), [67](#page-70-0) network\_connection\_action (*asff.generated.Action attribute*), [30](#page-33-0) network\_interface\_id (*asff.generated.AwsEc2EipDetails attribute*), [67](#page-70-0) network\_interface\_id *attribute*), [69](#page-72-0) network\_interface\_owner\_id (*asff.generated.AwsEc2EipDetails attribute*), [67](#page-70-0) network\_path (*asff.generated.AwsSecurityFinding attribute*), [141](#page-144-0) NetworkConnectionAction (*class in asff.generated*), [158](#page-161-0) NetworkDirection (*in module asff.generated*), [28](#page-31-3) NetworkHeader (*class in asff.generated*), [159](#page-162-0) NetworkPathComponent (*class in asff.generated*), [159](#page-162-0) NetworkPathComponentDetails (*class in asff.generated*), [160](#page-163-0) NetworkPathList (*in module asff.generated*), [28](#page-31-3) next\_maintenance\_window\_start\_time (*asff.generated.AwsRedshiftClusterDetails attribute*), [129](#page-132-0) node\_role (*asff.generated.AwsRedshiftClusterClusterNode* occurrences (*asff.generated.SensitiveDataDetections attribute*), [123](#page-126-0) node\_to\_node\_encryption\_options (*asff.generated.AwsElasticsearchDomainDetails attribute*), [77](#page-80-0) node\_type (*asff.generated.AwsRedshiftClusterDetails attribute*), [129](#page-132-0) node\_type (*asff.generated.AwsRedshiftClusterPendingModifiedValues tribute*), [158](#page-161-0) *attribute*), [132](#page-135-0) non\_compliant\_critical\_count (*asff.generated.AwsSsmComplianceSummary attribute*), [144](#page-147-0) non\_compliant\_high\_count (*asff.generated.AwsSsmComplianceSummary*

(*asff.generated.AwsEc2NetworkInterfaceDetails* not\_after (*asff.generated.AwsCertificateManagerCertificateDetails attribute*), [144](#page-147-0) non\_compliant\_informational\_count (*asff.generated.AwsSsmComplianceSummary attribute*), [144](#page-147-0) non\_compliant\_low\_count (*asff.generated.AwsSsmComplianceSummary attribute*), [144](#page-147-0) non\_compliant\_medium\_count (*asff.generated.AwsSsmComplianceSummary attribute*), [145](#page-148-0) non\_compliant\_unspecified\_count (*asff.generated.AwsSsmComplianceSummary attribute*), [145](#page-148-0) non\_key\_attributes (*asff.generated.AwsDynamoDbTableProjection attribute*), [62](#page-65-0) NonEmptyString (*in module asff.generated*), [28](#page-31-3) NonEmptyStringList (*in module asff.generated*), [28](#page-31-3) normal (*asff.generated.AwsRdsDbStatusInfo attribute*), [120](#page-123-0) normalized (*asff.generated.Severity attribute*), [173](#page-176-0) *attribute*), [43](#page-46-0) not\_before (*asff.generated.AwsCertificateManagerCertificateDetails attribute*), [43](#page-46-0) note (*asff.generated.AwsSecurityFinding attribute*), [141](#page-144-0) Note (*class in asff.generated*), [160](#page-163-0) number\_of\_decreases\_today (*asff.generated.AwsDynamoDbTableProvisionedThroughput attribute*), [63](#page-66-0) number\_of\_nodes (*asff.generated.AwsRedshiftClusterDetails attribute*), [129](#page-132-0) number\_of\_nodes (*asff.generated.AwsRedshiftClusterPendingModified attribute*), [132](#page-135-0)  $\Omega$ o\_id (*asff.generated.AwsCertificateManagerCertificateExtendedKeyUsage*

### *attribute*), [45](#page-48-0) occurrences (*asff.generated.CustomDataIdentifiersDetections attribute*), [152](#page-155-0)

*attribute*), [172](#page-175-0) Occurrences (*class in asff.generated*), [161](#page-164-0) offset\_range (*asff.generated.Page attribute*), [162](#page-165-0) offset\_ranges (*asff.generated.Occurrences attribute*), [161](#page-164-0) open\_port\_range (*asff.generated.Network at*operation (*asff.generated.PatchSummary attribute*), [163](#page-166-0) operation\_end\_time (*asff.generated.PatchSummary attribute*), [163](#page-166-0)

![](_page_211_Picture_612.jpeg)

![](_page_212_Picture_574.jpeg)

![](_page_213_Picture_578.jpeg)

![](_page_214_Picture_578.jpeg)

![](_page_215_Picture_607.jpeg)
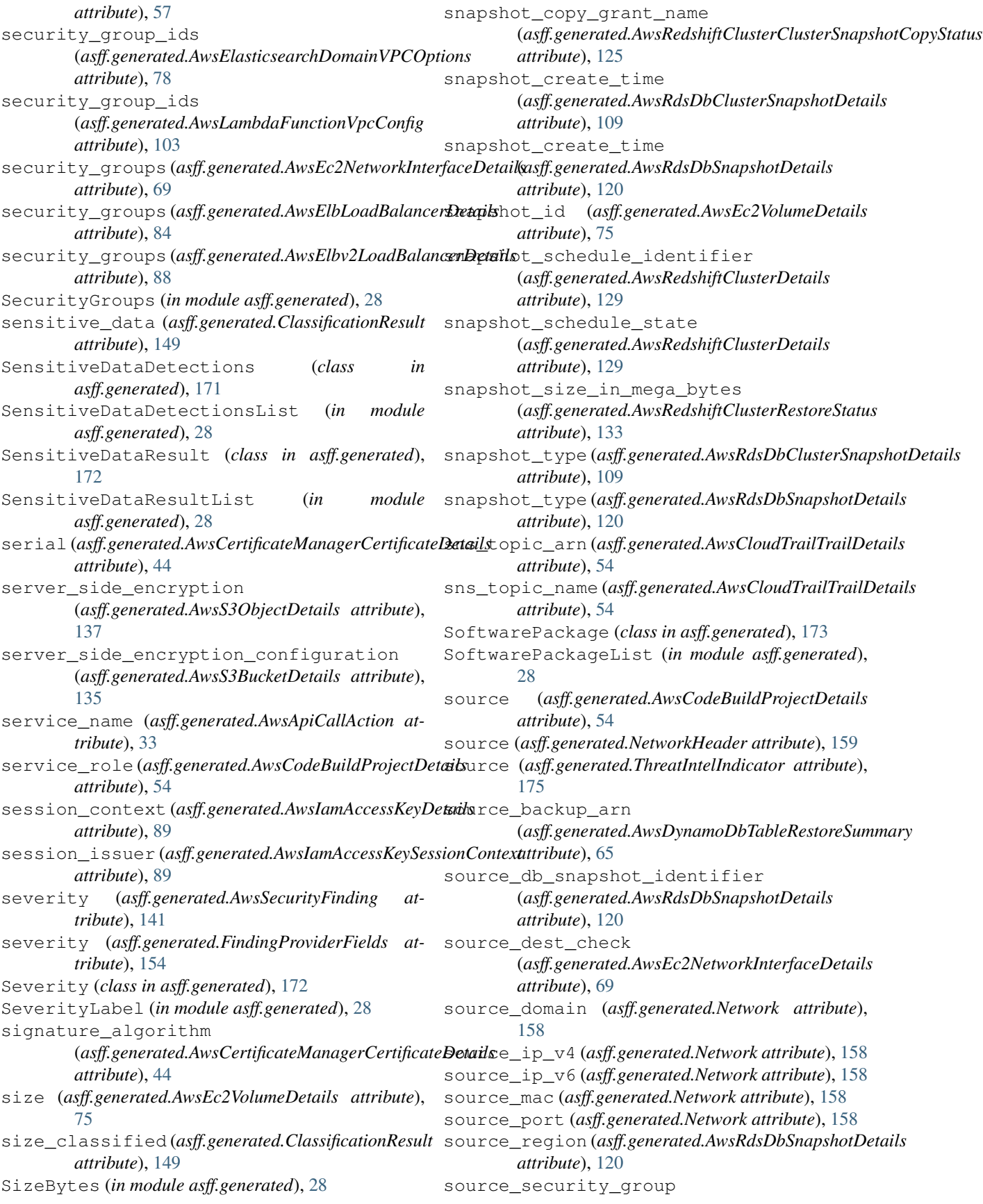

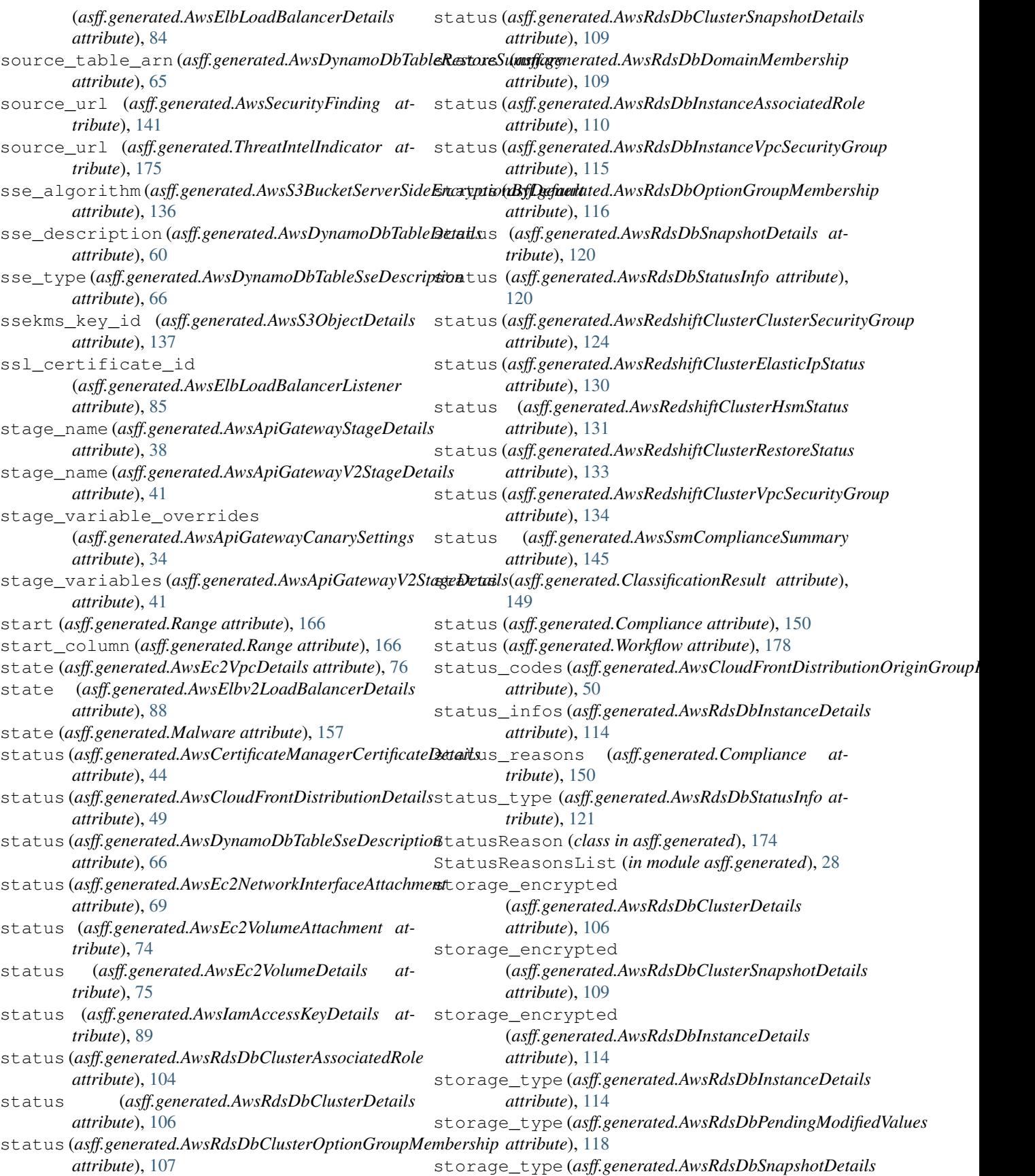

*attribute*), [120](#page-123-0) stream\_enabled (*asff.generated.AwsDynamoDbTableStreamSpecification attribute*), [99](#page-102-0) *attribute*), [66](#page-69-0) stream\_specification (*asff.generated.AwsDynamoDbTableDetails attribute*), [60](#page-63-0) stream\_view\_type (*asff.generated.AwsDynamoDbTableStreamSpecification* (*asff.generated.AwsRdsDbSnapshotDetails attribute*), [66](#page-69-0) StringList (*in module asff.generated*), [28](#page-31-0) subject (*asff.generated.AwsCertificateManagerCertificateDetails attribute*), [165](#page-168-0) *attribute*), [44](#page-47-0) subject\_alternative\_names (asff.generated.AwsCertificateManagerCertificateDetaid&t\_intel\_indicators *attribute*), [44](#page-47-0) subnet\_availability\_zone (*asff.generated.AwsRdsDbSubnetGroupSubnet attribute*), [122](#page-125-0) subnet group status (*asff.generated.AwsRdsDbSubnetGroup attribute*), [121](#page-124-0) subnet\_id (*asff.generated.AvailabilityZone attribute*), [32](#page-35-0) subnet\_id (*asff.generated.AwsEc2InstanceDetails attribute*), [68](#page-71-0) subnet\_identifier (*asff.generated.AwsRdsDbSubnetGroupSubnet attribute*), [122](#page-125-0) subnet\_ids (*asff.generated.AwsElasticsearchDomainVPCOptions* (*asff.generated.AwsApiGatewayV2RouteSettings attribute*), [78](#page-81-0) subnet\_ids(asff.generated.AwsLambdaFunctionVpcConfigrottling\_rate\_limit *attribute*), [103](#page-106-0) subnet\_status (*asff.generated.AwsRdsDbSubnetGroupSubnet attribute*), [122](#page-125-0) subnets (*asff.generated.AwsCodeBuildProjectVpcConfig attribute*), [57](#page-60-0) subnets (*asff.generated.AwsElbLoadBalancerDetails* timeout (*asff.generated.AwsElbLoadBalancerConnectionDraining attribute*), [84](#page-87-0) subnets (*asff.generated.AwsRdsDbSubnetGroup* timeout (*asff.generated.AwsElbLoadBalancerHealthCheck attribute*), [121](#page-124-0) subscription (*asff.generated.AwsSnsTopicDetails attribute*), [142](#page-145-0) T table\_id (*asff.generated.AwsDynamoDbTableDetails attribute*), [60](#page-63-0) table\_name (*asff.generated.AwsDynamoDbTableDetails attribute*), [60](#page-63-0) table\_size\_bytes(*asff.generated.AwsDynamoDbTableD@taffg*curity\_policy *attribute*), [60](#page-63-0) table\_status (*asff.generated.AwsDynamoDbTableDetails attribute*), [60](#page-63-0) tags (*asff.generated.Resource attribute*), [168](#page-171-0) target (*asff.generated.AwsElbLoadBalancerHealthCheck attribute*), [84](#page-87-0) target\_arn (*asff.generated.AwsLambdaFunctionDeadLetterConfig* tde credential arn (*asff.generated.AwsRdsDbInstanceDetails attribute*), [115](#page-118-0) tde credential arn *attribute*), [120](#page-123-0) terminated\_at (*asff.generated.ProcessDetails* text (*asff.generated.Note attribute*), [161](#page-164-0) text (*asff.generated.Recommendation attribute*), [166](#page-169-0) (*asff.generated.AwsSecurityFinding attribute*), [141](#page-144-0) ThreatIntelIndicator (*class in asff.generated*), [174](#page-177-0) ThreatIntelIndicatorCategory (*in module asff.generated*), [28](#page-31-0) ThreatIntelIndicatorList (*in module asff.generated*), [28](#page-31-0) ThreatIntelIndicatorType (*in module asff.generated*), [28](#page-31-0) throttling\_burst\_limit (*asff.generated.AwsApiGatewayMethodSettings attribute*), [36](#page-39-0) throttling\_burst\_limit *attribute*), [40](#page-43-0) (*asff.generated.AwsApiGatewayMethodSettings attribute*), [36](#page-39-0) throttling\_rate\_limit (*asff.generated.AwsApiGatewayV2RouteSettings attribute*), [40](#page-43-0) *attribute*), [81](#page-84-0) *attribute*), [84](#page-87-0) timeout (*asff.generated.AwsLambdaFunctionDetails attribute*), [100](#page-103-0) timezone (*asff.generated.AwsRdsDbInstanceDetails attribute*), [115](#page-118-0) timezone (*asff.generated.AwsRdsDbSnapshotDetails attribute*), [120](#page-123-0) (*asff.generated.AwsSecurityFinding attribute*), [141](#page-144-0) (*asff.generated.AwsElasticsearchDomainDomainEndpointOptions attribute*), [77](#page-80-0) to\_dict() (*asff.AmazonSecurityFinding method*), [182](#page-185-0) to\_dict() (*asff.finding.AmazonSecurityFinding method*), [17](#page-20-0) to\_json() (*asff.AmazonSecurityFinding method*), [182](#page-185-0)

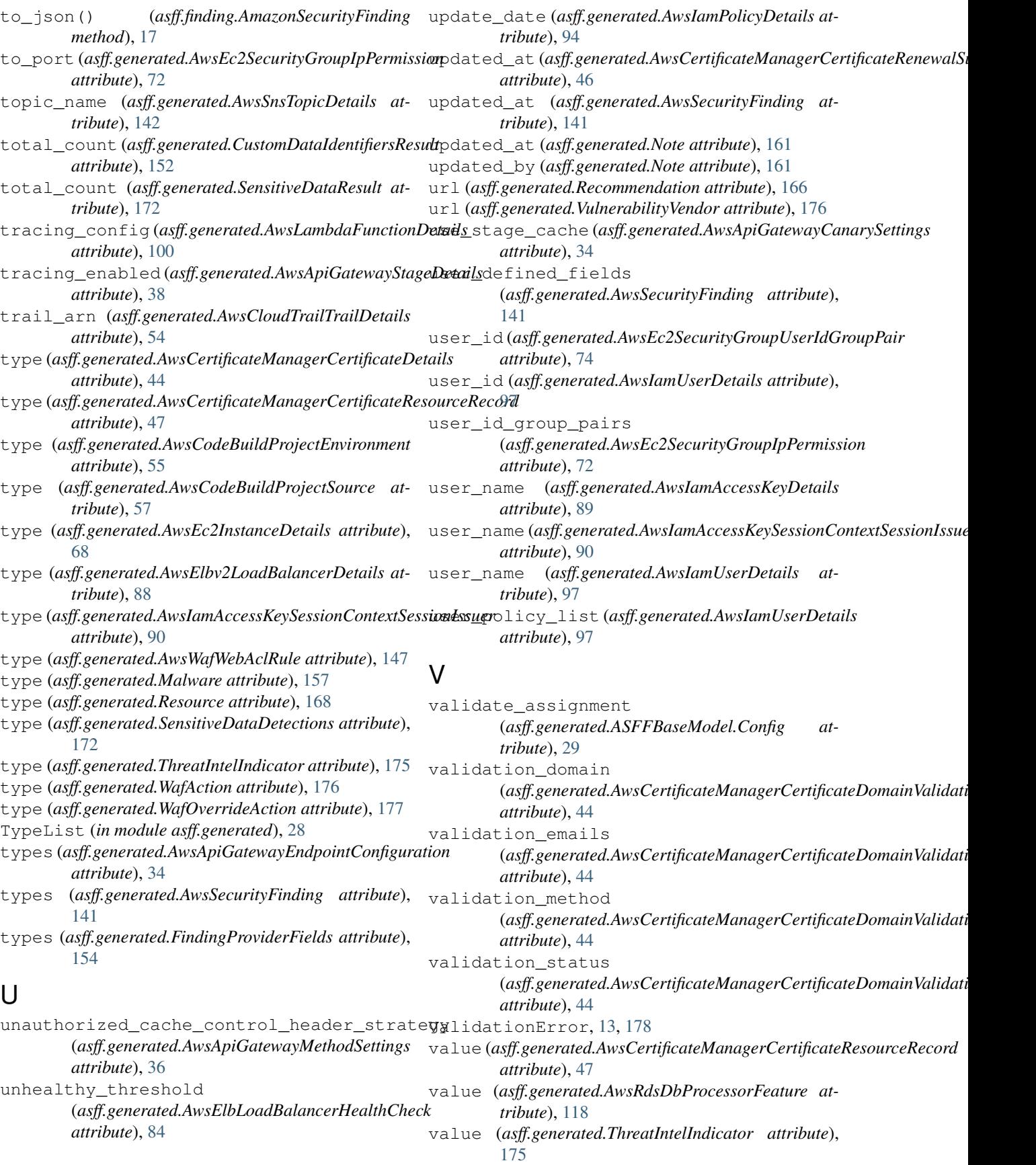

variables (*asff.generated.AwsApiGatewayStageDetails* vpc\_id (*asff.generated.AwsElbv2LoadBalancerDetails attribute*), [38](#page-41-0) variables (*asff.generated.AwsLambdaFunctionEnvironme*pt\_id (*asff.generated.AwsLambdaFunctionVpcConfig attribute*), [101](#page-104-0) vendor (*asff.generated.Vulnerability attribute*), [175](#page-178-0) vendor\_created\_at (*asff.generated.VulnerabilityVendor attribute*), [176](#page-179-0) vendor\_severity (*asff.generated.VulnerabilityVendor attribute*), [176](#page-179-0) vendor\_updated\_at (*asff.generated.VulnerabilityVendor attribute*), [176](#page-179-0) verification\_state (*asff.generated.AwsSecurityFinding attribute*), [141](#page-144-0) VerificationState (*in module asff.generated*), [28](#page-31-0) version (*asff.generated.AwsApiGatewayRestApiDetails* vpc\_security\_group\_id *attribute*), [37](#page-40-0) version (*asff.generated.AwsApiGatewayV2ApiDetails attribute*), [39](#page-42-0) version (*asff.generated.AwsLambdaFunctionDetails attribute*), [101](#page-104-0) version (*asff.generated.AwsLambdaLayerVersionDetails* vpc\_security\_groups *attribute*), [103](#page-106-0) version (*asff.generated.Cvss attribute*), [152](#page-155-0) version (*asff.generated.SoftwarePackage attribute*), [174](#page-177-0) version\_id (*asff.generated.AwsIamPolicyVersion attribute*), [95](#page-98-0) version\_id (*asff.generated.AwsS3ObjectDetails attribute*), [137](#page-140-0) viewer\_protocol\_policy (*asff.generated.AwsCloudFrontDistributionCacheBehavior attribute*), [141](#page-144-0) *attribute*), [47](#page-50-0) viewer\_protocol\_policy (asff.generated.AwsCloudFrontDistributionDefault<del>CacheBehav</del>ibrtyVendor (class in asff.generated), *attribute*), [48](#page-51-0) vpc\_config (*asff.generated.AwsCodeBuildProjectDetails* vulnerable\_packages *attribute*), [54](#page-57-0) vpc\_config (*asff.generated.AwsLambdaFunctionDetails attribute*), [101](#page-104-0) vpc\_id (*asff.generated.AwsCodeBuildProjectVpcConfig attribute*), [57](#page-60-0) vpc\_id (*asff.generated.AwsEc2InstanceDetails attribute*), [68](#page-71-0) vpc\_id (*asff.generated.AwsEc2SecurityGroupDetails attribute*), [71](#page-74-0) vpc\_id (*asff.generated.AwsEc2SecurityGroupUserIdGroupPair attribute*), [74](#page-77-0) vpc\_id (*asff.generated.AwsElasticsearchDomainVPCOptions attribute*), [78](#page-81-0) vpc\_id (*asff.generated.AwsElbLoadBalancerDetails attribute*), [84](#page-87-0) *attribute*), [88](#page-91-0) *attribute*), [103](#page-106-0) vpc\_id (*asff.generated.AwsRdsDbClusterSnapshotDetails attribute*), [109](#page-112-0) vpc\_id (*asff.generated.AwsRdsDbSnapshotDetails attribute*), [120](#page-123-0) (asff.generated.AwsRdsDbSubnetGroup at*tribute*), [121](#page-124-0) vpc\_id (*asff.generated.AwsRedshiftClusterDetails attribute*), [129](#page-132-0) vpc\_options (*asff.generated.AwsElasticsearchDomainDetails attribute*), [77](#page-80-0) vpc\_peering\_connection\_id (*asff.generated.AwsEc2SecurityGroupUserIdGroupPair attribute*), [74](#page-77-0) (*asff.generated.AwsRdsDbInstanceVpcSecurityGroup attribute*), [115](#page-118-0) vpc\_security\_group\_id (*asff.generated.AwsRedshiftClusterVpcSecurityGroup attribute*), [134](#page-137-0) (*asff.generated.AwsRdsDbClusterDetails attribute*), [106](#page-109-0) vpc\_security\_groups (*asff.generated.AwsRdsDbInstanceDetails attribute*), [115](#page-118-0) vpc\_security\_groups (*asff.generated.AwsRedshiftClusterDetails attribute*), [129](#page-132-0) vulnerabilities (*asff.generated.AwsSecurityFinding* Vulnerability (*class in asff.generated*), [175](#page-178-0) VulnerabilityList (*in module asff.generated*), [28](#page-31-0) [175](#page-178-0) (*asff.generated.Vulnerability attribute*), [175](#page-178-0) W WafAction (*class in asff.generated*), [176](#page-179-0) WafExcludedRule (*class in asff.generated*), [177](#page-180-0) WafExcludedRuleList (*in module asff.generated*), [28](#page-31-0) WafOverrideAction (*class in asff.generated*), [177](#page-180-0) web\_acl\_arn (*asff.generated.AwsApiGatewayStageDetails attribute*), [38](#page-41-0) web\_acl\_id (*asff.generated.AwsCloudFrontDistributionDetails attribute*), [49](#page-52-0) web\_acl\_id (*asff.generated.AwsWafWebAclDetails attribute*), [146](#page-149-0)

workflow (*asff.generated.AwsSecurityFinding attribute*), [141](#page-144-0) Workflow (*class in asff.generated*), [177](#page-180-0) workflow\_state (*asff.generated.AwsSecurityFinding attribute*), [141](#page-144-0) WorkflowState (*in module asff.generated*), [28](#page-31-0) WorkflowStatus (*in module asff.generated*), [28](#page-31-0) write\_capacity\_units (*asff.generated.AwsDynamoDbTableProvisionedThroughput attribute*), [63](#page-66-0)

## Z

zip\_file (*asff.generated.AwsLambdaFunctionCode attribute*), [99](#page-102-0) zone\_name (*asff.generated.AvailabilityZone attribute*), [32](#page-35-0)